## **KENDRIYA VIDYALAYA SANGATHAN, CHENNAI REGION**

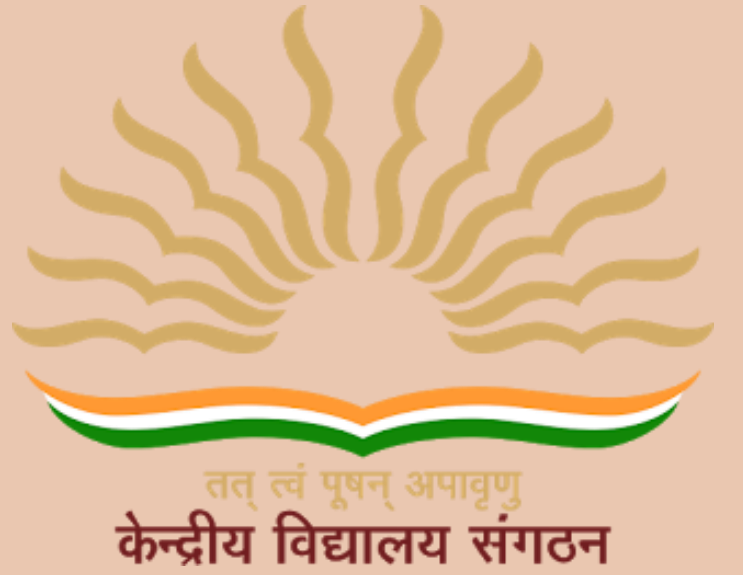

**Session 2022-23 Class XII Informatics Practices Based on Latest CBSE Exam Pattern**

# KENDRIYA VIDYALAYA SANGATHAN CHENNAI REGION

## **OUR PATRONS**

# **Smt. T RUKMANI Offg. DEPUTY COMMISIONER KVS RO CHENNAI**

# **Sh. P.I.T. RAJA ASSISTANT COMMISSIONER KVS RO CHENNAI**

## **MEMBERS AND DETAILS OF TOPICS ALLOTTED**

Name of the co-ordinator – Sh. Shemeer K A, KV Coimbatore

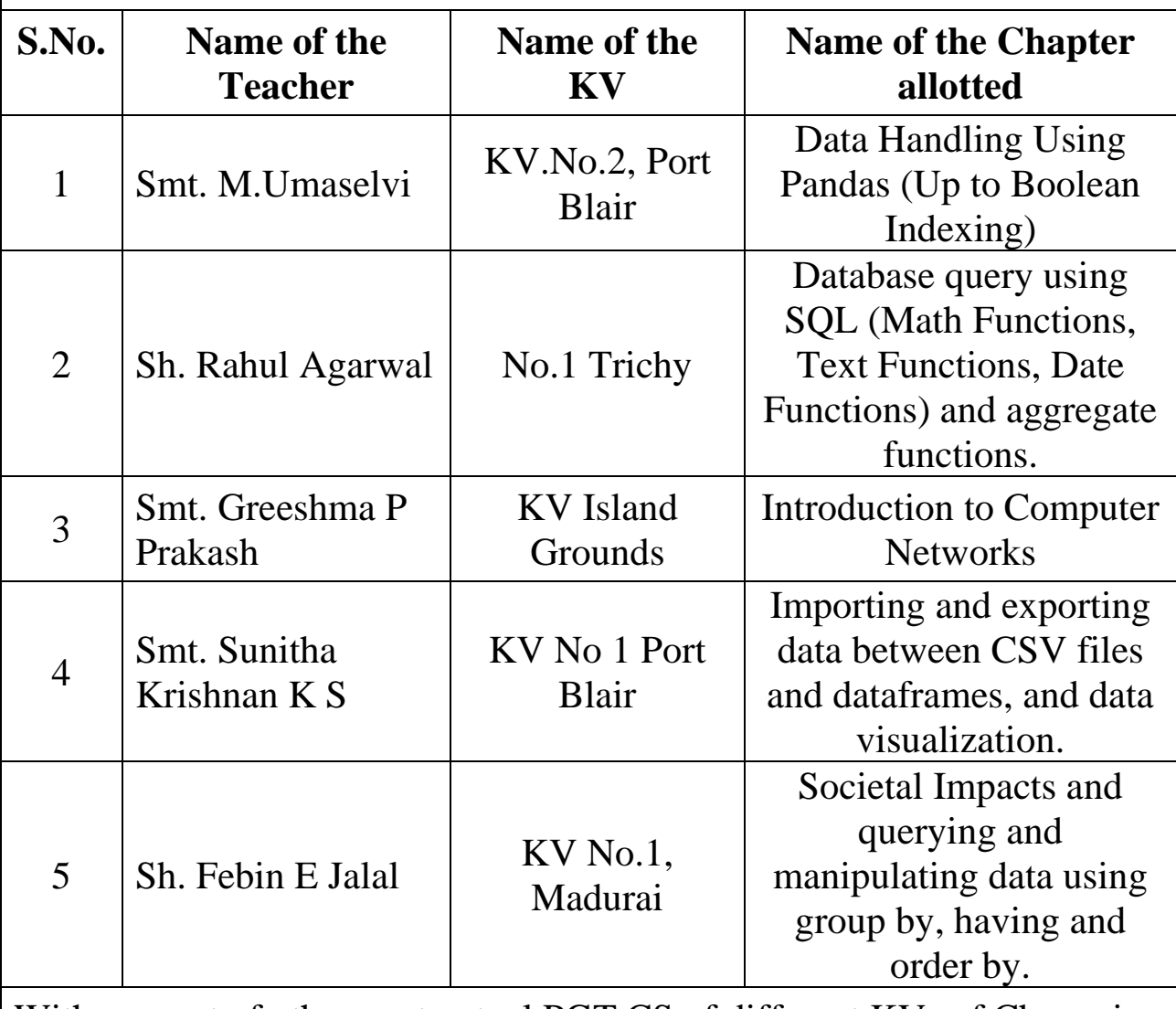

With support of other contractual PGT CS of different KVs of Chennai Region

## **COURSE DIRECTOR**

## **Sh. N. RAKHESH**

## **PRINCIPAL**

## **KV VIJAYANARAYANAM, CHENNAI**

## **INDEX**

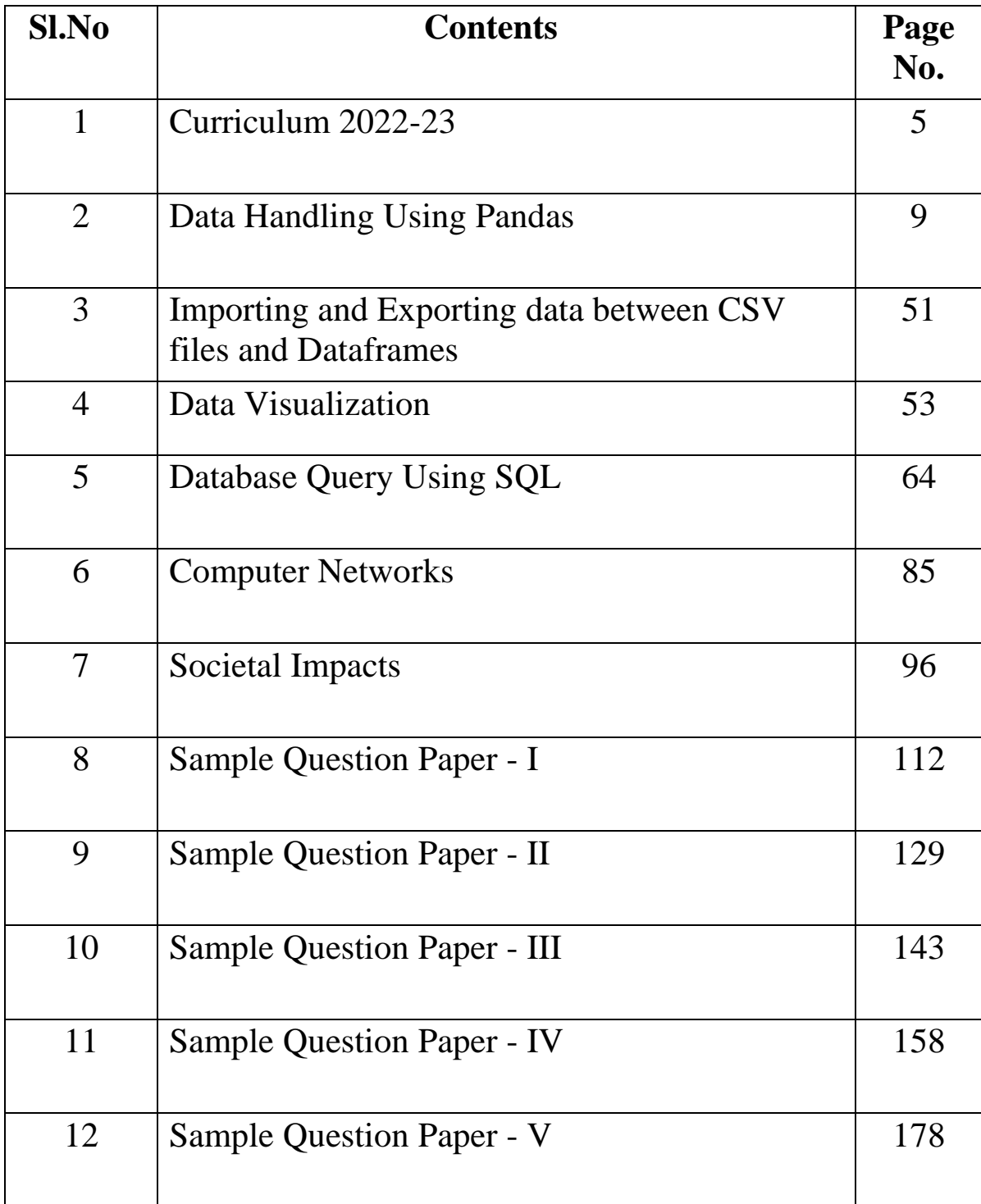

## **Informatics Practices CLASS XII** Code No. 065 2022-2023

1. Prerequisite: Informatics Practices - Class XI

#### 2. Learning Outcomes

At the end of this course, students will be able to:

- Create Series, Data frames and apply various operations.
- Visualize data using relevant graphs.
- Design SQL queries using aggregate functions.
- Import/Export data between SQL database and Pandas.
- Learn terminology related to networking and internet.
- Identify internet security issues and configure browser settings.
- Understand the impact of technology on society including gender and disability issues.

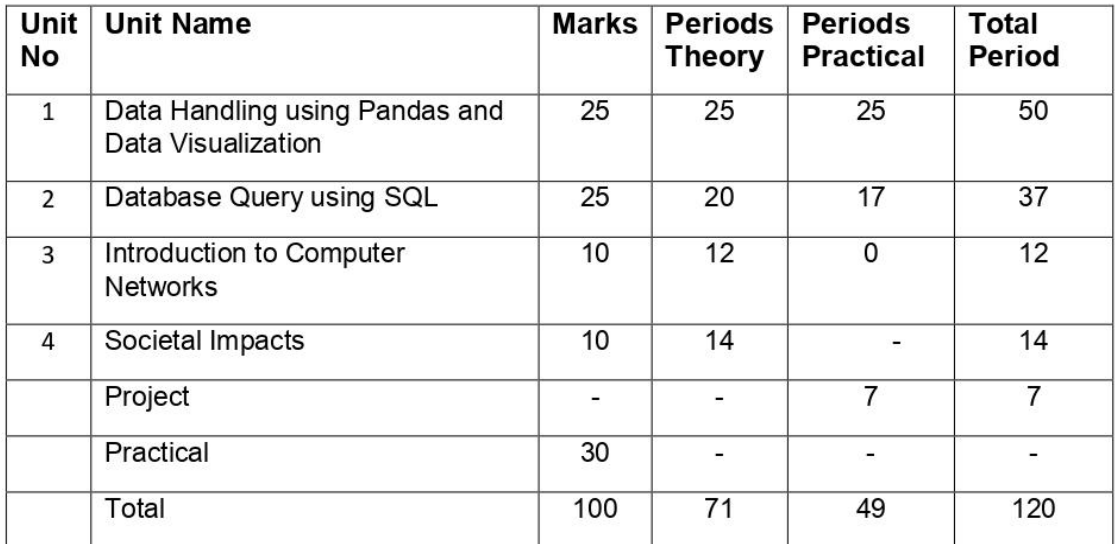

#### 3. Distribution of Marks and Periods

#### 4. Unit Wise syllabus

#### Unit 1: Data Handling using Pandas -I

Introduction to Python libraries- Pandas, Matplotlib. Data structures in Pandas - Series and Data Frames.

Series: Creation of Series from - ndarray, dictionary, scalar value; mathematical operations; Head and Tail functions; Selection, Indexing and Slicing.

Data Frames: creation - from dictionary of Series, list of dictionaries, Text/CSV files; display; iteration; Operations on rows and columns: add, select, delete, rename; Head and Tail functions: Indexing using Labels, Boolean Indexing:

Importing/Exporting Data between CSV files and Data Frames

#### **Data Visualization**

Purpose of plotting; drawing and saving following types of plots using Matplotlib – line plot, bar graph,

histogram

Customizing plots: adding label, title, and legend in plots.

#### Unit 2: Database Query using SQL

Math functions: POWER (), ROUND (), MOD ().

Text functions: UCASE ()/UPPER (), LCASE ()/LOWER (), MID ()/SUBSTRING  $()$ SUBSTR $()$ , LENGTH (), LEFT (), RIGHT (), INSTR (), LTRIM (), RTRIM (), TRIM ().

Date Functions: NOW (), DATE (), MONTH (), MONTHNAME (), YEAR (), DAY (), DAYNAME ().

Aggregate Functions: MAX (), MIN (), AVG (), SUM (), COUNT (); using COUNT (\*).

Querying and manipulating data using Group by, Having, Order by.

#### Unit 3: Introduction to Computer Networks

Introduction to networks. Types of network: LAN, MAN, WAN.

Network Devices: modem, hub, switch, repeater, router, gateway

Network Topologies: Star, Bus, Tree, Mesh.

Introduction to Internet, URL, WWW, and its applications- Web, email, Chat, VoIP.

Website: Introduction, difference between a website and webpage, static vs dynamic web page, web server and hosting of a website.

Web Browsers: Introduction, commonly used browsers, browser settings, add-ons and plug-ins, cookies.

#### Unit 4: Societal Impacts

Digital footprint, net and communication etiquettes, data protection, intellectual property rights (IPR), plagiarism, licensing and copyright, free and open source software (FOSS). cybercrime and cyber laws, hacking, phishing, cyber bullying, overview of Indian IT Act.

E-waste: hazards and management.

Awareness about health concerns related to the usage of technology.

#### **Project Work**

- The aim of the class project is to create tangible and useful IT application. The learner may identify a real-world problem by exploring the environment, e.g. Students can visit shops/business places, communities or other organizations in their localities and enquire about functioning of the organization, and how data are generated, stored, and managed.
- The learner can take data stored in csv or database file and analyze using Python libraries and generate appropriate charts to visualize.
- If an organization is maintaining data offline, then the learner should create a database using MySQL and store the data in tables. Data can be imported in Pandas for analysis and visualization.
- Learners can use Python libraries of their choice to develop software for their school or any other social good.
- Learners should be sensitized to avoid plagiarism and violation of copyright issues while working on projects. Teachers should take necessary measures for this. Any resources (data, image etc.) used in the project must be suitably referenced.
- The project can be done individually or in groups of 2 to 3 students. The project should be started by students at least 6 months before the submission deadline.

#### **Practical Marks Distribution**

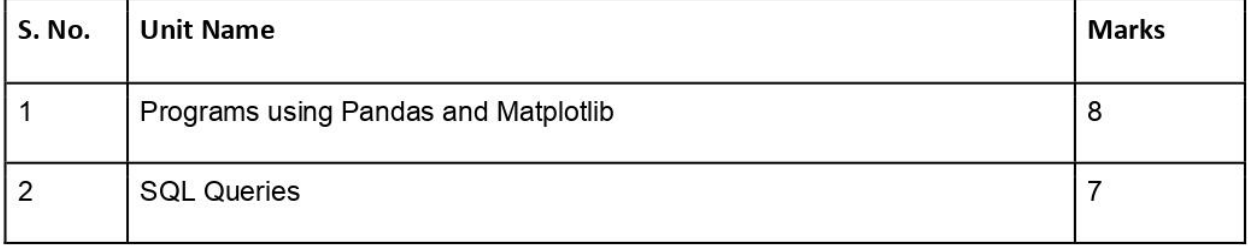

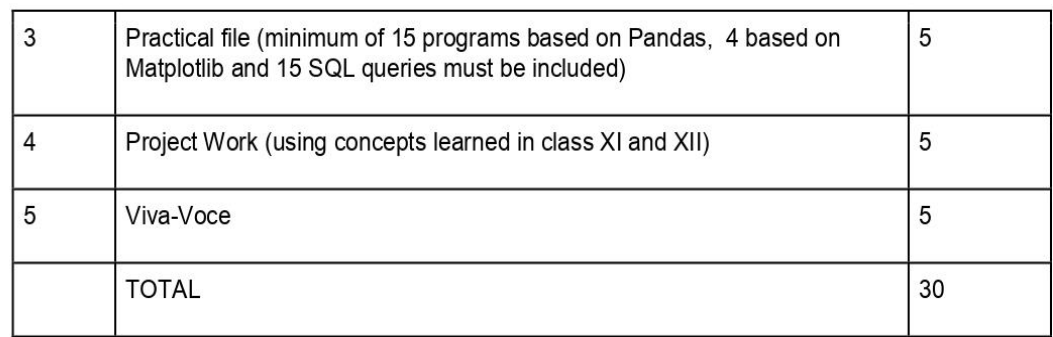

#### 5. Suggested Practical List

#### 5.1 Data Handling

- 1. Create a panda's series from a dictionary of values and a ndarray
- 2. Given a Series, print all the elements that are above the 75th percentile.
- 3. Create a Data Frame quarterly sales where each row contains the item category, item name, and expenditure. Group the rows by the category and print the total expenditure per category.
- 4. Create a data frame for examination result and display row labels, column labels data types of each column and the dimensions
- 5. Filter out rows based on different criteria such as duplicate rows.
- 6. Importing and exporting data between pandas and CSV file

#### 5.2 Visualization

- 1. Given the school result data, analyses the performance of the students on different parameters, e.g subject wise or class wise.
- 2. For the Data frames created above, analyze, and plot appropriate charts with title and legend.
- 3. Take data of your interest from an open source (e.g. data.gov.in), aggregate and summarize it. Then plot it using different plotting functions of the Matplotlib library.

#### 5.3 Data Management

- 1. Create a student table with the student id, name, and marks as attributes where the student id is the primary key.
- 2. Insert the details of a new student in the above table.
- 3. Delete the details of a student in the above table.
- 4. Use the select command to get the details of the students with marks more than 80.
- 5. Find the min, max, sum, and average of the marks in a student marks table.
- 6. Find the total number of customers from each country in the table (customer ID, customer Name, country) using group by.
- 7. Write a SQL query to order the (student ID, marks) table in descending order of the marks.

## **UNIT - I**

## **DATA HANDLING USING PANDAS**

#### **Pandas:**

- Python libraries contain a collection of built-in modules
- NumPy, Pandas and Matplotlib are **three** well-established Python libraries for scientific and analytical use.
- PANDAS (**PANel DAta)** is a high-level data manipulation tool used for **Data Analysing**
- Pandas is an **Open Source** library built for Python Programming language.
- The main author of Pandas is **Wes McKinney.**

### **Data Structure in Pandas :**

- A data structure is a collection of data values and operations that can be applied to that data.
- It enables efficient storage, retrieval and modification to the data
- Data structures in Pandas are:
	- 1) Series
	- 2) DataFrame
	- 3) Panel

## **Series:**

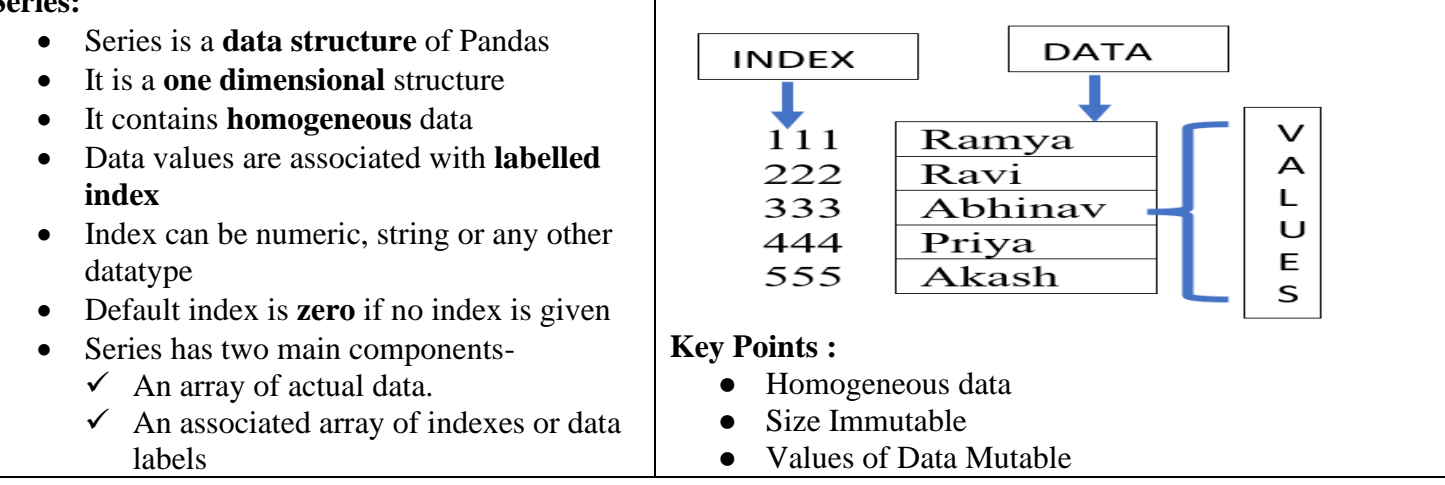

#### **DataFrame : COLUMN INDICES** • Pandas store **tabular data** using a  $\mathsf{R}$ DataFrame. O • DataFrame is a data structure of Pandas W **Name** Age **Gender Marks** • A DataFrame is a **two-dimensional**  $\mathbf{I}$ 16 f 0 ramya 88 structure  $\mathsf{N}$  $\mathbf{1}$ ravi 17 34  $m$ • It contains heterogenous data D 67  $\overline{2}$ abhinav 18 m  $\mathbf{L}$ • It is like a table of MySQL  $\mathsf C$  $\overline{\mathbf{3}}$ priya 17  $\mathbf{f}$ 73 • It contains rows and columns, and E 45 4 akash 16 therefore has both a **row and column**  m S **index**. • Row index is called **index** and column index is called **column name DATA** • Dimensions of dataframe are also called as Axis **Key Points :** [Row index (axis=0), Column index ● Heterogeneous data  $(\text{axes}=1)$ ] • Size Mutable • Dataframe is size and value mutable ● Values of Data Mutable

What is a Series?

- A Pandas Series is like a column in a table.
- It is a one-dimensional array holding data of any type

## **Creation of Series :**

There are a number of ways to create a DataFrame

#### **(A)Creation of an empty Series:**

An empty Series can be created as follows:

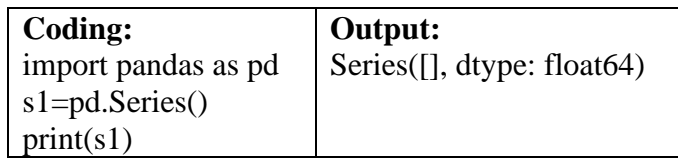

## (B) **Creation of a Series from List:**Series can be created from a List:[ default indices range from 0 through

 $N-1$ . Here N is the number of data elements

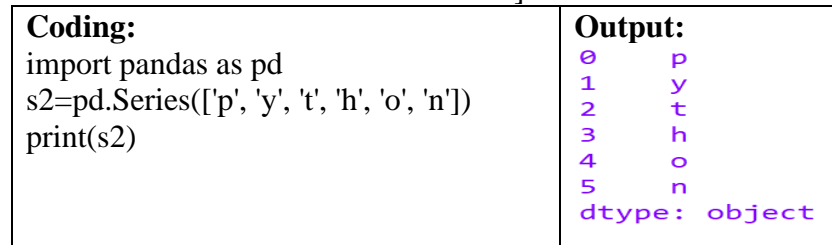

Index of the Series can be changed by User defined Labels

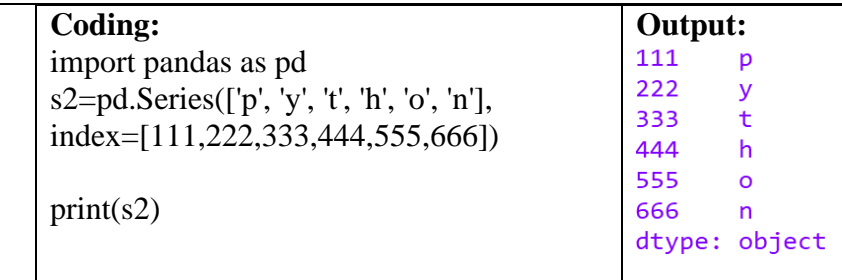

#### **(C)Creation of a Series from Numpy Array:** [ one-dimensional (1D) NumPy array]

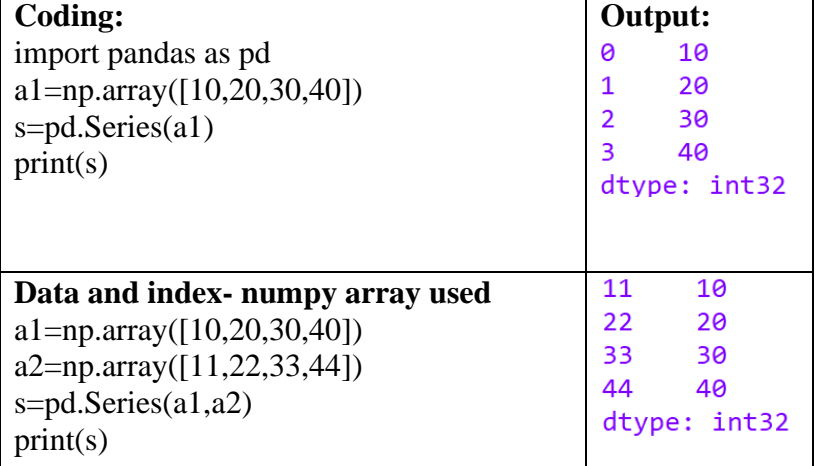

#### **(D)Creation of a Series from Dictionary: Keys become Index and Values become Data**

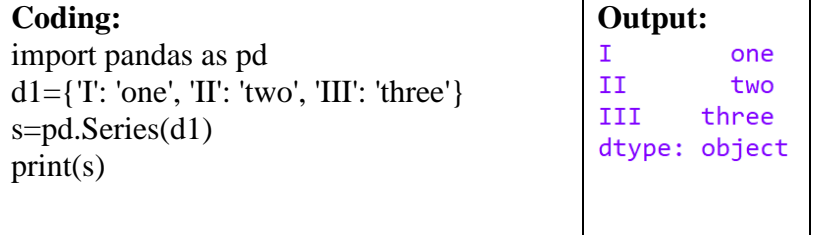

#### **(E) Creation of a Series from Scalar value(Single value for all items)**

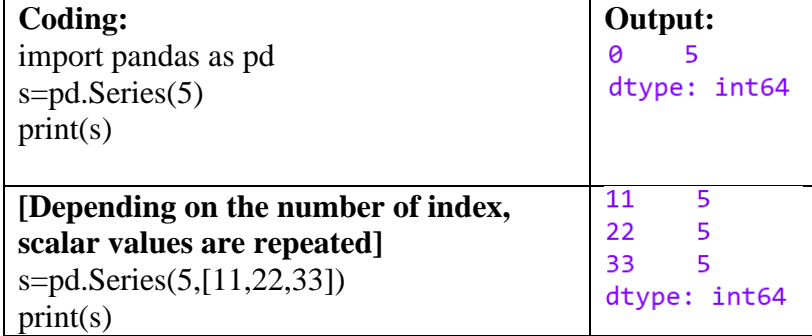

### **(F) Creation of a Series with Incomplete Value**

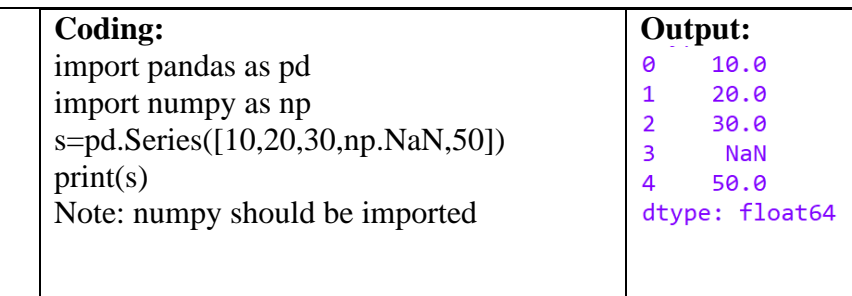

#### **(G)Creation of a Series using range() function**

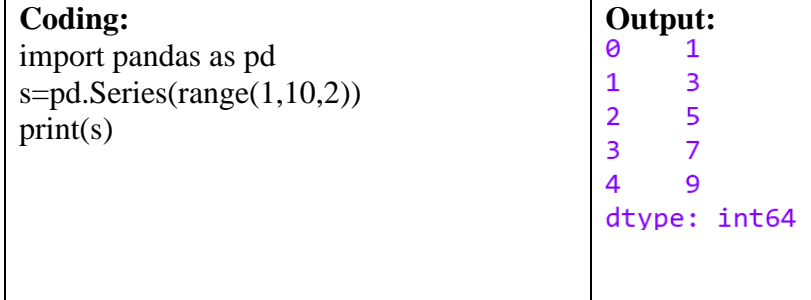

#### **(H)Creation of a Series using for loop**

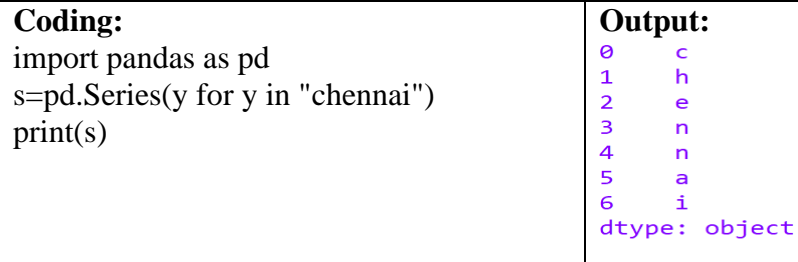

## **Accessing Elements of a Series**

There are two common ways for accessing the elements of a series:

(i)Indexing

(ii)Slicing.

#### (A)**Indexing:**

Indexes are of two types: positional index and labelled index.

- a) Positional index :
	- It takes an integer value that corresponds to its position in the series starting from 0
- b) Labelled index:

It takes any user-defined label as index

#### **Positional index :**

- Single element can be accessed using positional index (Seriesobject[index])
- More than one element of a series can be accessed using a list of positional integers

If s is the series given below

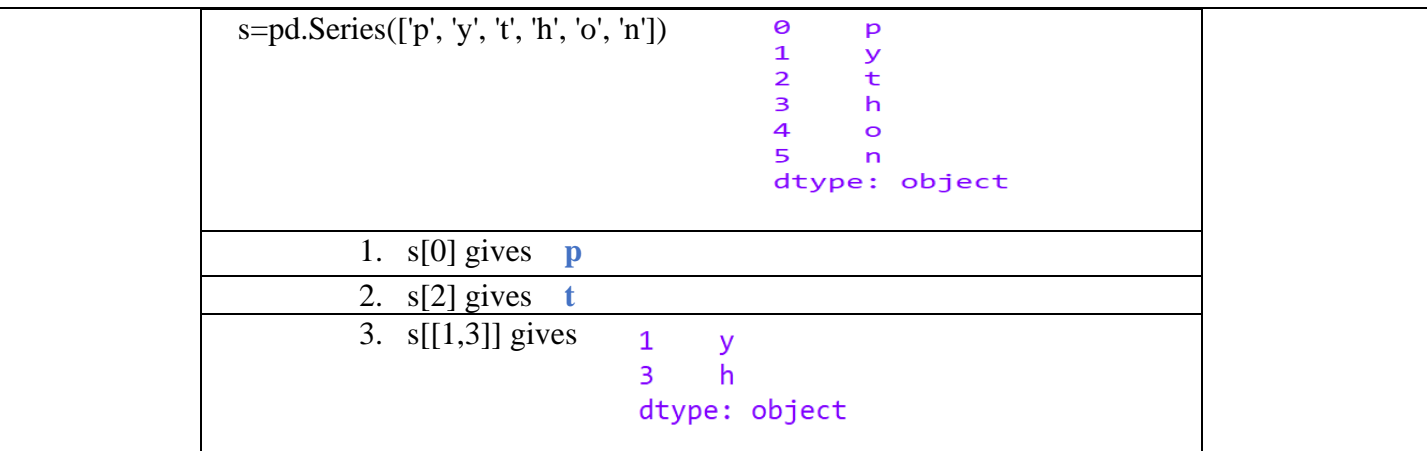

#### **Labelled index :**

- Single element can be accessed using labelled index (Seriesobject [labelled index])
- More than one element of a series can be accessed using a list of index labels

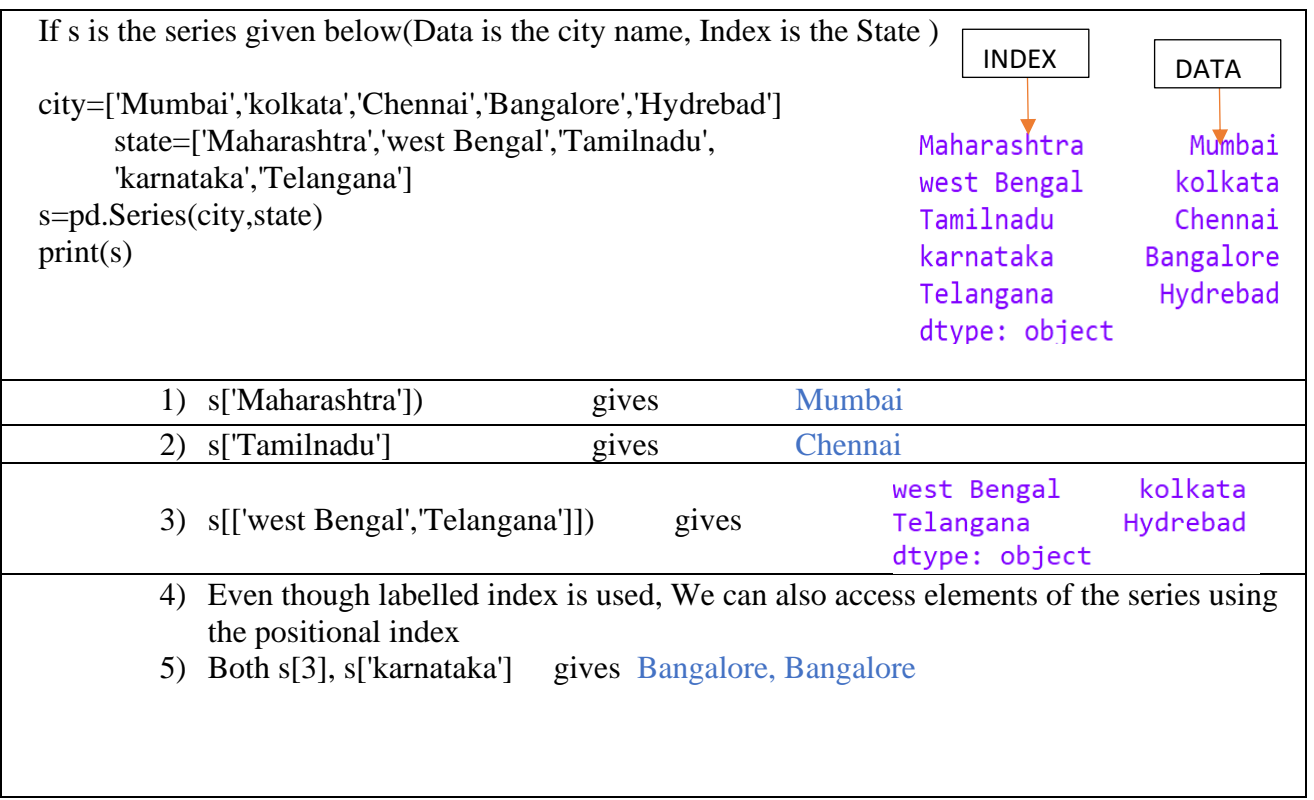

#### **(B) Slicing:**

- It is used to extract a part of a series.
- Part of the series to be sliced can be defined by specifying the start and end parameters [start :end] with the series name. eg:  $s[2:5]$ ]
- When we use positional indices for slicing, the value at the end index position is excluded, i.e., In s[2:5], element at  $5<sup>th</sup>$  index is excluded, (end-start) 5-2=3 elements at index 2,3 and 4 are extracted

▪ If labelled indexes are used for slicing, then value at the end index label is also included i.e s['west Bengal':'Telangana'] includes all elements from index westbengal till Telangana(included)

Note: Negative indexing also works

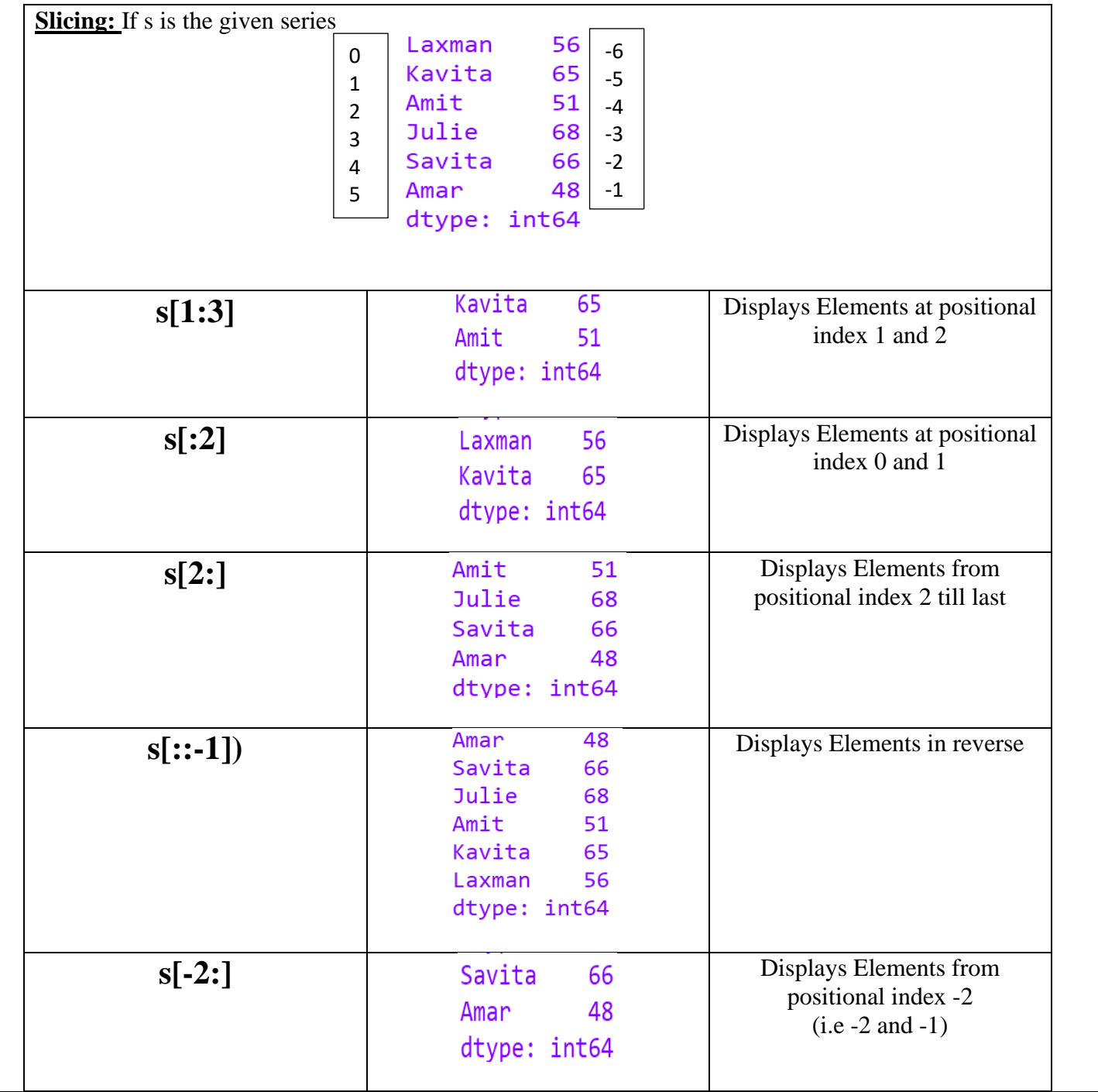

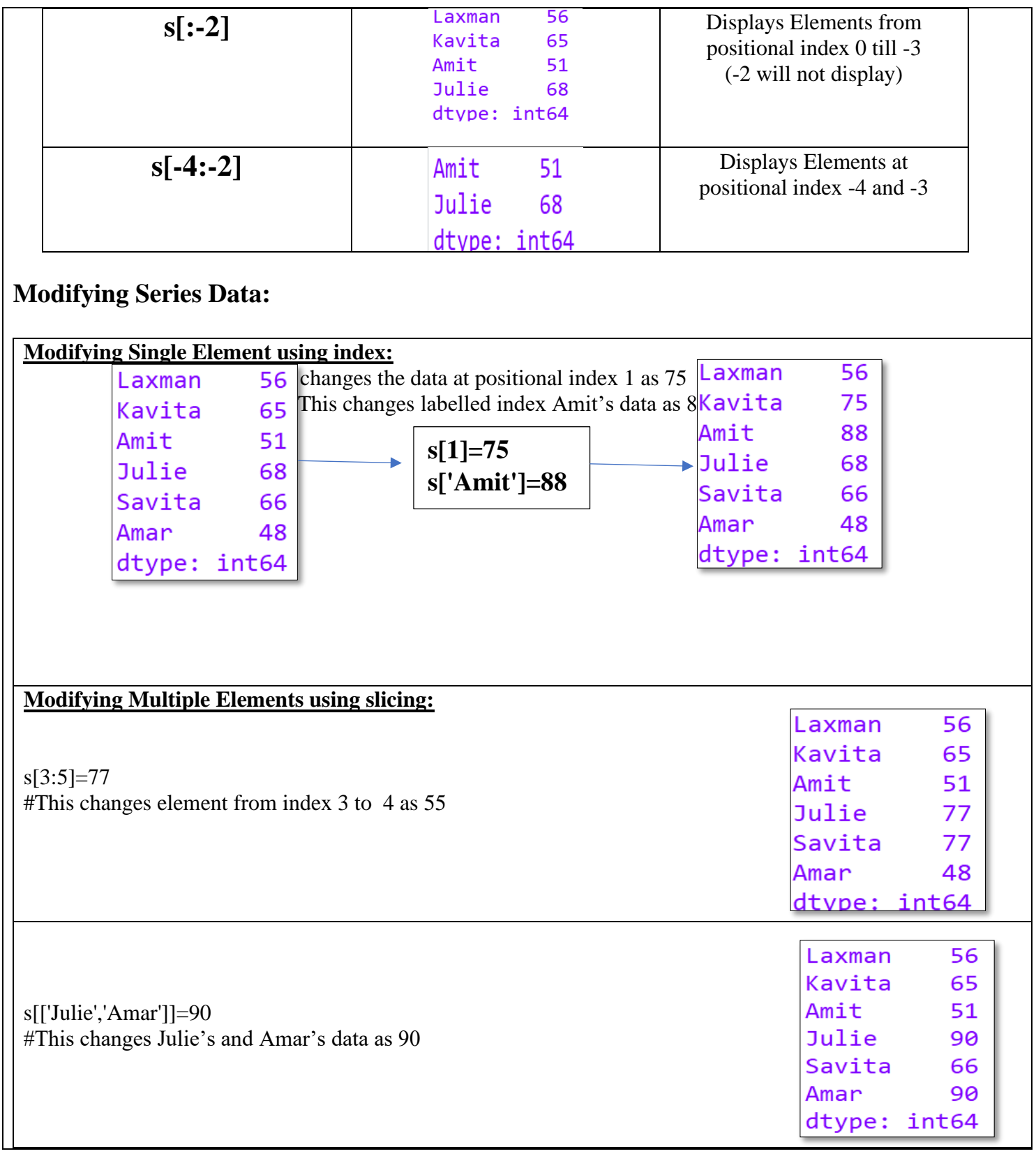

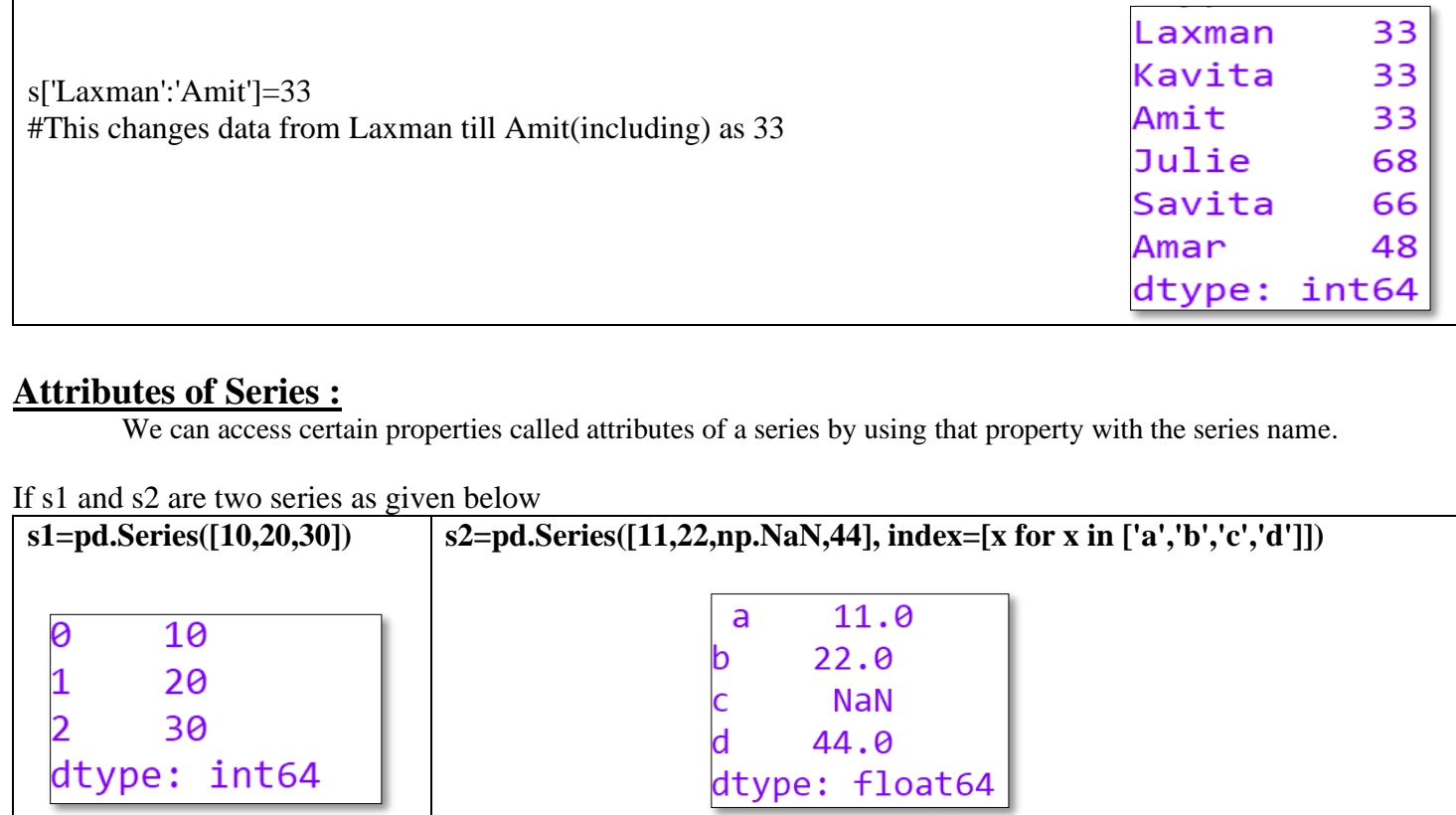

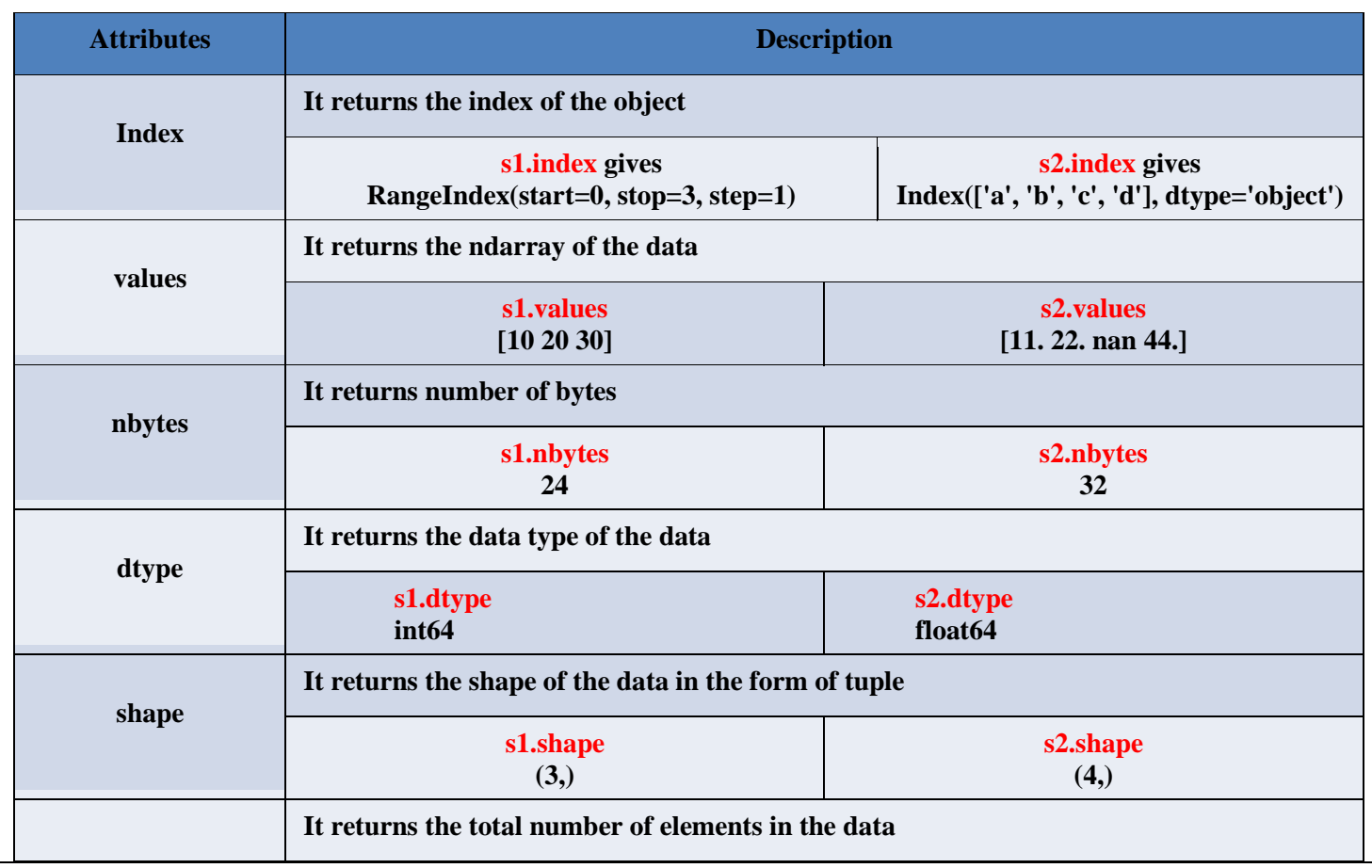

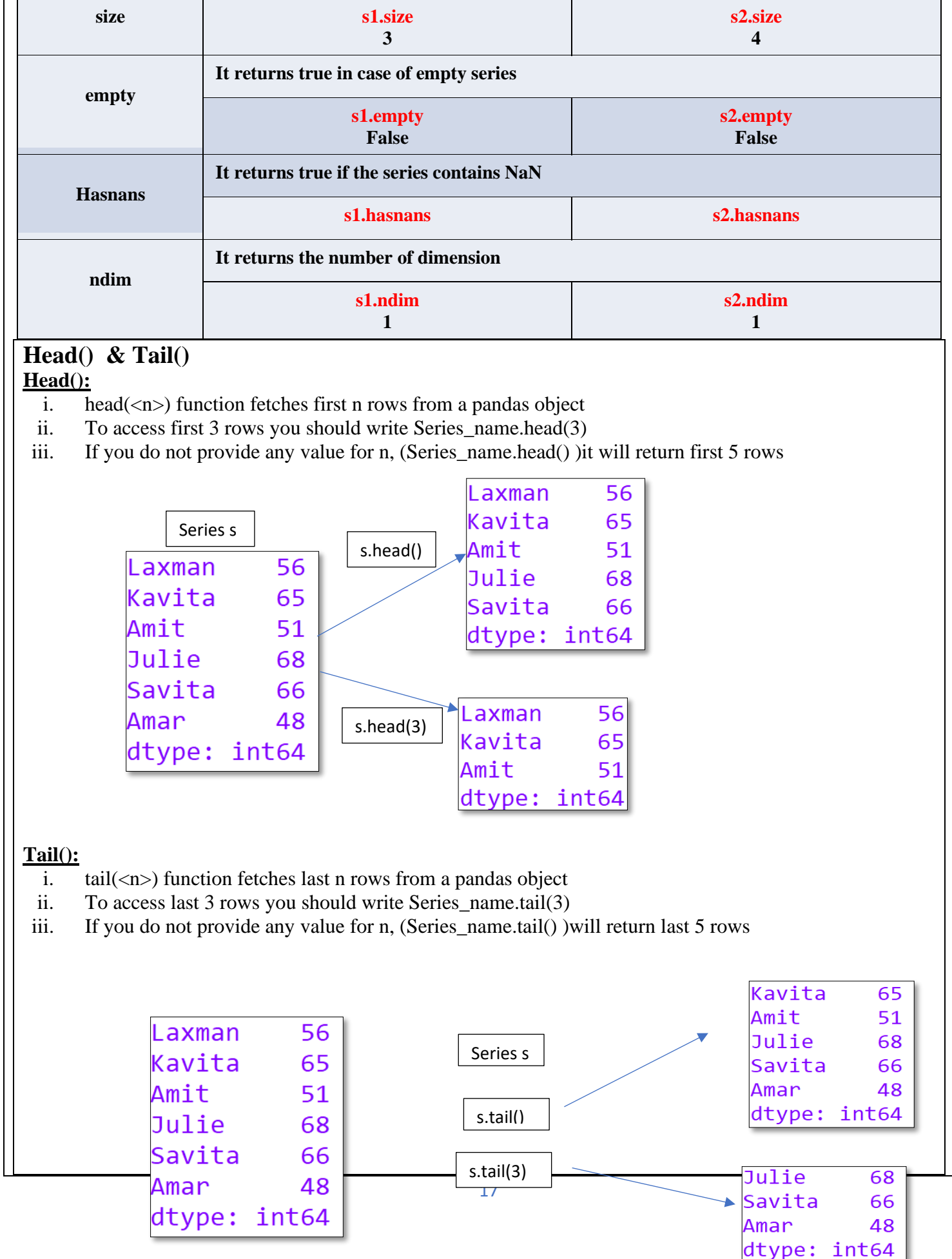

Note: if number of rows existing less than the required rows ,available rows will get displayed

## **Mathematical Operations on a series**

Mathematical processing can be performed on series using scalar values and functions. All the arithmetic operators such as  $+$ ,  $-$ ,  $*,$   $\ell$ , etc. can be successfully performed on series.

Note:

Arithmetic operation is possible on objects of same index; otherwise, will result as NaN.

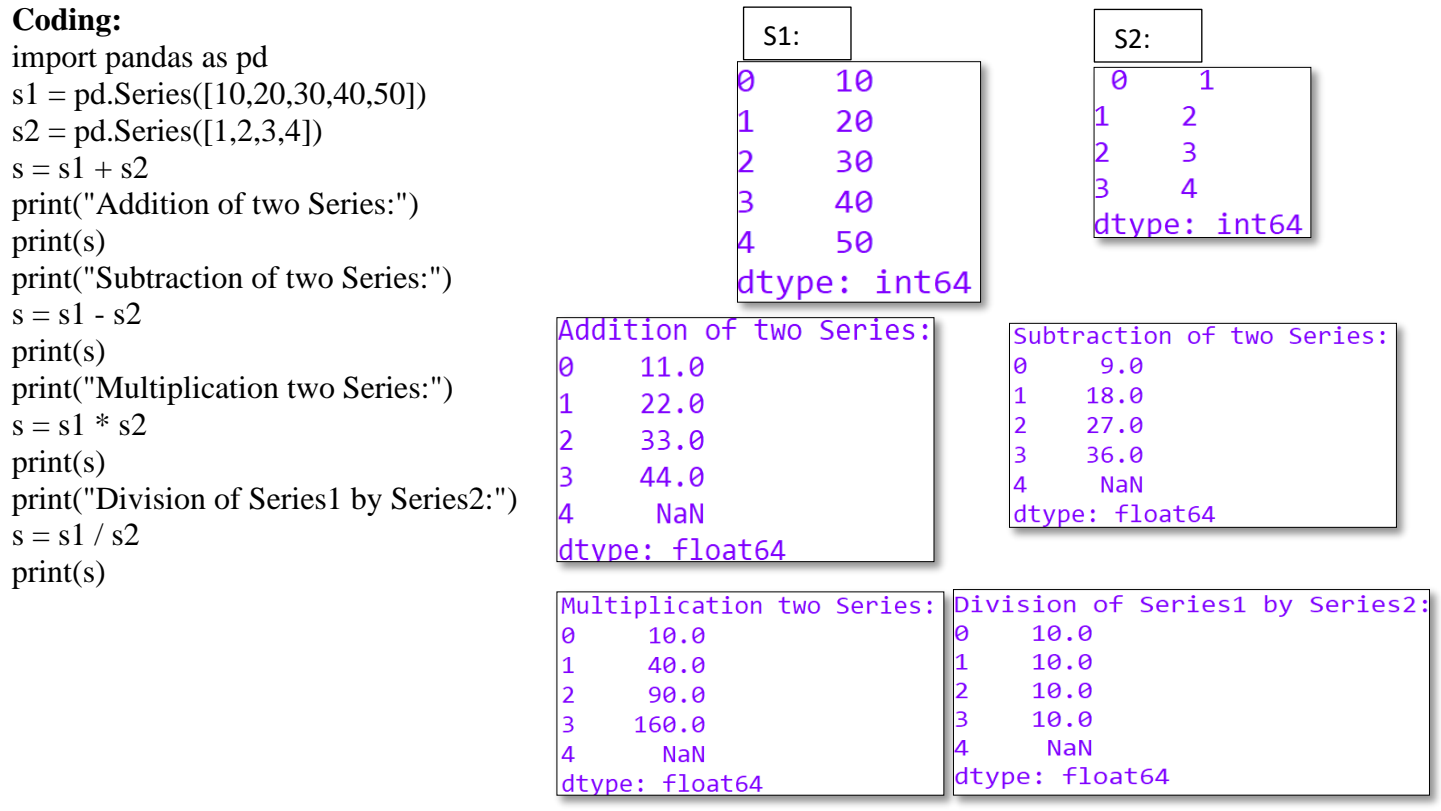

#### **Vector Operations on a series:**

Series also supports vector operations. Any operation to be performed on a series gets performed on every single element of it

import pandas as pd  $s1 = pd.Series([1,3,6,4])$  $print(s1)$ 

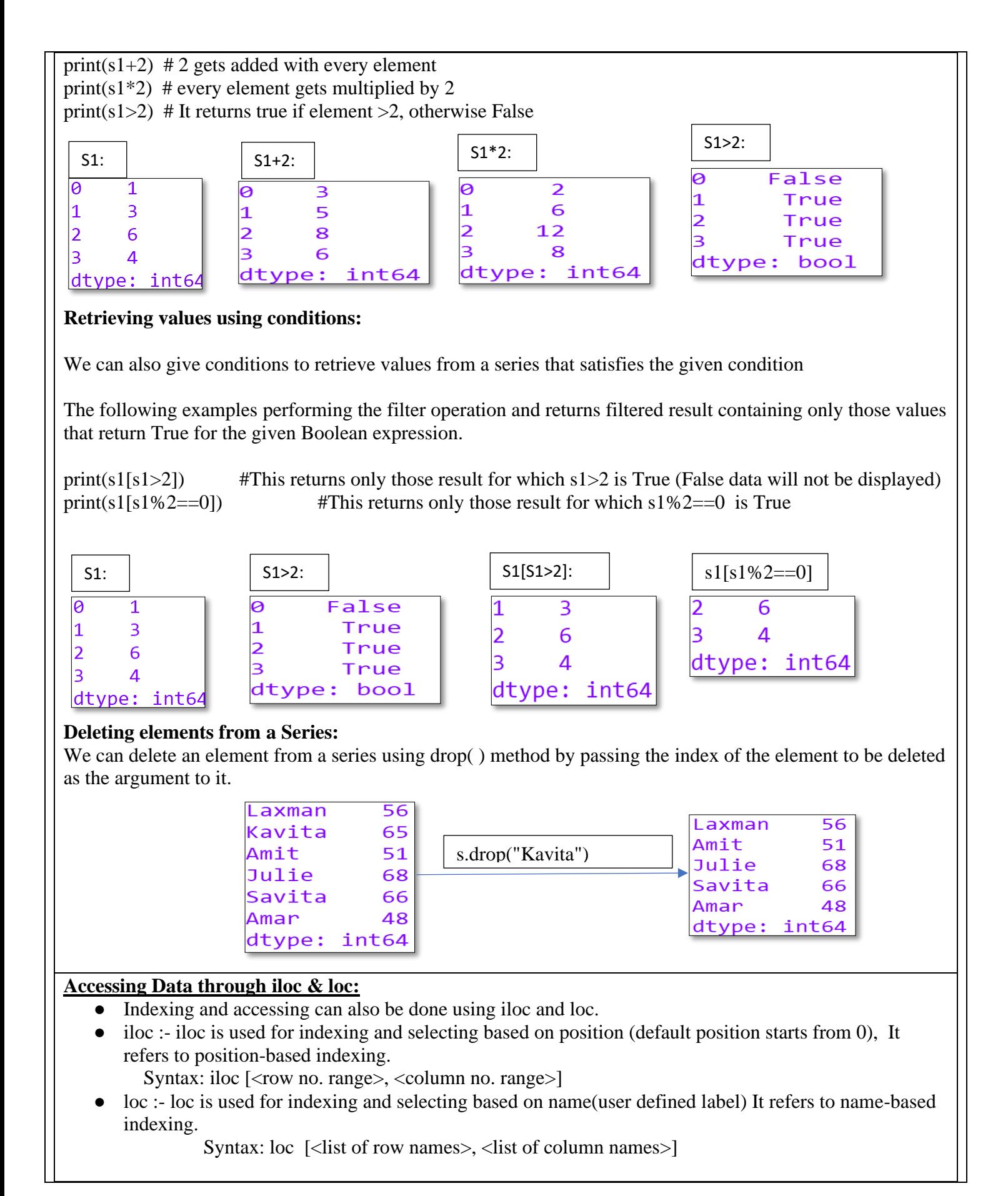

19

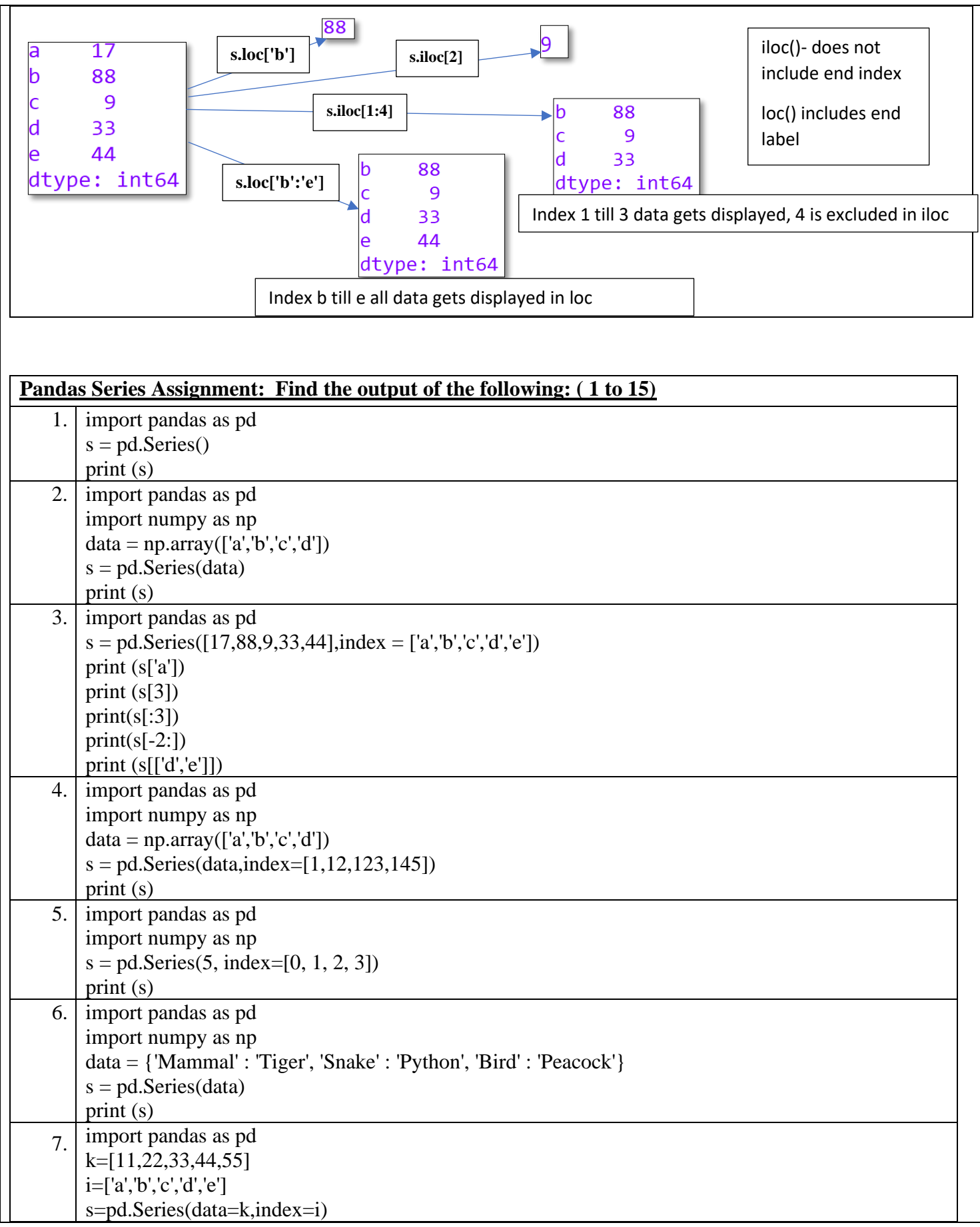

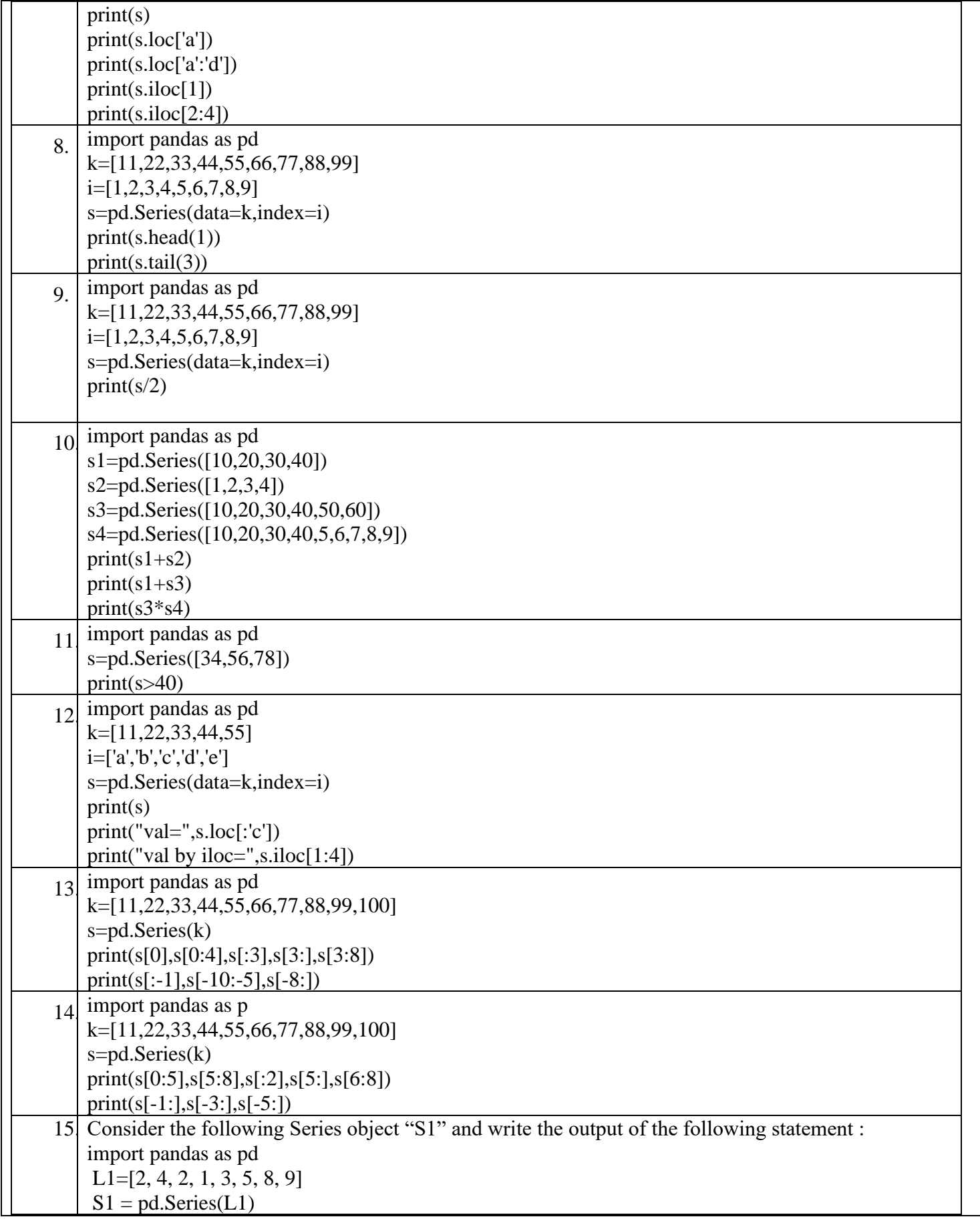

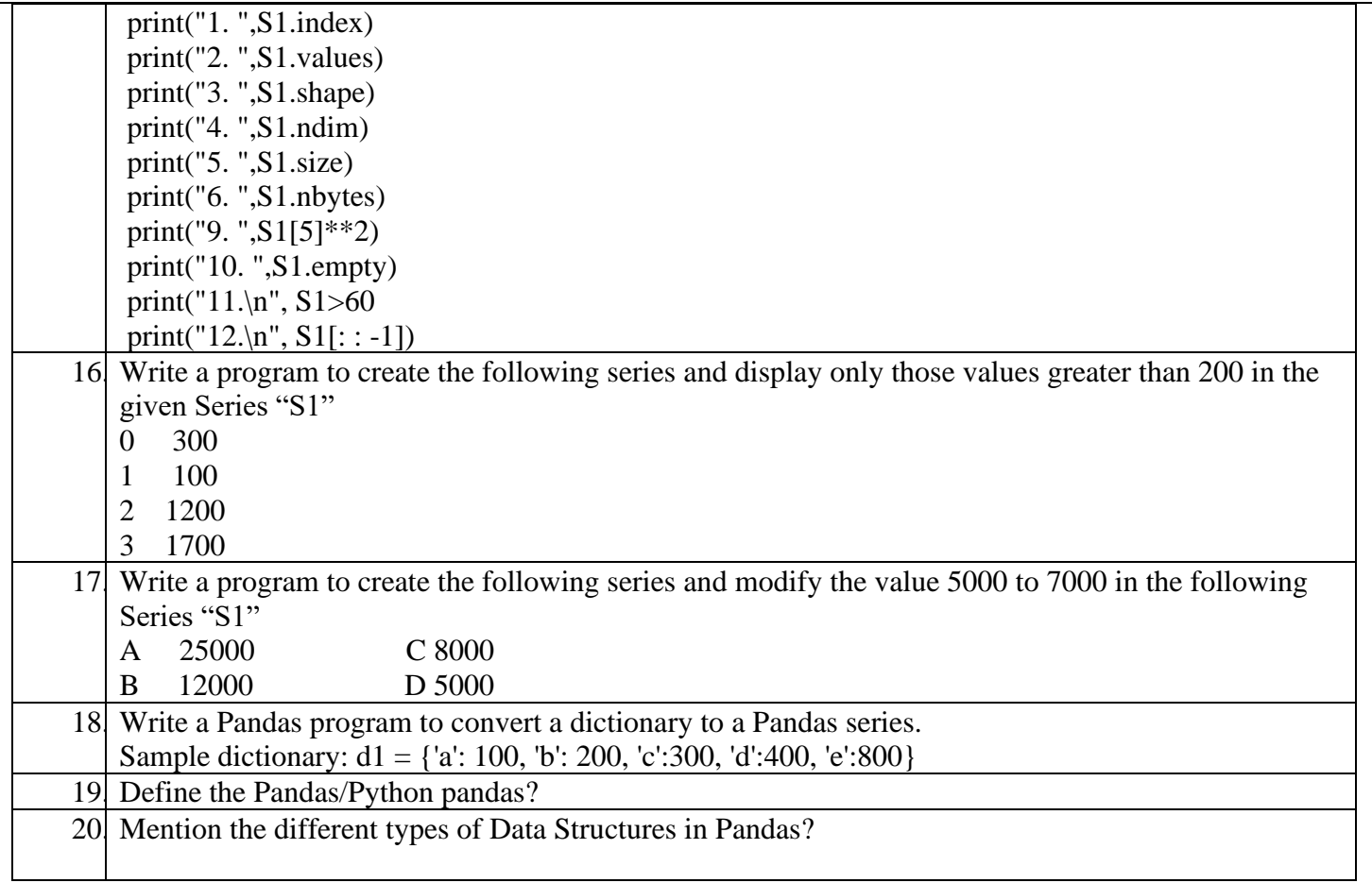

## **Creation of DataFrame :**

There are a number of ways to create a DataFrame

#### **(A)Creation of an empty DataFrame:**

An empty DataFrame can be created as follows:

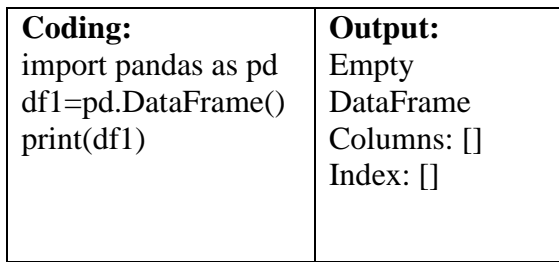

### **(B) Creation of DataFrame from List of Dictionaries:**

We can create DataFrame from a list of Dictionaries, for example:

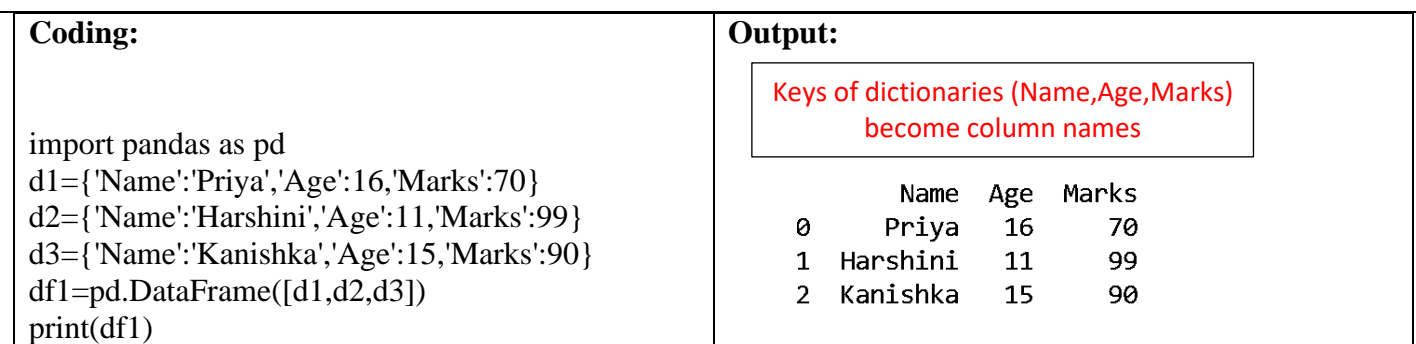

- The dictionary keys are taken as column labels
- The values corresponding to each key are taken as data
- $\blacksquare$  No of dictionaries = No of rows, As No of dictionaries = 3, No of rows = 3
- No of columns= Total Number of unique keys of all the dictionaries of the list, as all dictionaries have same 3 keys, no of columns=3

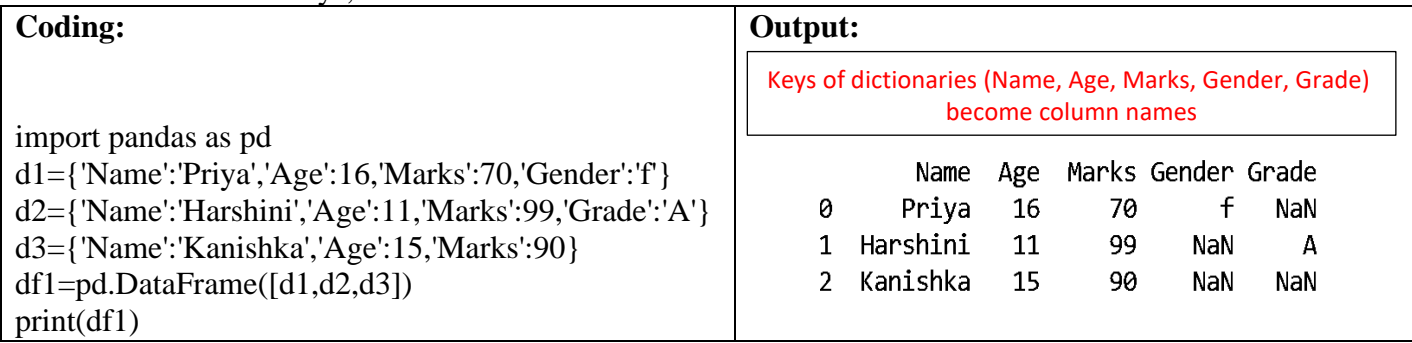

- The dictionary keys are taken as column labels
- The values corresponding to each key are taken as data
- No of dictionaries = No of rows, As No of dictionaries = 3, No of rows =  $3$
- No of columns= Total Number of distinct keys of all the dictionaries of the list, as total keys is 5, no of columns=5
- NaN (Not a Number) is inserted if a corresponding value for a column is missing (As dictionary d1 has no Grade it has Grade as NaN, dictionary d2 has no Gender , hence it has Gender as NaN and d3 has has no Gender and Grade , hence it has both values as NaN)

#### **(C)Creation of DataFrame from Dictionary of Lists**

DataFrames can also be created from a dictionary of lists.

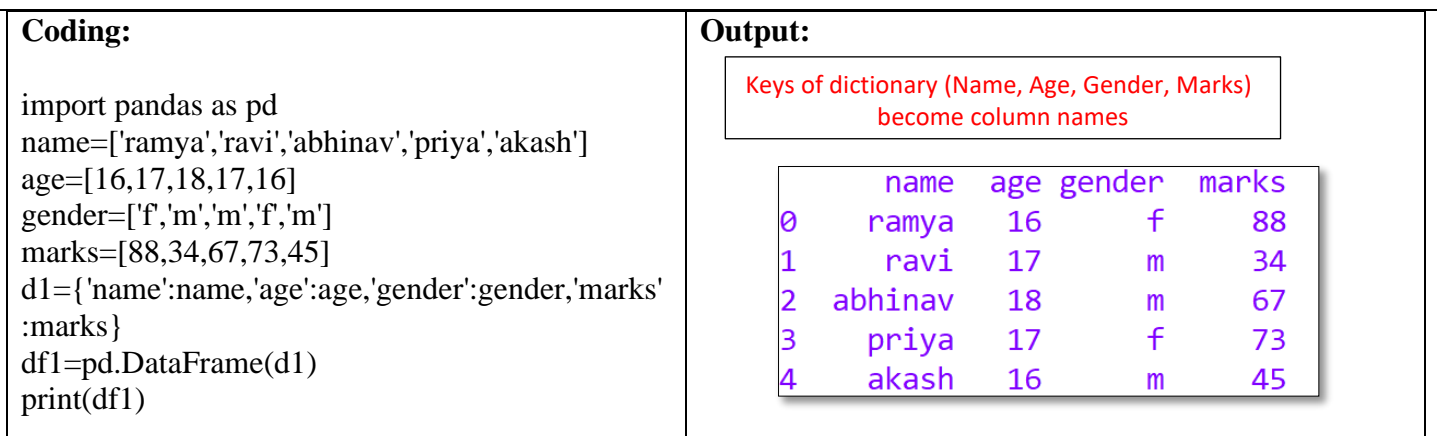

*Dictionary keys become column labels by default in a Data Frame, and the lists become the rows*

### **(D)Creation of DataFrame from Series**

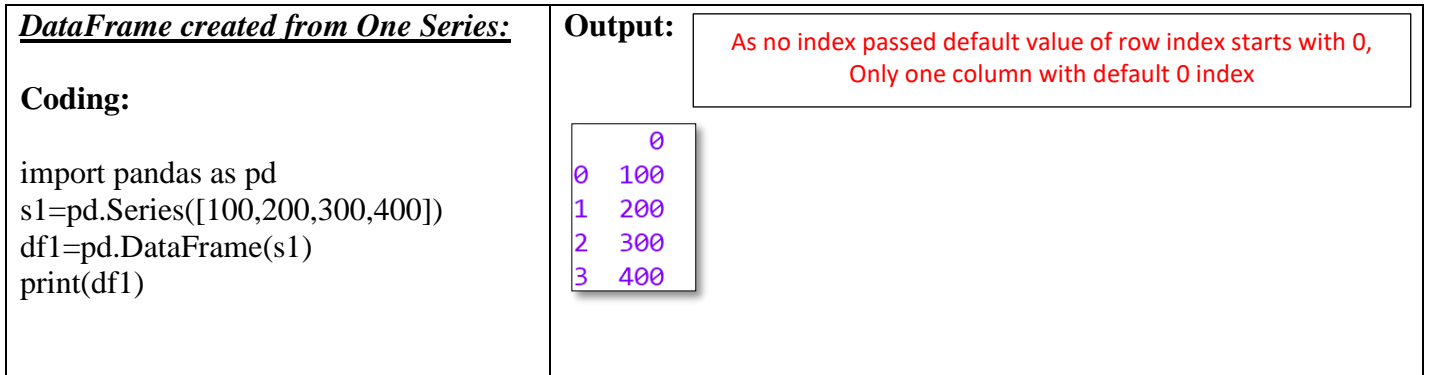

#### *DataFrame from One Series:*

*No of rows = No of elements in Series=4 (As s1 has 4 elements) No of columns = one (As single series used)*

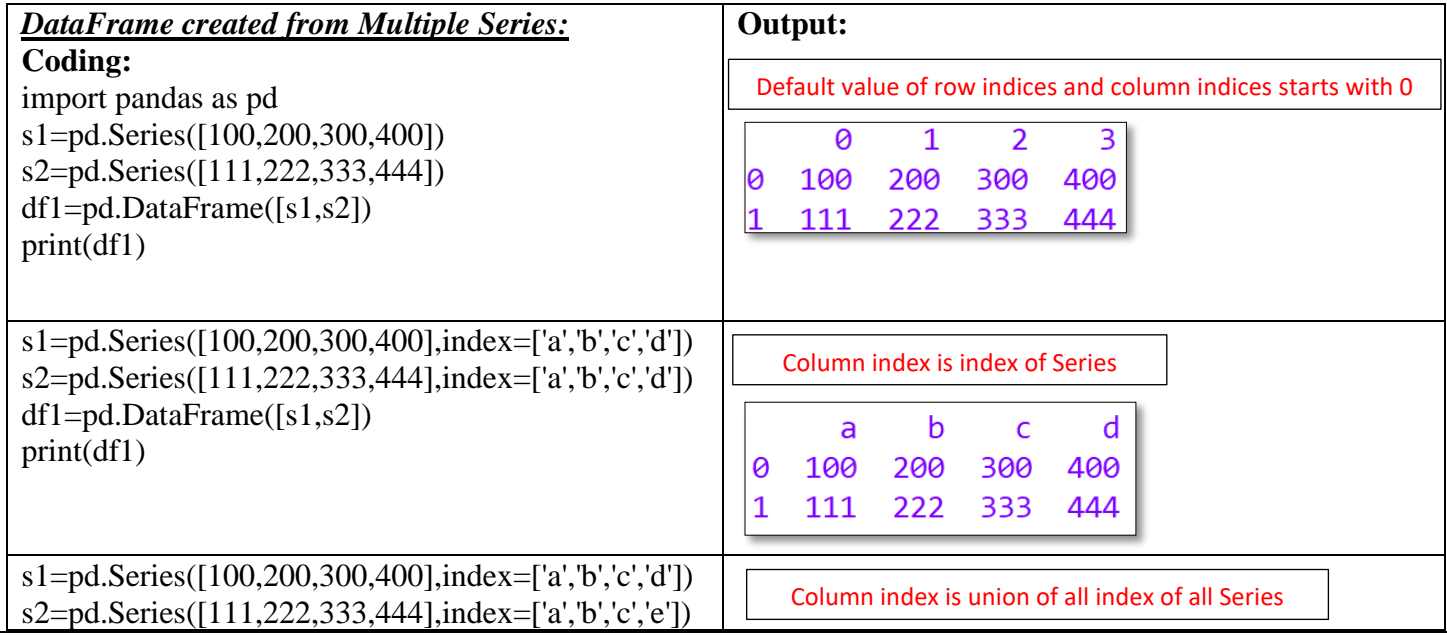

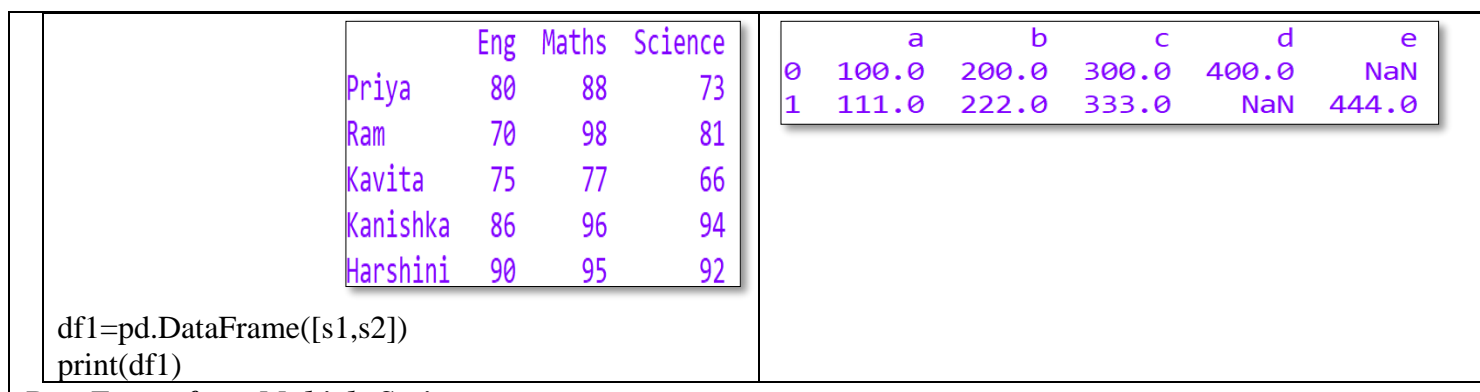

#### *DataFrame from Multiple Series:*

- *The labels(index) in the series object become the column names*
- *Each series becomes a row*
- *No of columns =No of distinct labels in all the series*
- *If a particular series does not have a corresponding value for a label, NaN is inserted in the DataFrame column*

#### **(E) Creation of DataFrame from Dictionary of Series**

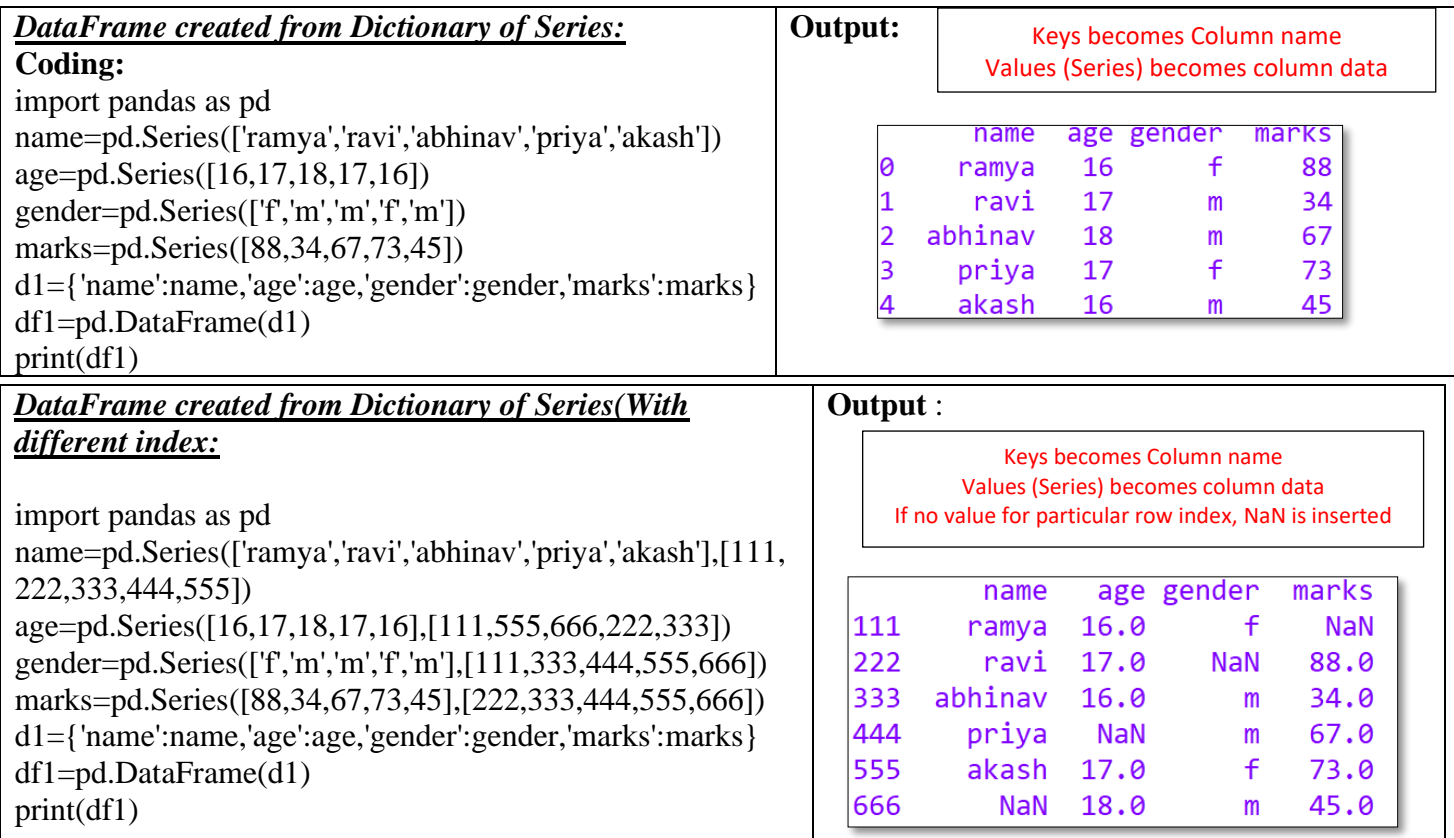

#### *DataFrame from Dictionary of Series*

- *Keys of dictionary become column name*
- *Values of dictionary(Series) become column data*
- *The labels(index) in the series object become the row index*

• *No of rows =No of distinct labels in all the series If a particular series does not have a corresponding value for an index, NaN is inserted in the DataFrame column*

## **Operations on rows and columns in DataFrames**

 We can perform some basic operations on rows and columns of a DataFrame like selection, deletion, addition, and renaming etc

#### *(A) Adding a New Column to a DataFrame*

- If the new column name does not exists, new column will be created
- if it already exists, the old values will get updated with new values
- if we try to add a column with lesser values, than the number of rows in the DataFrame, it results

in a ValueError, with the error message:

#### **ValueError:Length of values does not match length of index.**

The following command will add new column city with list of values If the given dataframe is

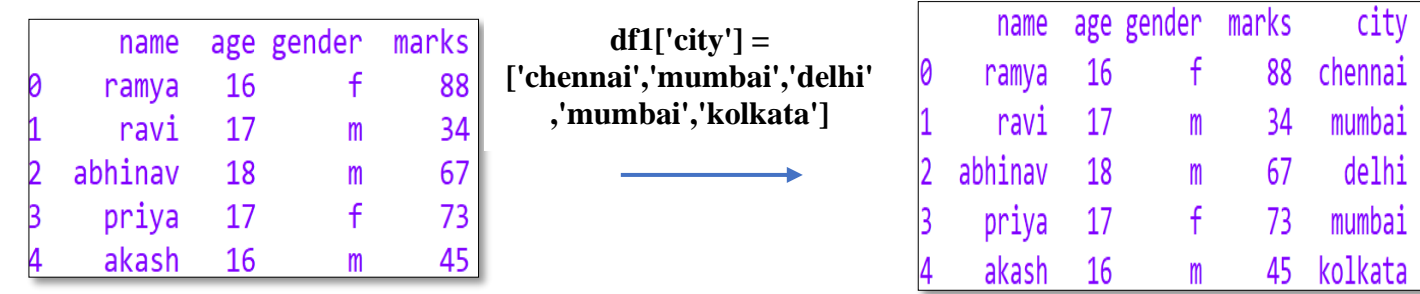

The following command will add new column newcity with same value 'chennai' for all rows

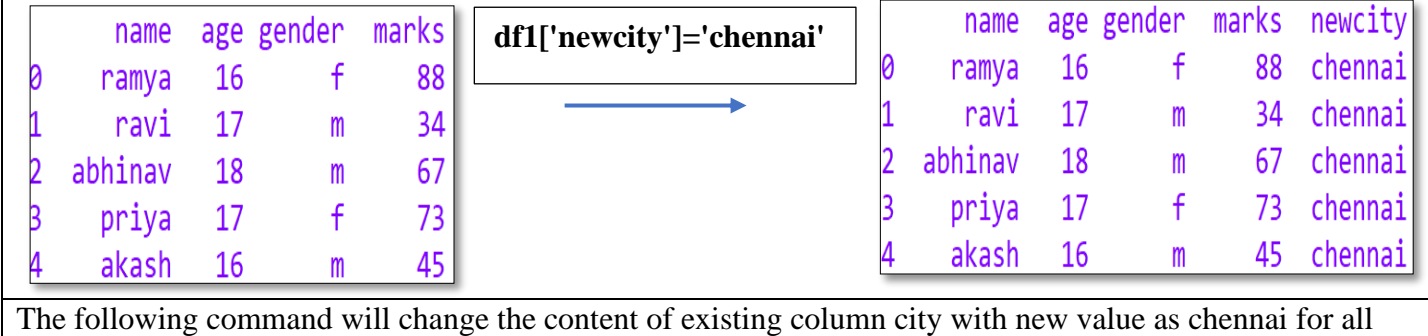

rows

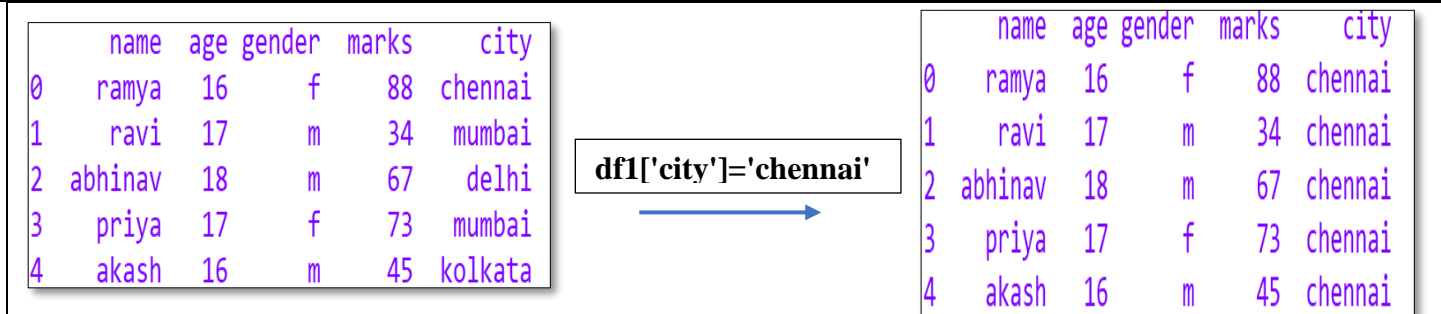

#### *(B) Adding a New Row to a DataFrame*

We can add a new row to a DataFrame using the **DataFrame.loc[ ]** method

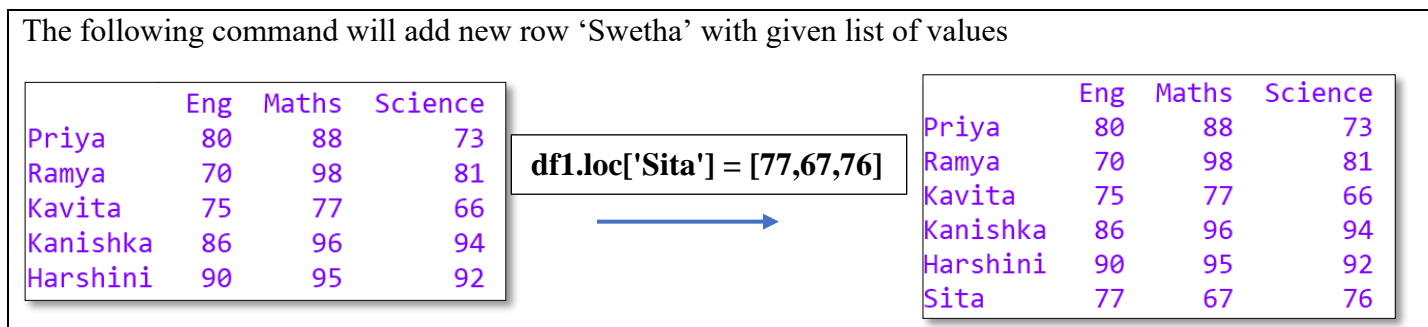

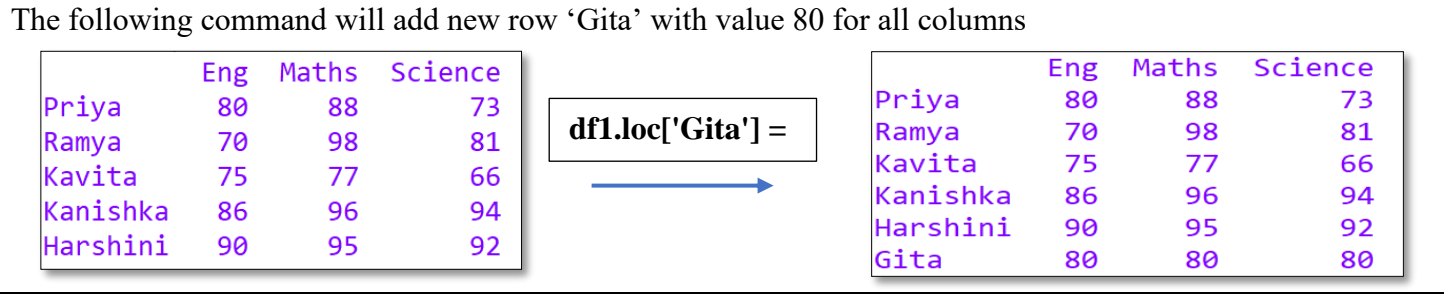

The following command can set all values of a DataFrame to a particular value

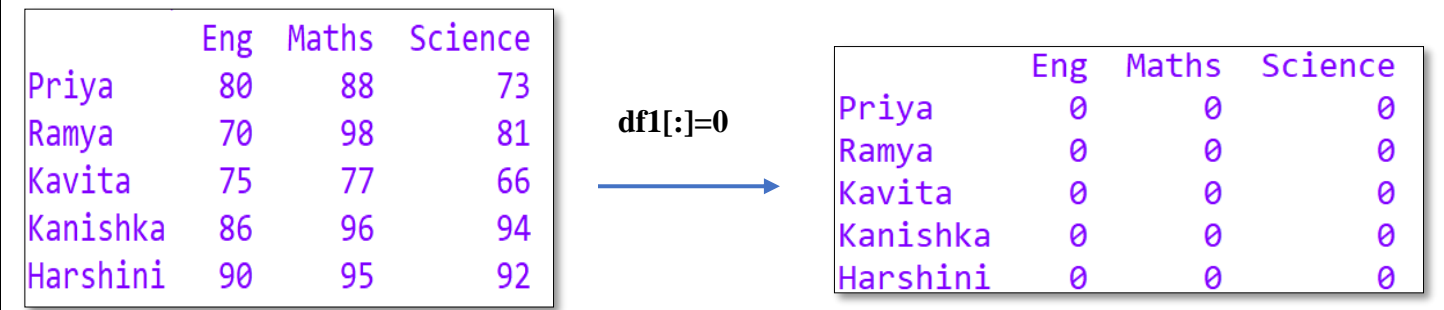

#### (*C) Deleting Rows or Columns from a DataFrame*

- DataFrame.drop() method can be used to delete rows and columns from a DataFrame.
- To delete a row, axis=0 and for deleting a column axis=1 should be given default value of axis is 0

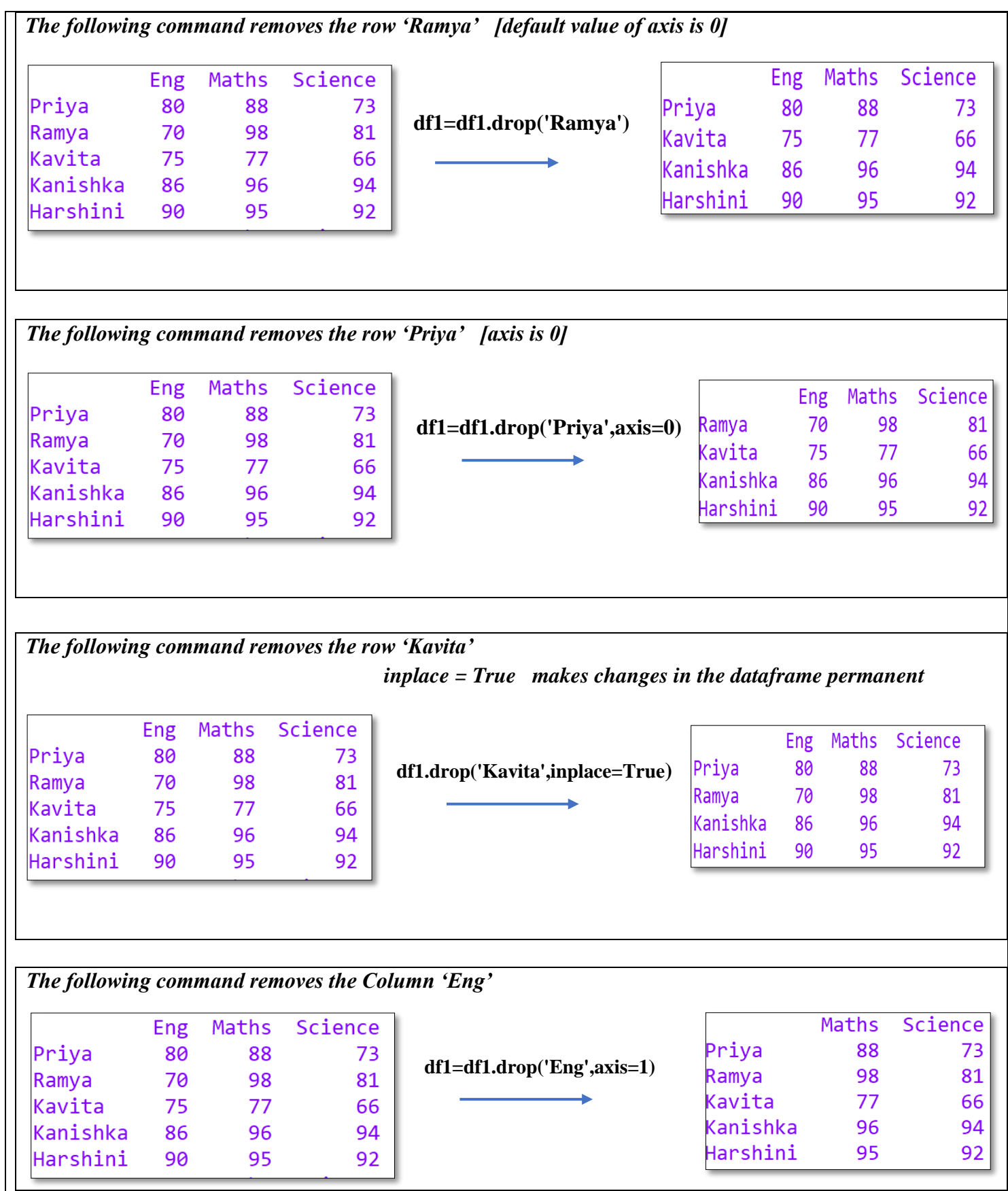

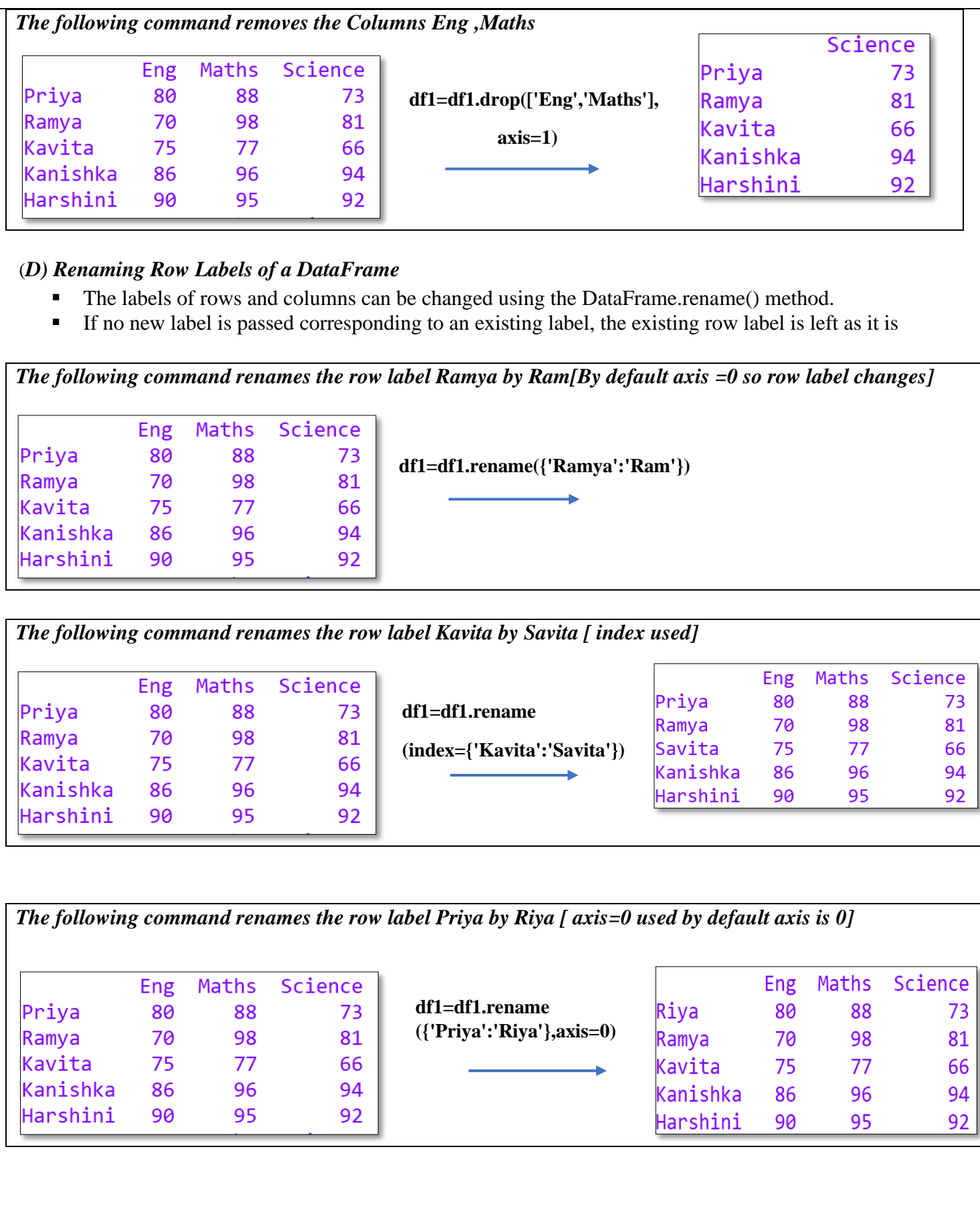

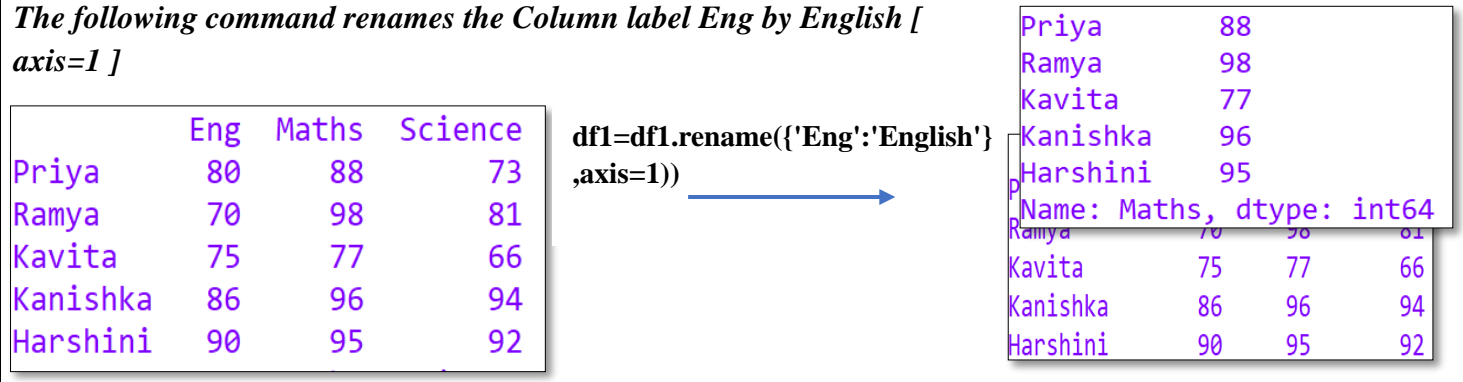

*The following command renames the Column labels Science by EVS and Maths by Mathematics [ columns ]* 

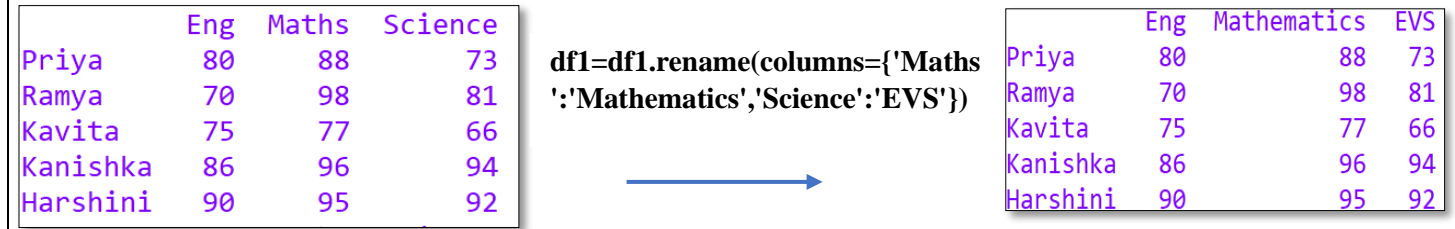

### **Accessing DataFrames Elements:**

### **A)Indexing: Accessing Single Column**

Select Columns by Name in Pandas DataFrame using [ ] The [] is used to select a column by mentioning the respective column name Df['Columnname'] Note: Df.Columnname also can be used In the given dataframe df1,

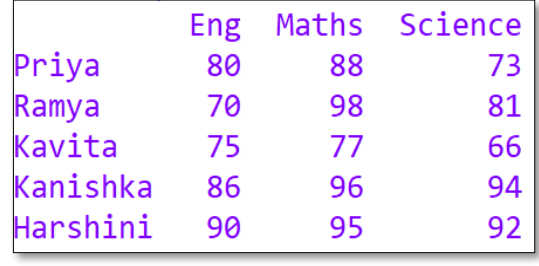

**df1['Maths'] df1.Maths**

## **Indexing: Accessing Multiple Columns**

The [ ] is used to select multiple columns passed as a list ,Df [[list of column names]] In the given dataframe df1,

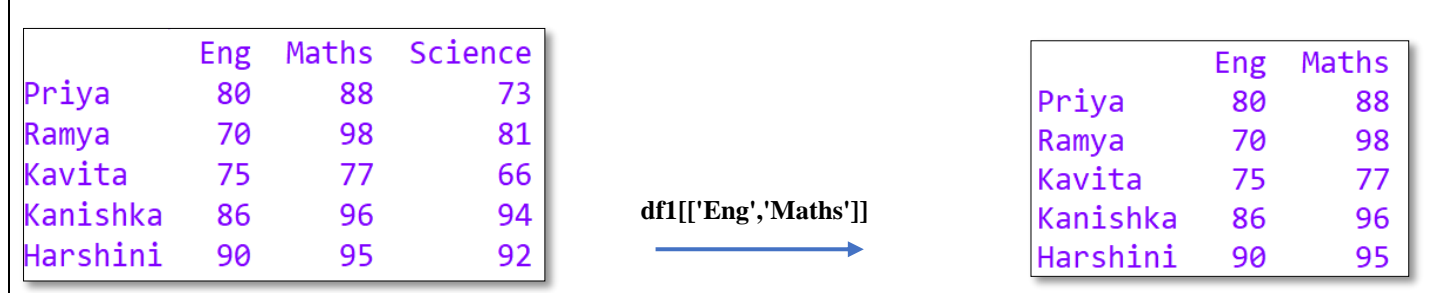

#### **B) Slicing:**

• We can use slicing to select a subset of rows and/or columns from a DataFrame, like Select all rows with particular columns, Select particular rows with all columns etc

#### **C) Accessing the data frame through loc()[label indexing] and iloc()[positional indexing] method**

• Pandas provide loc() and iloc() methods to access the subset from a data frame using row/column

#### **Loc() method :**

- The *loc* property is used to access a group of rows and columns by label(s) [label index] Df.loc[StartRow : EndRow, StartColumn : EndColumn]
- when the row label is passed as an integer value, it is interpreted as a **label** of the index and not as an integer position along the index
- When labelled indices are used for slicing, value at the end index label is also included in the output. Df1.loc[a:e,col1:col4] access 'a' to 'e' [including 'e'] and columns col1 to col4

#### **iLoc() method :**

- It is used to access a group of rows and columns based on **numeric index** value Df.iloc[StartRowindex : EndRowindex, StartColumnindex : EndColumnindex]
- When positional indices are used for slicing, the value at end index position is excluded Df1.iloc[1:5,2:6] access rows 1 to 4 [excluding 5] and columns 2 to 5[excluding 6]

**Note** -If we pass ":" in row or column part then pandas provide the entire rows or columns respectively

#### *Using Label Indexing loc()*

*1) Single Row Access:*

*The following commands helps to access Single row [Details of Ramya ]* [Symbol ":" indicates all columns]

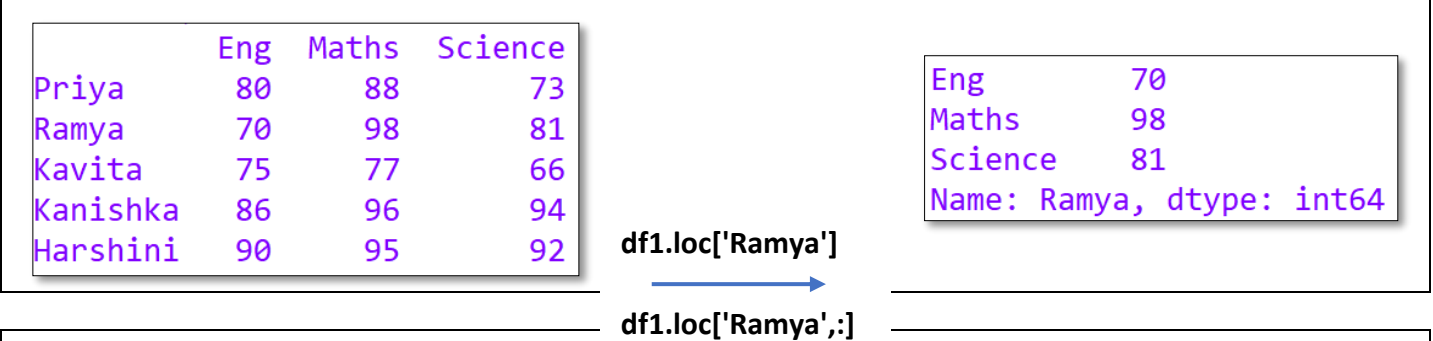

*2) Multiple Row Access:*

Harshini

*The following commands helps to access Multiple rows (Details of Ramya and Kanishka) [Records not necessary to be continuous* df1.loc[['Ramya','Kanishka']]

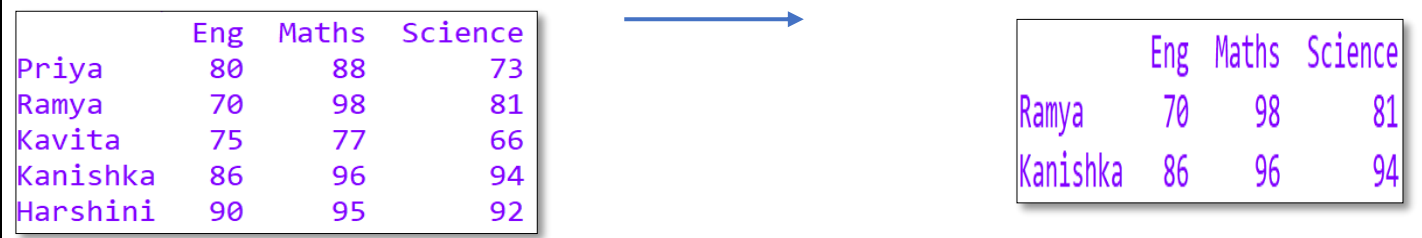

*3) Multiple Row Access: The following commands helps to access Multiple rows (Details from Ramya to Kanishka) [Symbol ':' should be used]* 

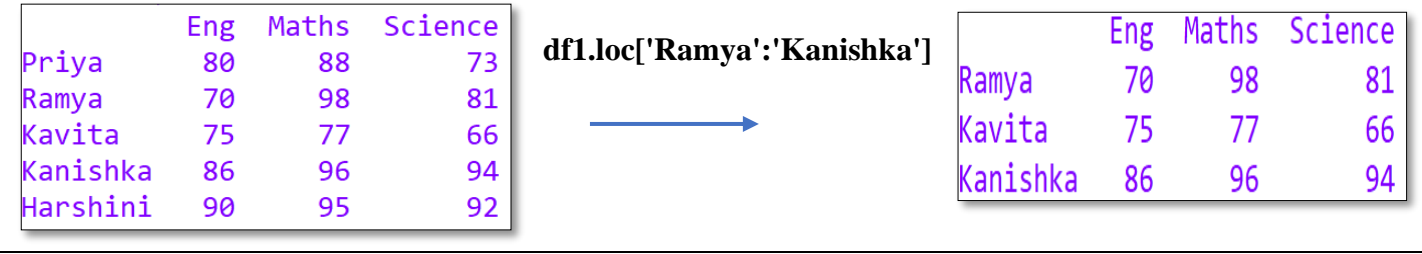

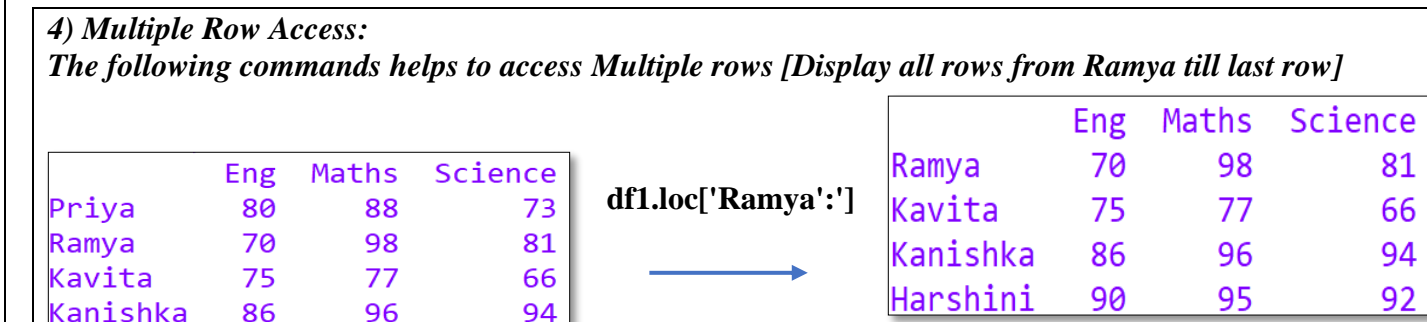

 $92$ 

95

90

*5) Single Column Access:*

*The following commands helps to access Single Column [Details of Maths ]* [Symbol ":" indicates all rows]

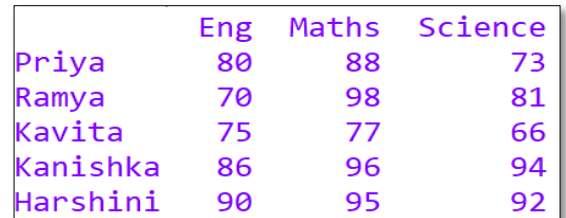

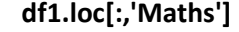

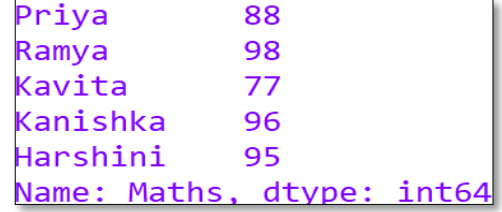

#### *6) Multiple Column Access:*

*The following commands helps to access Multiple Columns (Details of English and Science) [Records not necessary to be continuous, column name should be given as a list]* 

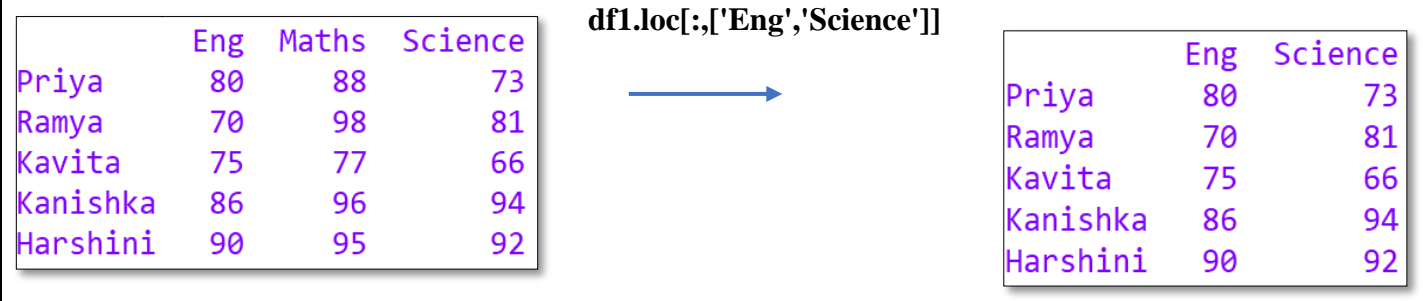

*7) Multiple Columns Access: The following commands helps to access Multiple Columns (Details from Eng till Science) [Symbol ':' should be used]* 

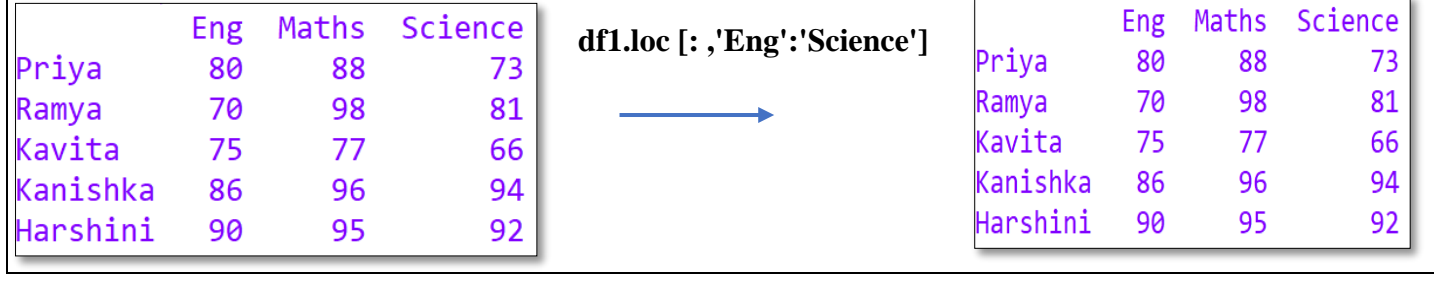

*Using Positional Indexing (iloc):*

*1) Single Row Access:*

*The following commands helps to access Single row [Details of Ramya ]* [Symbol ":" indicates all columns]

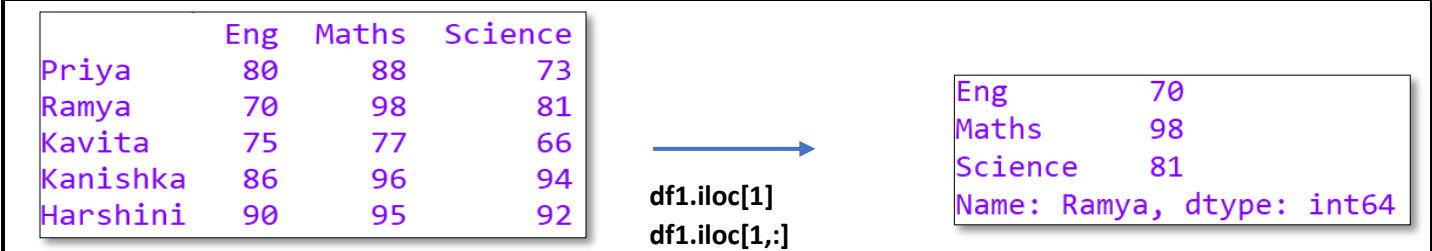

*2) Multiple Row Access:*

*The following commands helps to access Multiple rows (Details from Ramya to Kanishka index 1 to 3) [Symbol ':' should be used]* 

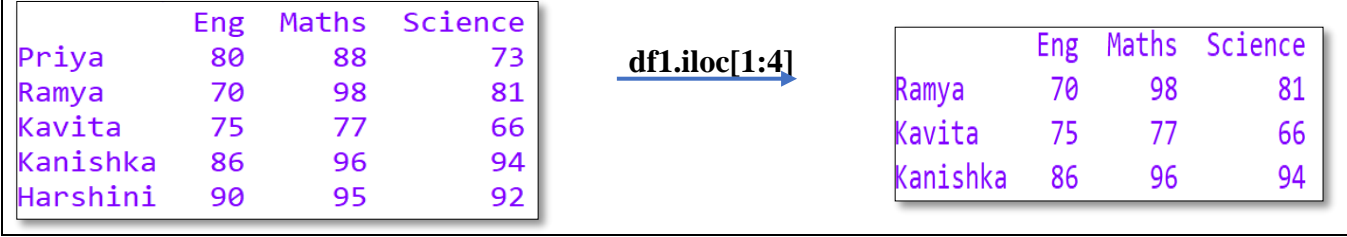

*3) The following commands helps to access Multiple rows [Display all rows from Ramya(index 1) till last row]*

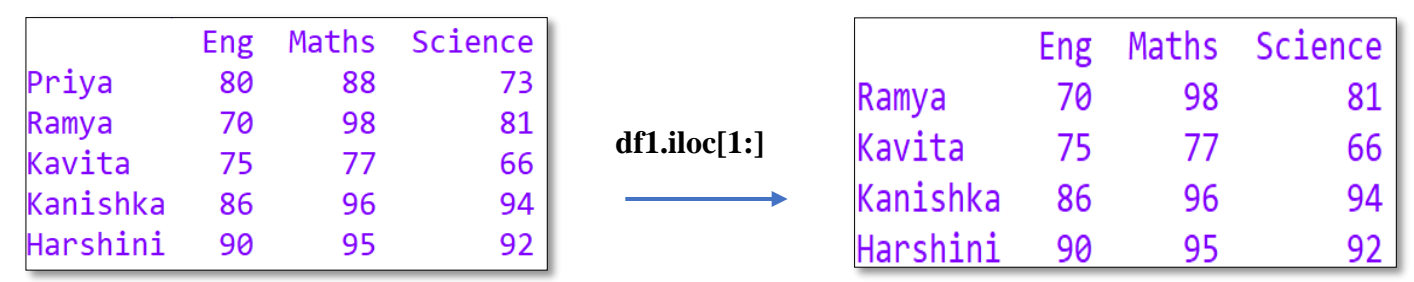

*4) 4) Single Column Access: The following commands helps to access Single Column [Details of Maths index-1 ]* [Symbol ":" indicates all rows]

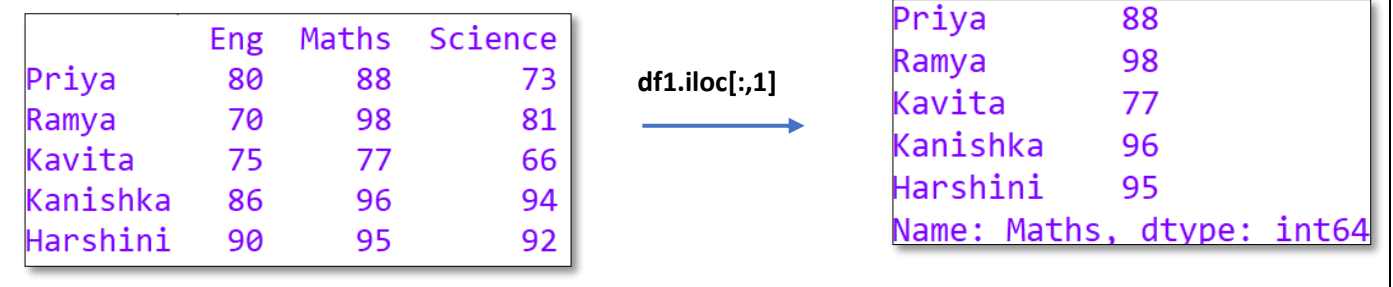

*5) Multiple Columns Access:*

*The following commands helps to access Multiple Columns (Details of English and Science Index 0,2) [Records not necessary to be continuous, indices should be given as a list]* 

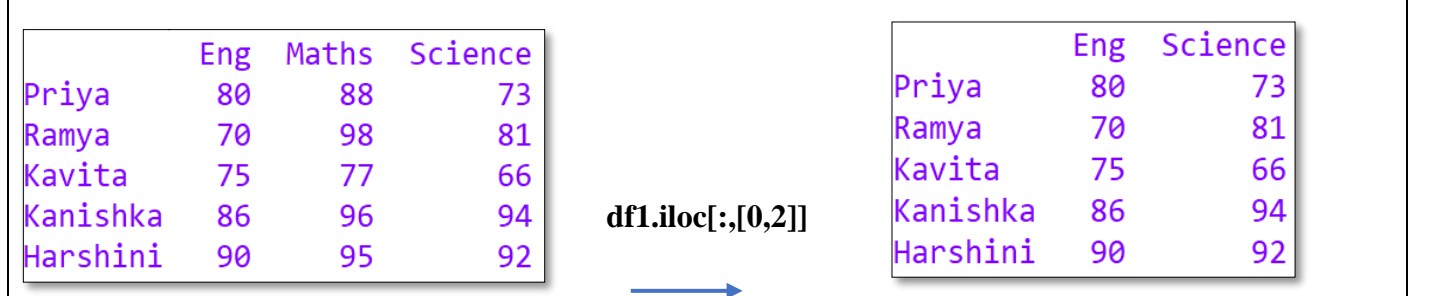

*6) Multiple Columns Access:*

*The following commands helps to access Multiple Columns (Details from Eng till Science index 0 till last) [Symbol ':' should be used]* 

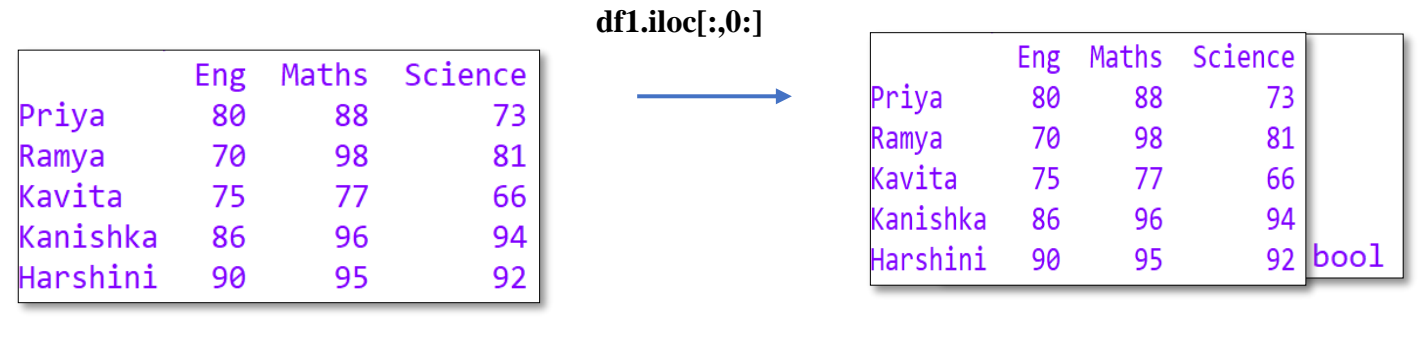

#### **Boolean Indexing** :

- Boolean means a binary variable that can represent either of the two states True (indicated by 1) or False (indicated by 0).
- In Boolean indexing, we can select the subsets of data based on the actual values in the DataFrame rather than their row/column labels.
- Thus, we can use conditions on column names to filter data values.

*The following commands displays True or False depending on whether the data value satisfies the given condition or not. (if Maths>=95 it returns True otherwise it returns False]*

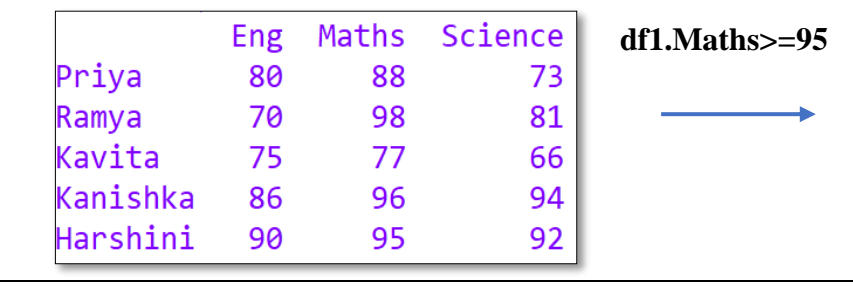

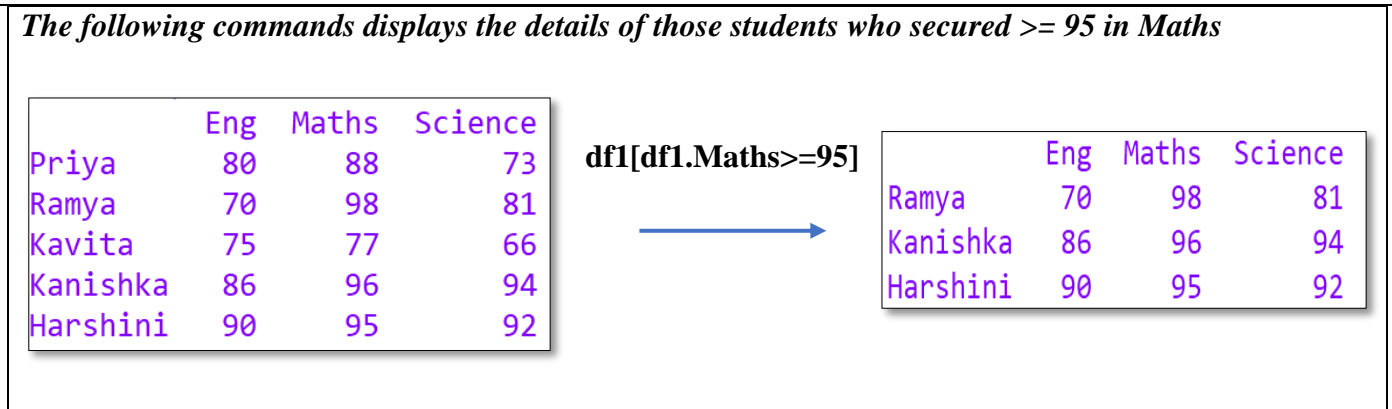

*The following commands displays the English and Science marks of those students who secured >= 95 in Maths*

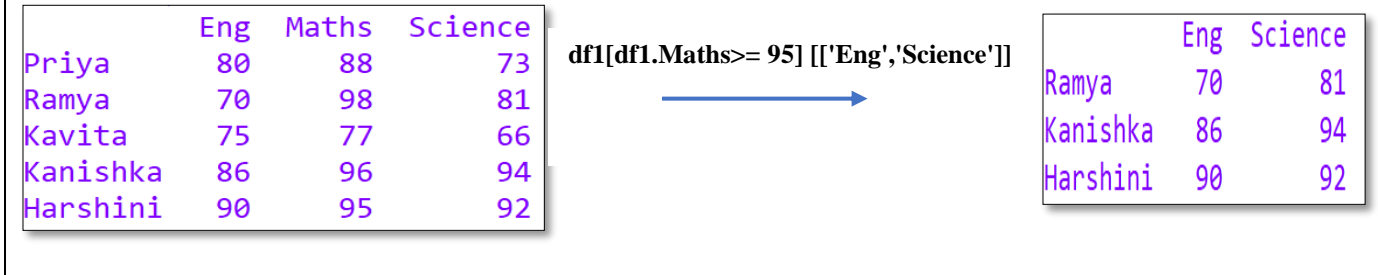

#### **DATA FRAME ATTRIBUTES:**

**When we create an object of a DataFrame then all information related to it like size, datatype etc can be accessed by attributes.**  $\langle \text{DataFrame Object}\rangle$ .  $\langle \text{attribute name}\rangle$ 

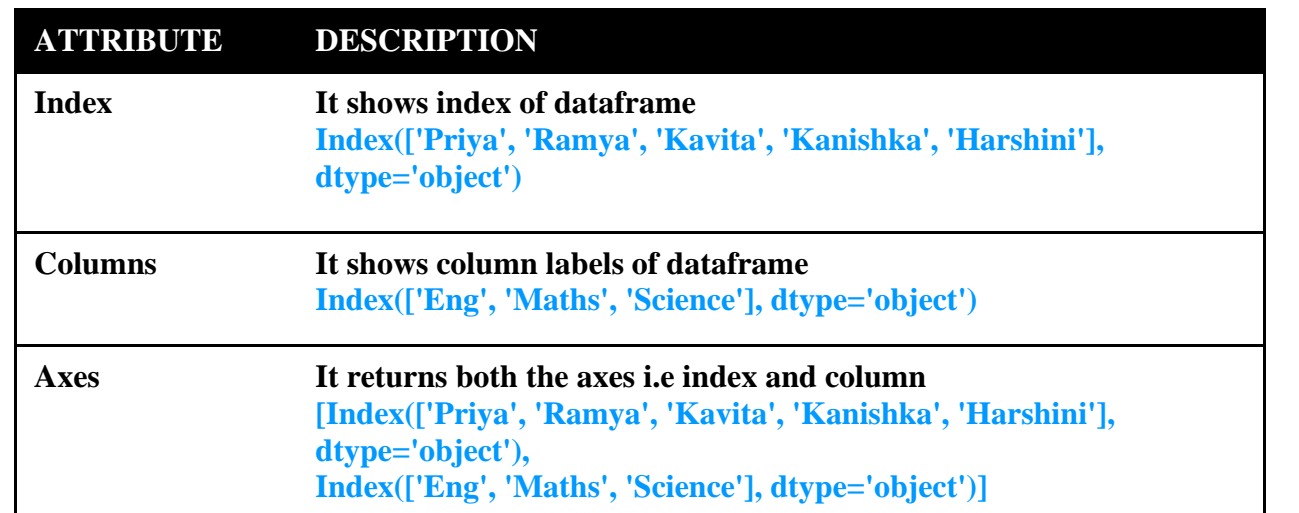
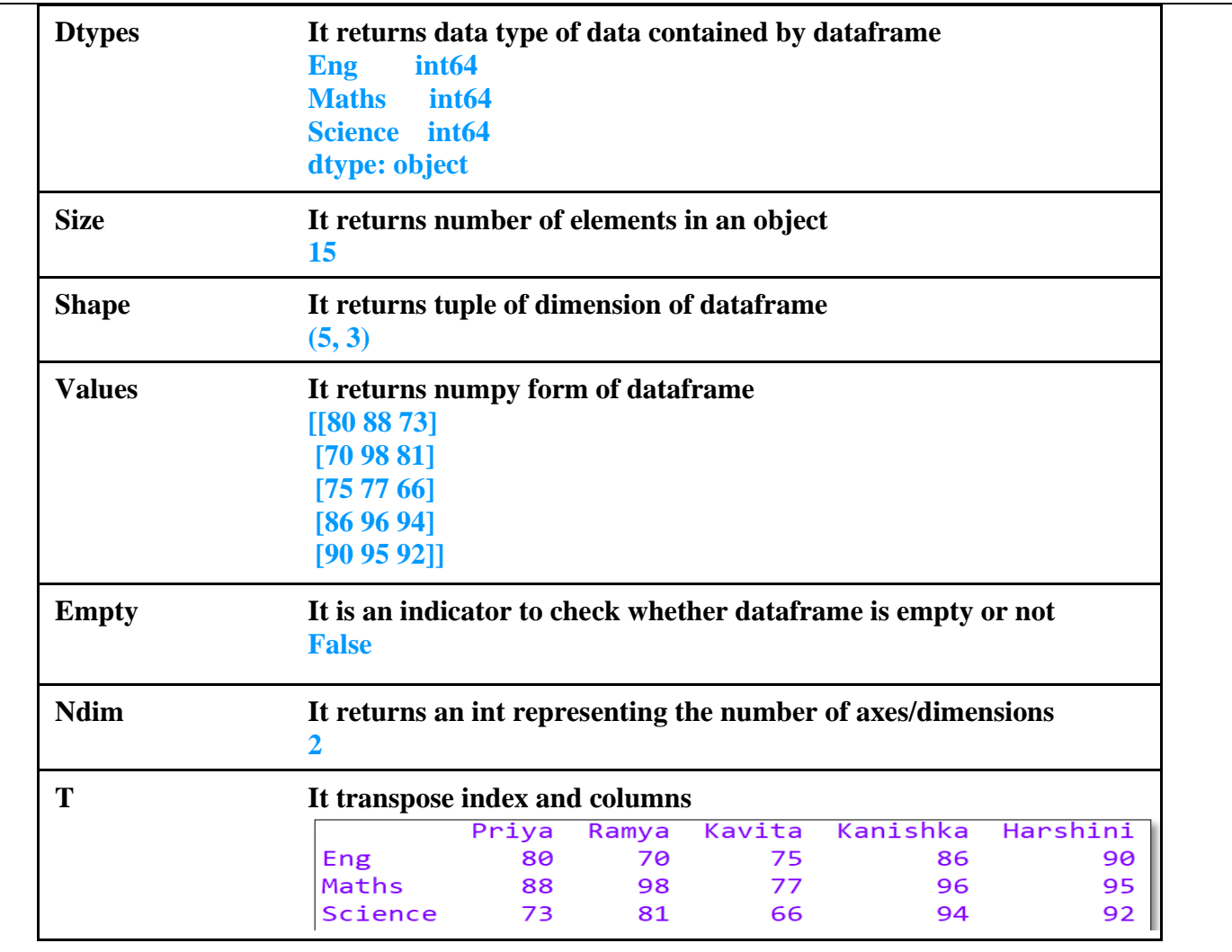

# **Head() and Tail():**

- DataFrame.head(n) to display the first n rows in the DataFrame
- If the parameter n is not specified by default, it gives the first 5 rows of the DataFrame.

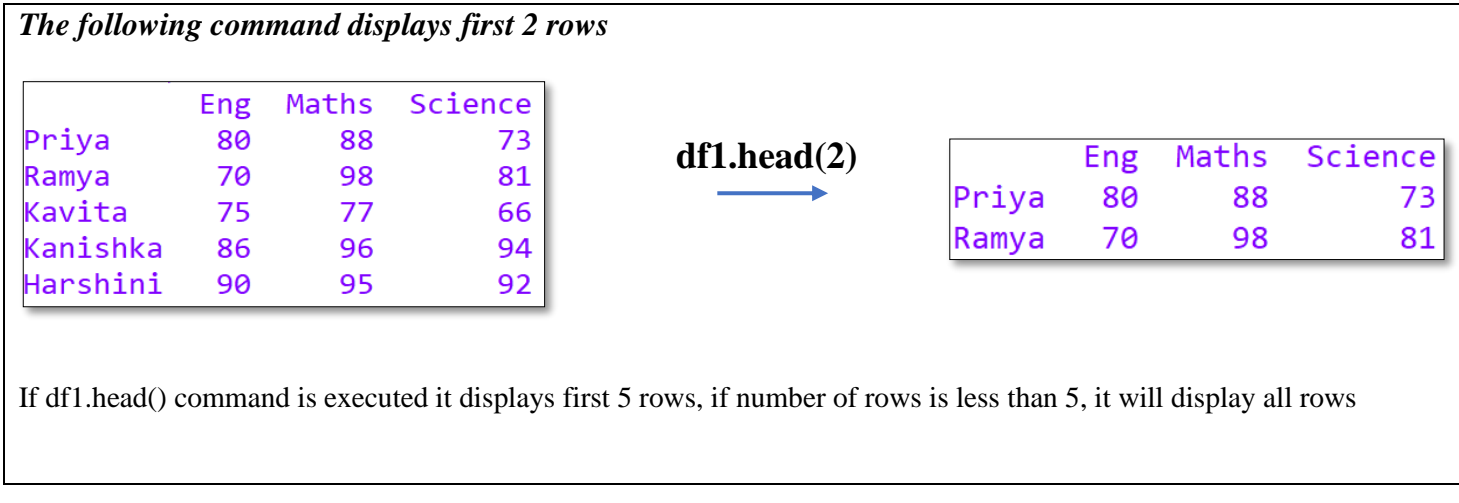

- DataFrame.tail(n) to display the last n rows in the DataFrame
- If the parameter n is not specified by default, it gives the last 5 rows of the DataFrame.

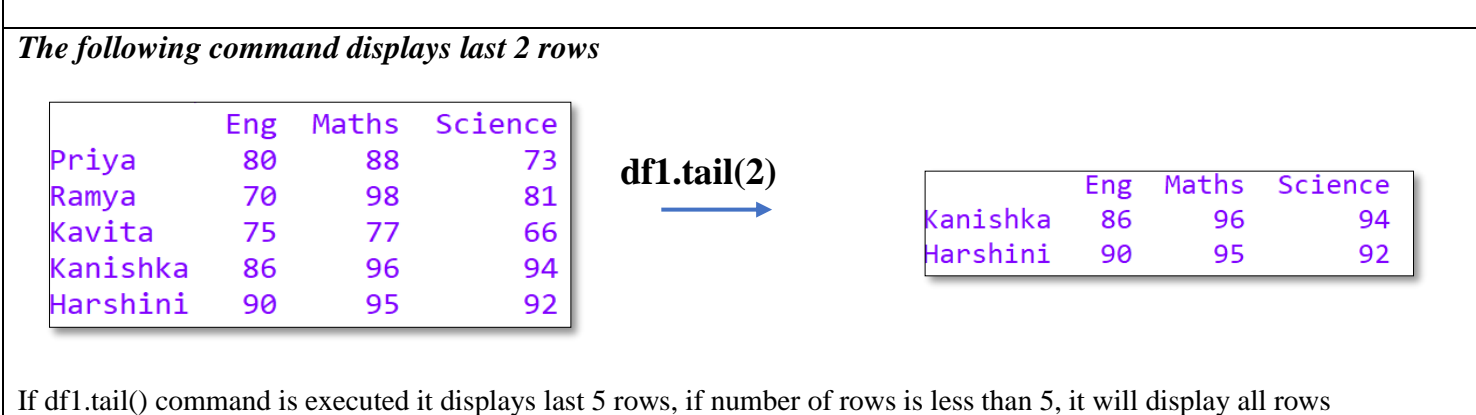

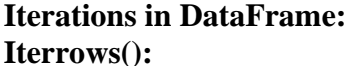

- DataFrame. iterrows() method is used to iterate over rows
- Each iteration produces an index and a row (a Pandas Series object)

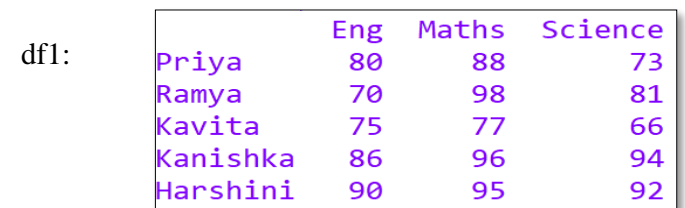

*CODING:*

**for i,j in df1.iterrows(): print("Details of ",i,":\n",j)**

In the coding df1.iterrows(), it helps to iterate data row wise, where in i,j -> i represents row index

j represents row data as series

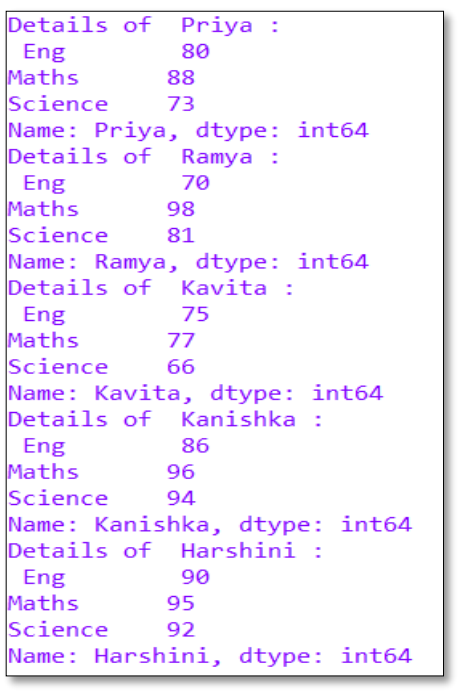

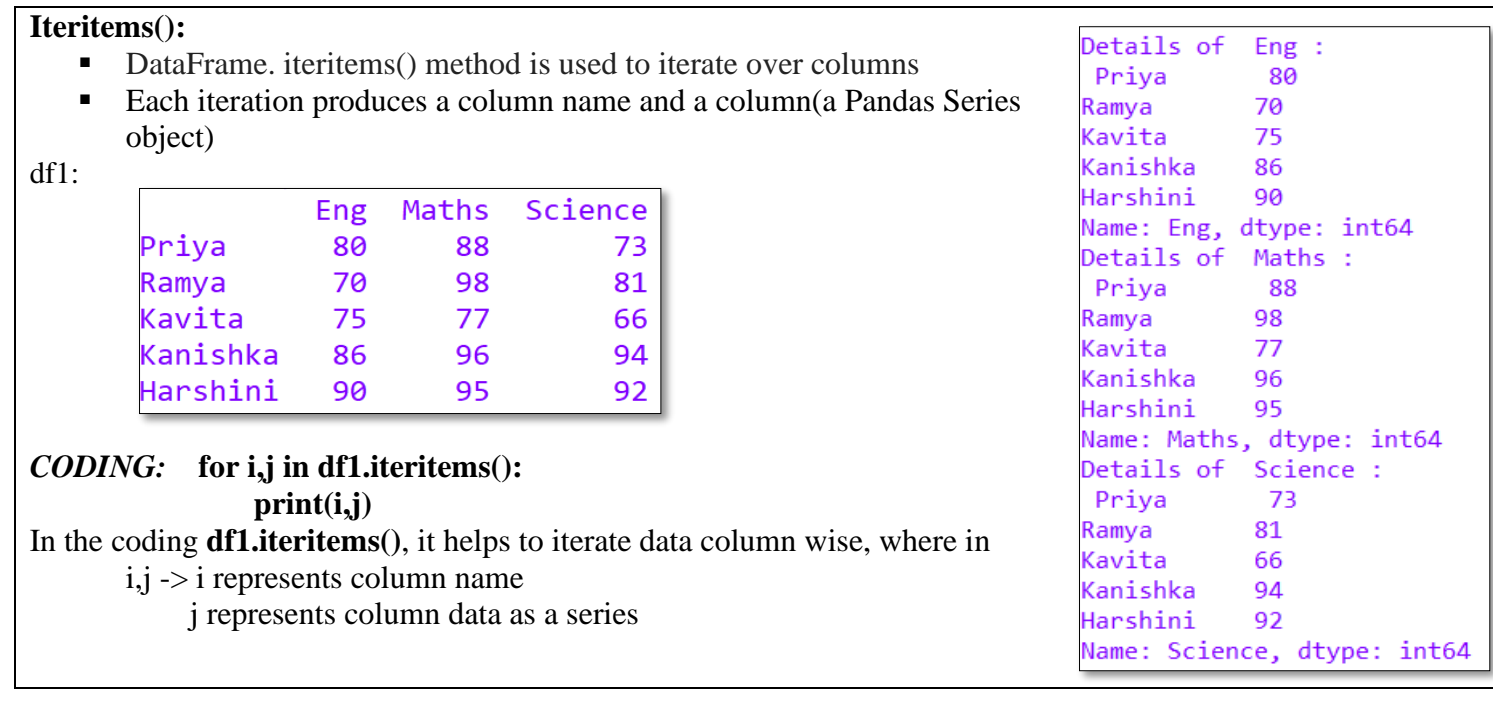

#### **Itertuples():**

- DataFrame. Itertuple() method return a named tuple for each row in the DataFrame
- The first element of the tuple will be the row's corresponding index value, while the remaining values are the row values

df1:

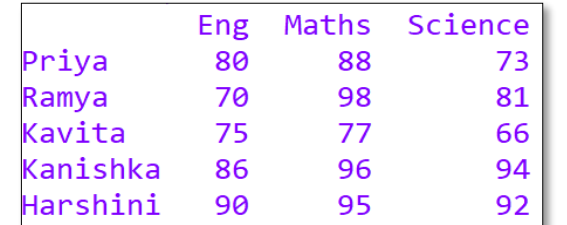

Pandas(Index='Priya', Eng=80, Maths=88, Science=73) Pandas(Index='Ramya', Eng=70, Maths=98, Science=81) Pandas(Index='Kavita', Eng=75, Maths=77, Science=66) Pandas(Index='Kanishka', Eng=86, Maths=96, Science=94) Pandas(Index='Harshini', Eng=90, Maths=95, Science=92)

*CODING:*

**for i in df1.itertuples(): print(i)**

### **Binary Operations in a DataFrame**

**It is possible to perform add, subtract, multiply and division operations on DataFrame. To Add :( +, add or radd )** 

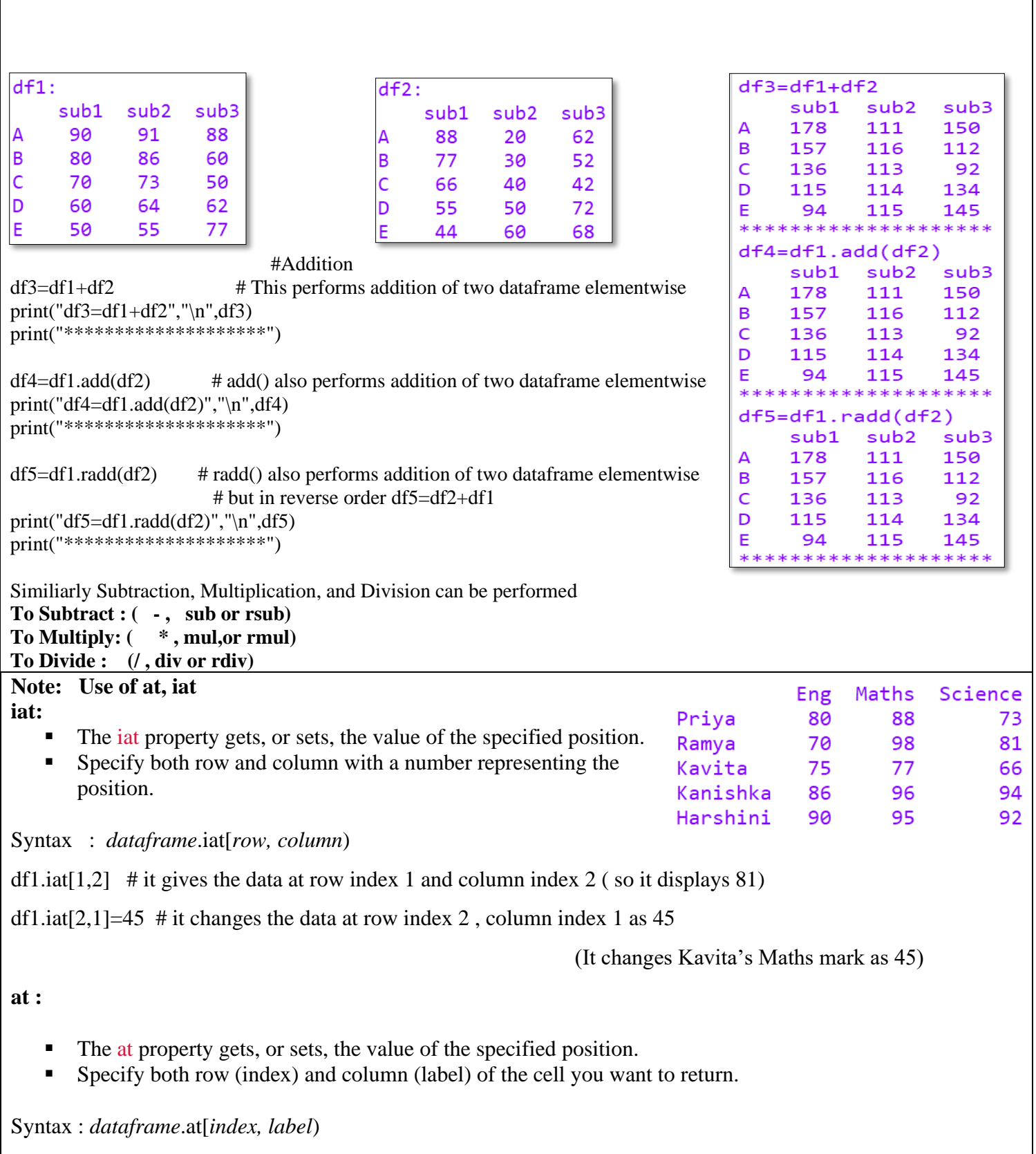

# it displays the row label 'Harshini''s Column 'Science' data (92 will be print(df1.at['Harshini','Science'])<br>displayed)

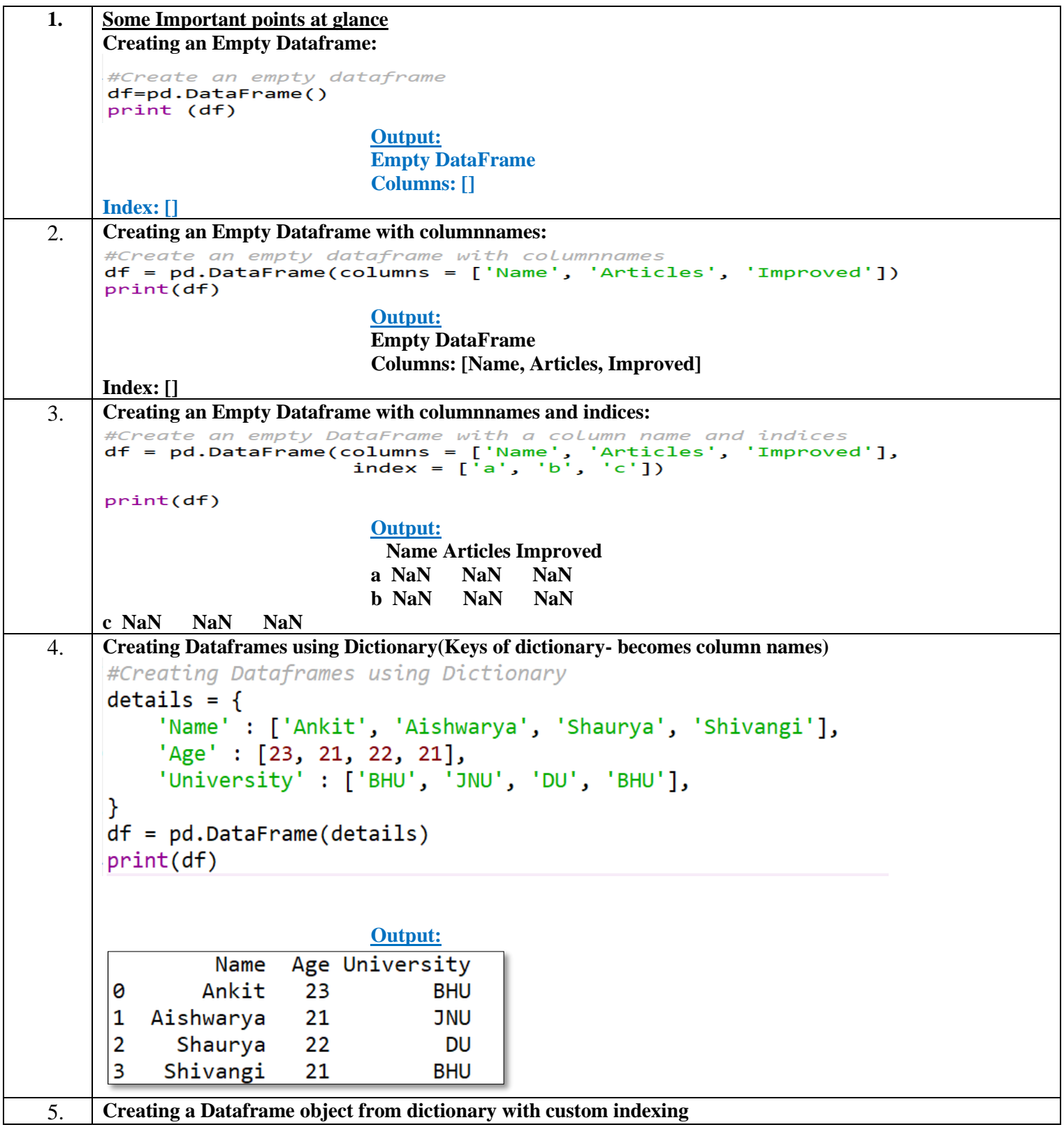

```
details = {---<br>'Name' : ['Ankit', 'Aishwarya', 'Shaurya', 'Shivangi'],<br>'Age' : [23, 21, 22, 21],<br>'University' : ['BHU', 'JNU', 'DU', 'BHU'],
      Y
      df = pd.DataFrame(details, index = ['a', 'b', 'c', 'd'])print(df)Output:
                         Age University
                 Name
                Ankit
                          23
                                        BHU
       a
       b
          Aishwarya
                          21
                                        JNU
                          22
       Ċ
             Shaurya
                                         DU
       d
            Shivangi
                          21
                                        BHU
6. Create DataFrame from Dictionary with required columns only.
      # creating a Dataframe object with skipping one column i.e skipping age column
      # creating a Dataframe object with skipping
      # one column i.e skipping age column.
      details = {<br>
'Name' : ['Ankit', 'Aishwarya', 'Shaurya', 'Shivangi'],<br>
'Age' : [23, 21, 22, 21],<br>
'University' : ['BHU', 'JNU', 'DU', 'BHU'],<br>}
      }
      df = pd.DataFrame(details, columns = ['Name', 'University'])
      print(df)Output:
                 Name University
      0
                Ankit
                                  BHU
      \mathbf{1}Aishwarya
                                  JNU
       \overline{2}Shaurya
                                   DU
       3
            Shivangi
                                  BHU
7. Find the output: 
      df = pd.DataFrame({'Region':['West','North','South'],
                              'Company':['Costco','Walmart','Home Depot'],
                              'Product':['Dinner Set','Grocery','Gardening tools'],
                             'Month': ['September', 'July', 'February'],
                             'Sales': [2500, 3096, 8795]})
                a) print(df)
                b) print(df.index)
                c) print(df.columns)
                d) print(df.axes)
                e) print(df.dtypes)
                f) print(df.size)
                g) print(df.shape)
                h) print(df.values)
                i) print(df.empty)
                j) print(df.ndim)
                k) print(df.T)
     a) df :
```
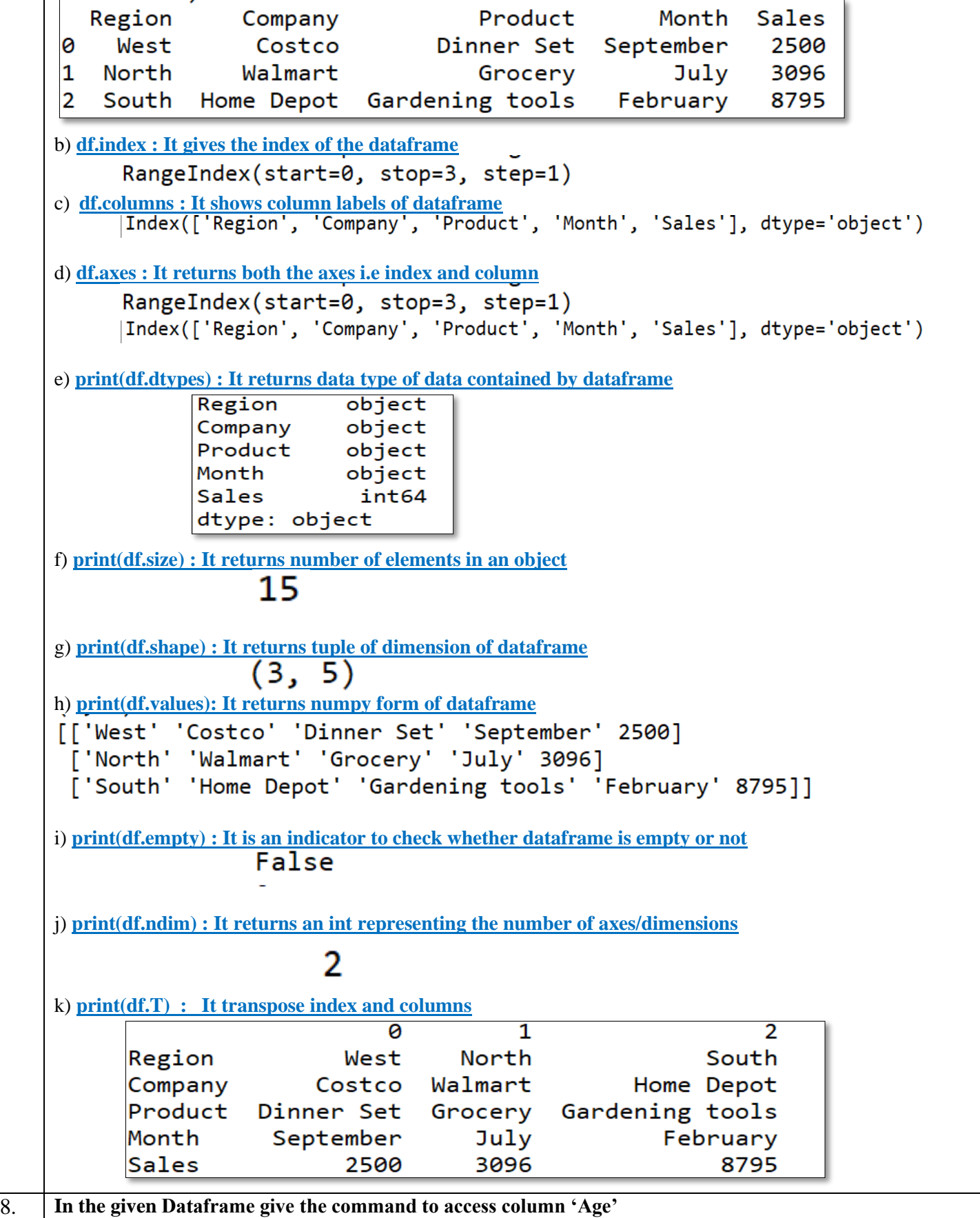

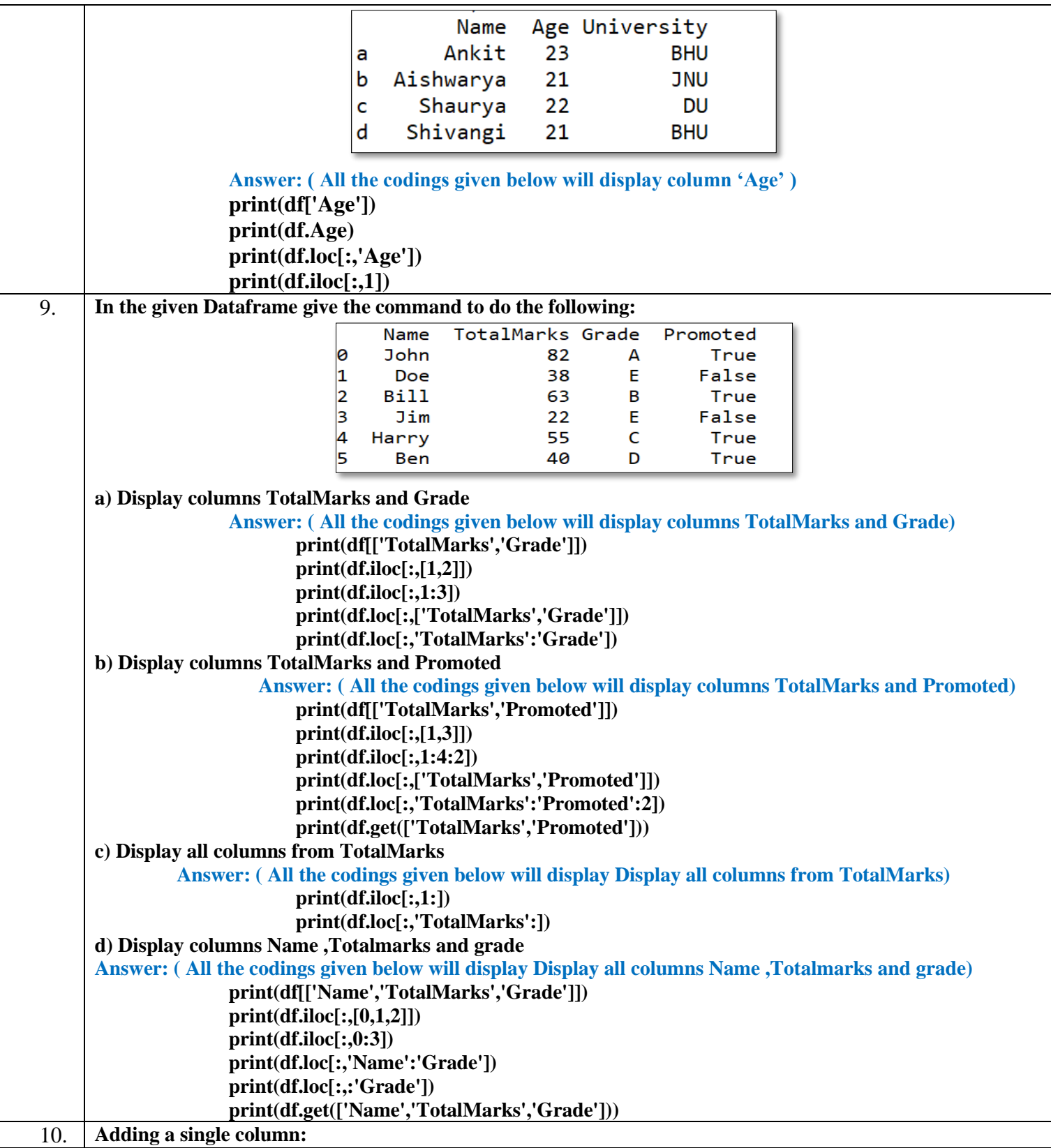

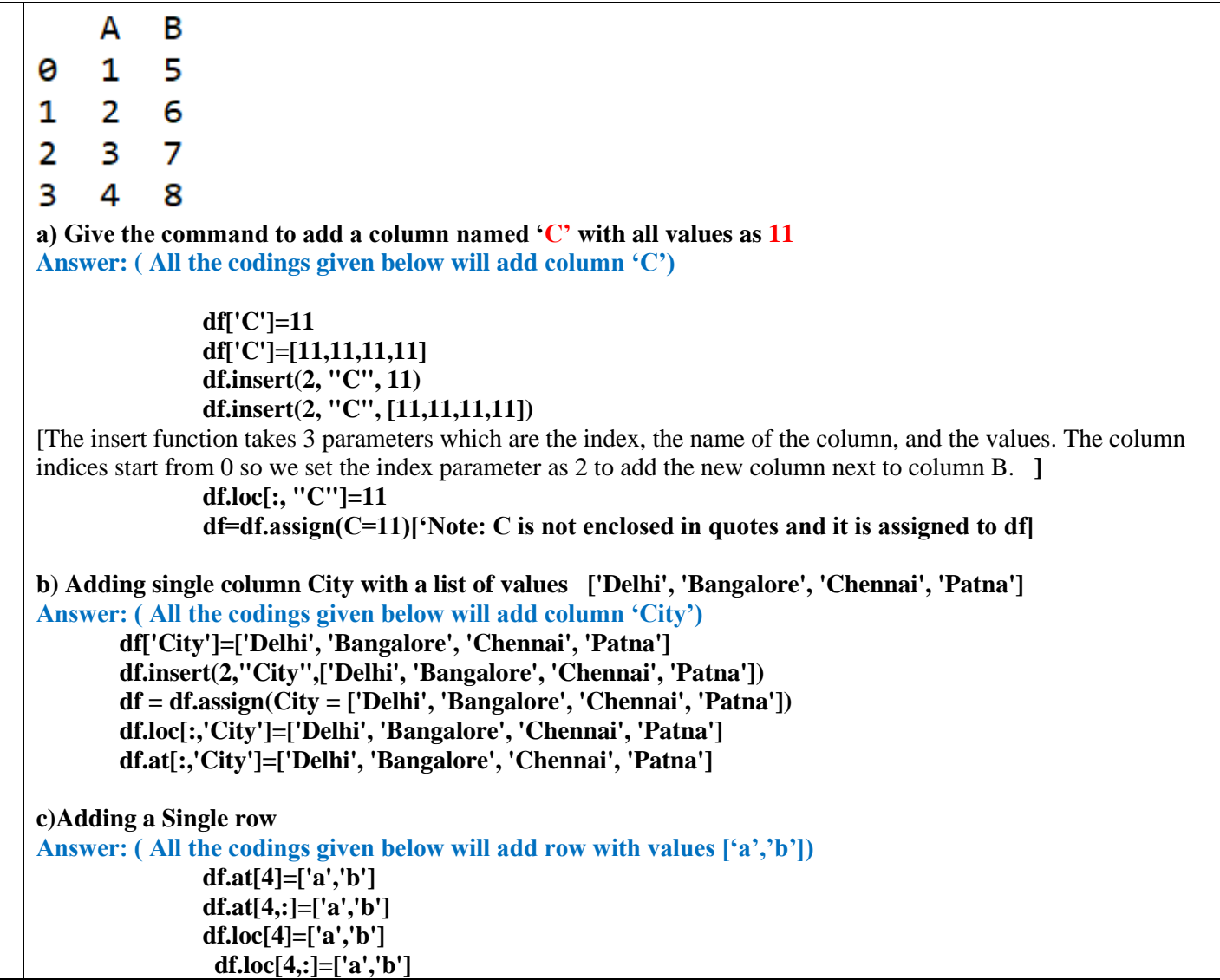

### **Worksheet - Basic Level Questions: (L1)**

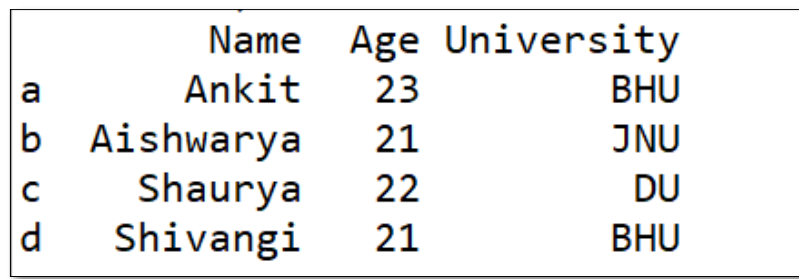

- 1) Create an Empty DataFrame
- 2) Create the above DataFrame
- 3) Find the output
	- a. df.shape
	- b. df.size
	- c. df.ndim
	- d. df.empty
	- e. df.columns
	- f. df.T
- 4) print(df.loc['d'])
- 5) print(df.loc['d','Name'])
- 6) print(df.loc['d',['Name','University']])
- 7) print(df.loc['d','Age':])
- 8) print(df.loc['d',:'Age'])
- 9) print(df.loc['b':'d'])
- 10) print(df.loc[['b','d']])
- 11) Which of the following can be used to specify the data while creating a DataFrame? i. Series ii. List of Dictionaries iii. Structured ndarray iv. All of these

12) Carefully observe the following code:

import pandas as pd

Year1={'Q1':5000,'Q2':8000,'Q3':12000,'Q4': 18000}

Year2={'A':13000,'B':14000,'C':12000}

totSales={1:Year1,2:Year2}

df=pd.DataFrame(totSales)

print(df)

Answer the following:

- a. List the index of the DataFrame df
- b. List the column names of DataFrame df.

### **Worksheet - Moderate Level Questions: (L2)**

- 1) Write a Python code to create a DataFrame with appropriate column headings from the list given below: [[101,'Gurman',98],[102,'Rajveer',95],[103,'Samar' ,96],[104,'Yuvraj',88]]
- 2) Consider the given DataFrame 'Stock':

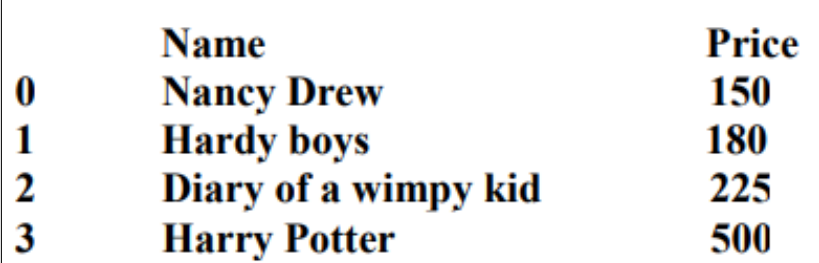

Write suitable Python statements for the following:

- i. Add a column called Special\_Price with the following data: [135,150,200,440].
- ii. Add a new book named 'The Secret' having price 800. iii. Remove the column Special\_Price.
- 3) Mark the correct choice as
	- i. Both A and R are true and R is the correct explanation for A
	- ii. Both A and R are true and R is not the correct explanation for A
	- iii. A is True but R is False
	- iv. A is false but R is True

Assertion (A):- DataFrame has both a row and column index.

Reasoning (R): - A DataFrame is a two-dimensional labelled data structure like a table of MySQL.

4) Mr. Som, a data analyst has designed the DataFrame df that contains data about Computer Olympiad with 'CO1', 'CO2', 'CO3', 'CO4', 'CO5' as indexes shown below. Answer the following questions:

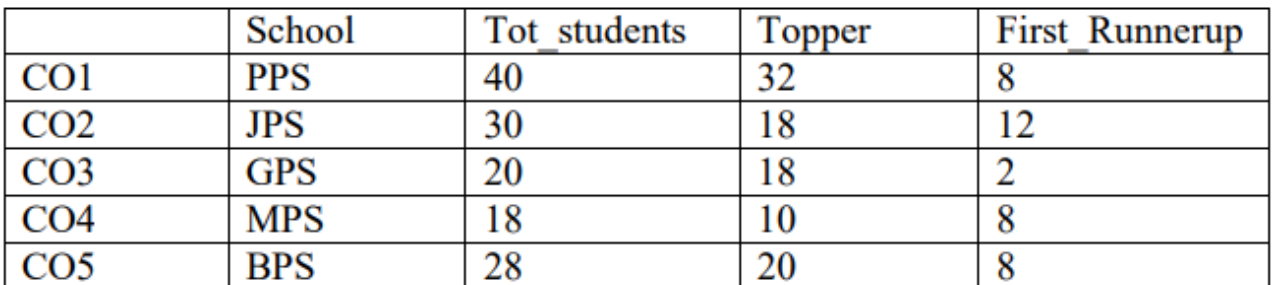

A. Predict the output of the following python statement:

i. df.shape

ii. df[2:4]

B. Write Python statement to display the data of Topper column of indexes CO2 to CO4.

### **Worksheet - Difficult questions(L3):**

If df is as given below, find the output of 1 to 14 and write commands for 15 to 20

- 1. print(df.loc['a':'d':2])
- 2. print(df.loc['b':'d','Name'])
- 3. print(df.loc[['b','d'],'Name'])
- 4. print(df.loc['a':'d':2,['Name','Age']])
- 5. print(df.loc['a':'d':2,'Name':'University'])
- 6. print(df.at['b','Name'])
- 7. df.at['b','Name']='Ravi' print(df)
- 8. print(df.iat[2,1])
- 9. df.iat[2,1]=111 print(df)
- 10. print(df.iloc[2])
- 11. print(df.iloc[2:4])
- 12. print(df.iloc[2,2])
- 13. print(df.iloc[1:,1:])
- 14. df.iloc[2,2]='RU'
- 15. Display the details of Students who are from BHU university
- 16. Display the details of Students whose age is more than 21
- 17. Display the names of Students who are from JNU University
- 18. Display name and age whose university is DU
- 19. Give all the possible ways of displaying column Age
- 20. Make all the values as 0

# **Additional Practice Questions on Series:**

- 1. What do you mean by pandas in python?
- 2. Name three data structures available in pandas?
- 3. What do you mean by Series in python?
- 4. Write the code in python to create an empty series.
- 5. Name a method which is used to create series in python.
- 6. Write a Program in python to create a series of first five even numbers.
- 7. Write a Program in python to create series of vowels.
- 8. Write a Program in python to create series of given tuple: $A=(11,22,33,44,55)$
- 9. Write a Program in python to create the pandas series of all the characters in the name accepted from user.
- 10. Write a Program in python to create a series in python from the given dictionary. D={"Jan":31,"Feb":28,"Mar":31}
- 11. Write a Program in python to create a series from dictionary that stores classes (8,9,10,11,12) as keys and number f students as values.
- 12. Write the output of the following:

```
import pandas as pd
S1=pd.Series(15,index=[1,2,3])
print(s1)
```
13. Write the output of the following:

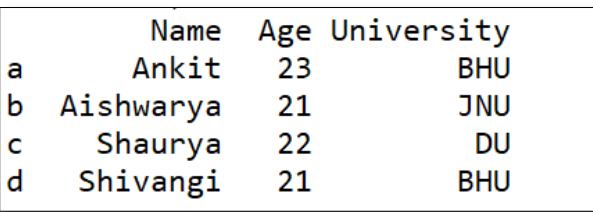

**import pandas as pd S1=pd.Series(range(2,16,2),index=[a for a in "super"]) print(s1)**

14. Write the output of the following:

**import pandas as pd**

**S1=pd.Series(range(101,151,11),index=[a for a in "My name is Arpita Misra".split()]) print(s1)**

15. Write the output of the following:

```
import pandas as pd
L1=[1,"A",23]
S1=pd.Series(data=2*L1)
print(S1)
```
- 16. Name any two attributes of series in python.
- 17. Which property of series return all the index value?
- 18. Which property of Series returns the number of elements in the Series.
- 19. Write the output of the following:

```
import numpy as num
import pandas as pd
arr=num.array([1,7,21])
S1=pd.Series(arr)
print(S1)
```
20. Write the output of the following:

```
import numpy as num
import pandas as pd
arr=num.array([1,7,21])
S1=pd.Series(arr,index=(88,888))
print(S1)
```
21. Write the output of the following:

```
import numpy as num
import pandas as pd
arr=num.array([21,57,131])
S1=pd.Series(arr,index=(8,88,888))
print(S1[888])
```
22. Write the output of the following : **import numpy as num import pandas as pd arr=num.array([21,57,141]) S1=pd.Series(arr)**

```
print(S1[0])
```
23. Write the output of the following : **import pandas as pd L1=list("My name is Aarthi") S1=pd.Series(L1)**

**print(S1[0])**

24. Write the output of the following :

```
import pandas as pd
L1=list("My name is Aarthi".split( ))
S1=pd.Series(L1)
print(S1[0])
```
- 25. Give an example of creating Series from numpy array.
- 26. Which property of series help to check whether a Series is empty or not?Explain with example
- 27. Fill in the blanks in the given code. **import pandas as pd \_\_\_\_\_\_\_\_\_\_= \_\_\_\_\_\_\_\_\_\_\_\_\_.Series([1,2,3,4,5])**

**print(S1)**

28. Fill i the blanks in the given code,if the output is 71.

```
import pandas as pd
S1=pd.Series([10,20,30,40,71,50])
print(S1[________])
```
29. Complete the code to get the required output.

```
import ______ as pd
________=pd.Series([21,28,41],
index=["Jan","Feb","Mar"])
print(S1["________"])
```
# **Output:**

### **28**

30. Explain any three methods of pandas Series.

# **Importing and Exporting data between CSV files and Dataframes**

# **CSV files**

- Comma separated values files
- Data in tabular format
- Can be imported and exported from programs

### **To create a CSV file**

- Open Note pad and create a new file
- Enter the data separated by commas and each rows separated by new lines
- Save the file with extension .csv

# **Importing data to dataframe from csv file**

### **Function used**

pd.read\_csv( ) is the function used to read a csv file

(SECURED) - Adobe Reader

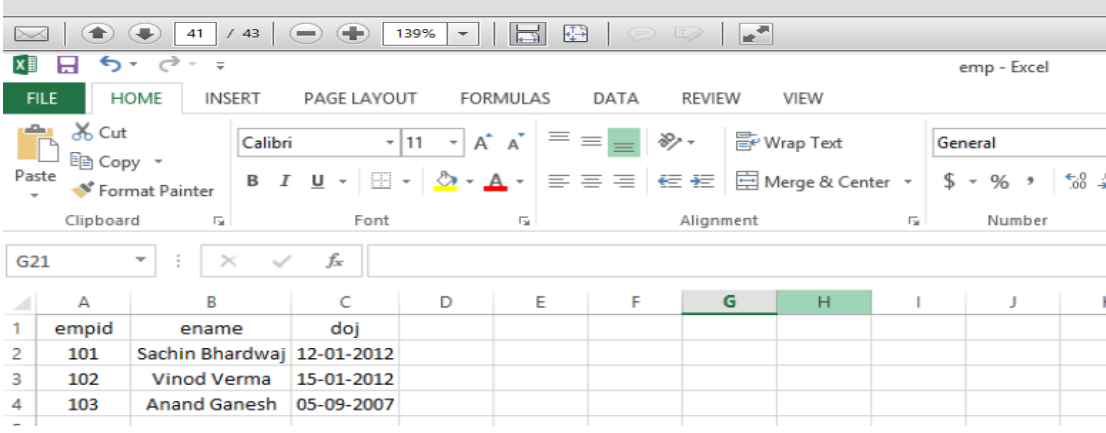

```
\mathbf{1}# importing pandas module
\overline{2}import pandas as pd
3
   # making data frame
   df = pd.read_csv("E:\emptyset, csv")4
5.
   print(df)6
```
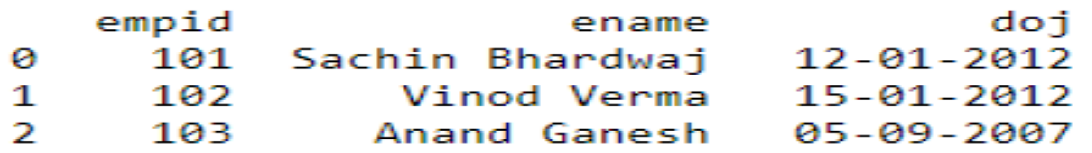

# **Exporting data from dataframe to csv file**

# **Function used**

```
Dataframe.to_csv()
    import pandas as pd
1
    1 = [{'Name': 'Sachin', 'SirName':'Bhardwaj'},<br>{'Name': 'Vinod', 'SirName':'Verma'},
\overline{2}3
           { 'Name': 'Rajesh', 'SirName': 'Mishra'}]
\Deltadf1 = pd.DataFrame(1)5.
6
   # saving the dataframe
    df1.to csv('E:\Dataframe1.csv')
\mathcal{I}
```
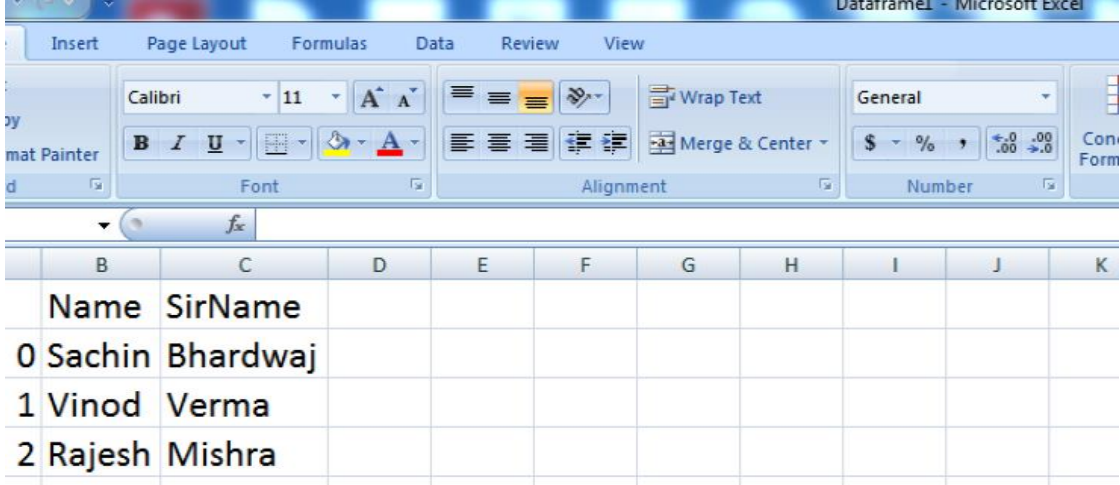

# **Worksheet for CSV files**

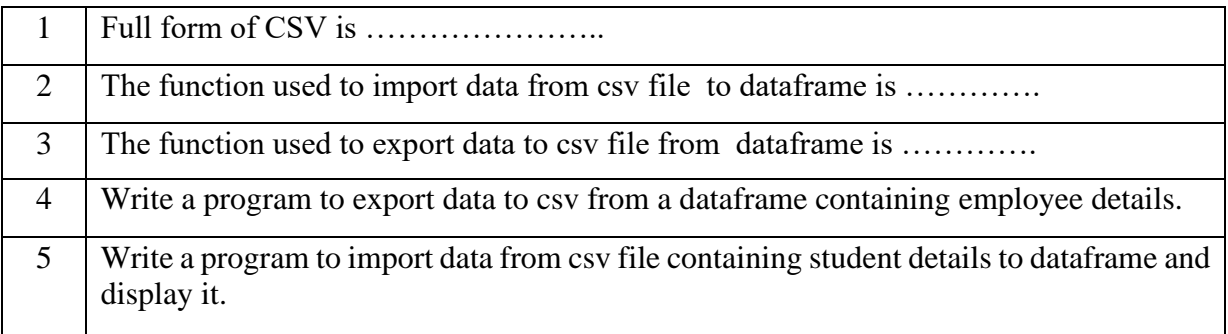

# **Data Visualization**

- Representing the data in the form of pictures or graph
- Represents patterns and trends in data which helps the decision makers
- Matplotlib is the python library used for this.
- Pyplot is a submodule
- Constructs 2D plots

# **Basics of plotting**

There are various types of chart we can use to visualize the data elements like:

**Line chart**: it displays information as a series of data points called markers connected by straight line

**Bar chart** it were present category wise data in rectangular bars with length proportional to the values it can be horizontal and vertical.

### **Histogram:**

# **Line chart or line graph**

Line graph is a symbol graph that shows the result in form of lines to create a line graph we need X and Y co-ordinate.

### **Function used :**

Plot()

# **Example:**

```
#Simple line draw
import matplotlib.pyplot as plt
x=[1,2,3]y=[2,3.5,5]plt.plot(x,y)
plt.show()
```
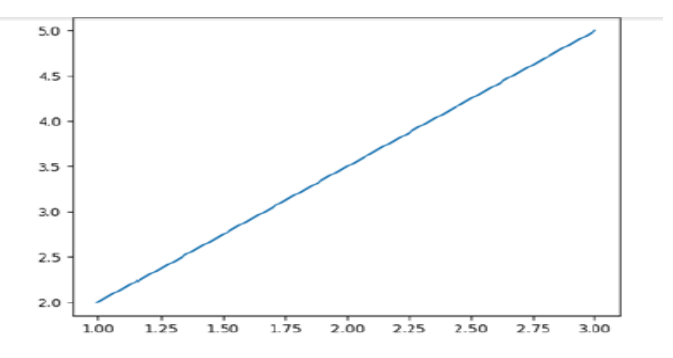

### ❖ **Setting up the labels in X and Y axis**

### **Function used :**

xlabel()

### ylabel()

# ❖ **Setting up the title for the chart**

### **Function used :**

title()

# ❖ **Display the graph**

### **Function used :**

show()

# ❖ **Save the graph as an image**

# **Function used :**

Savefig(filename)

```
# Setting Label of X and Y axis and also title for chart
import matplotlib.pyplot as plt
x = [10, 20, 30, 40, 50]y = [65, 98, 170, 220, 310]plt.xlabel('Overs')
plt.ylabel('Runs Scored')
plt.title('Over wise Runs Scored \n India Vs England')
plt.plot(x,y)
plt.show()
```
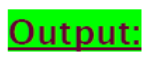

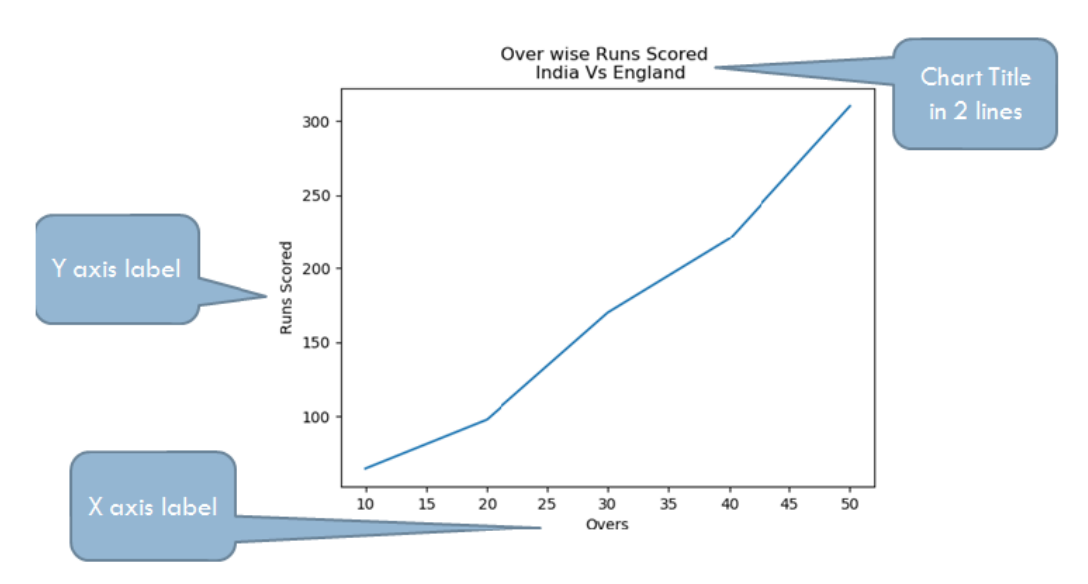

# **Bar Graph**

A bar graph is used to represent data in the form of vertical or horizontal bars it is useful to compare the quantities

# **Function used :**

bar()

```
# Bar chart example
import matplotlib.pyplot as pl
import numpy as np
OverRange1=['1-10','11-20','21-30','31-40','41-50']
RunsScored1=[65,55,70,50,80]
pl.bar (OverRange1, RunsScored1)
pl.xlabel('Over Interval')
pl.ylabel('Runs Scored')
pl.title('India\'s Scoring')
pl.show()
```
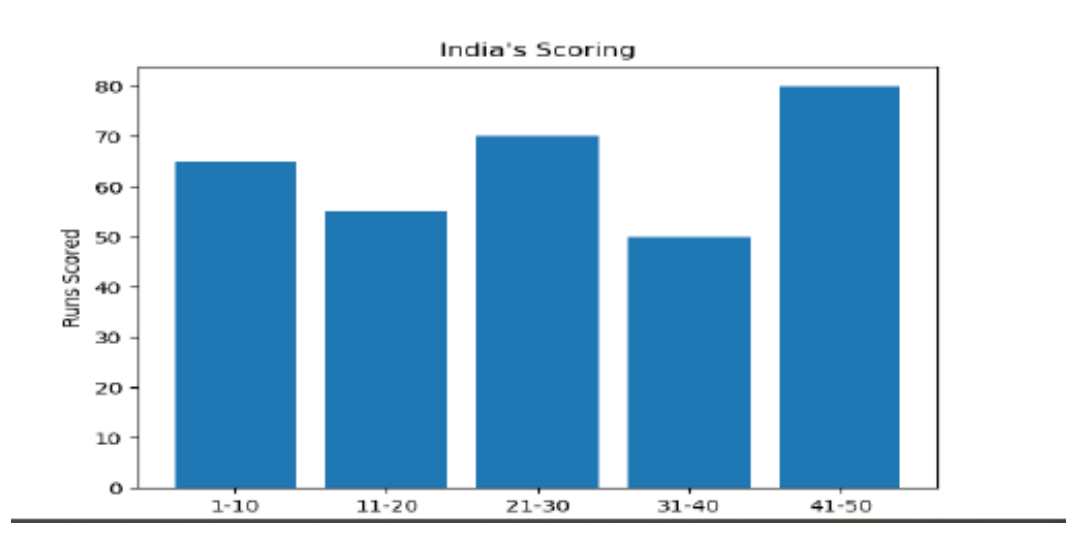

#### ❖ **Changing Width, color in bar chart**

Parameters in the bar function

❖ Width

```
❖ color
```
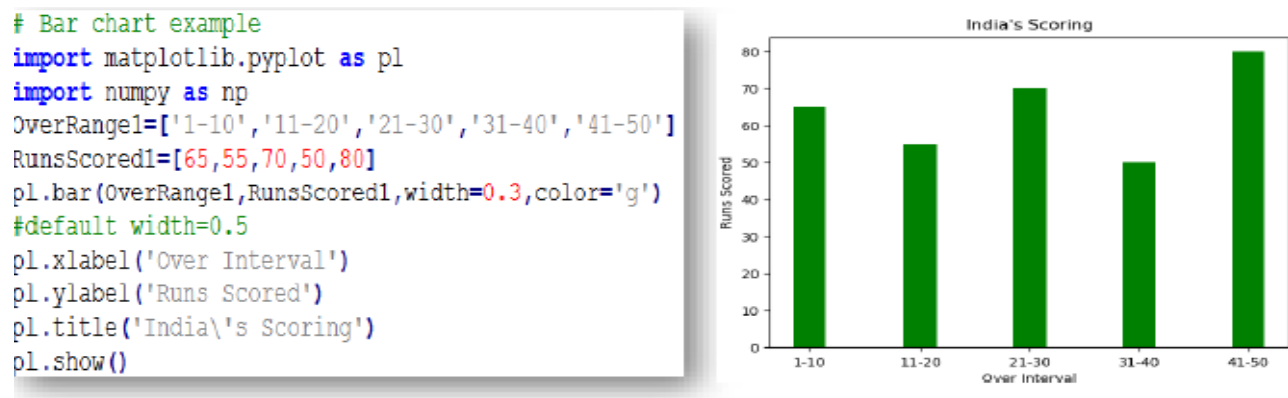

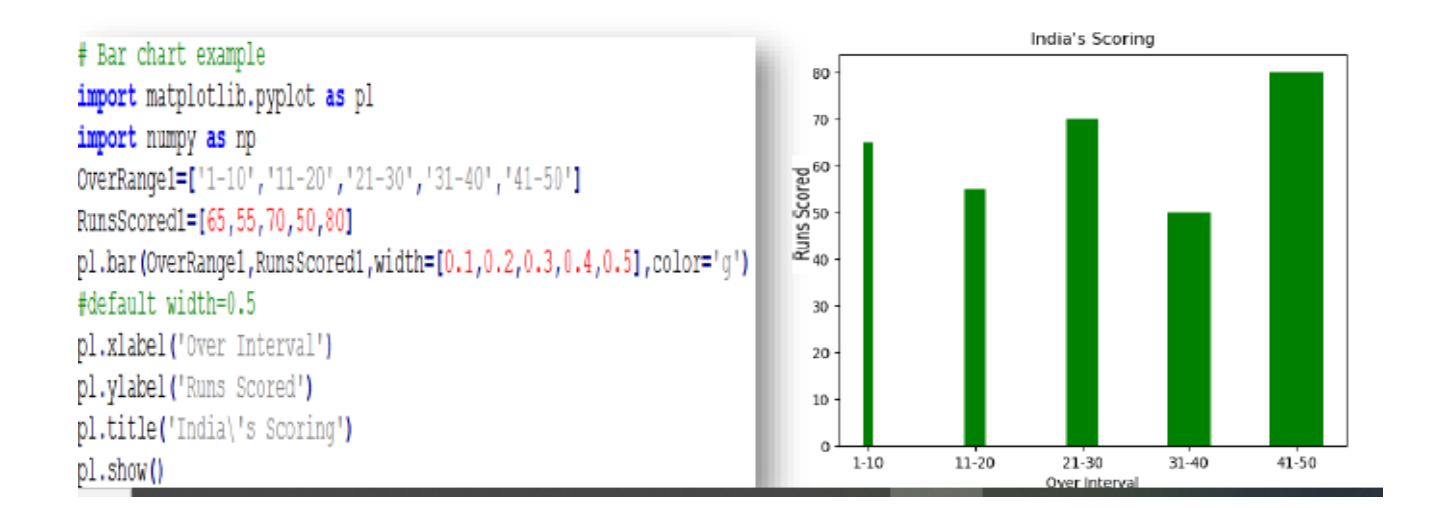

# **Example 2-**

```
# Bar chart example
import matplotlib.pyplot as pl
import numpy as np
OverRange1=['1-10','11-20','21-30','31-40','41-50']
RunsScored1=[65,55,70,50,80]
pl.bar(OverRange1,RunsScored1,width=0.3,color=['r','q','b','c','m'])
#default width=0.5
pl.xlabel('Over Interval')
pl.ylabel('Runs Scored')
pl.title('India\'s Scoring')
p1.show()
```
### **Horizontal bar graph**

#### **Function used :**

Barh() is used to draw horizontal bar graph.

```
import matplotlib.pyplot as pl
import numpy as np
Cities=['Kanpur','Lucknow','Prayagraj','Varanasi']
Temp=[42, 39, 48, 46]pl.barh(Cities,Temp)
pl.xlabel('Temperature')
pl.ylabel('Cities')
pl.title('City wise temperature record')
pl.show()
```
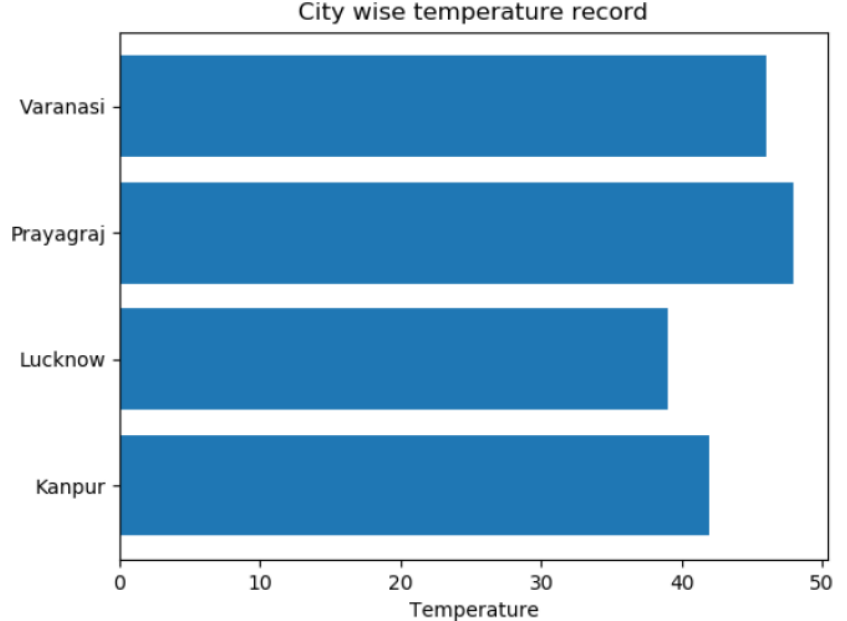

#### City wise temperature record

# ❖ **Adding legends in Graphs**

### **Function used :**

o Legend()

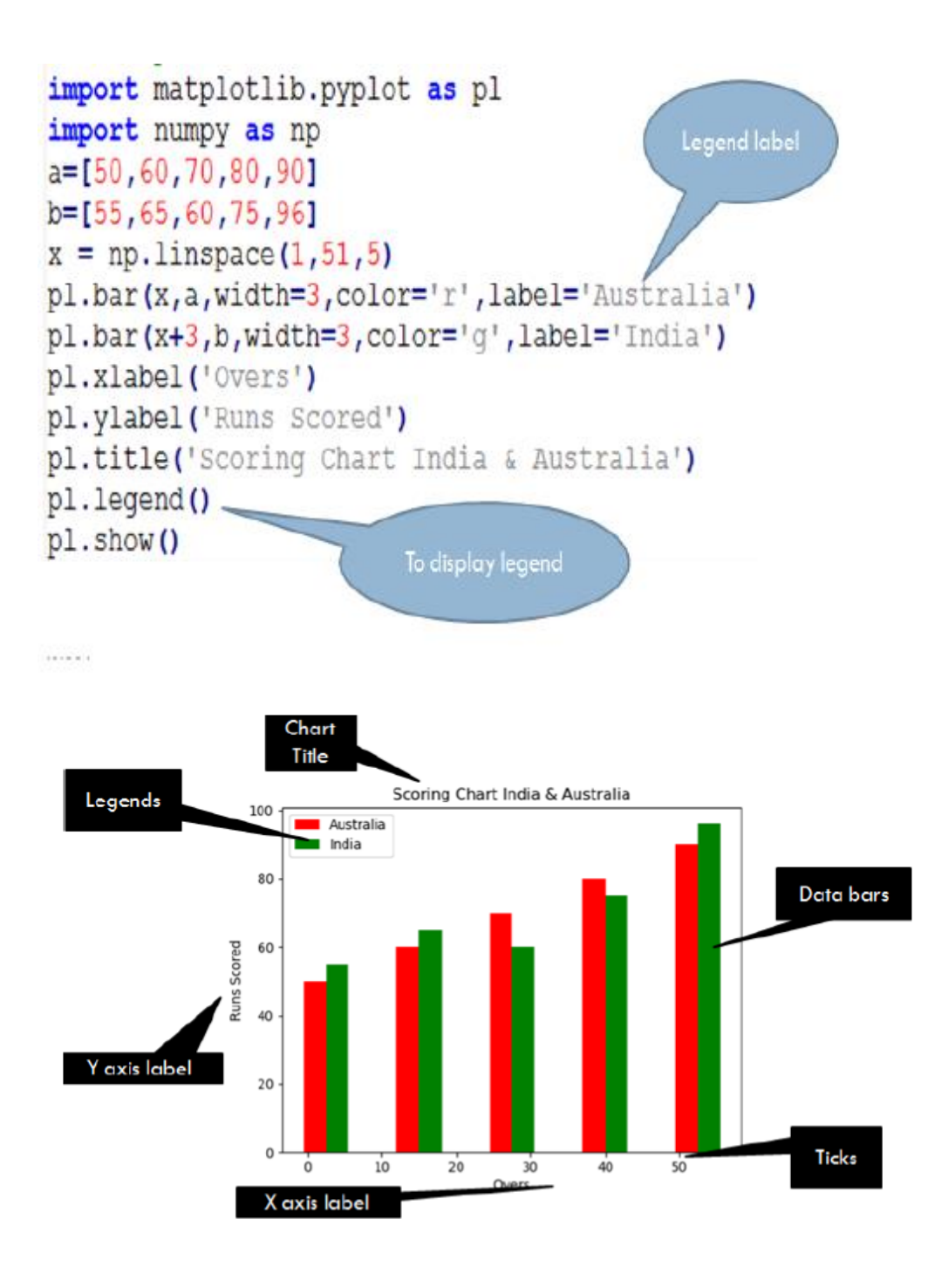

# ❖ **Setting Limits to X-axis and Y axis Functions used**

- o xlim()
- o ylim()

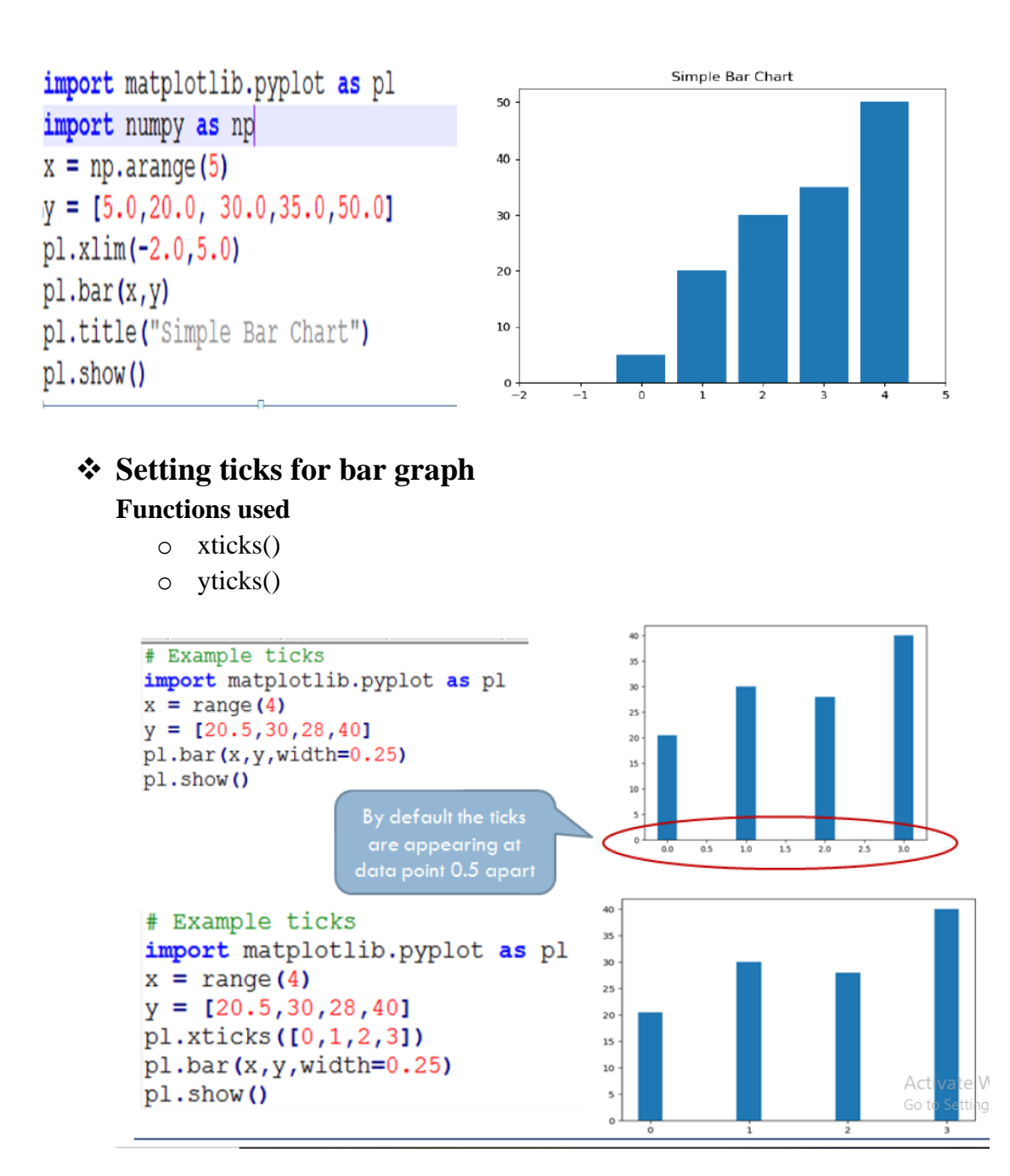

# **Histogram**

- Distribution of values.
- It shows how the values are grouped into different intervals or bins.

#### **Functions used**

hist()

```
import matplotlib.pyplot as plt
age=[22, 32, 35, 45, 55, 14, 26, 19, 56, 44, 48, 33, 38, 28]
years=[0,10,20,30,40,50,60]
plt.hist(age, bins=years, color='magenta', histtype='bar', rwidth=.6)
plt.xlabel('Emp Age')
plt.ylabel('Number of Emp')
plt.title('KVS')
plt.legend()
plt.show()
```
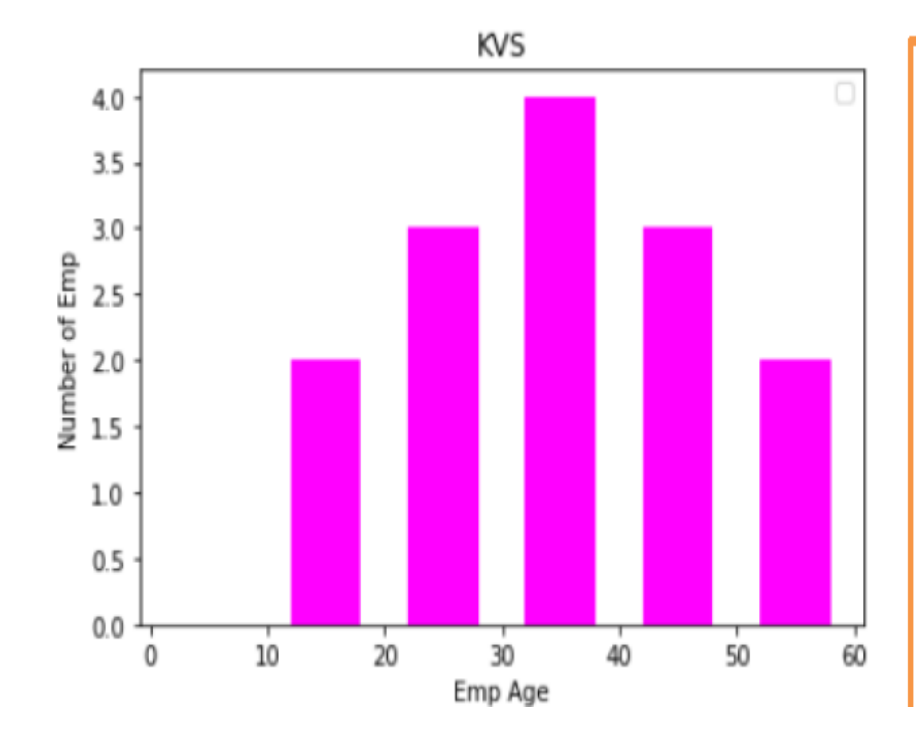

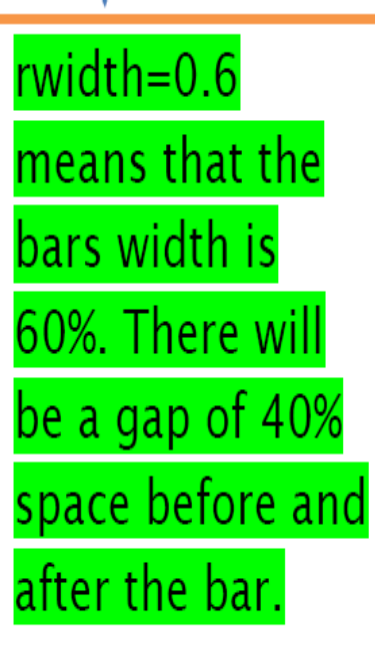

# **Worksheet for Data Visualization**

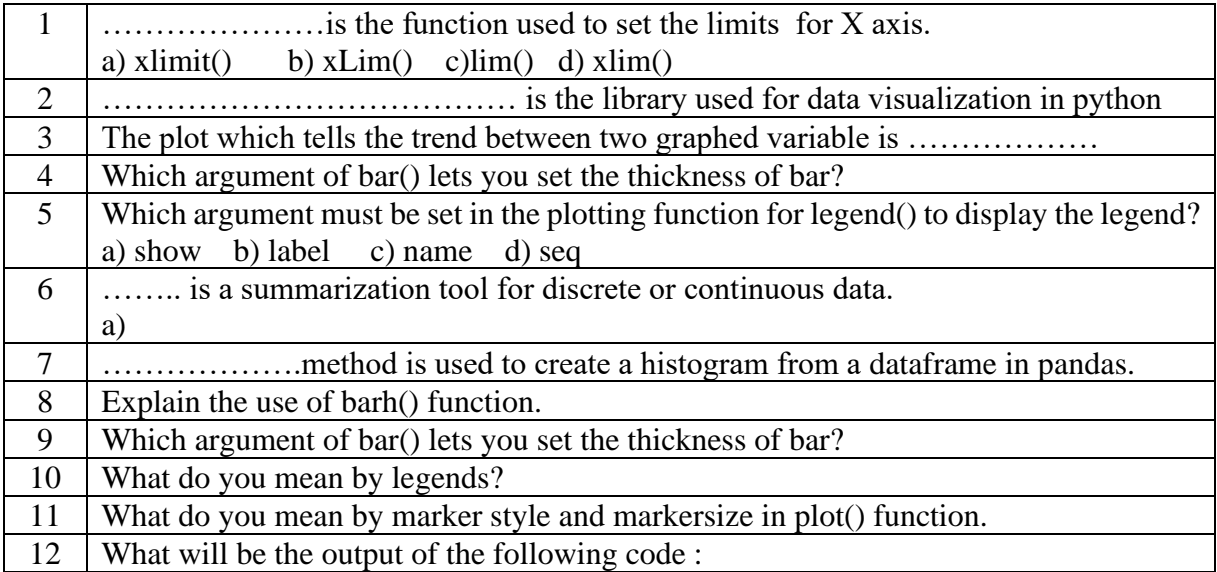

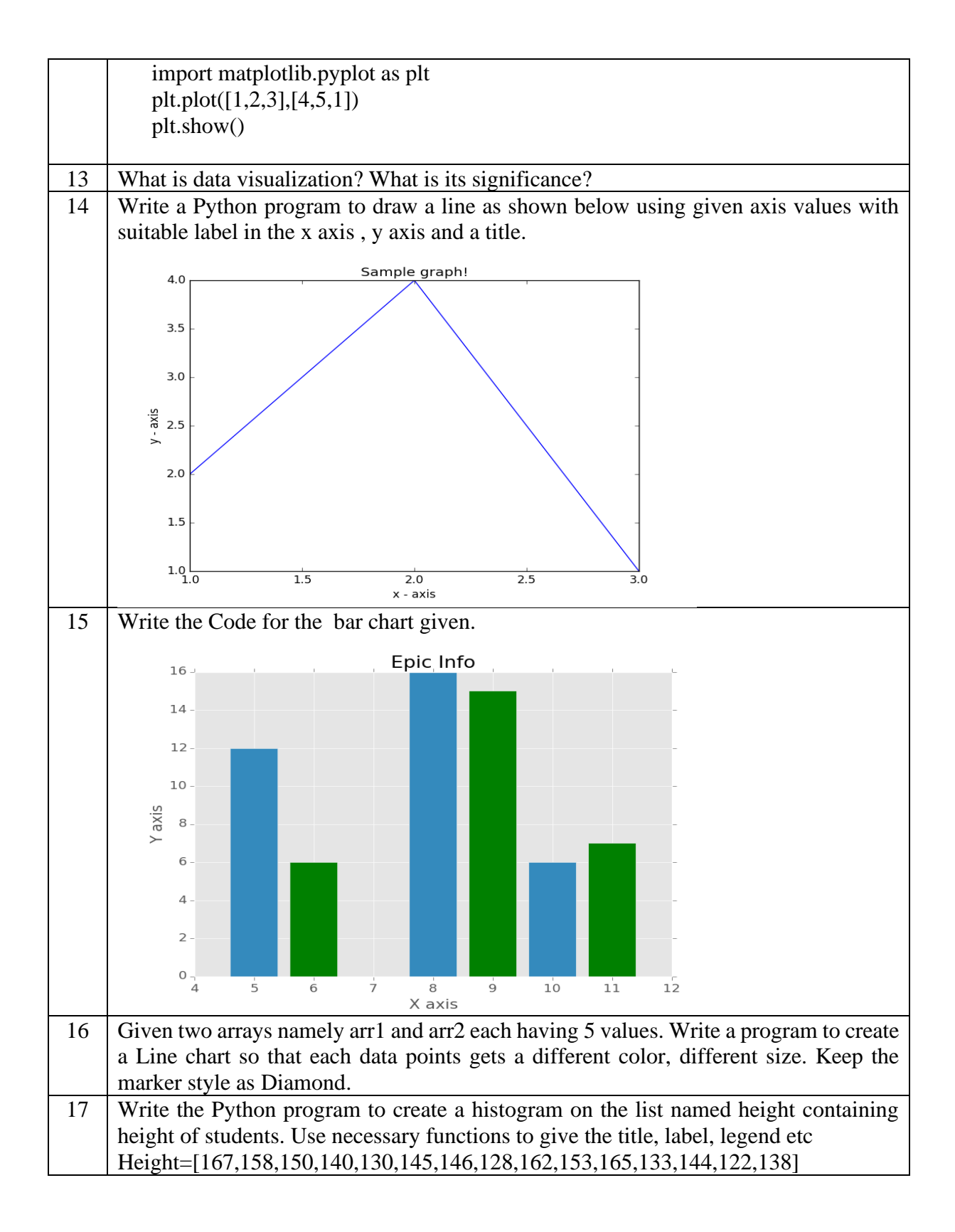

# **Type of Graphs**

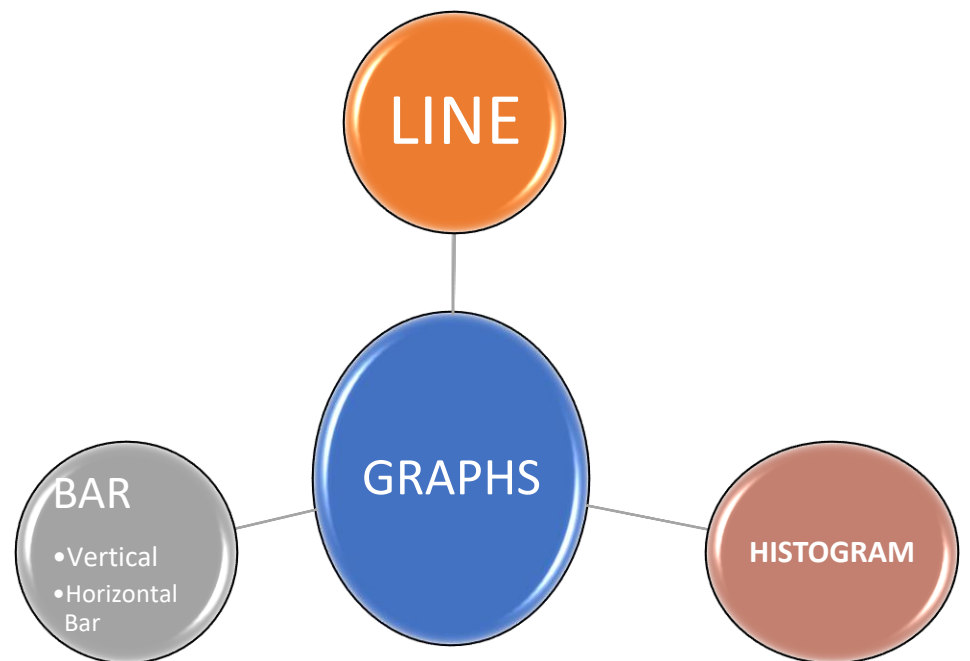

# **Functions for creating graph**

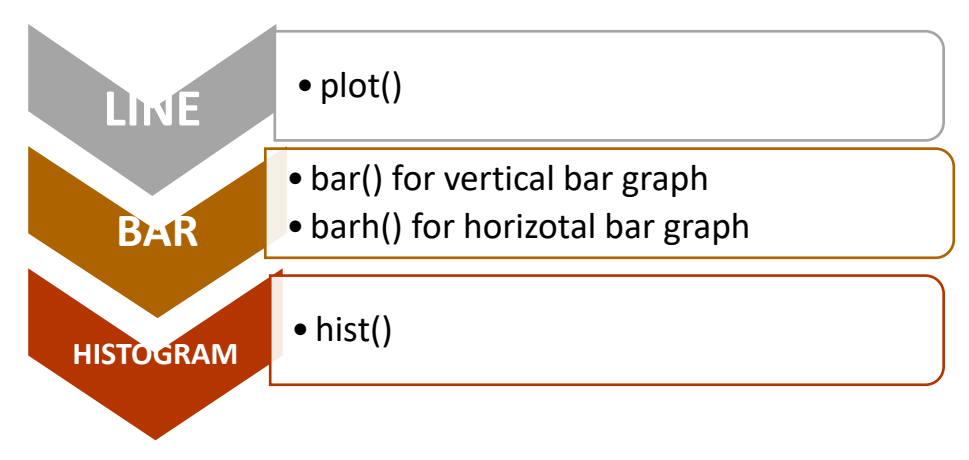

# **Functions for customizing graph**

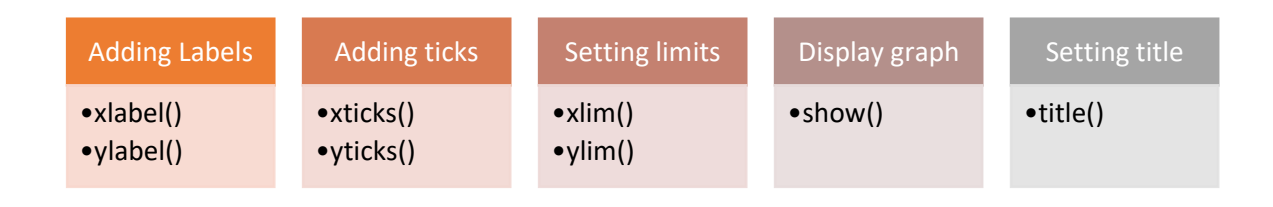

# **UNIT – II**

# **DATABASE QUERY USING SQL**

# **SQL Functions**

- 1. A function is used to perform some particular task and it returns zero or more values as a result.
- 2. Functions can be applied on single or multiple records (rows) of a table. Depending on their application in one or multiple rows, SQL functions are categorized as Single row functions and Aggregate functions.

# **Single Row Functions**

- 1. These are also known as Scalar functions.
- 2. Single row functions can be applied on a single value ,as well as a column.
- 3. When applied to a column of a table, they yield one value for each row, i.e., if they are applied on 10 rows, we get 10 values as output.

They are categorized into: Numeric functions, String functions, and Date functions.

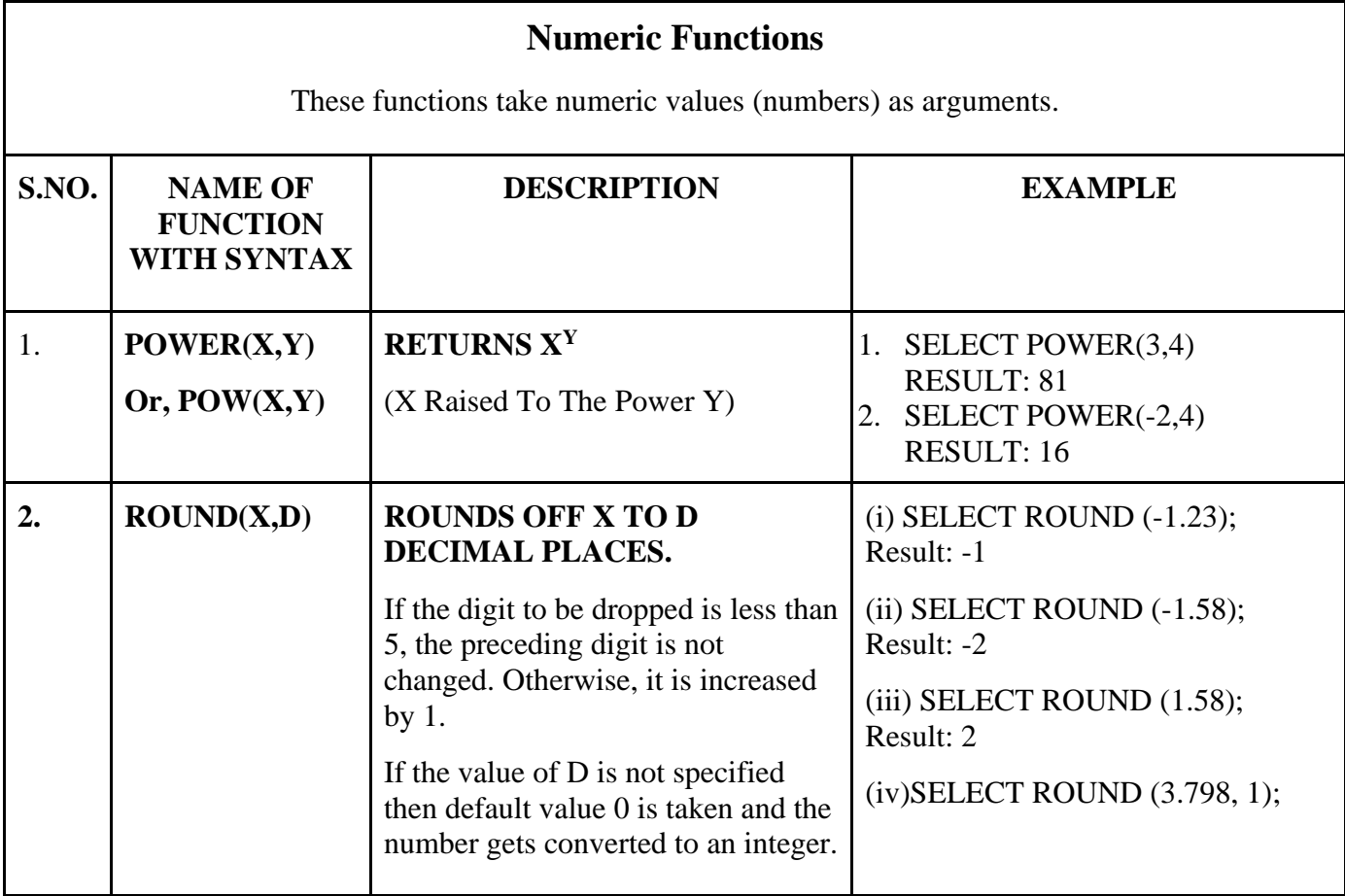

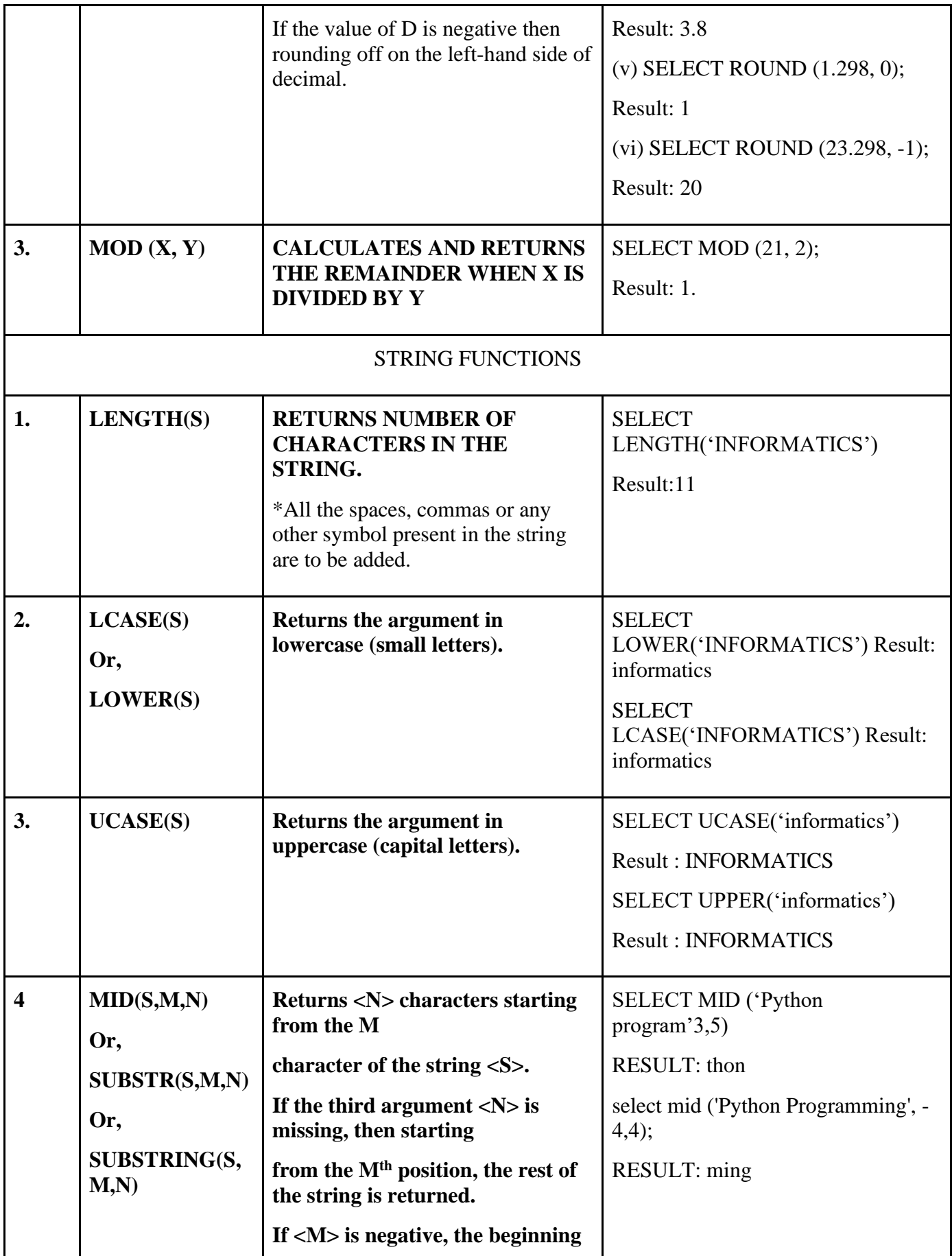

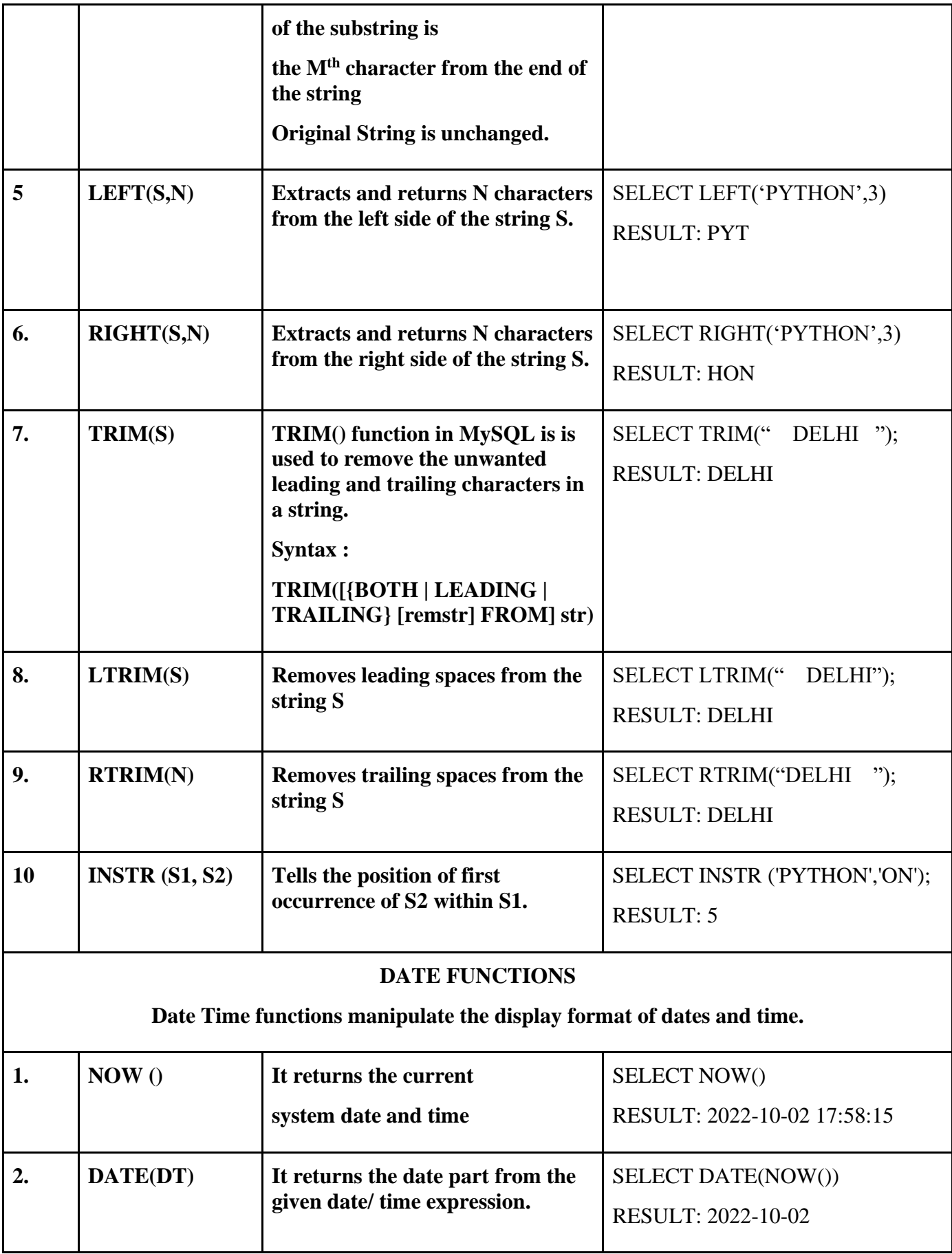

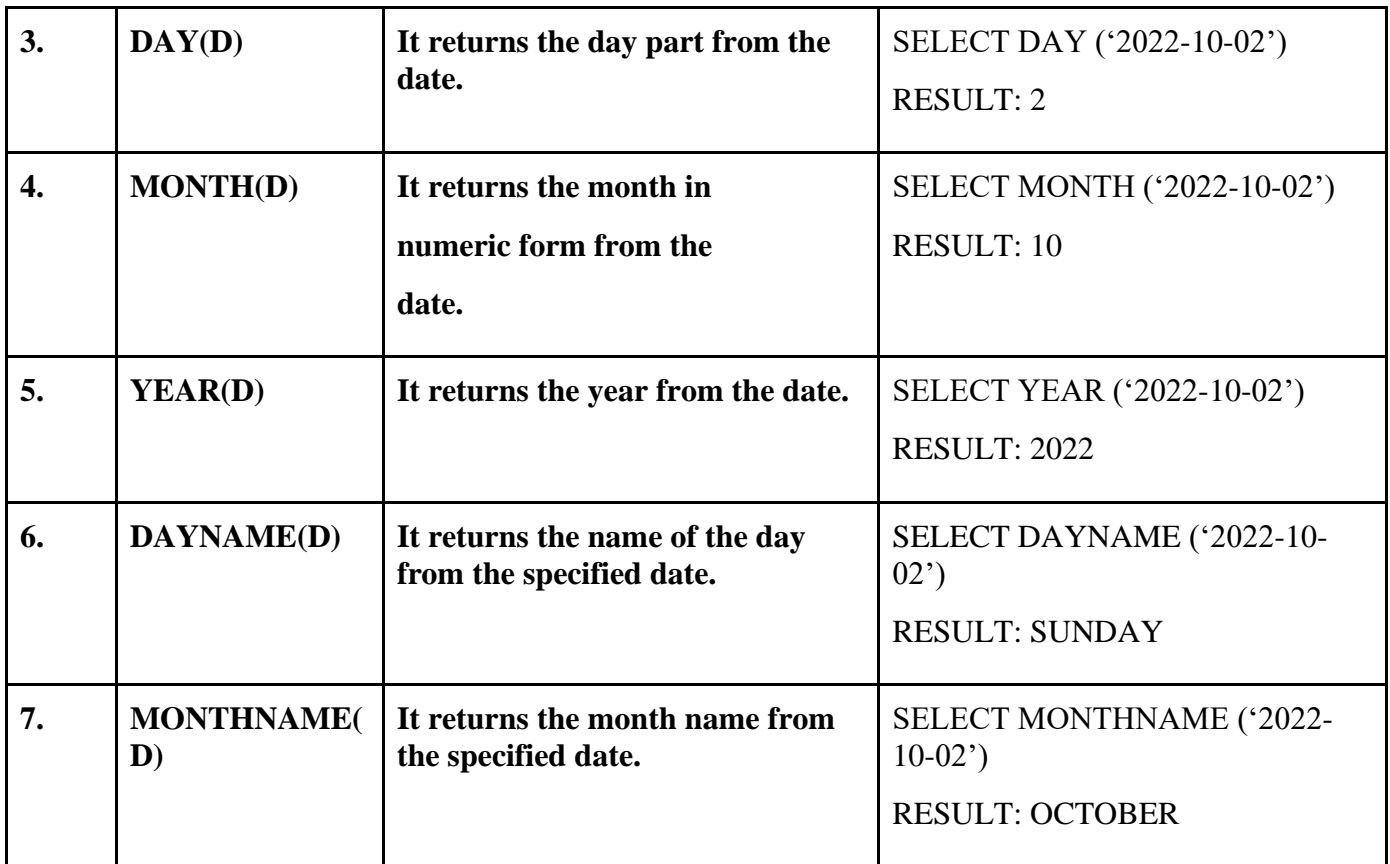

Note: All the dates should be enclosed in quotes.

# **More about Trim():**

TRIM() function in MySQL is used to clean up data. It is also used to remove the unwanted leading and trailing characters in a string.

### **Syntax :**

# **TRIM([{BOTH | LEADING | TRAILING} [remstr] FROM] str)**

**Parameter** : This method can accept three-parameter as mentioned above and described below :

- **BOTH | LEADING | TRAILING :** LEADING, TRAILING, or BOTH option to explicitly instruct the TRIM() function to remove leading, trailing, or both leading and trailing unwanted characters from a string .By default, the TRIM() function uses the BOTH option.
- **remstr** : It is a string which we want to remove. If not given, spaces will be removed.
- **str** : It identifies the string from which we want to remove remstr.

**Returns** : It returns a string that has unwanted characters removed.

Examples:

1. SELECT TRIM(LEADING FROM " www.python.org") ; Result: www.python.org

- 2. SELECT TRIM(TRAILING '.COM' FROM 'WWW.GOOGLE.COM') RESULT: WWW.GOOGLE
- 3. SELECT TRIM(both 'mysql' from 'mysql\_Python\_mysql'); RESULT: \_Python\_
- 4. SELECT TRIM(LEADING 'mysql' from' mysql\_Python\_mysql'); RESULT: \_Python\_mysql

### **WORKSHEET (SOLVED)**

Write Output of the following MySQL statements:

i. SELECT POW $(4,3)$ , POW $(3,4)$ ;

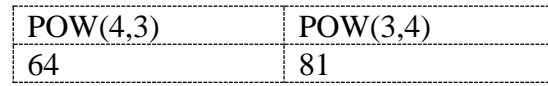

#### ii. SELECT ROUND(543.5694,2), ROUND(543.5694), ROUND(543.5694,-1);

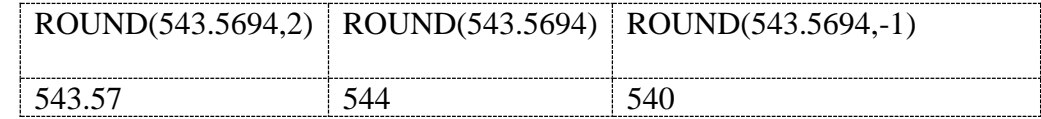

### iii. SELECT LENGTH("Prof. M. L. Sharma");

LENGTH("Prof. M. L. Sharma") 18

### iv. SELECT YEAR(NOW()), MONTH(NOW()), DAY(NOW());

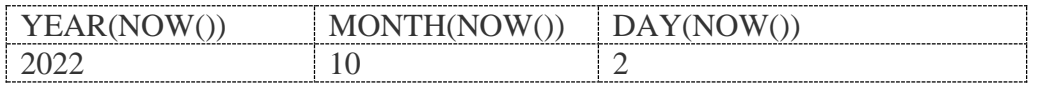

# v. SELECT DAYOFYEAR(NOW()), DAYOFMONTH(NOW()), DAYNAME(NOW());

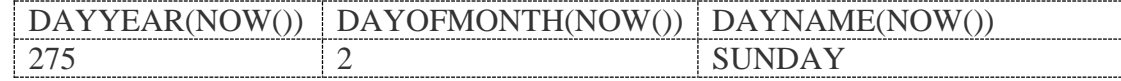

### vi. SELECT LEFT("Unicode",3), RIGHT("Unicode",4);

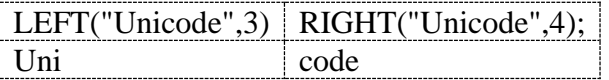

### vii. SELECT INSTR("UNICODE","CO"), INSTR("UNICODE","CD");

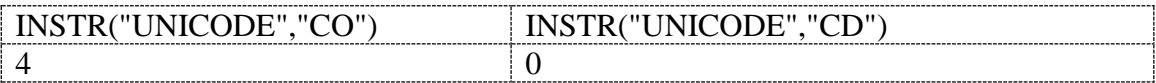

### viii. SELECT MID("Informatics",3,4), SUBSTR("Practices",3);

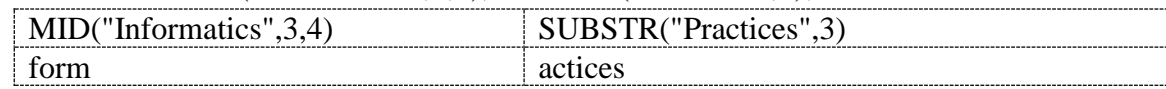

### **WORKSHEET (UNSOLVED)**

- 1. SELECT ROUND(3456.885, -2);
- 2. SELECT SUBSTR("Innovation",3,4) ;
- 3. SELECT RIGHT("Innovation",5) ;
- 4. SELECT INSTR("COVID-19","V") ;
- 5. SELECT MOD(5,2)
- 6. SELECT ROUND(21.341, 2);
- 7. SELECT MOD(10, 3);
- 8. SELECT MID("YOUNG INDIA",5);
- 9. SELECT INSTR("MACHINE INTELLIGENCE","IN");
- 10. SELECT LENGTH("GOOD LUCK");
- 11. SELECT POWER(3, 3);
- 12. SELECT UPPER("examination");
- 13. SELECT ROUND (7658.345,2);
- 14. SELECT MOD (ROUND (13·9, 0), 3);
- 15. SELECT SUBSTR ("FIT INDIA MOVEMENT", 5);
- 16. SELECT INSTR ("ARTIFICIAL INTELLIGENCE", "IA");
- 17. SELECT TRIM (" ALL THE BEST ");
- 18. SELECT POWER(5,2);
- 19. SELECT UPPER (MID ("start up india", 10));
- 20. The SQL string function that returns the index of the first occurrence of substring is\_\_\_\_\_\_\_\_\_\_
- 21. Write the names of SQL functions to perform the following operations :
	- a. Display name of the Month from your date of birth.
	- b. Convert email-id to lowercase.
	- c. Count the number of characters in your name.

Consider a database LOANS with the following table:

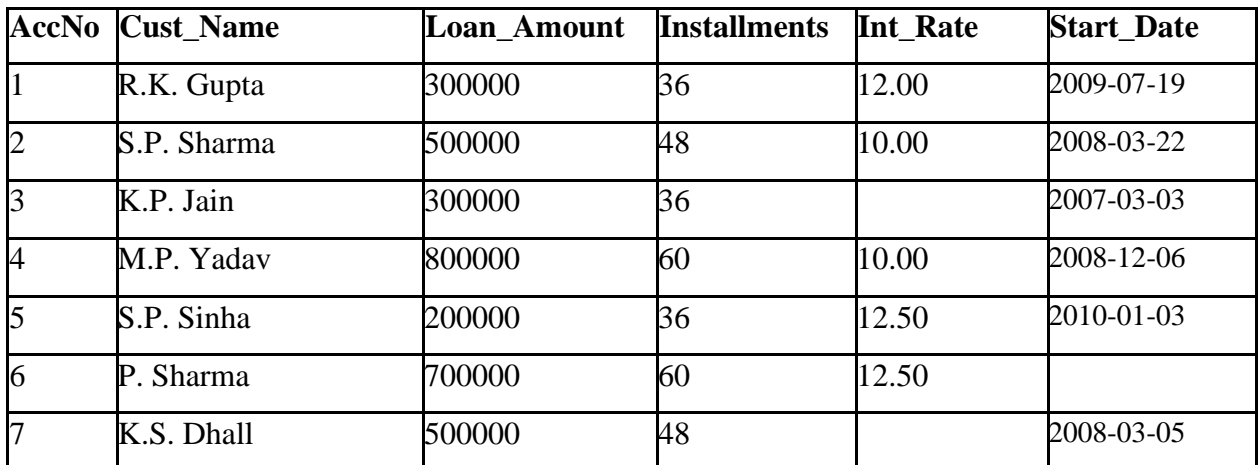

### **Table: Loan\_Accounts**

# **Give the output of the following SQL Queries:**

1. SELECT Cust\_Name, LENGTH(Cust\_Name), LCASE(Cust\_Name), UCASE(Cust\_Name) FROM Loan\_Accounts WHERE Int\_Rate < 11.00;

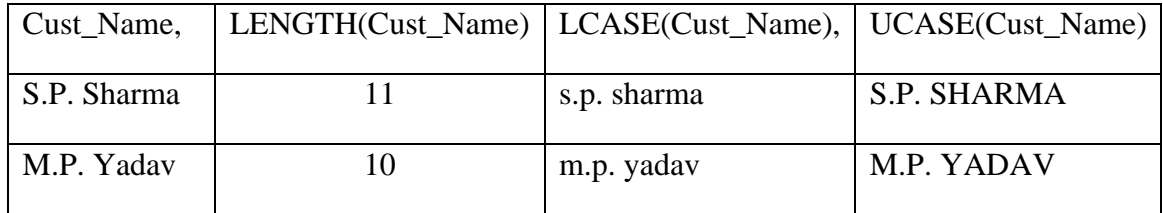

2. SELECT LEFT(Cust\_Name, 3), Right(Cust\_Name, 3), SUBSTR(Cust\_Name, 1, 3) FROM Loan\_Accounts WHERE Int\_Rate > 10.00;

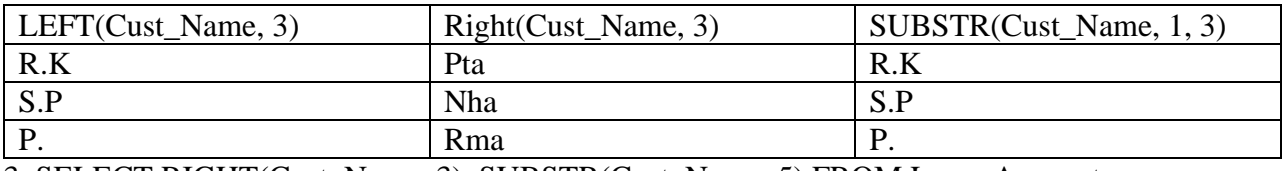

3. SELECT RIGHT(Cust\_Name, 3), SUBSTR(Cust\_Name, 5) FROM Loan\_Accounts;

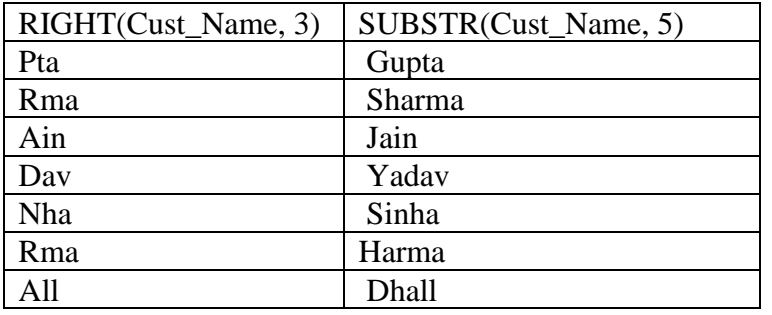

4. SELECT DAYNAME(Start\_Date) FROM Loan\_Accounts;

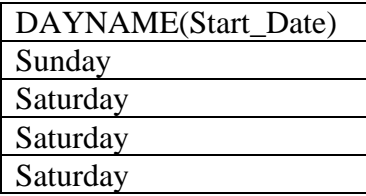

Sunday

Wednesday

5. SELECT ROUND(Int\_Rate\*110/100, 2) FROM Loan\_Accounts WHERE Int\_Rate > 10;

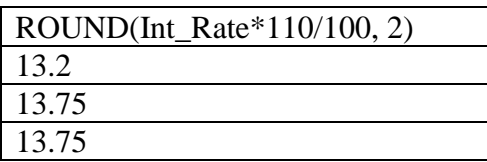

# **Aggregate Functions**

- 1. An aggregate function performs a calculation on one or more values and returns a single value.
- 2. We often use aggregate functions with the GROUP By and HAVING clauses of the SELECT statement.
- 3. Except for count (\*), aggregate functions totally ignore NULL values and considers all values in the present in a column.

Some aggregate functions are as follows:

**(i) MAX():** This function returns the maximum value in selected columns. MAX() function ignores NULL values and considers all values in the calculation.

### **Syntax:**

# **SELECT MAX(Column\_Name) FROM Table\_ Name;**

**(ii) MIN():** This function returns the minimum value in selected columns. MIN() function ignores NULL values.

### **Syntax:**

# **SELECT MIN(Column\_Name) FROM Table\_ Name;**

**(iii) AVG():** This function calculates the average of specified column(s). It ignores NULL values.

### **Syntax:**

# **SELECT AVG(Column\_Name) FROM Table\_ Name;**

**(iv) SUM():** This function calculates the sum of all values in the specified columns. It accepts only the expression that evaluates to numeric values. It ignores NULL values.

# **Syntax:**

# **SELECT SUM(Column\_Name) FROM Table\_ Name;**

**(v) COUNT(<column>)**: This function returns the number of cells having values in the given column.

If used with keyword distinct, it counts one value once.

If used with \*, returns the cardinality of the table.
#### Syntax:

Select count([distinct]<column>/\*) form <tablename>

#### **WORKSHEET (SOLVED)**

1. Discuss the purpose of count (\*) function with the help of a suitable example.

Ans: The count (\*) function returns the number of rows where ar least one element is present. In other words, it returns the cardinality of the table.

- 2. Give any two differences between MOD() and AVG() functions in SQL.
- Ams: a. MOD() returns the remainder when first parameter is divided by second, whereas AVG() returns average of values stored in a specific column.
	- b. MOD() takes two parameters, whereas AVG() takes only one parameters.
	- c. MOD() is a single row function, whereas AVG() is an aggregate function.
- 3. Give any two differences between the POWER( ) and SUM( ) SQL functions.
- Ans: a. POWER () returns the value of a number raised to the power of another number, while SUM() returns the sum of the values stored in a specific column.
	- b. POWER () is a single row function while SUM() is a group/aggregate function.
	- c. POWER () accepts two parameters while SUM() accepts one parameter.
- 4. Consider table **Hotel**

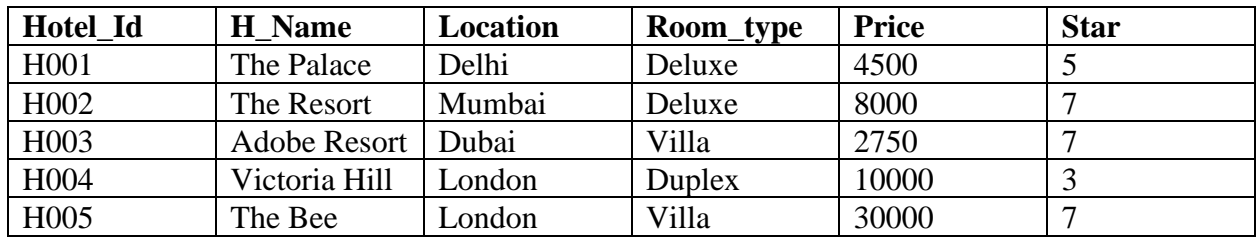

Write the output of the following SQL statements

- i. SELECT COUNT(\*) FROM HOTEL; ANS: 5
- ii. SELECT COUNT(DISTINCT STAR) FROM HOTEL; ANS: 3
- iii. SELECT AVG (PRICE) FROM HOTEL; ANS: 11050
- iv. SELECT SUM (PRICE) FROM HOTEL; ANS: 55250
- v. SELECT MIN(STAR) FROM HOTEL; ANS: 3

# vi. SELECT MAX(PRICE) FROM HOTEL;

ANS: 30000

5. Consider a table ITEM with the following data :

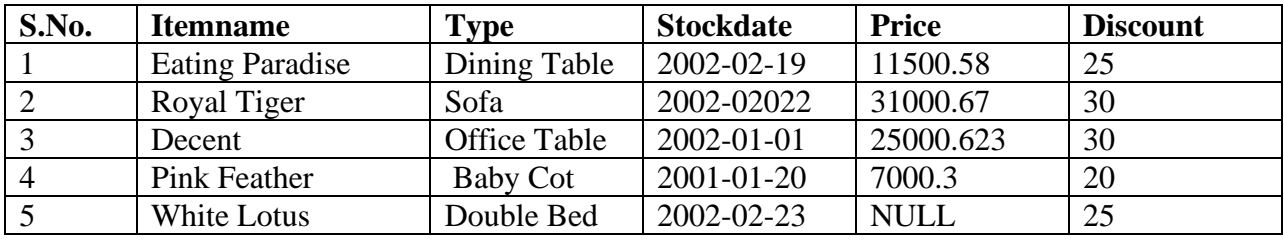

Write SQL queries using SQL functions to perform the following operations:

(i) Display the first 3 characters of the Itemname.

Ans SELECT LEFT(Itemname,3) FROM ITEM ; OR SELECT MID(Itemname,1,3) FROM ITEM ; OR SELECT SUBSTR(Itemname,1,3) FROM ITEM ; OR SELECT SUBSTRING(Itemname,1,3) FROM ITEM ;

(ii) Display the month name from the Stockdate.

Ans SELECT MONTHNAME(Stockdate) FROM ITEM ;

(iii) Display the total price of the whole stock.

Ans SELECT SUM(Price) FROM ITEM ;

(iv) Display the average Price of all the stocks.

Ans SELECT AVG(Price) FROM ITEM ;

(v) Display all the Price round off up to 2 decimal places.

Ans SELECT ROUND(Price,2) FROM ITEM ;

## **WORKSHEET (UNSOLVED)**

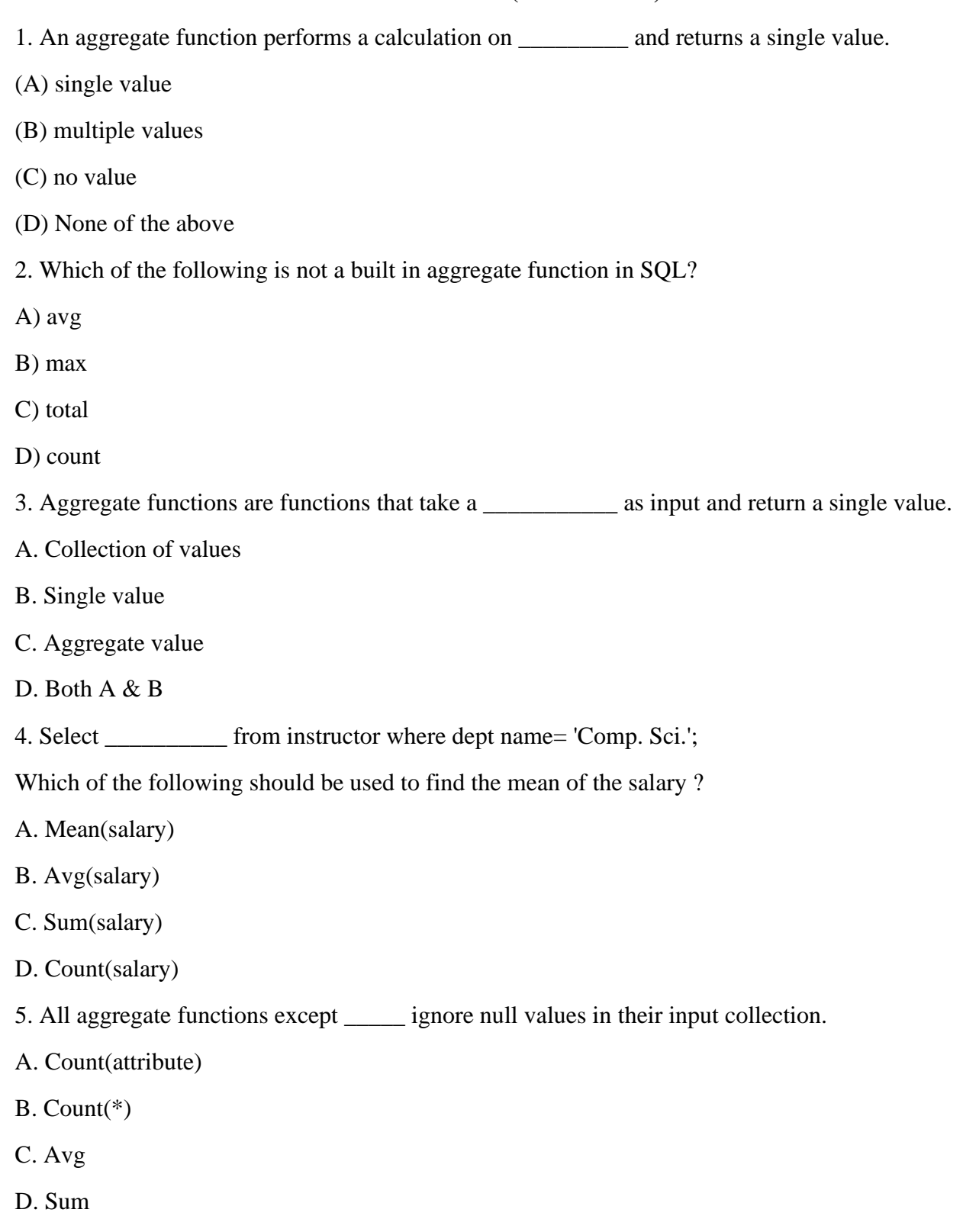

6. Find the output (i and ii) for the following SQL commands :

#### **Table: F\_INDIA**

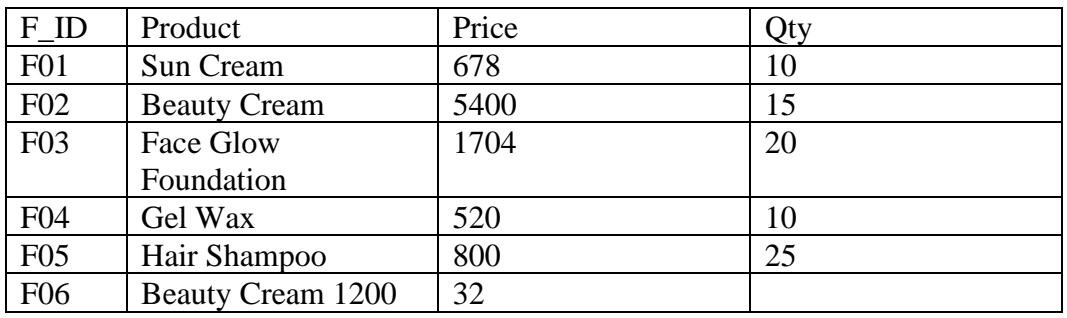

(i) SELECT COUNT (Distinct product) FROM F\_INDIA;

#### (ii) SELECT Product, Price FROM F\_INDIA WHERE Product LIKE '%m';

7. For the given table School,

#### Table : School

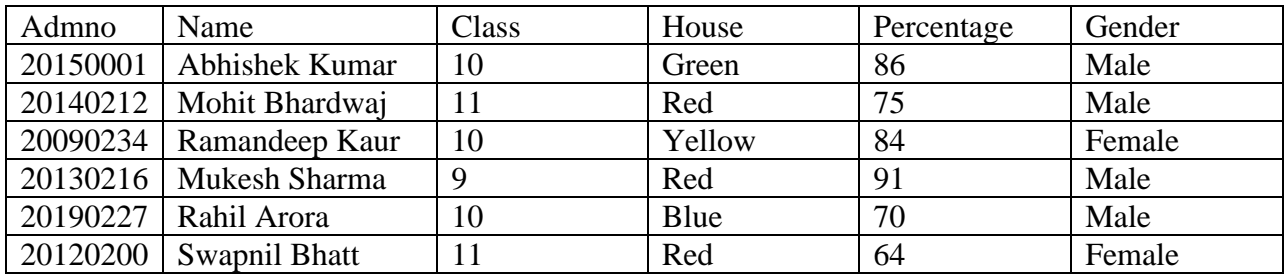

Write SQL queries for the following :

(a) Display the total number of students in each House where number of students are more than 2.

(b) Display the average Percentage of girls and boys.

(c) Display the minimum Percentage secured by the students of Class 10.

8. Ms. Anubha is working in a school and stores the details of all students in a Table: SCHOOL

Table : SCHOOL

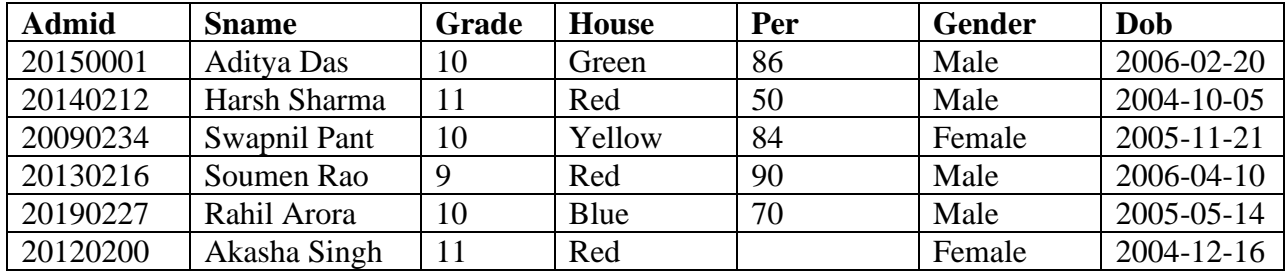

(a) Write the SQL statements from the given table to :

(i) Remove TRAILING SPACES from column Sname.

- (ii) Display the names of students who were born on Tuesday.
- (iii) Display the Grades of students born in 2006.
- (iv) Display the average grade of all the students born in 2005.
- (b) Predict the output of the following SQL queries from the above Table: SCHOOL
- (i) SELECT AVG(Per) FROM SCHOOL WHERE House="Red";
- (ii) SELECT Sname, Per FROM SCHOOL WHERE MONTH(Dob)=11;
- (c) Predict the output produced by the following SQL queries. Are they same? Why (not)?
- (i) SELECT Count (Per) FROM SCHOOL;
- (ii) SELECT Count (\*) FROM SCHOOL;
- 9 Write the names of SQL functions to perform the following operations:
- (a) Display the name of the month from the given date value.
- (b) Display the day of month from the given date value.
- (c) Count the number of characters in a given string.
- (d) Remove spaces from beginning and end of a string.
- (e) To find if a string is present in another string.
- (f) To find today's date.
- (g) To find length of a string.

# **SORTING USING ORDER BY CLAUSE**

- The SOL ORDER BY clause is used to sort data in ascending or descending order based on one or more columns.
- It sorts record in ascending order by default.
- To sort data in descending order DESC keyword is used.

#### **Syntax**

SELECT <column-names> FROM <table-name> [WHERE <condition>]

ORDER BY <column-name> [ASC, DESC]

Example:

Consider the following table emp.

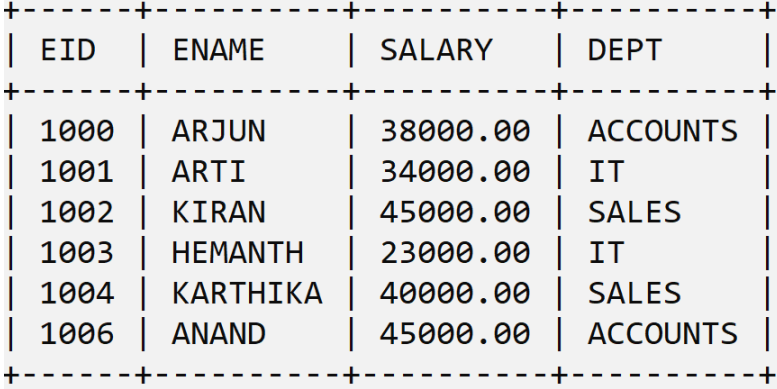

The following query selects details of all the employees in ascending order of their salaries.

```
mysql> SELECT * FROM EMPLOYEE ORDER BY SALARY;
```
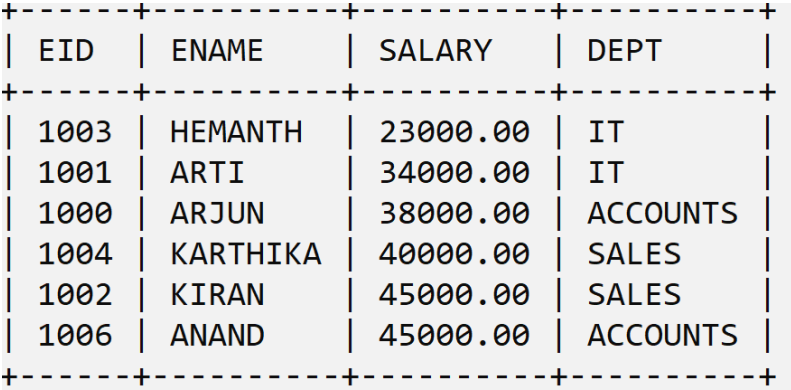

# **Sorting data on Multiple columns:**

Syntax:

SELECT <column-names> FROM <table-name>

[WHERE <condition>]

ORDER BY <column-name> [ASC, DESC] , <column-name> [ASC, DESC];

Example:

The following query retrieves data fromEMP table in the descending order of salary and ascending order of names.

mysql> SELECT \* FROM EMP ORDER BY SALARY DESC, ENAME;

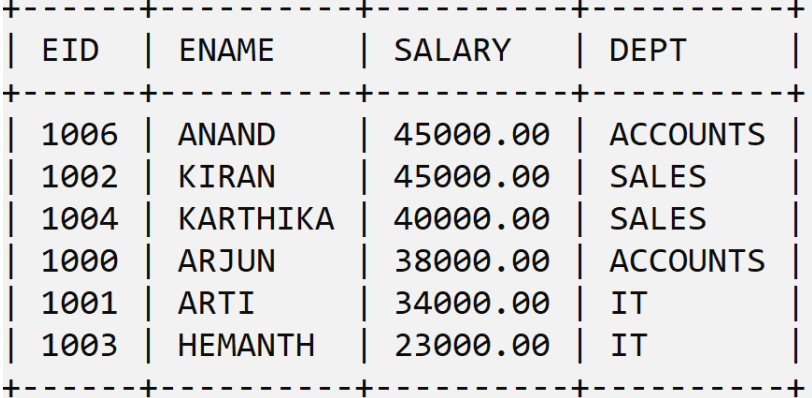

# **GROUP BY in SQL**

- At times we need to fetch a group of rows on the basis of common values in a column. This can be done using a GROUP BY clause.
- It groups the rows together that contain the same values in a specified column. We can use the aggregate functions (COUNT, MAX, MIN, AVG and SUM) to work on the grouped values.
- HAVING Clause in SQL is used to specify conditions on the rows with GROUP BY clause.

#### **GROUP BY syntax:**

SELECT <column\_list> FROM < table name > WHERE <condition> GROUP BY <columns> [HAVING] <condition>;

Example:

1) Display total salary paid to employees working in each department.

mysql> SELECT DEPT,SUM(SALARY) FROM EMP GROUP BY DEPT;

---------------------- $\text{depth}$  | sum(salary) | +----------+-------------+ ACCOUNTS | 83000.00 |  $\begin{array}{ccc} \text{I} & \text{I} & \text{$ 57000.00 | SALES | 85000.00 | +----------+-------------+

2) Display the number of employees and total salary paid to employees working in each department.

SELECT dept "Department Code", COUNT(\*) "No of Employees", SUM(salary) "Total Salary" FROM emp GROUP BY dept;

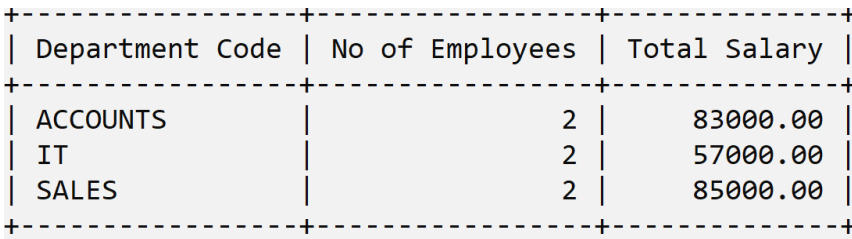

 $3$  rows in set  $(0.00$  sec)

# **SQL GROUP BY with HAVING clause**

The following query displays the department id, number of employees of those departments with average salary more than 40000:

mysql>SELECT DEPT, COUNT(\*) "NO. OF EMPLOYEE" FROM EMP GROUP BY DEPT HAVING AVG(SALARY) > 40000;

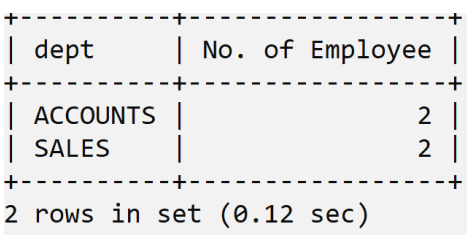

# **WORKSHEET (SOLVED)**

# **L1**

- 1) We can use the aggregate functions in select list of the clause of a select statement. But they cannot be used in a \_\_\_\_\_\_\_ clause.
	- a) WHERE, HAVING b) GROUP BY, HAVING
	- c) HAVING, WHERE d) GROUP BY, WHERE
- 2) Amisha wants to group the result set based on some column's value. Also, she wants that the grouped result should appear in a sorted order . In which order will she write the two clauses (for sorting and for grouping). Give example to support your answer.

3) Write a query that counts the number of doctors registering patients for each day. (If a doctor has more than one patient on a given day, he or she should be counted only once.) 4) Consider the following Table Hospital and write the output for the following commands:

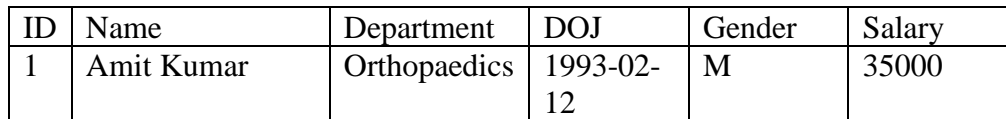

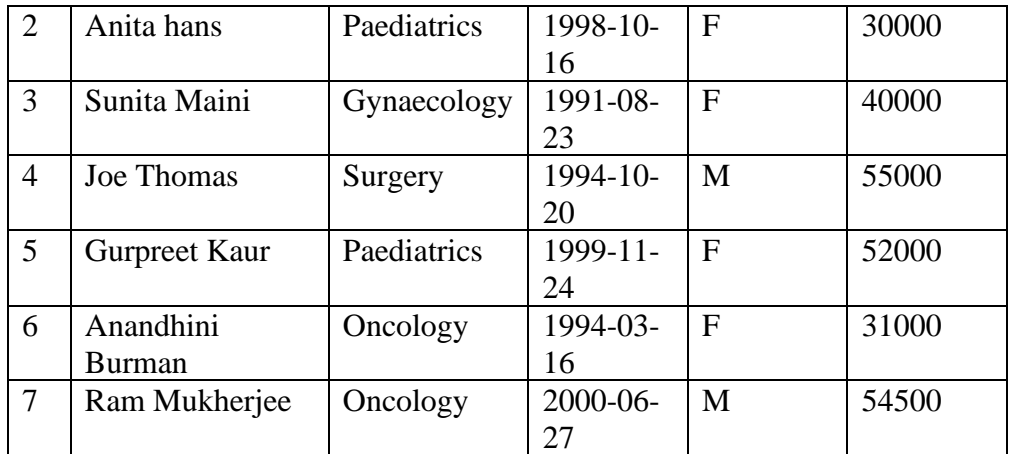

- a) Display the names and salaries of doctors in descending order of salaries.
- b) Display names of each department along with total salary being given to doctors of that department.
- c) Display names of each department along with average salary if the count of doctors in that department is more than 1.

#### **ANSWERS**

1) Option b. GROUP BY, HAVING

2) When we use GROUP BY clause ( for grouping of data ) and ORDER BY clause ( for sorting data )together, the ORDER BY clause always follows other clauses. That is, the GROUP BY clause will come before ORDER BY clause.

For example,

SELECT EMP\_ID, SUM(SALARY) AS 'ANNUAL SALARY'

FROM EMPLOYEE

GROUP BY DEPTID ORDER BY EMP\_ID DESC;

3) SELECT ord\_date, COUNT (DISTINCT doctor\_code)

FROM Patients GROUP BY ord\_date;

- 4) a) SELECT DOCName, Salary FROM DOCTOR ORDER BY Salary DESC;
	- b) SELECT Department, SUM(Salary) FROM DOCTOR GROUP BY Department;
	- c) SELECT Department, AVG(Salary) FROM DOCTOR

# **L2**

1) Shanya Khanna is using a table EMPLOYEE. It has the following columns:

Admno, Name, Agg, Stream

[column Agg contains Aggregate marks]

She wants to display highest Agg obtained in each Stream.

She wrote the following statement:

SELECT Stream, MAX(Agg) FROM EMPLOYEE;

But she did not get the desired result. Rewrite the above query with necessary changes to help her get the desired output.

2) Select correct SQL query from below to find the temperature in increasing order of all cites.

(a) SELECT city FROM weather ORDER BY temperature;

(b) SELECT city, temperature FROM weather;

(c) SELECT city, temperature FROM weather ORDER BY temperature; (d) SELECT city, temperature FROM weather ORDER BY city;

# 3) **Assertion & Reasoning**

Mark the correct choice as

a. Both A and R are true and R is the correct explanation for A

b. Both A and R are true and R is not the correct explanation for A

c. A is True but R is False

d. A is false but R is True

Assertion(A) : The ORDER BY clause sorts the result set in descending order by default. Reason( R ): To sort a result set in ascending order, we can use ASC keyword with ORDER BY clause.

# **ANSWERS**

1) SELECT Stream, MAX(Agg) FROM EMPLOYEE GROUP BY Stream;

2) Option c.

SELECT city, temperature FROM weather ORDER BY temperature;

3) Option d. A is false but R is True

# **L3**

1) What is the meaning of **GROUP BY** clause in MySql ?

- a) Group data by column values
- b) Group data by row values.
- c) Group data by row and column values.
- d) None of these
- 2) To specify a condition with GROUP BY clause, \_\_\_\_\_\_\_\_\_\_\_\_ clause is used. a) USE b) WHERE c) HAVING d) LIKE
- 3) By default, ORDER BY clause lists the results in \_\_\_\_\_\_\_ order.
	- a) Descending b) Any c) Same d) Ascending
- 4) Find odd one out?
	- a) GROUP BY b) DESC c) ASC d) ORDER BY

#### **True / False Questions**

1) The rows of the result relation produced by a SELECT statement can be sorted, but only by one column.

2) The HAVING clause acts like a WHERE clause, but it identifies groups that meet a criterion, rather than rows.

3) The SQL keyword GROUP BY instructs the DBMS to group together those rows that have the same value in a column.

#### **Short Answer Questions**

1) What is the difference between a WHERE clause and a HAVING clause of SQL statement ?

2) What is the difference between order by and group by clause when used along with the SELECT statement?

## **ANSWERS**

- 1) Option a. Group data by column values
- 2) Option c. Having
- 3) Option d. Ascending
- 4) Option a. Group By

#### **True / False Questions**

- 1) False
- 2) True
- 3) True

#### **Short Answer Questions**

1) The difference between WHERE and HAVING clause is that WHERE conditions are applicable on individual rows whereas HAVING conditions are applicable on groups as formed by GROUP BY clause.

2) The ORDER BY clause is used to show the output of the select query in a sorted manner as per the field name given in the ORDER BY clause. The result can be arranged in the ascending or descending order of the mentioned field.

The GROUP BY clause is used to group rows in a given field and then perform the mentioned actions such as apply an aggregate functions. e.g., max(), min() etc on the entire group as per the specific condition (through HAVING clause.)

## **UNIT – III**

# **INTRODUCTION TO COMPUTER NETWORKS**

A collection of computers or devices interconnected with each other for sharing information and resources is called a computer network

#### **Types of network: LAN, MAN, WAN**

Based on the geographical area covered and data transfer rate, computer networks are broadly categorised as:

- LAN (Local Area Network)
- MAN (Metropolitan Area Network)
- WAN (Wide Area Network)

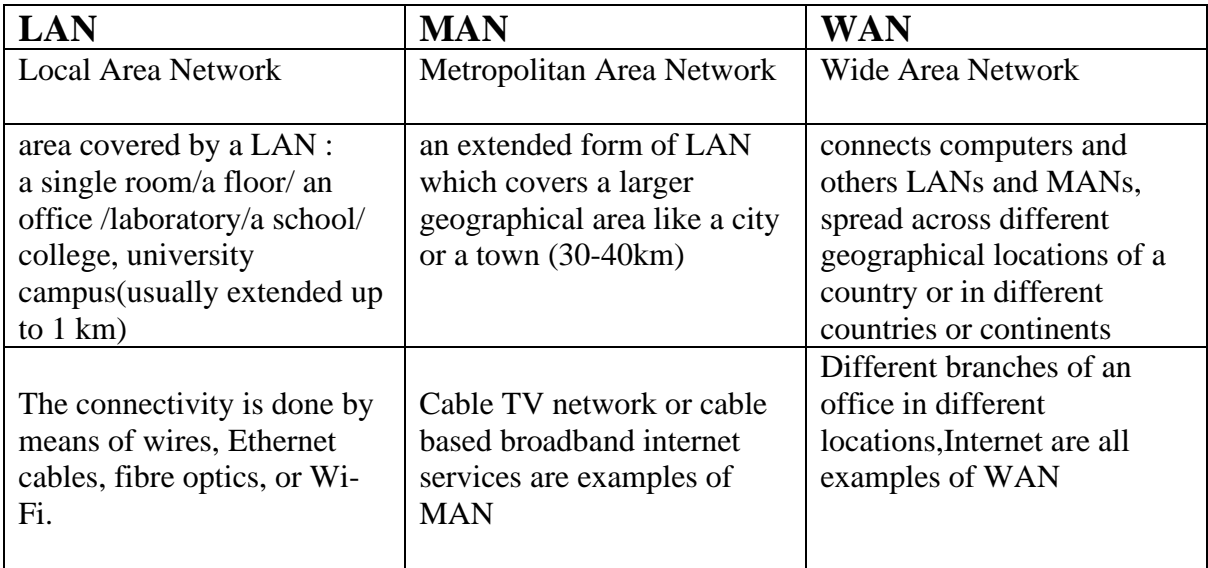

LAN is comparatively secure, data transfer rate will be high(10Mbps-1000Mbps)

# **Network Devices**

Devices that are used to connect computers and other electronic devices to a network are called **network devices**

## **Hub:**

A hub is a device that is used for connecting multiple computers to a form a network.

When it receives any message, it will broadcast the same to every device connected to it.

#### **Switch**

A Switch is device that is used for connecting multiple computers to a form a network.

When it receives any message, it will forward the same to only the correct destination node. Therefore, it is also called as **intelligent hub.**

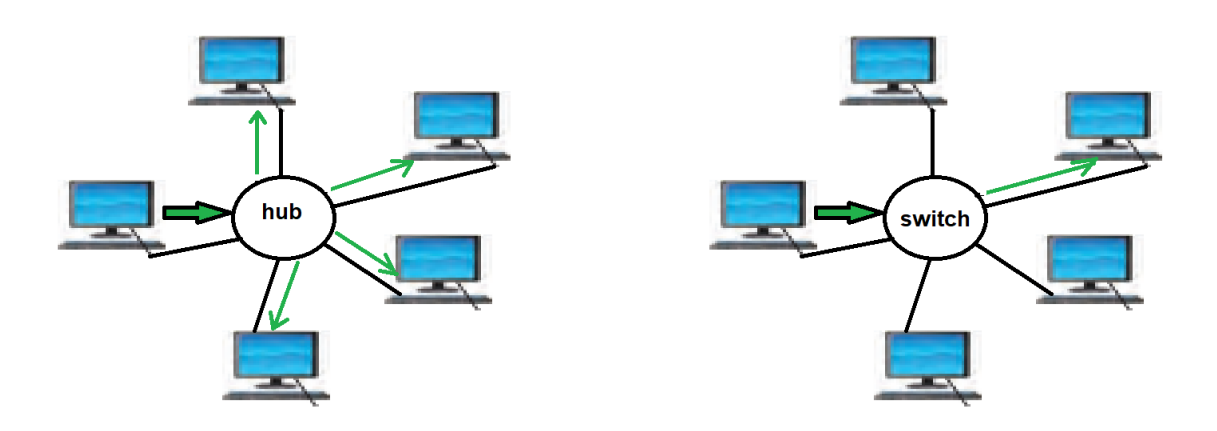

#### **Modem :** '**MO**dulator **DEM**olulator'.

Modem is a device used for conversion between analog signals and digital Signals. Computer store data in digital format but while transmitting data is in analog form. Modulation is the process of converting digital signals to analog signals Demodulation is the process of converting analog signals to digital signals Modem performs both modulation and demodulation as shown in the diagram below

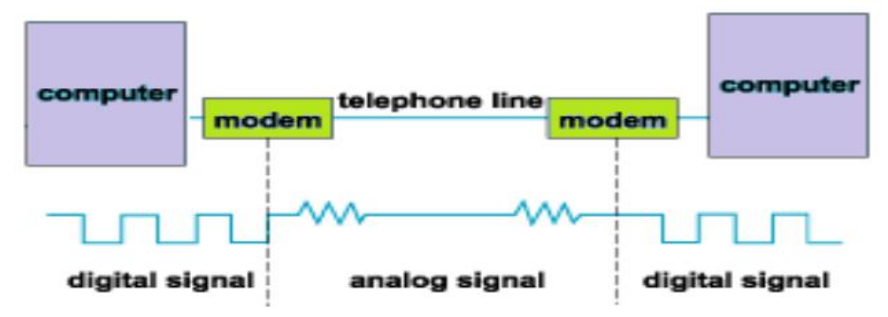

## **Repeater**

Signals lose their strength when they travel long distance. Repeater is a device used to increase the power of a signal and retransmits it, allowing it to travel further.

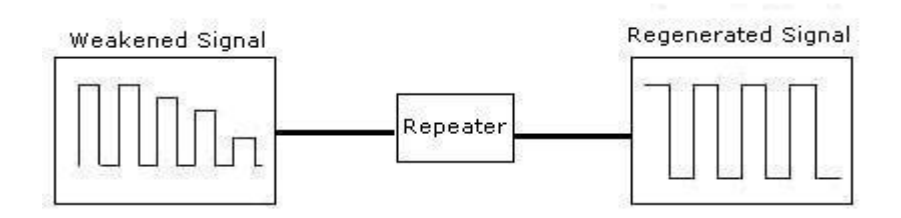

# **Router**

It is a networking device that interconnects different networks. The simplest function of a router is to receive packets from one network and pass them to second connected network.

A router can be wired or wireless. A wireless router can provide Wi-Fi access to smartphones and other devices.

# **Gateway**

It is a device that is used for the communication among the networks which have a different set of protocols.( for connecting dissimilar networks). It acts as a protocol converter.

# **Network Topologies**

The arrangement of computers and other peripherals in a network is called its topology. Common network topologies are mesh, bus, star and tree.

# **Star Topology**

In star topology, each communicating device is connected to a central node, which is a networking device like a hub or a switch, as shown in Figure.

#### **Advantages:**

- very effective, efficient and fast as each device is directly connected with the central device
- disturbance in one device will not affect the rest of the network
- fault detection is easier

#### **Disadvantages:**

• Any failure in the central networking device may lead to the failure of complete network

# **Bus Topology**

In bus topology each device connects to a central backbone known as bus.

Data sent from a node are passed on to the bus and can be received by any of the nodes connected to the bus

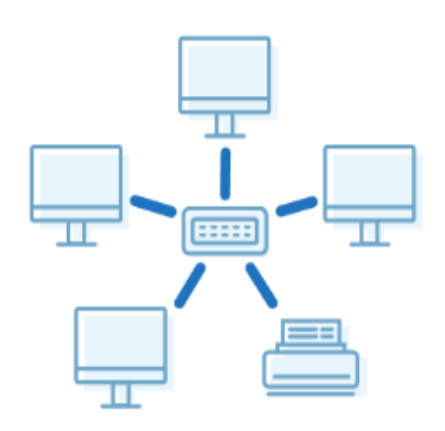

#### **Advantages:**

- Single backbone cable makes it cheaper and easy to maintain
- Easy to add new nodes

#### **Disadvantages:**

- less secure and less reliable.
- Fault detection is difficult

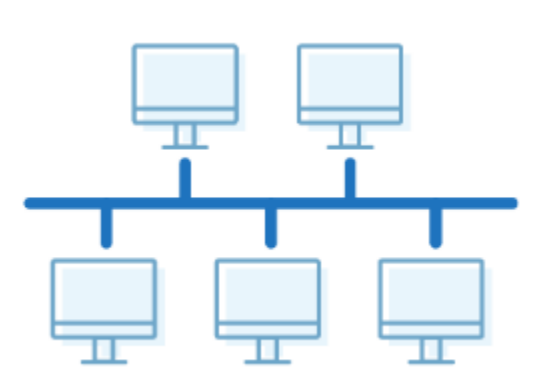

# **Mesh Topology**

Each device is connected with every other device in the network in as shown in Figure

#### **Advantages:**

- can handle large amounts of traffic simultaneously
- are more reliable, even if a node gets down, it does not cause any break in the transmission of data between other nodes
- Secured

#### **Disadvantages:**

- More cables are required
- Complex network

## **Tree Topology**

Tree topology combines the characteristics of bus topology and star topology.There are multiple branches and each branch can have one or more basic topologies like star, ring and bus

#### **Advantages:**

- Expansion of Network is possible and easy.
- If one segment is damaged, other segments are not affected.

#### **Disadvantages:**

• maintenance becomes difficult

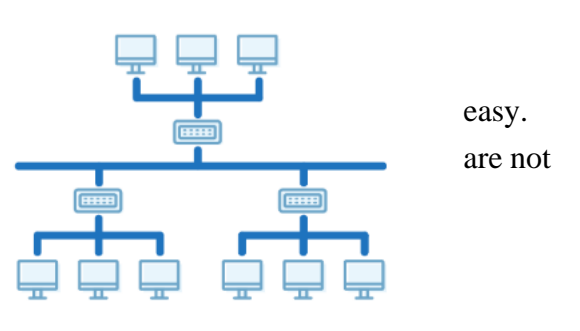

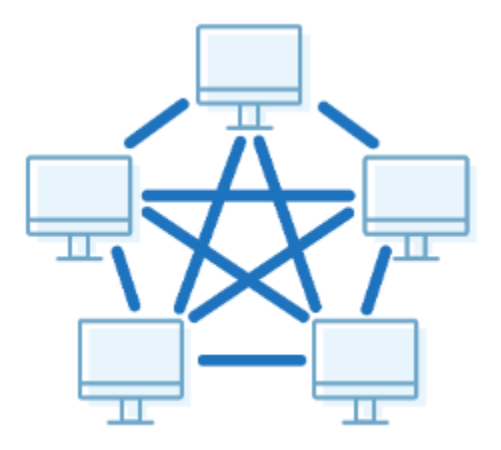

# **Introduction to Internet**

The Internet is the global network of computing devices including desktop, laptop, servers, tablets, mobile phones etc.

The World Wide Web (WWW) is an ocean of information, stored in the form of many interlinked web pages and web resources.

# **URL**

URL is Uniform Resource Locator and provides the location and mechanism (protocol) to access the resource located on the web. Examples of URL are: https://www.mhrd.gov. in, [http://www.ncert.nic.in](http://www.ncert.nic.in/)

URL is also called a web address.

# **HTML**

HTML — HyperText Markup Language is a language which is used to design standardised Web Pages It uses tags to define the way page content should be displayed by the web browser.

# **HTTP**

HTTP is a protocol (set of rules) used when transmitting files (data) over theworld wide web

# **Applications of Internet- email, Chat, VoIP**

## **e-mail (electronic mail)**

- It is one of the ways of sending and receiving message(s) using the Internet.
- can be sent anytime to any number of recipients anywhere at any time
- can be either or an attached file (text, image audio, video, etc.)
- Some of the popular email service providers are Google (Gmail), Yahoo (yahoo mail), Microsoft (outlook)

## **Chat**

- Chatting or Instant Messaging (IM) over the Internet means communicating to people at different geographic locations in real time
- It is possible to send text, image, document, audio, video through instant messengers
- Applications such as WhatsApp, Skype, Yahoo Messenger, Google Talk, Facebook Messenger, Google Hangout, etc., are examples of instant messengers

# **VoIP**

Voice over Internet Protocol or VoIP, allows us to have voice call over the Internet. It is also known as Internet Telephony .

# **Website**

• A website (usually referred to as a site in short) is a collection of web pages related through hyperlinks, and saved on a web server.

• A website's purpose is to make the information available to people at large

# **Webpage**

- A web page (also referred to as a page) is a document on the WWW that is viewed in a web browser.
- Basic structure of a web page is created using HTML (HyperText Markup Language) and CSS (Cascaded Style Sheet).
- A web page is usually a part of a website and may contain information in different forms, such as text , images , audio , video and other interactive contents

## **Static and Dynamic Web Pages**

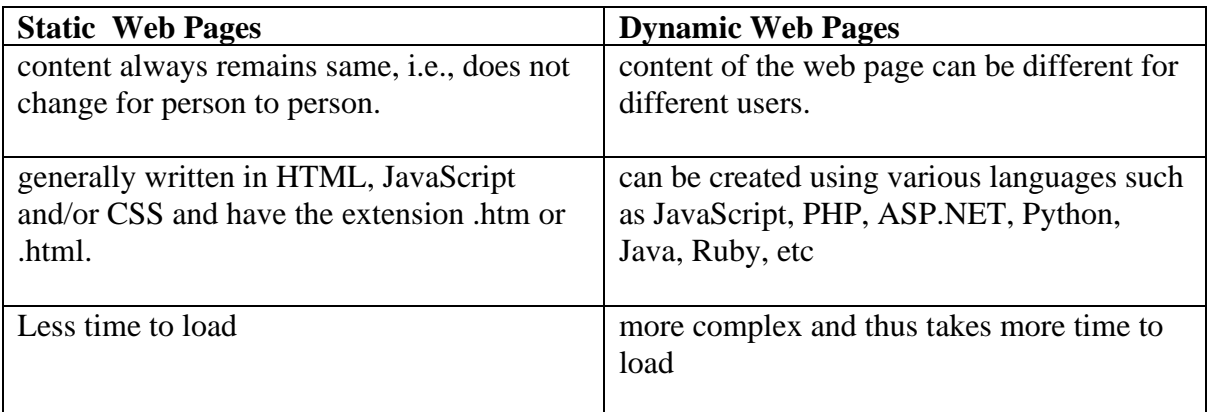

# **Web Server**

A web server is used to store and deliver the contents of a website to clients that request it.

# **Web Hosting**

Web hosting is a service that allows us to put a website or a web page onto the Internet, and make it a part of the World Wide Web

# **Web Browser**

A browser is a software application that helps us to view the web page(s). Some of the commonly used web browsers are Google Chrome, Internet Explorer, Mozilla Firefox, Opera, etc. A web browser essentially displays the HTML documents which may include text, images, audio, video and hyperlinks that help to navigate from one web page to another

# **Add-ons and plug-ins**

Add-ons and plug-ins are the tools that help to extend and modify the functionality of the browser.

A **plug-in** is a complete program or may be a third-party software installed on a computer.

It can be used by browser as well as other applications. Example: Flash,Java

An **add-on**(extension) is not a complete program. It is used to add only a particular functionality to the browser. Adding the functionality of a sound and graphics card is an example of an add-on

# **Cookies**

Cookies are small pieces of data stored in text files that are saved on your computer when websites are loaded in a browser.

It helps in customising the information that will be displayed, for example the choice of language for browsing, allowing the user to auto login, remembering the shopping preference, displaying advertisements of one's interest, etc.

Cookies are usually harmless. Cookies can be disabled by changing the Privacy and Security settings of our browser.

# **Worksheet for L1 Achievers**

- 1. What's a web browser ?
- a) A kind of spider
- b) A computer that store www files
- c) A person who likes to look at websites
- d) A software program that allows you to access sites on the world wide web
- **Ans. d**

2. A \_\_\_\_\_ is a document commonly written and is accessible through the internet or other network using a browser?

- a) Accounts
- b) Data
- c) Web page
- d) Search engine

#### **Ans. c**

- 3. Which of the following is used to read HTML code and to render Webpage?
- a) Web Server
- b) Web Browser
- c) Web Matrix
- d) Weboni

#### **Ans. b**

- 4. A free open source software version of Netscape was the developed called.
- a) Opera Mini
- b) IE
- c) Google Chrome
- d) Mozilla

## **Ans. d**

- 5. Which of the following is considered as latest browser?
- a) Mosaic
- b) Google Chrome
- c) IE
- d) Mozilla Firefox

#### **Ans. b**

- 6. The first widely used web browser was \_\_\_\_\_\_.
- a) Mozilla
- b) World Wide Web
- c) NCSA Mosaic
- d) heman

#### **Ans. c**

7. Name the first popular web browser is

- a) IBM browser
- b) Google chorme
- c) Mozilla Firefox
- d) MOSAIC

#### **Ans. d**

8 .Simple plain HTML is used to create following type of website

- a) Completely Dynamic Website
- b) None of these
- c) Completely Flash Website
- d) Completely Static Website

## **Ans. d**

- 9. What is the name of the browser developed and released by Google?
- a) Chrome
- b) GooglyGoogle
- c) Heetson
- d) Titanium

## **Ans. a**

10. Which of the following are alternative names for mobile browsers?

- a) microbrowser
- b) wireless internet browser
- c) minibrowser
- d) All of these

## **Ans. d**

11. The open source software version of netscape is  $\qquad \qquad$ 

- a) Chrome
- b) Mozilla
- c) internet Explorer
- d) Erwise

## **Ans. b**

12. Which of the following is an Indian Web Browser ?

- a) Google Chrome
- b) Safari
- c) Epic
- d) IE

# **Ans. c**

13. Which of the following is a Web Browser ?

- a) MS-OFFICE
- b) Notepad
- c) Firefox
- d) Word 2007

## **Ans. c**

14. Which of the following browser has high speed browsing capacity ?

- a) Chrome
- b) Opera
- c) UC browser
- d) Lynx

## **Ans. b**

15. A free open source software version of Netscape was the developed called

- a) Opera Mini
- b) IE
- c) Google Chrome
- d) Mozilla

## **Ans. d**

16 Static Websites are generally designed using

- a) Eclipse
- b) Netbeans
- c) Visual C++ Studio
- d) Dreamviewer

## **Ans. d**

17. Student A used combination of PHP,MySQL and HTML for his project. What is the type of website developed by Student A ?

- a) Static
- b) Flash
- a) Dynamic
- b) None of these

**Ans b**

# **Worksheet for L2 Achievers**

1. What's a web browser ?

- a) A kind of spider
- b) A computer that store www files
- c) A person who likes to look at websites
- d) A software program that allows you to access sites on the world wide web

# **Ans. d**

- 2. A \_\_\_\_\_ is a document commonly written and is accessible through the internet or other network using a browser?
- a) Accounts
- b) Data
- c) Web page
- d) Search engine

# **Ans. c**

3. Which of the following is used to read HTML code and to render Webpage?

- a) Web Server
- b) Web Browser
- c) Web Matrix
- d) Weboni

# **Ans. b**

4. A free open source software version of Netscape was the developed called.

- a) Opera Mini
- b) IE
- c) Google Chrome
- d) Mozilla

# **Ans. d**

5 Internal name for the old Netscape browser was \_\_\_\_\_.

- a) Mozilla
- b) Google Chrome
- c) Opera Mini
- d) IE

#### **Ans. a**

- 6. Which of the following is considered as latest browser?
- a) Mosaic
- b) Google Chrome
- c) IE
- d) Mozilla Firefox

## **Ans. b**

- 7. The first widely used web browser was \_\_\_\_\_\_.
- a) Mozilla
- b) WorldWideWeb
- c) NCSA Mosaic
- d) heman

#### **Ans. c**

- 8. Name the first popular web browser is
- a) IBM browser
- b) Google chorme
- c) Mozilla Firefox
- d) MOSAIC

## **Ans. d**

9.Simple plain HTML is used to create following type of website

- a) Completely Dynamic Website
- b) None of these
- c) Completely Flash Website
- d) Completely Static Website

## **Ans. d**

10. Which of these rendering engine is used by Chrome web browser?

- a) Gecko
- b) Blink
- c) Quantum
- d) Heetsoni

# **Ans. b**

11. Which of the following is the oldest web browser still in general use?

- a) Lynx
- b) Safari
- c) Internet Explorer
- d) Navigator

## **Ans. a**

12. Which of the following browsers were/are available for the Macintosh?

- a) Opera
- b) Safari
- c) Netscape
- d) All of these

#### **Ans. d**

13. What is the name of the browser developed and released by Google?

#### a) Chrome

- b) GooglyGoogle
- c) Heetson
- d) Titanium

## **Ans. a**

14. Which of the following are alternative names for mobile browsers?

## a) micro browser

- b) wireless internet browser
- c) mini browser
- d) All of these

## **Ans. d**

15. Some web browsers are intended for specific audiences. What is the target group of the ZAC Browser?

- a) disgruntled postal workers
- b) autistic children
- c) hardcore gamers
- d) librarians

## **Ans. b**

16. The open source software version of netscape is \_\_\_\_\_\_

- a) Chrome
- b) Mozilla
- c) internet Explorer
- d) Erwise

## **Ans. b**

- 17. Which of the following is an Indian Web Browser ?
- a) Google Chrome
- b) Safari
- c) Epic
- d) IE

## **Ans. c**

18. Which of the following is a Web Browser ?

- a) MS-OFFICE
- b) Notepad
- c) Firefox
- d) Word 2007

# **Ans. c**

19. Which of the following browser has high speed browsing capacity ?

- a) Chrome
- b) Opera
- c) UC browser
- d) Lynx

# **Ans. b**

20. A free open source software version of Netscape was the developed called

- a) Opera Mini
- b) IE
- c) Google Chrome
- d) Mozilla

#### **Ans. d**

21. Internal name for the old Netscape browser was \_\_\_\_\_.

#### a) Mozilla

- b) Google Chrome
- c) Opera Mini
- d) IE

## **Ans. a**

- 22. Which of these tech company owns Firefox web browser?
- a) Lenovo
- b) IBM
- c) Apple
- d) Mozilla

# **Ans. d**

23. Which of the following browsers were/are available for the Macintosh?

- a) Opera
- b) Safari
- c) Netscape
- d) All of these

# **Ans. d**

24. What is the name of the browser developed and released by Google?

- a) Chrome
- b) Googly Google
- c) Heetson
- d) Titanium

# **Ans. a**

- 25 Static Websites are generally designed using
- a) Eclipse
- b) Netbeans
- c) Visual C++ Studio
- d) Dreamviewer

# **Ans. d**

# **Worksheet for L3 Achievers**

- 1. What's a web browser ?
- a) A kind of spider
- b) A computer that store www files
- c) A person who likes to look at websites
- d) A software program that allows you to access sites on the world wide web

# **Ans. d**

2. A \_\_\_\_\_\_ is a document commonly written and is accessible through the internet or other network using a browser?

- a) Accounts
- b) Data
- c) Web page
- d) Search engine

# **Ans. c**

- 3. Which of the following is used to read HTML code and to render Webpage?
- a) Web Server
- b) Web Browser

#### c) Web Matrix

d) Weboni

#### **Ans. b**

- 4. First Web Browser was created in \_\_\_\_\_\_\_.
- a) 1991
- b) 1992
- c) 1993
- d) 1990

## **Ans. d**

- 5. First web browser was created by \_\_\_\_\_\_\_.
- a) Tim Berners lee
- b) Mozilla Foundation
- c) Marc Andreessen
- d) Jacobs

## **Ans. a**

- 6. A free open source software version of Netscape was the developed called.
- a) Opera Mini
- b) IE
- c) Google Chrome
- d) Mozilla

## **Ans. d**

7 Internal name for the old Netscape browser was \_\_\_\_\_.

- a) Mozilla
- b) Google Chrome
- c) Opera Mini
- d) IE

# **Ans. a**

- 8. Which of the following is considered as latest browser?
- a) Mosaic
- b) Google Chrome
- c) IE
- d) Mozilla Firefox

## **Ans. b**

- 9. The first widely used web browser was \_\_\_\_\_\_.
- a) Mozilla
- b) WorldWideWeb
- c) NCSA Mosaic
- d) heman

## **Ans. C**

- 10. Name the first popular web browser is
- a) IBM browser
- b) Google chorme
- c) Mozilla Firefox
- d) MOSAIC

# **Ans. d**

- 11.Simple plain HTML is used to create following type of website
- a)Completely Dynamic Website
- b)None of these
- c)Completely Flash Website

#### d)Completely Static Website

#### **Ans. d**

- 12. Which of the following was the first web browser to handle all HTML 3 features? a) Cello
- b) Erwise
- c) UdiWWW
- d) Mosaic

## **Ans. c**

#### 13. Which of these rendering engine is used by Chrome web browser?

- a) Gecko
- b) Blink
- c) Quantum
- d) Heetsoni

## **Ans. b**

14. Which of the following is the oldest web browser still in general use?

- a) Lynx
- b) Safari
- c) Internet Explorer
- d) Navigator

## **Ans. a**

- 15. When was Chrome web browser launched ?
- a) 2002
- b) 2003
- c) 2004
- d) 2008

# **Ans. d**

- 16. Which of these tech company owns Firefox web browser?
- a) Lenovo
- b) IBM
- c) Apple
- d) Mozilla

# **Ans. d**

- 17. Which of the following browsers were/are available for the Macintosh?
- a) Opera
- b) Safari
- c) Netscape
- d) All of these

# **Ans. d**

18. What is the name of the browser developed and released by Google?

- a) Chrome
- b) GooglyGoogle
- c) Heetson
- d) Titanium

## **Ans. a**

- 19. Which of the following are alternative names for mobile browsers?
- a) microbrowser
- b) wireless internet browser
- c) minibrowser

d) All of these

#### **Ans. d**

20. Apple, Inc. joined the "browser wars" by developing its own browser. What is the name of this browser?

- a) Opera
- b) NetSurf
- c) Internet Explorer
- d) Safari

## **Ans. d**

21. Some web browsers are intended for specific audiences. What is the target group of the ZAC Browser?

- a) disgruntled postal workers
- b) autistic children
- c) hardcore gamers
- d) librarians

#### **Ans. b**

- 22. Nexus is first graphical web browser.
- a) True
- b) False

#### **Ans. b**

23. The open source software version of netscape is \_\_\_\_\_\_

- a) Chrome
- b) Mozilla
- c) internet Explorer
- d) Erwise

#### **Ans. b**

- 24. Which of the following is an Indian Web Browser ?
- a) Google Chrome
- b) Safari
- c) Epic
- d) IE

## **Ans. c**

25. Which of the following is a Web Browser ?

- a) MS-OFFICE
- b) Notepad
- c) Firefox
- d) Word 2007

## **Ans. c**

27. Which of the following browser has high speed browsing capacity ?

- a) Chrome
- b) Opera
- c) UC browser
- d) Lynx

## **Ans. b**

- 28. A free open source software version of Netscape was the developed called
- a) Opera Mini
- b) IE
- c) Google Chrome
- d) Mozilla

#### **Ans. d**

29. Internal name for the old Netscape browser was \_\_\_\_\_.

#### a) Mozilla

- b) Google Chrome
- c) Opera Mini
- d) IE

#### **Ans. a**

- 30. Which of these tech company owns Firefox web browser?
- a) Lenovo
- b) IBM
- c) Apple
- d) Mozilla

#### **Ans. d**

- 31. Which of the following browsers were/are available for the Macintosh?
- a) Opera
- b) Safari
- c) Netscape
- d) All of these

#### **Ans. d**

- 32. What is the name of the browser developed and released by Google?
- a) Chrome
- b) GooglyGoogle
- c) Heetson
- d) Titanium

#### **Ans. a**

- 33. Which of the following are alternative names for mobile browsers?
- a) microbrowser
- b) wireless internet browser
- c) minibrowser
- d) All of these

#### **Ans. d**

34. Apple, Inc. joined the "browser wars" by developing its own browser. What is the name of this browser?

- a) Opera
- b) NetSurf
- c) Internet Explorer
- d) Safari

## **Ans. d**

35. Some web browsers are intended for specific audiences. What is the target group of the ZAC Browser?

- a) disgruntled postal workers
- b) autistic children
- c) hardcore gamers
- d) librarians

#### **Ans. b**

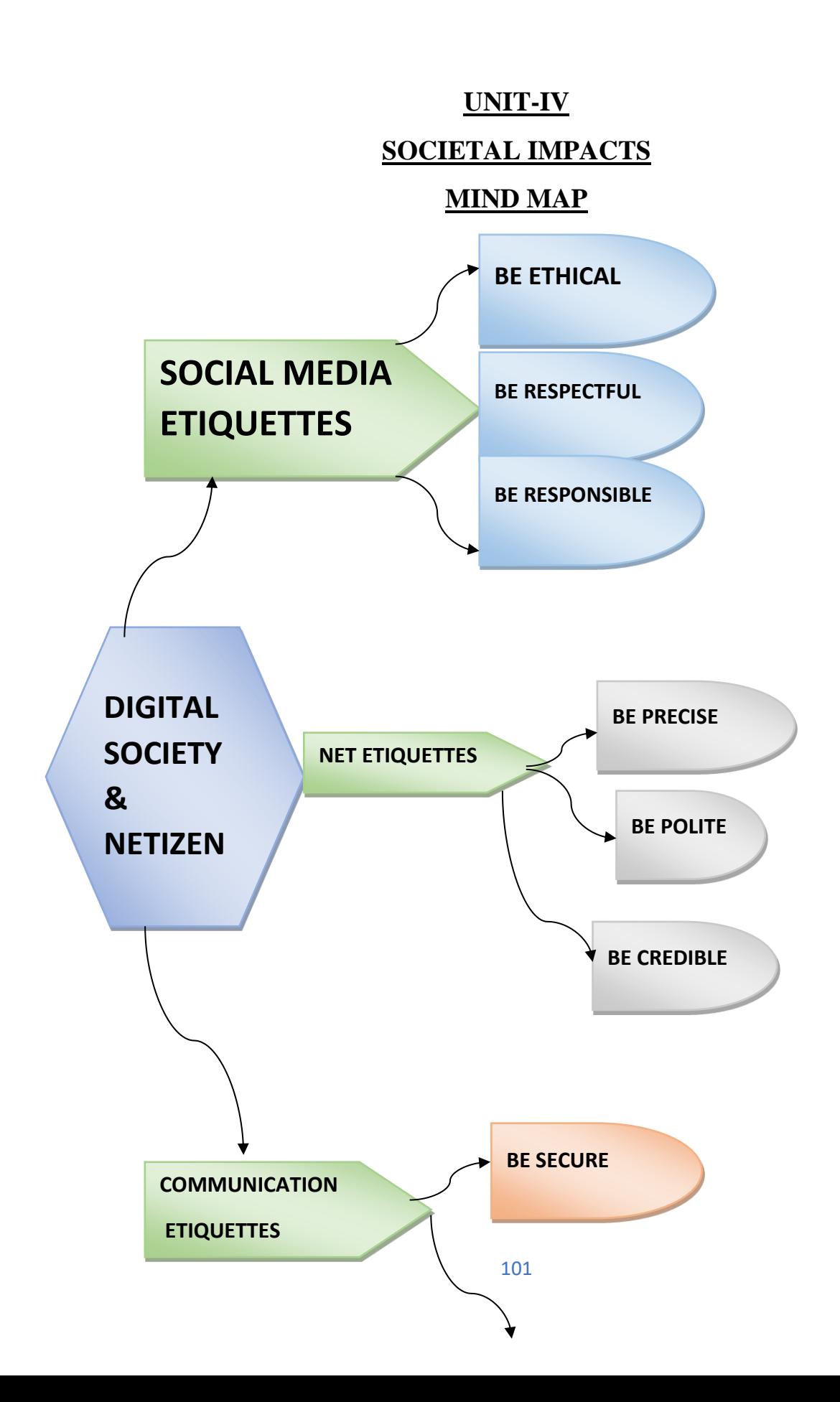

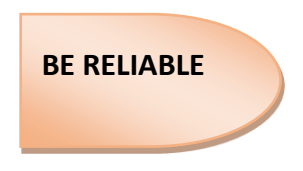

## **DIGITAL FOOTPRINT**

The digital footprint is created knowingly or unknowingly while using the internet. Wherever data is asked to fill up for the interaction you are leaving your digital footprint. Whatever data we are providing through the internet on websites or apps, it may be used for any purposes including showing relevant ads to your devices, or it can be misused or exploited for any other purposes.

#### **Digital Society & Netizen:**

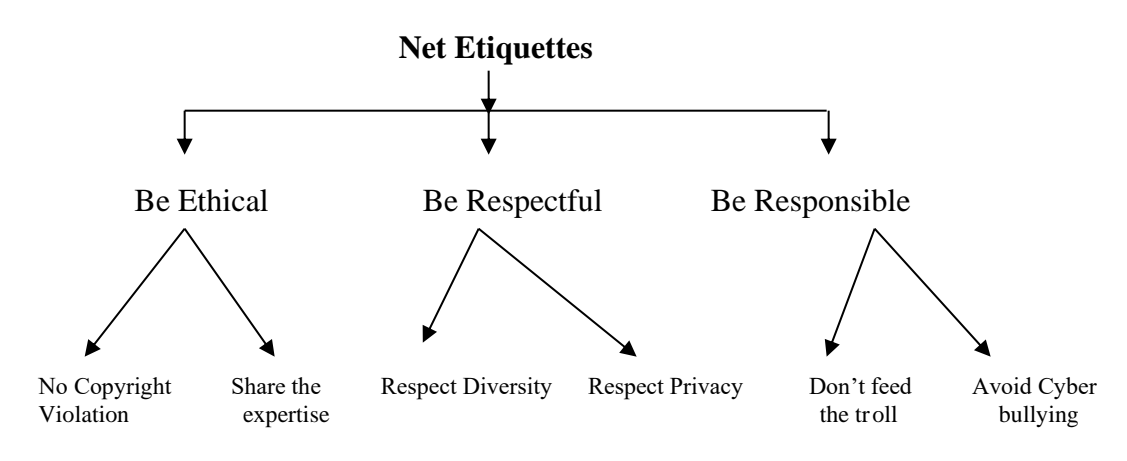

**Be ethical:** Follow the following rules to be ethical on the internet.

- **No copyright violation:** While uploading media like audio, video, or images and creating content we should not use any material created by others without their consent. We should always try to make our own content.
- **Share the expertise:** You can share your knowledge to help people on the internet. There are many platforms like a blog, you tube, podcast and affiliate marketing etc. You should follow the simple stuff before sharing your knowledge on the internet. The information should be true.

**Be respectful:** We should be respectful on the internet with following aspects:

- **Respect Privacy**: We should not share anything on the internet related to others without their consent. This is called respect for privacy.
- **Respect Diversity**: There is a different kind of people having different kind of mindset and opinion, knowledge, experience, culture and other aspects. So we have to respect their diversity in the groups or community or forum.

Be responsible: While using internet, we should be responsible whatever we are doing.

• **Avoid cyber bullying:** Cyber bullying refers to the activities done internet with an intention to hurt someone or insult someone, degrading or intimidating online behaviour such as spreading or sharing rumours without any knowledge or fact check on the ground, sharing threats online, posting someone's personal information, sexual harassment or comments publicly ridicule. These type of activities have very serious impacts on the victims. Always remeber, your activities can be tracked through your digital footprints.

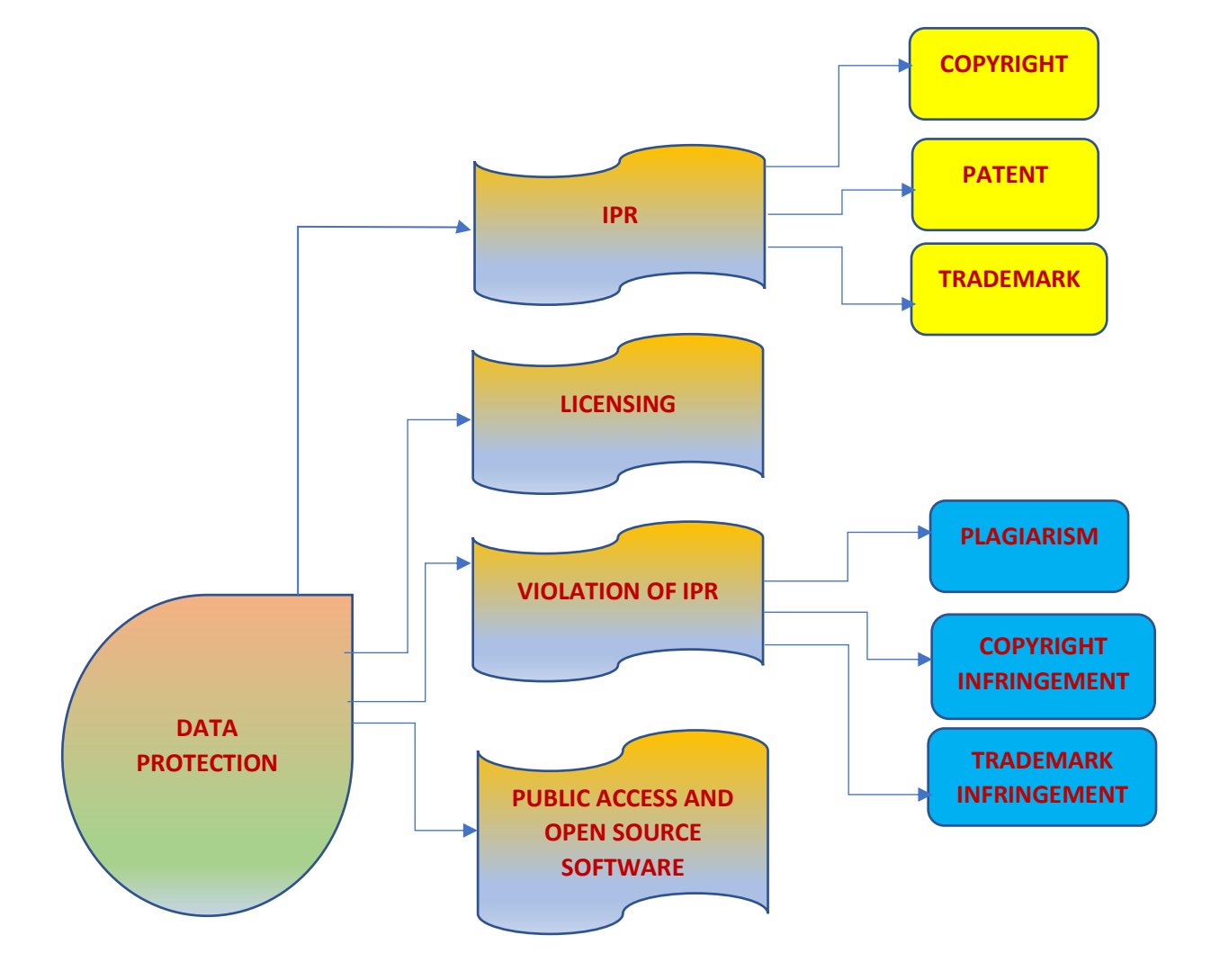

**MIND MAP**

#### **DATA PROTECTION**

Security and control on data stored digitally to avoid any inconvenience, harm, loss or embarrassment.

Each country has its own data protection law to ensure right protection of data from any changes or breach.

#### **Intellectual Property Rights:**

If a person owns a house it is considered as his own property. Similarly, if a person is posting something with his unique ideas and concepts is called a person's intellectual property. Intellectual Property refers to inventions, literary and artistic expressions, designs and symbols, names and logos.

The Intellectual Property Right gives ownership to the creator of the Intellectual Property holder. By this, they can get recognition and financial benefits from their property. These intellectual properties are legally protected by copyrights, patents, trademarks, etc.

#### **Copyrights:**

Copyrights refers to the legal rights to use a material like writing, articles, photographs, audios, videos, software or any other literacy or artistic work. Copyrights are automatically granted to the creators or the owners.

#### **Patent:**

The patents are given for the inventions. Here the creator needs to apply for the invention. When the patent is granted the owner gets rights to prevent others from using, selling or distributing the protected invention. Patent gives full control to the patentee to decide how others can use the invention. A patent protects an invention for 20 years, after that public can use it freely.

#### **Trademark:**

Trademark is applicable for the visual symbol, word, name, design, slogan, label etc. for the product. It provides uniqueness for the other brands and commercial enterprise. It also gives recognition to the company. The trademark product denoted by  $\mathcal{R}$  or  $^{TM}$  symbols. There is no expiry time for the trademark.

#### **Licensing:**

A license refers to a contract or permission or agreement given to any party by acreator to use their product or service or creation. A license can be purchased by paying money. License is the term that gives special rights to the user to use the copyrighted material.

Similarly, a software license is an agreement that provides legal rights to the authorised use of digital material. All the software, digital documents or games you are downloading from the

internet provides the license agreement to use the material. If anyone is not following will be considered a criminal offence.

#### **Violation of IPR:**

Knowingly or unknowingly, people are violating IPR while doing work. So the violation of IPR done in following ways:

- ✓ Plagiarism
- $\checkmark$  Copyright Infringement
- $\checkmark$  Trademark Infringement

#### **Plagiarism:**

Plagiarism refers to copy or share the intellectual property of someone on the internet without giving any credit or any mention of the creator. Sometimes if you derived an idea or product which is already available, then also it is considered plagiarism. Sometimes it is also considered fraud. Whenever you are using any online material for your personal use or for any purpose, always cite the author and source to avoid plagiarism.

#### **Copyright Infringement:**

When you use the work of others without taking their written permission or don't paid for that using that is considered as copyright infringement. If you download an image from google and use in your work even after giving the credit or reference you are violating copyright. So before downloading any content check it for copyright violation.

#### **Trademark Infringement:**

The unauthorized use of trademark product is known as trademark infringement. The trademark owner can take a legal action for trademark infringement.

#### **Public access and open source:**

For the encouragement towards the innovation and new creations, the way of accessing the material and resources should be available. So there are some public access and open-source licenses are made for them. Open source allows using the material without any special permission.

Some software is there which are available for free of cost and allows redistribution. User can use them, copy them and redistribute them. They are available with modifiable source code. Free and Open Source Software (FOSS) is a large community of users and developers who are contributing towards open source software. These tools are Linux, Ubuntu, open office, Firefox are examples of open source software.

#### **Creative common:**

- $\checkmark$  Creative common is non-profit organization provides public CC license free of charge.
- $\checkmark$  CC license is governed by Copyright law.
- $\checkmark$  CC is used for all kind of creative works like websites, music, film, literature etc.
- $\checkmark$  Six different Creative Commons licenses:
	- ❖ CC BY,
	- ❖ CC BY-SA,
	- ❖ CC BY-NC,
	- ❖ CC BY-ND,
	- ❖ CC BY-NC-SA,
	- ❖ CC BY-NC-ND

Among these, CC BY is the most open license.

#### **Cyber crime:**

The cybercrime covers phishing, credit card frauds, illegal downloading, cyber bullying, creation and distribution of viruses, spam etc. These type of activities increasing day by day through hacking, ransomware like attacks, denial-of-service attack, phishing, email fraud, banking fraud and identity theft.

#### **Hacking:**

Hacking refers to entering into someone's account without the user's consent or stealing login information from someone's account and unauthorized access to data. When people share them on the internet through different websites like emails, online shopping etc. some expert people trying to break the system security and gain unauthorized access.

If this hacking is done for positive intent then it is known as **Ethical Hacking** or **White Hat Hacking**. The hacker is known as Ethical Hacker or White Hat Hacker. They help to protect the system from hacking and improves the security of the system.

**A Black Hat Hacker** or **Unethical Hacker** tries to gain untheorized access and steal the sensitive information with the aim to damage or break down the system. Their main focus is security cracking and stealing the sensitive information.

#### **Phishing:**

Phishing is a type of attack on a computer device where the attacker tries to find the sensitive information of users in a fraud manner through electronic communication by intending to be from a related trusted organization in an automated manner.

#### **Ransomware:**

Ransomware is a form of malicious software that prevents computer users from accessing their data by encrypting it. Cybercriminals use it to extort money from individuals or organizations whose data they have hacked, and they hold the data hostage until the ransom is paid.

If the cybercriminals do not pay the ransom within the specified time frame, the data may leak to the public or be permanently damaged. One of the most serious issues that businesses face is ransomware.

**Steps to stop Ransomware:**

- **Avoid Unverified Links:**
- **Frequently Update Your Operating System and Software:**
- **Make a System Backup:**
- **Restrict Access To Your Data:**
- **Disable vulnerable plug-ins:**
- **Create Strong Passwords:**

#### **Indian Information Technology Act (IT Act)**

The Indian IT Act provides guidelines and rules to the user on the processing, storage and transmission of sensitive information. The states of our country have their own cyber cells in the police station to report cybercrime. The IT act provides legal provisions and implications against cybercrime. If the cybercrime is proved then the accused may get the penalties also.

#### **E-Waste Hazards and Management:**

#### **E-Waste in India:**

As India is the fifth largest E-waste producing country in the world, aspirants should know that E-waste is a term used for those electronic products which are near to the end of their useful life. Some examples of E-waste are:

- Computers
- Televisions
- VCRs
- Stereos
- Copiers, and
- Fax machines

#### **Impacts of E-Waste on the humans.**

Electronic devices are made up of metals and elements like lead, beryllium, cadmium, plastics, etc. Out of these materials most of them are difficult to recycle. These materials are very toxic and unsafe for human beings because they may cause disease like cancer.

#### **E-Waste management:**

The efficient disposal of e-waste is E-Waste management. It is not possible to dispose it completely but at certain level it can be reduced through Reduce, Recycle and Reuse.

- **Reduce**: Reduce the purchase of electronic devices by using some alternates or as per the need only. They can only be discarded only after their useful life ends. Good maintenance of these devices increases its life.
- **Reuse:** The devices can be modified and reused for other purposes. The discarded devices can be supplied or sold to someone who can use them. The process of reselling old electronic goods at lower prices is called refurbishing.
- **Recycle:** Recycling refers to the process of conversion of electronic devices into something else which can be used again and again. The e-waste which cannot be

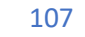

recycled can be repaired re-used. Many NGOs provide doorstep services to collect ewaste.

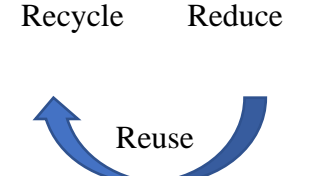

According to the Environmental Protection Act, 1986 - "Polluter pays Principle" means that anyone causing the pollution will pay for the damage caused. Any kind of violation will be punished according to this act. The Central Pollution Control Board(CPCB) has issued guidelines for the proper handling and disposal of e-waste. The guideline says that the manufacture of the product will be responsible for the disposal of the product when it becomes e-waste.

The Department of Information Technology (DIT) issued a comprehensive technical guide on "Environmental Management for Information Technology Industry in India.

#### **WORKSHEET**

## **L1**

1) Jack is a good programmer and wants to contribute to the features of one of the softwares, that he uses. What kind of software he can contribute to?

- a) Proprietary software b) Free software c) Open source software d) Shareware
- 2) Digital footprints are stored
- a) Temporarily (for few days) c) for 7 days only
- b) Permanently d) for 3 days
- 3) What is hazardous pollutant released from mobile phone ?

a) Lithium b) Barium c) Lead d) Copper

4) Nitish received an email warning him of closure of his bank accounts if he did not update his banking information as soon as possible. He clicked the link in the email and entered his banking information. Next he got to know that he was duped.

- i) This is an example of \_\_\_\_\_\_.
- ii) Someone steals Nitish's personal information to commit theft or fraud, it is called
- iii) Nitish's Online personal account, personal website are the examples of
- 5) Which of the following come under cybercrime?
	- 1. Theft of a brand new sealed laptop.
	- 2. Access to a bank account for an unauthorized money transaction.
	- 3. Modification in a company's data with unauthorized access.
	- 4. Photocopying a printed report.
	- **Assertion & Reasoning**
Mark the correct choice as

- a. Both A and R are true and R is the correct explanation for A
- b. Both A and R are true and R is not the correct explanation for A
- c. A is True but R is False
- d. A is false but R is True

6) Assertion ( A) : Plagiarism is stealing someone else's intellectual work and representing it as your own work.

Reason (R) : Using someone else's work and giving credit to the author or creator.

7) Assertion ( A) : Intellectual Property Rights are the rights of the owner of information to decide how much information is to be exchanged.

Reason (R) : The owner has the right to protect his/her intellectual property

#### **Short Answer Questions**

8) Ms. Sunitha has many electronic gadgets which are not usable due to outdated hardware and software. Help her to find any three best ways to dispose the used electronic gadgets.

9) Sumit got good marks in all the subjects. His father gifted him a laptop. He would like to make Sumit aware of health hazards associated with inappropriate use of laptop. Help his father to list the points which he should discuss with Sumit.

10) Give Difference between Licensing and Copyright

#### **ANSWERS**

- 1) Option c. Open source software
- 2) Option b. Permanently
- 3) Option a. Lithium
- 4) i) Phishing ii) Identity theft iii) Digital Property
- 5) Ans. (2) and (3)
- 6) Option c. A is true but R is false.
- 7) Option a. Both A and R are true and R is the correct explanation for A
- 8) i) Give your electronic watse to a certified e-waste cycler.
	- ii) Donating your outdated technology.
	- iii) Give back to your electronic companies at drop off points.
- 9) Hazards associated with excessive use of laptop are:
	- i) Headache and eyes strain.
	- ii) Excessive use of laptop may distract him from studies.
	- iii) He will not be able to use his time properly.

10) Copyright is a type of intellectual property protection and licensing is a kind of risk control measure that can be applied to control copyright and less exposure, so the licensor (copyright owner) can grant permission that usually takes the form of a licensing agreement to use its copyrighted material. This agreement specifies the exact material to be used, purpose of the work and the duration of the license.

#### **L2**

1) In FOSS, source code is hidden from

hidden.

2) Mr. Raghavendra found that after posting some images in social media ,some people were writing negative messages. This is an instance of

(a) Phishing b) Trolling c) Hacking d) Spamming

3) Sneha found that her picture posted in a social networking site has been merged with an unknown person and published. What should she do?

a) Ignore the instance

- b) Report it to the cyber crime cell
- c) Try to delete the posts
- d) Enjoy the instance.

4) A person complains that his/her debit/credit card is safe with him still somebody has done shopping /ATM transaction on this card.

a) Identity theft. b) Bank Fraud c) Cyber theft d) Cyber Crime

#### **Assertion & Reasoning**

Mark the correct choice as

- a. Both A and R are true and R is the correct explanation for A
- b. Both A and R are true and R is not the correct explanation for A
- c. A is True but R is False
- d. A is false but R is True
- 5) Assertion (A) : Cyber crime involves the use of computer and network in attacking computers and networks as well.

 $Reason(R)$ : Cyber bullying is an act of cyber law.

6) Assertion ( A) : Scams committed over the Internet are called Online scams.

 Reason ( R) : It is a fraudulent business practice that extracts money from an unsuspecting, ignorant person called a Scam.

#### **ANSWERS**

- 1) Option d. In FOSS source code is not hidden.
- 2) Option b. Trolling
- 3) Option b. Report it to the cyber crime cell.
- 4) Option a. Identity theft
- 5) Option c. c. A is True but R is False
- 6) Option a. Both A and R are true and R is the correct explanation of A

#### **L3**

1) Any information created by us that exists in digital form is called

- a) Digital footprint b) Cyber print c) Internet print d) Web finger print
- 2) A fraudulent process that extracts money from an ignorant person is called
- a) Spamming b) Phishing c) Scam d) None of these

3) The term Intellectual property rights cover

- a) Trademark b) Copyright c) Patents d) All of these
- 4) Using someone's Twitter handle to post something will be termed as
- a) Fraud b) Identity theft c) Online stealing d) Phishing
- 5) Which of the following are not ways of data protection?
- a) Using password b) Using User IDs
- c) Using encryption techniques. d) None of these
- 6) A mail or message sent to a large number of people indiscriminately

without their consent is called \_\_\_\_\_\_\_\_\_\_\_\_\_\_.

- a) Spam b) Cookies c) Adware d) Malware
- 7) FOSS stands for \_\_\_\_\_\_\_\_\_\_
	- a) For open source software
	- b) Free and open set software
	- c) Free and open source software
	- d) None of the above

#### **Short Answer Questions**

- 8) List some health hazards related to excessive use of technology.
- 9) What is Intellectual Property (IP)? Give some examples.

### **ANSWERS**

- 1) Option a. Digital footprint
- 2) Option c. Scam
- 3) Option d. All of these
- 4) Option b. Identity theft
- 5) Option b. Using User IDs
- 6) Option a. Spam
- 7) Option c. Free and open source software
- 8) 1. Neck strain
	- 2. Vision Problem
	- 3. Sense of isolation
	- 4. Sleeping disorder
	- 5. Stress
	- 6. Loss of attention
	- 7. Problem in social relationships of individuals.
	- 8. Computer anxiety
	- 9. Internet addiction etc.

9) It is a property which is scientific, innovatory invention created by a person or group of persons using their own intellect for ultimate use in commerce and which is already not available in the public domain.

Following are examples of intellectual property :-

These are an invention relating to a product or any process, a new design, a literary or artistic work and a trademark (a word, a symbol and /or a logo etc.)

\*\*\*\*\*\*\*\*\*\*\*\*\*\*\*\*\*\*\*

#### **KENDRIYA VIDYALAYA SANGATHAN, CHENNAI REGION**

#### **BLUEPRINT**

#### **CLASS: XII SUB: INFORMATICS PRACTICES (065)**

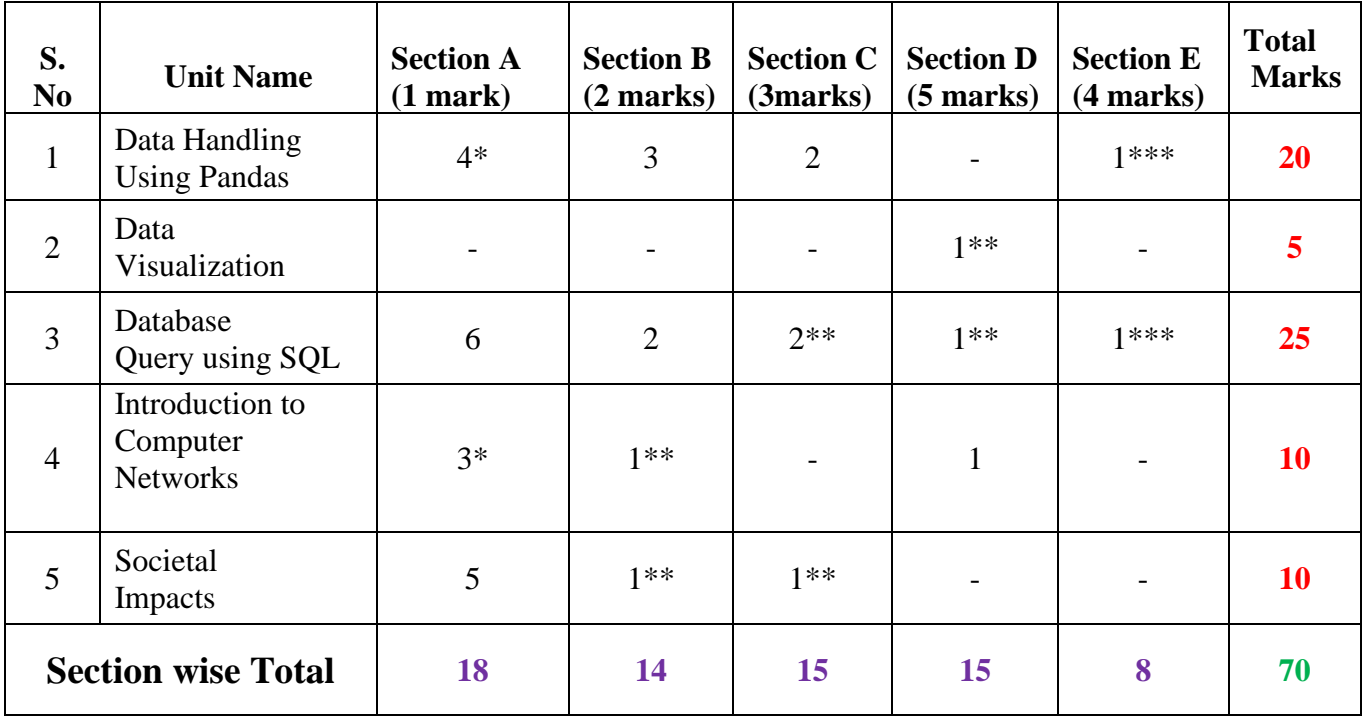

\* (One Assertion and Reasoning type question)

\*\*(One Choice question)

\*\*\*(Internal choice for the last part only)

# SAMPLE QUESTION PAPER - I CLASS XII INFORMATICS PRACTICES (065)

### TIME: 3 HOURS M.M.70

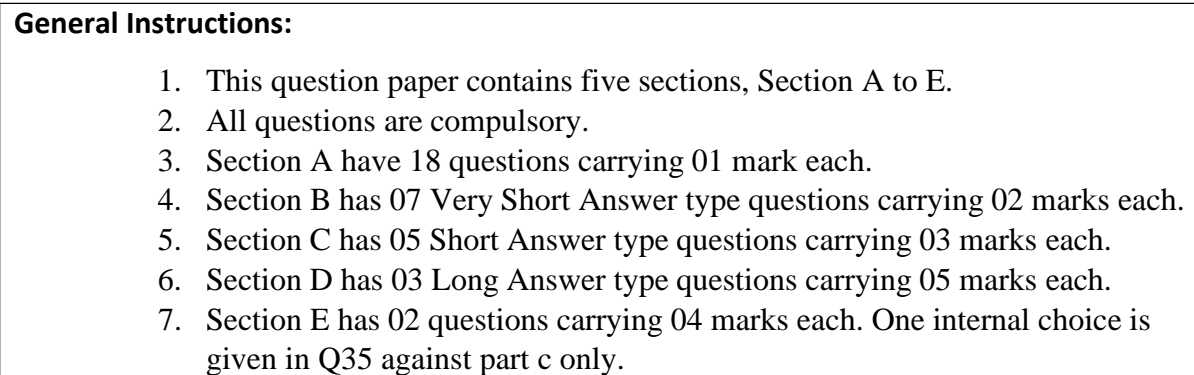

8. All programming questions are to be answered using Python Language only.

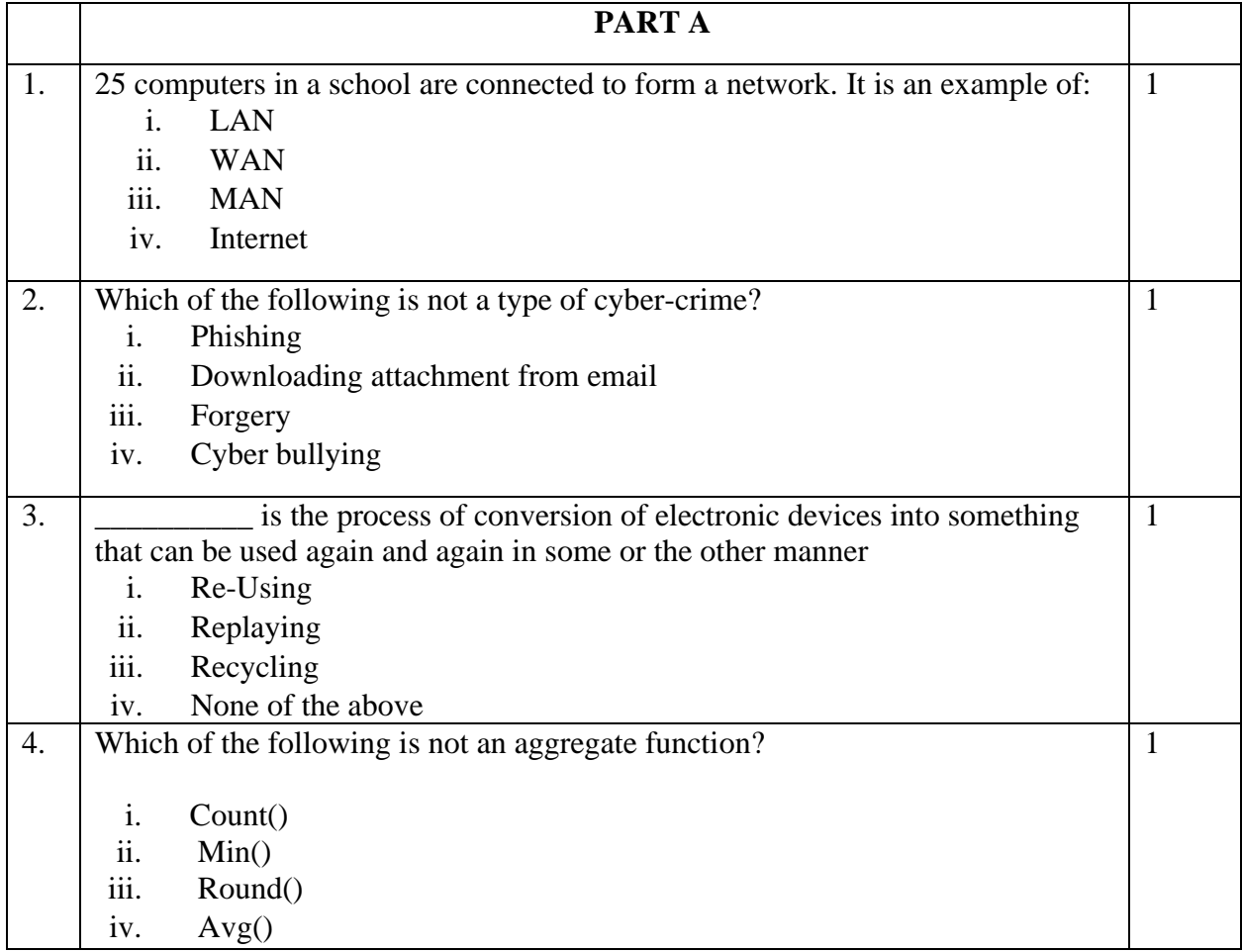

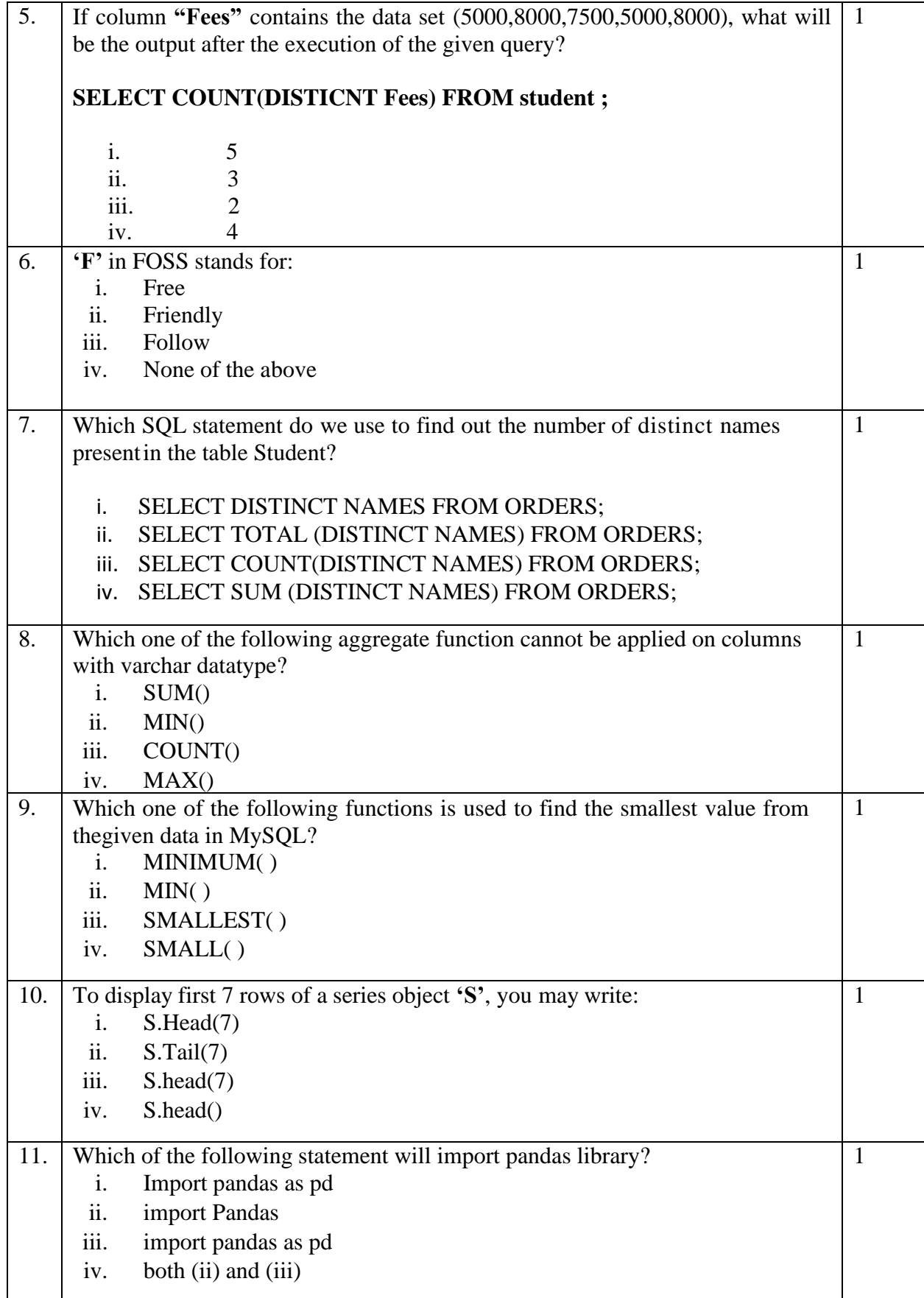

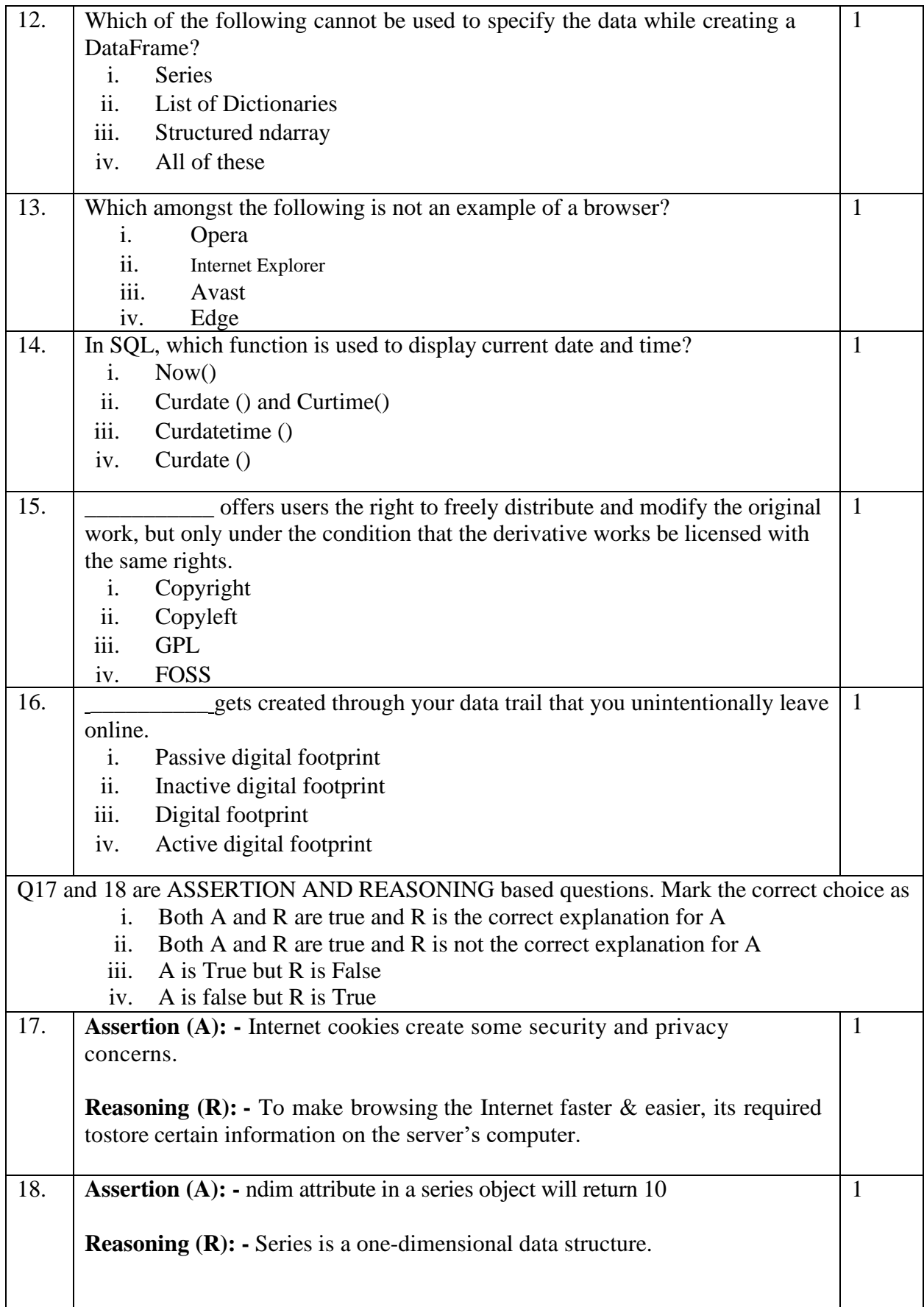

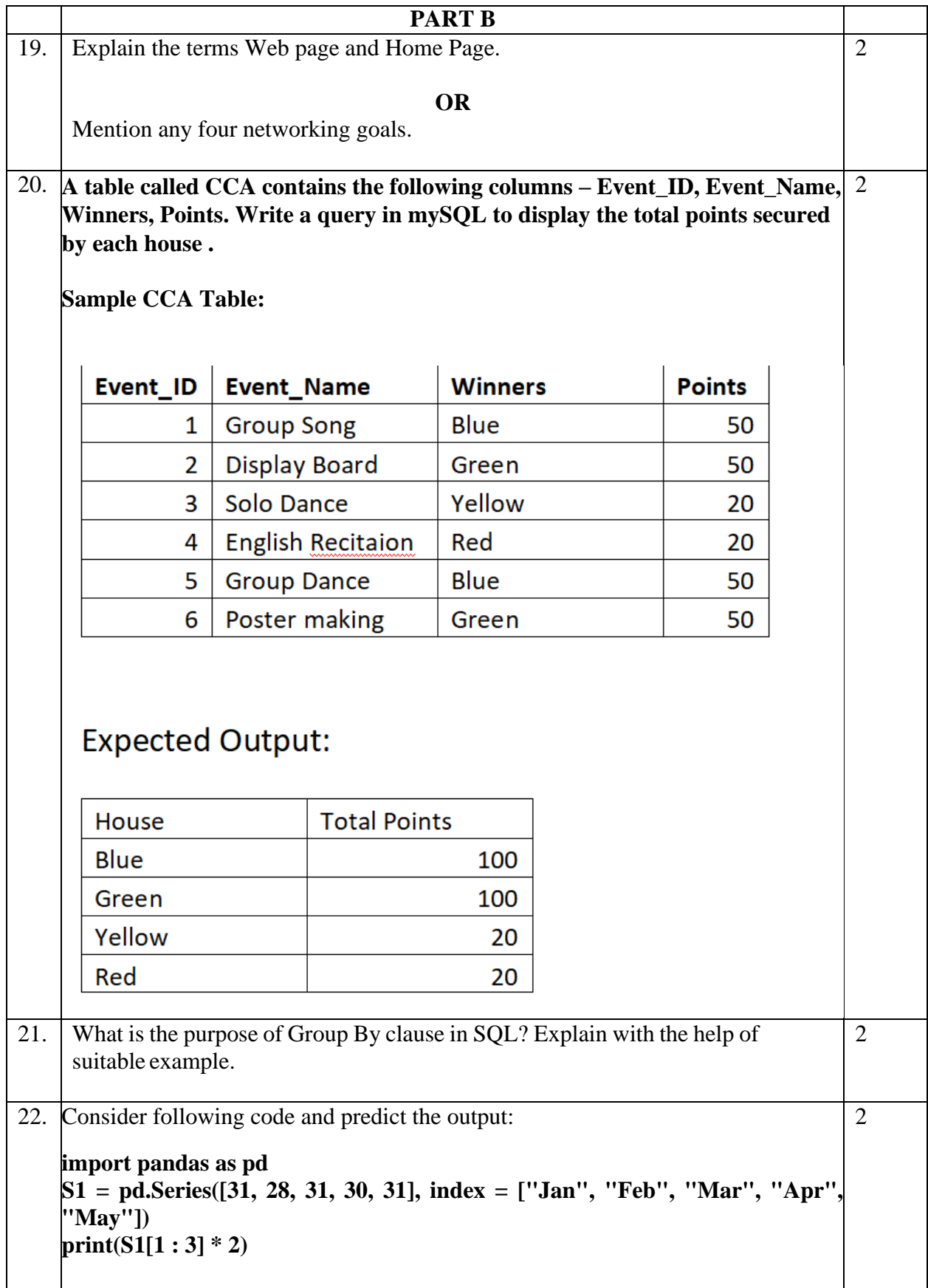

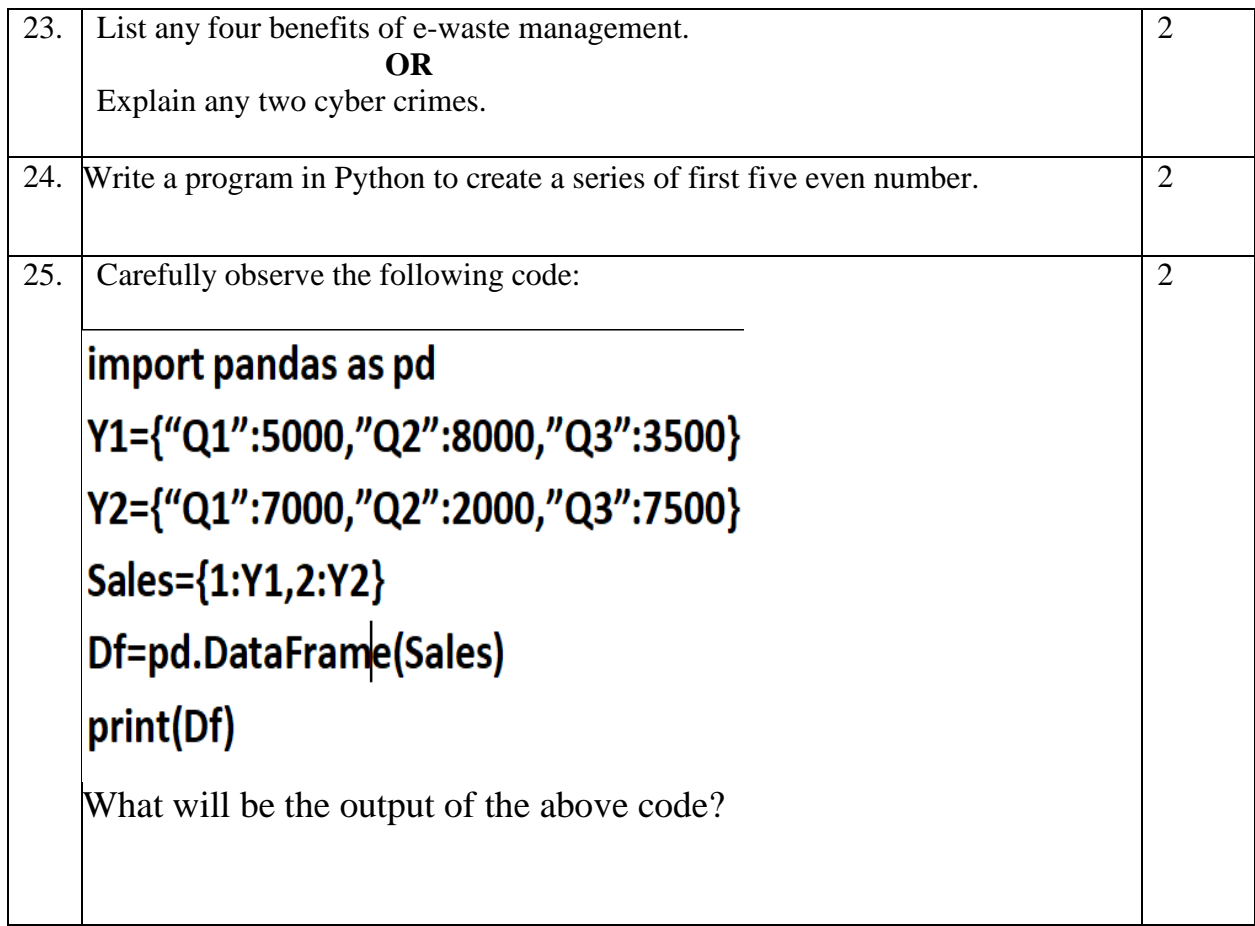

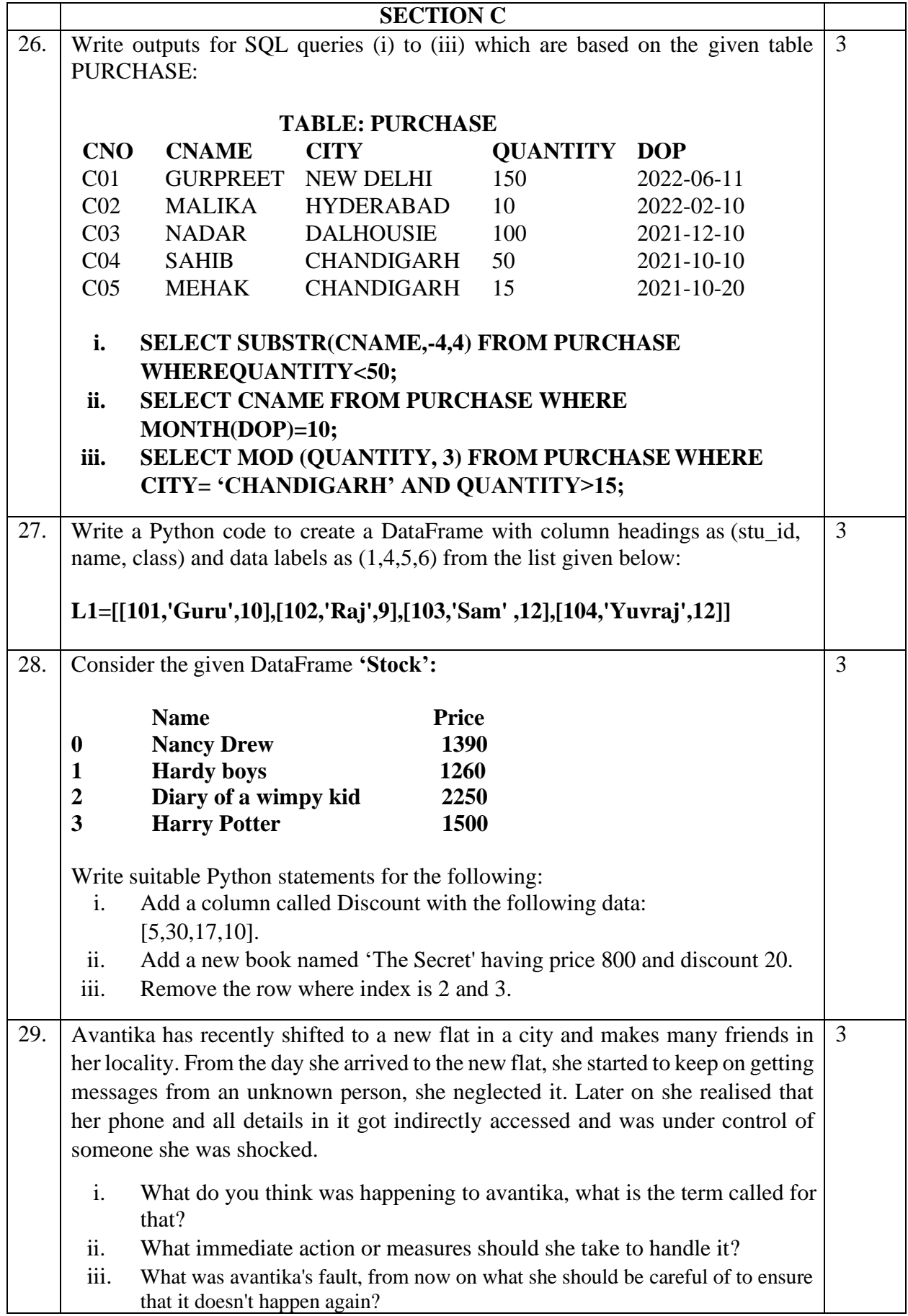

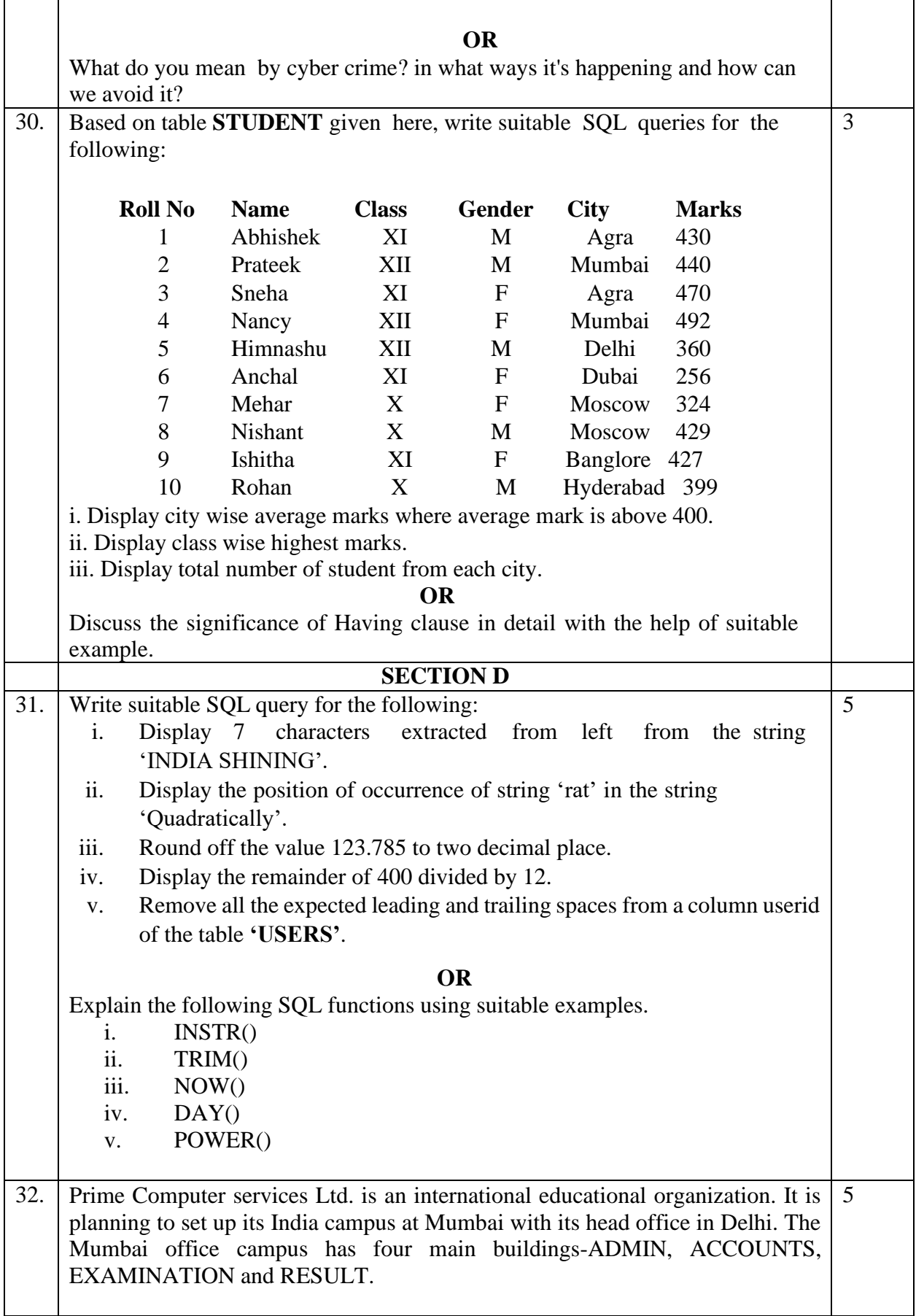

You as a network expert have to suggest the best network related solutions for their problems raised in (i) to (v), keeping in mind the distances between the buildings and other given parameters.

Shortest distances between various buildings: ADMIN TO ACCOUNTS 55 m ADMIN TO EXAMINATION 90 m ADMIN TO RESULT 80m ACCOUNTS TO EXAMINATION 55m ACCOUNTS TO RESULT 50m EXAMINATION TO RESULT 45 m DELHI Head Office to MUMBAI 2150m campus

Number of computers installed at various buildings are as follows:

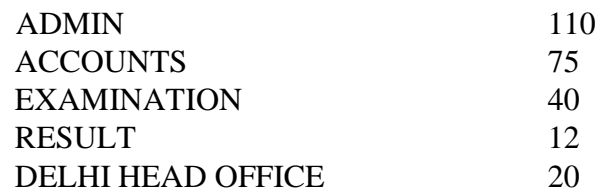

- (i) Suggest the most appropriate location of the server inside the MUMBAI campus (out of the four buildings) to get the best connectivity for maximum number of computers. Justify your answer. (ii) Suggest and draw cable layout to efficiently connect various buildings
- within the MUMBAI campus for a wired connectivity.
- (iii) Which networking device will you suggest to be procured by the company to interconnect all the computers of various buildings of MUMBAI campus?
- (iv) Company is planning to get its website designed which will allow students to see their results after registering themselves on its server. Out of the static or dynamic, which type of website will you suggest?
- (v) Which of the following will you suggest to set up the online face to face communication between the people in the ADMIN office of Mumbai campus and Delhi head office?
	- a) Cable TV
	- b) Email
	- c) Video conferencing
	- d) Text chat

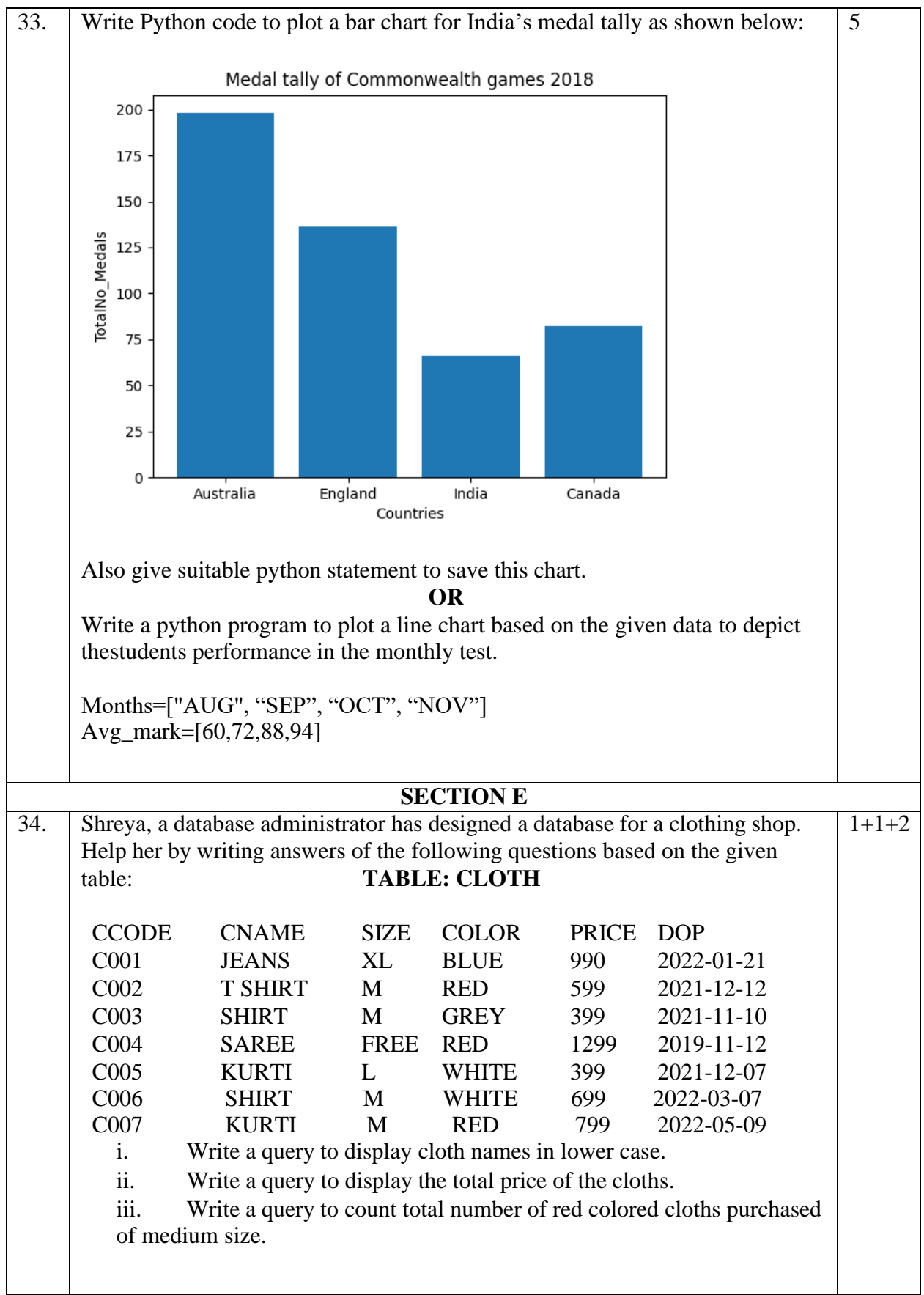

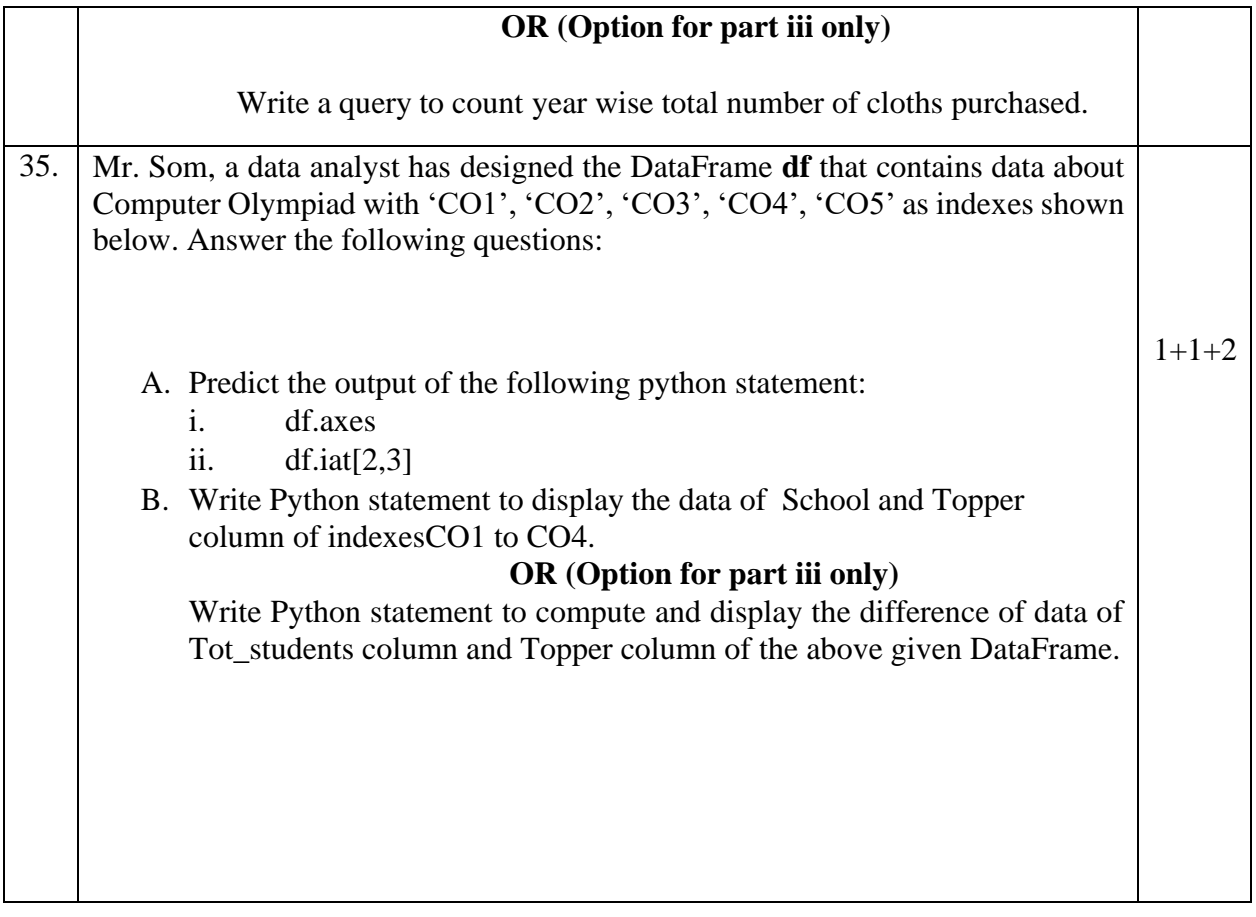

#### SAMPLE QUESTION PAPER-I

#### MARKING SCHEME

#### CLASS XII

#### INFORMATICS PRACTICES (065)

#### TIME: 3 HOURS M.M.70

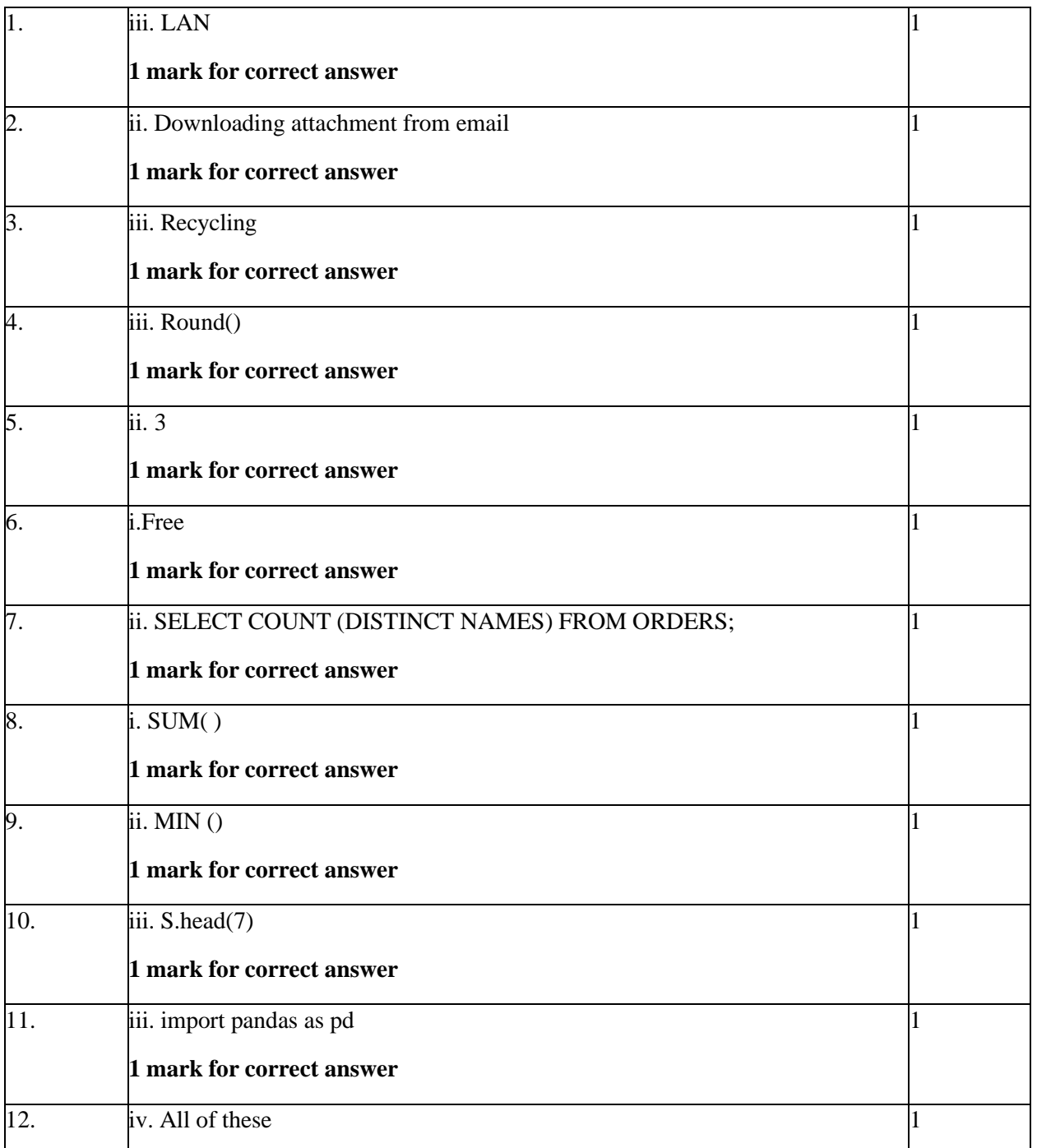

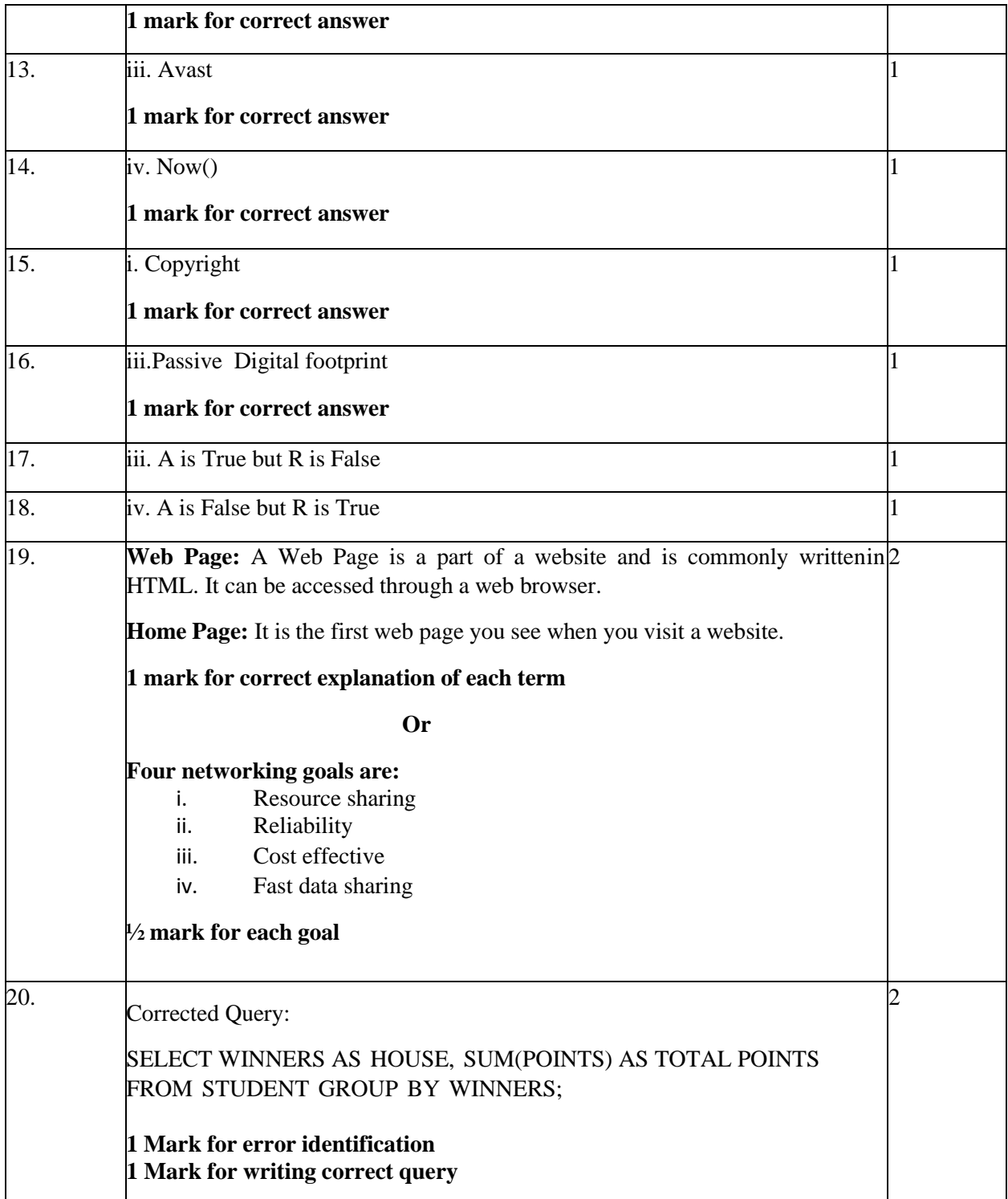

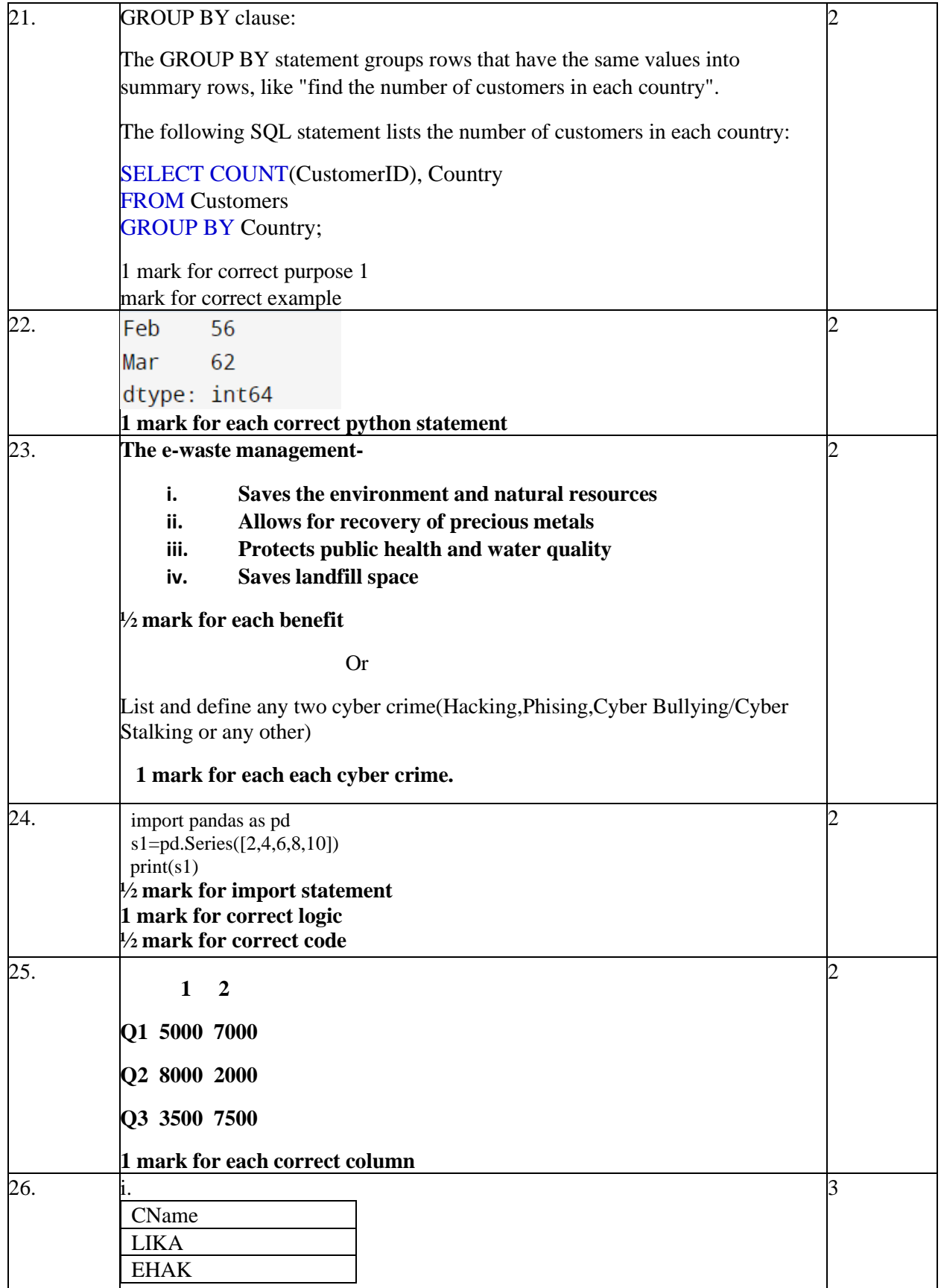

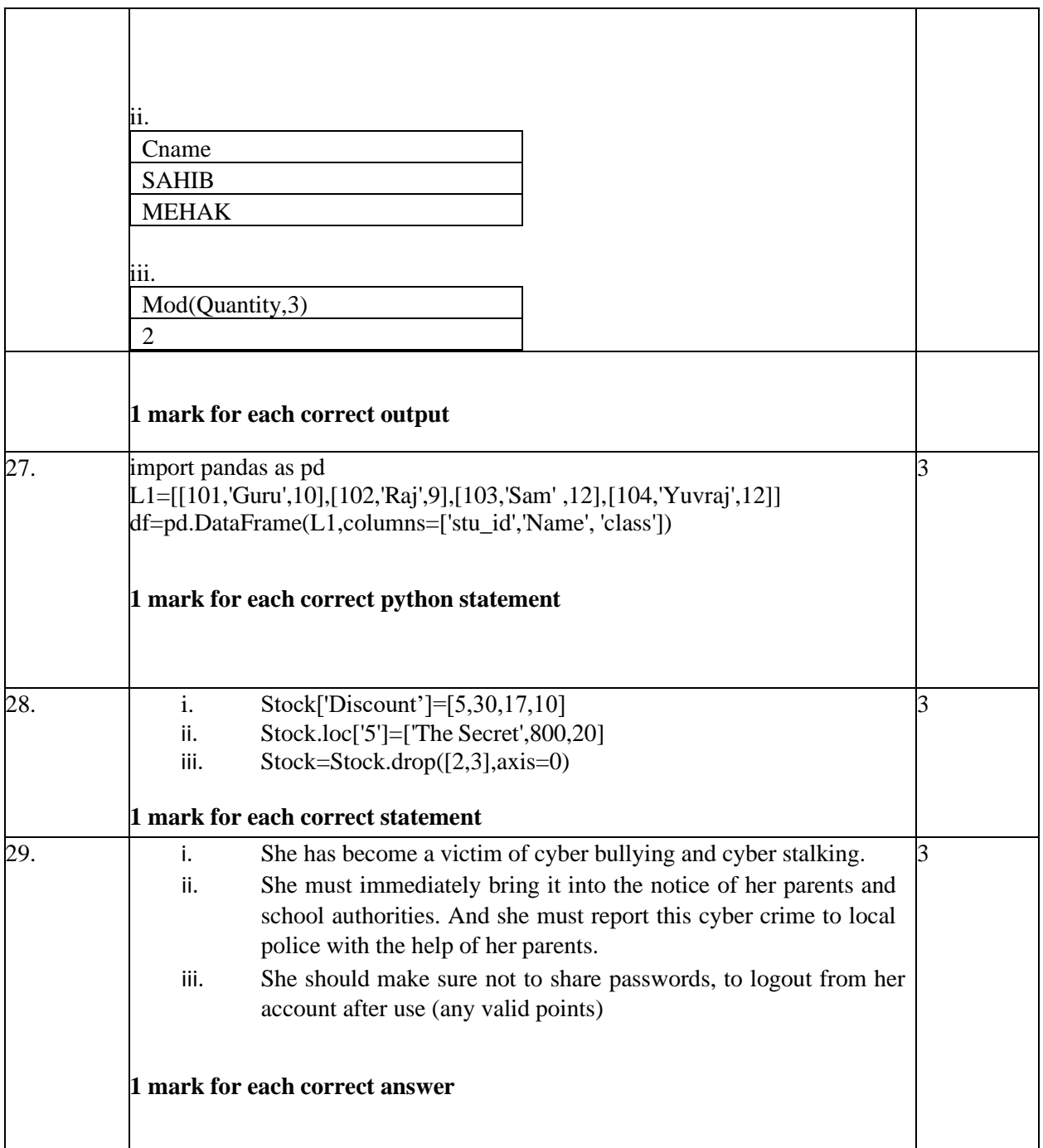

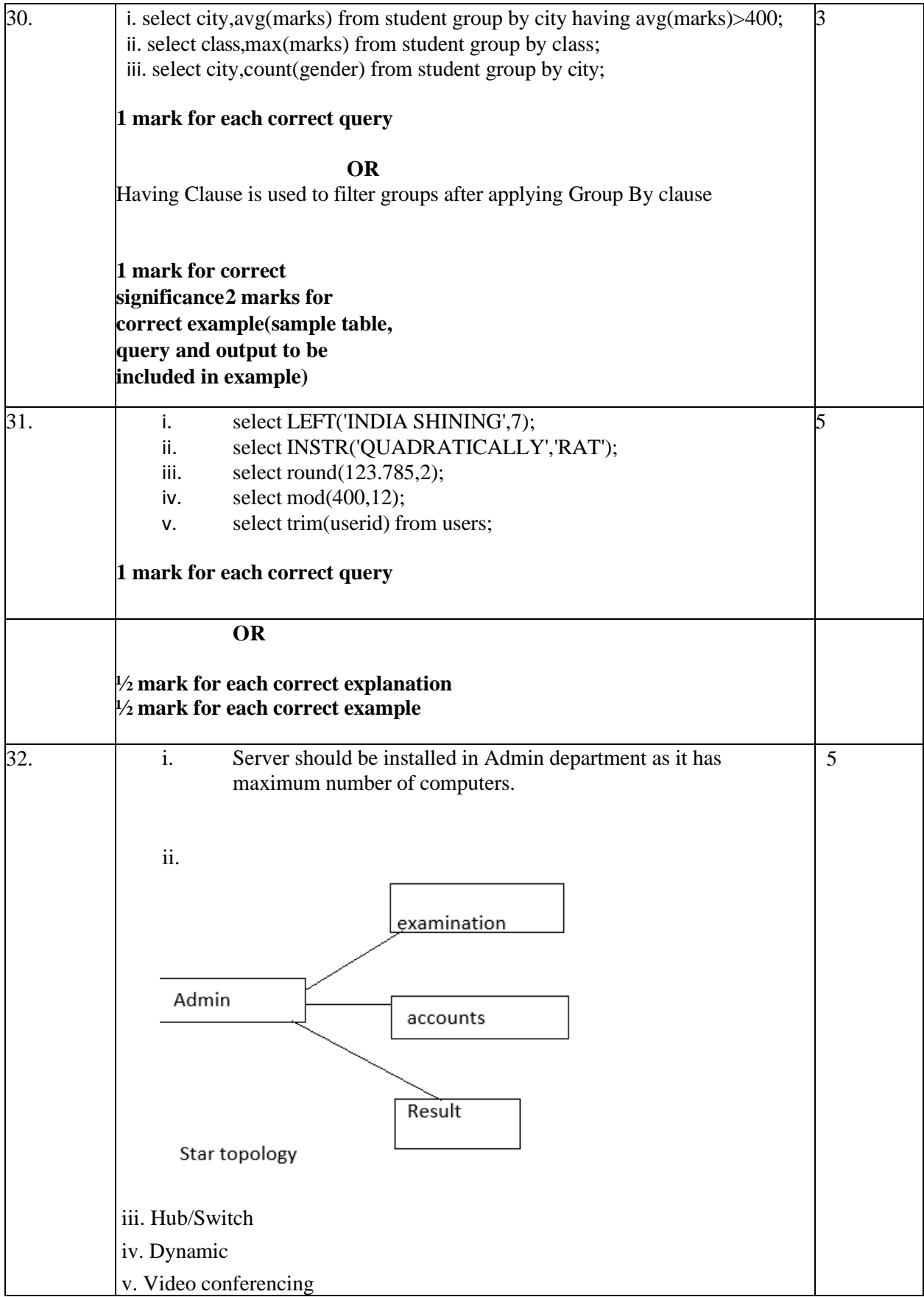

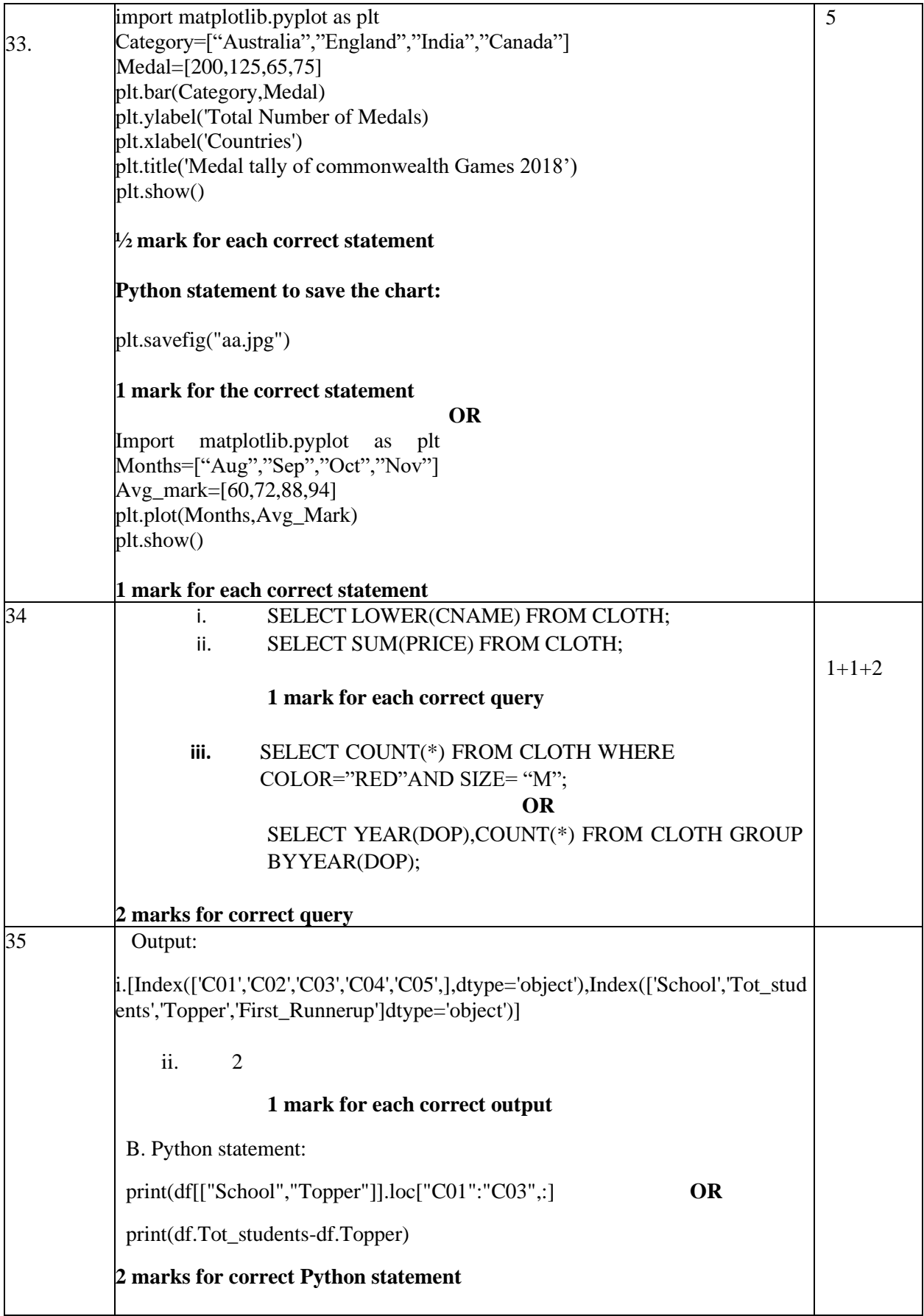

# SAMPLE QUESTION PAPER - II CLASS XII INFORMATICS PRACTICES (065)

### TIME: 3 HOURS M.M.70

#### **General Instructions:**

- 1. This question paper contains five sections, Section A to E.
- 2. All questions are compulsory.
- 3. Section A have 18 questions carrying 01 mark each.
- 4. Section B has 07 Very Short Answer type questions carrying 02 marks each.
- 5. Section C has 05 Short Answer type questions carrying 03 marks each.
- 6. Section D has 03 Long Answer type questions carrying 05 marks each.
- 7. Section E has 02 questions carrying 04 marks each. One internal choice isgiven in Q35 against part c only.
- 8. All programming questions are to be answered using Python Language only.

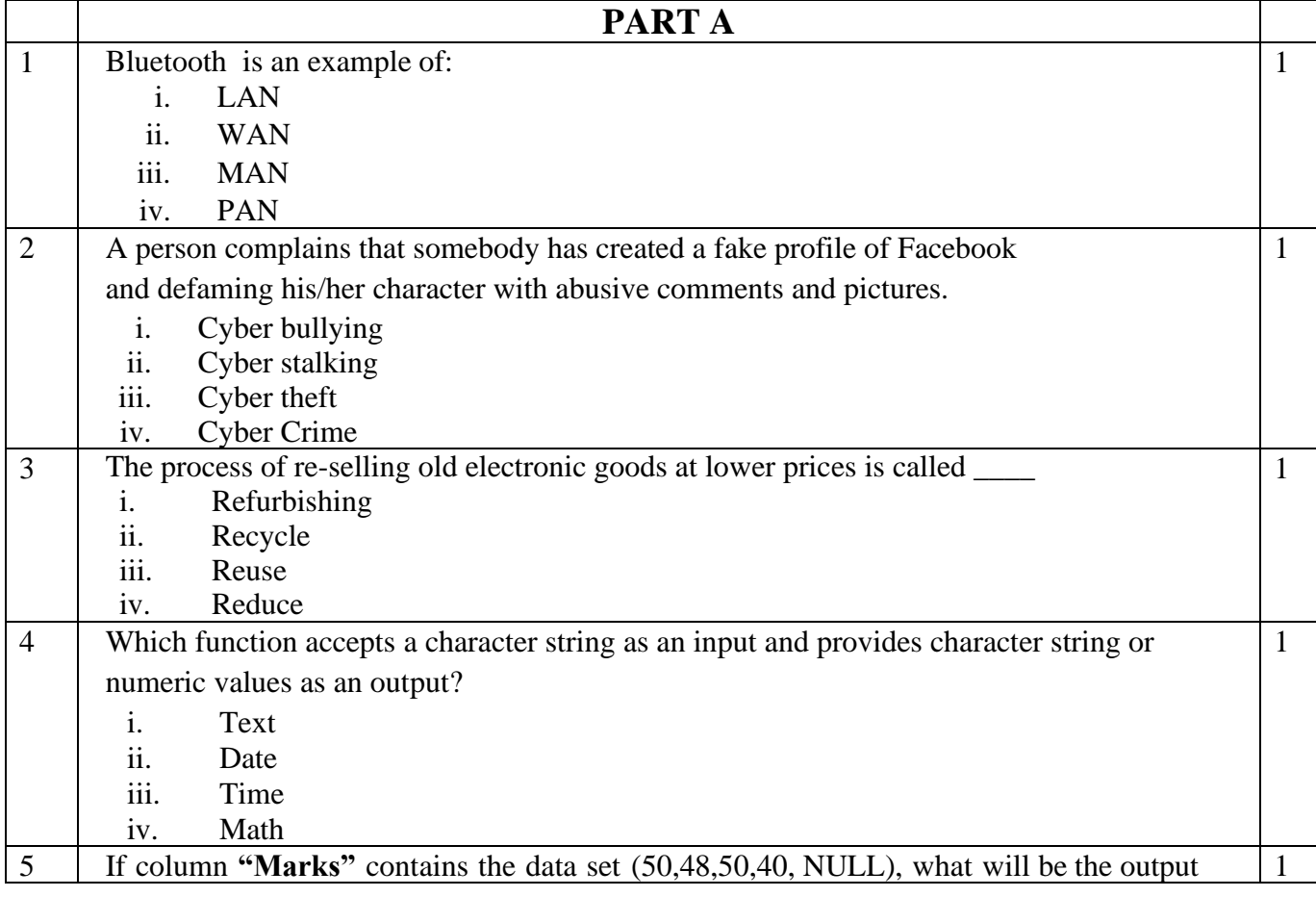

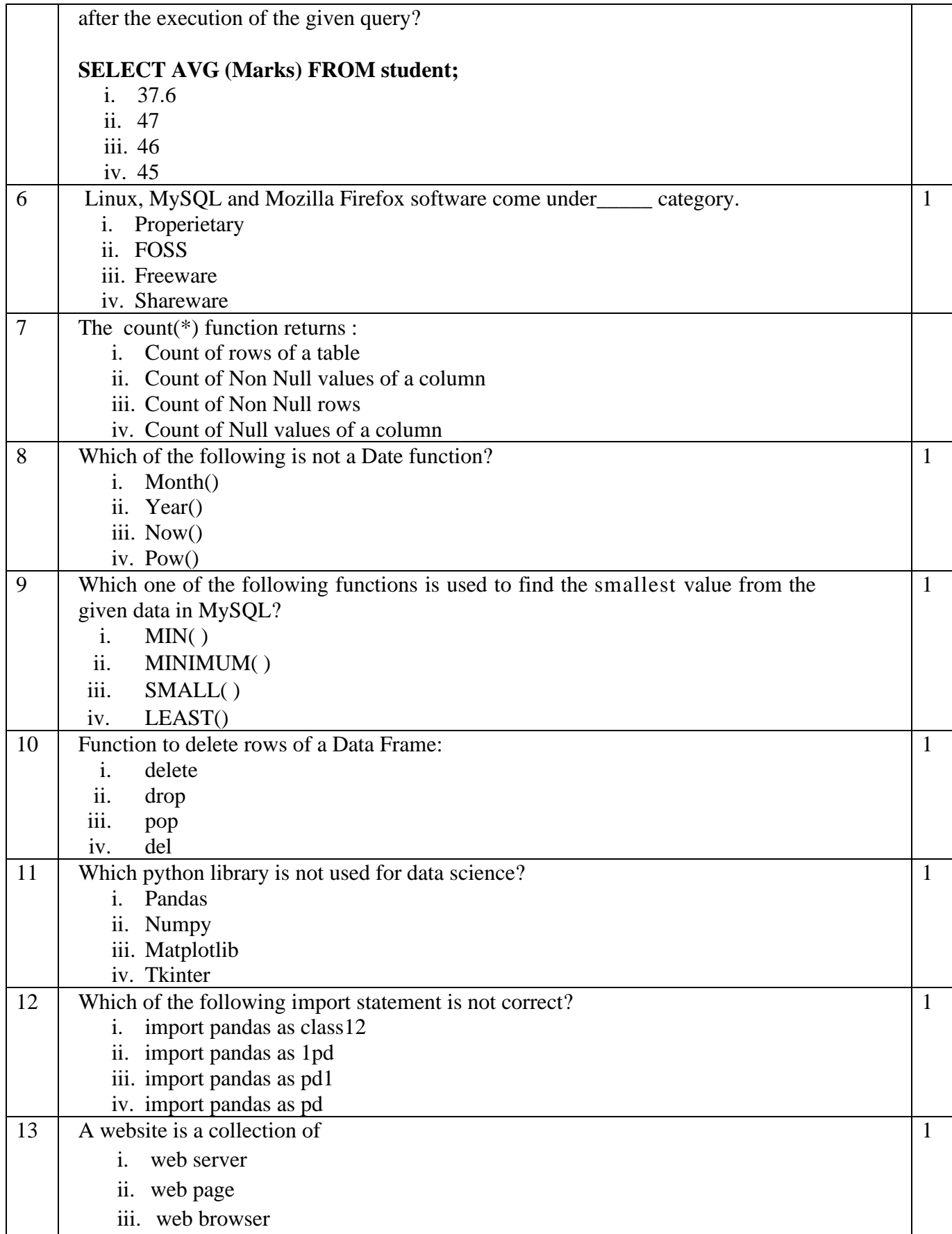

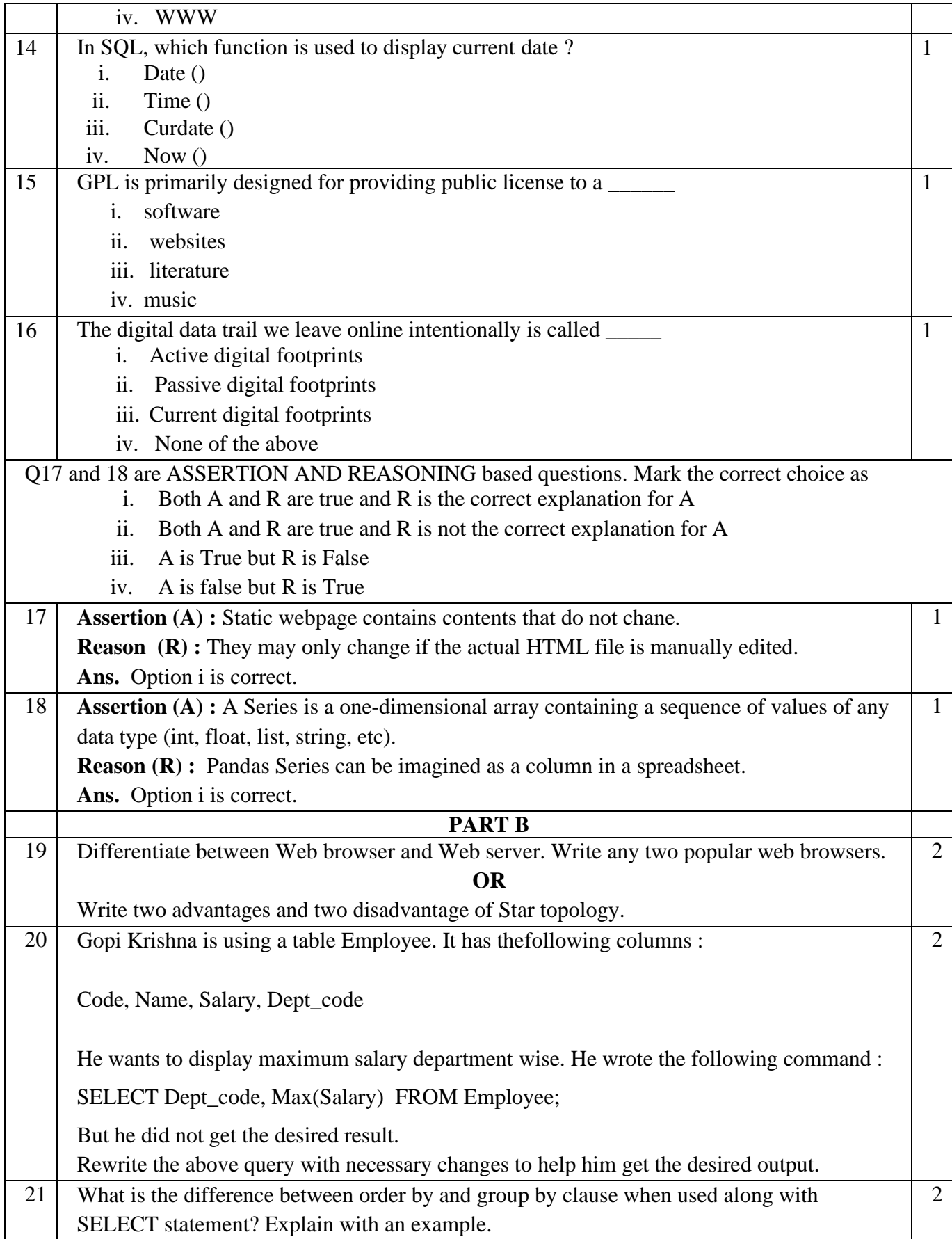

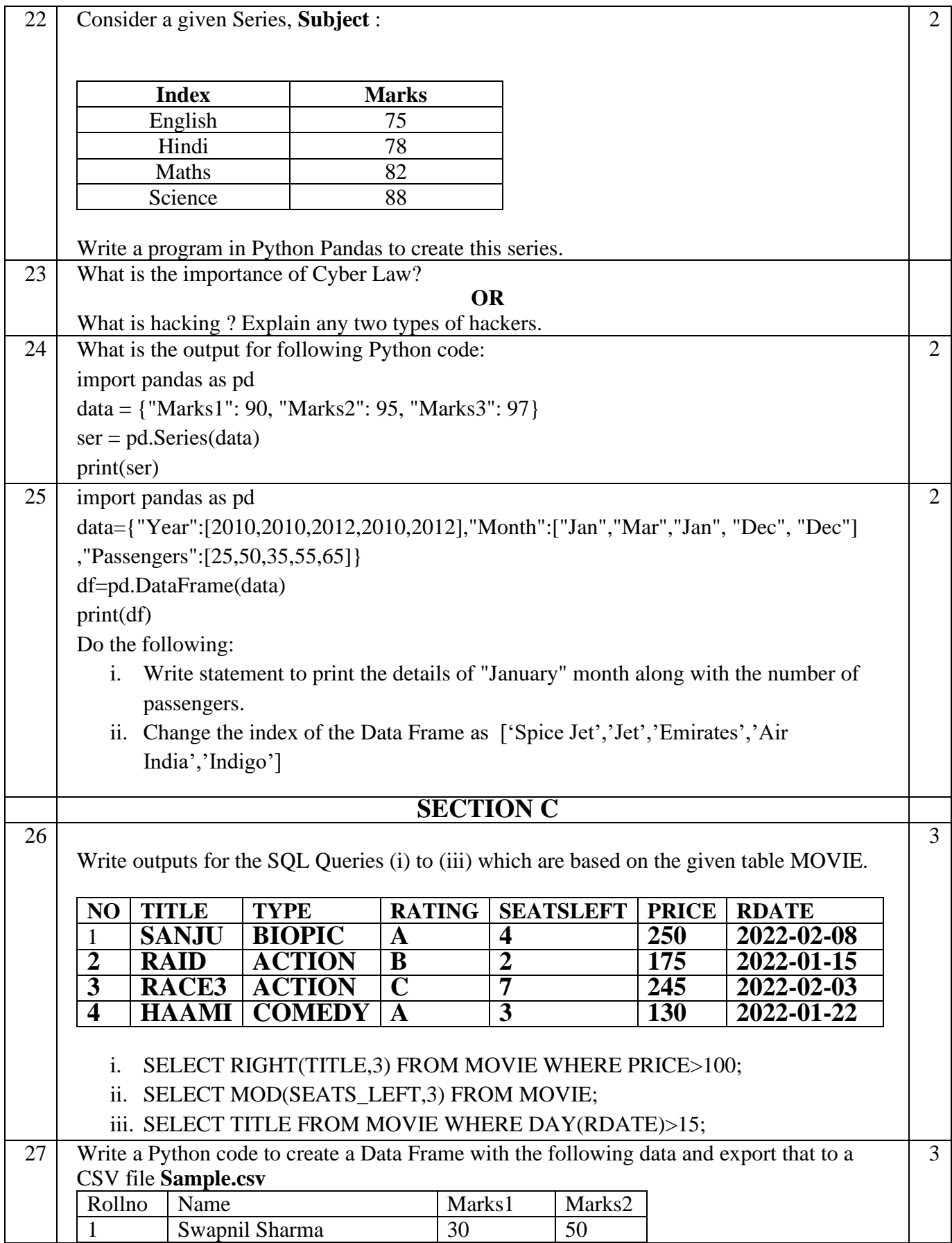

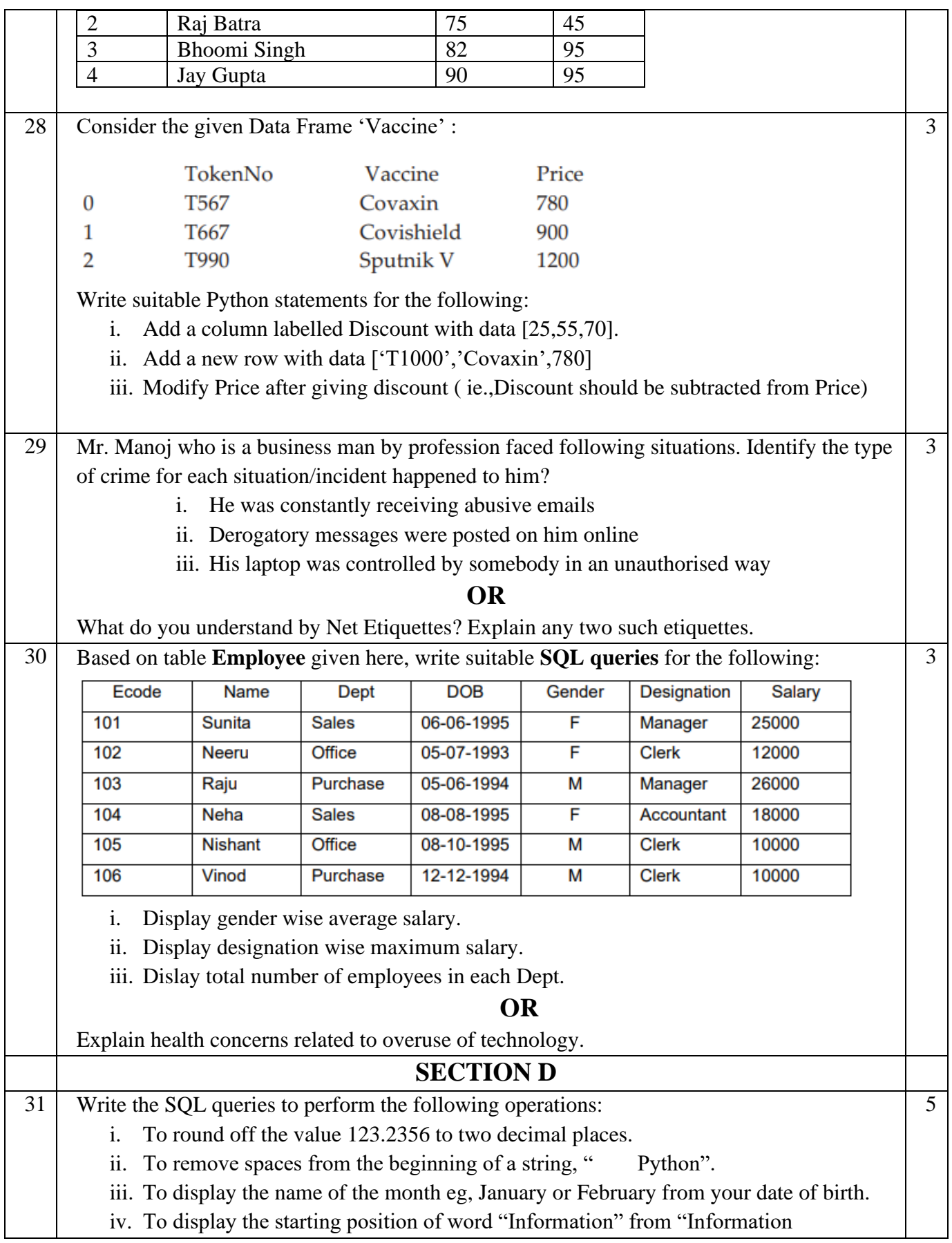

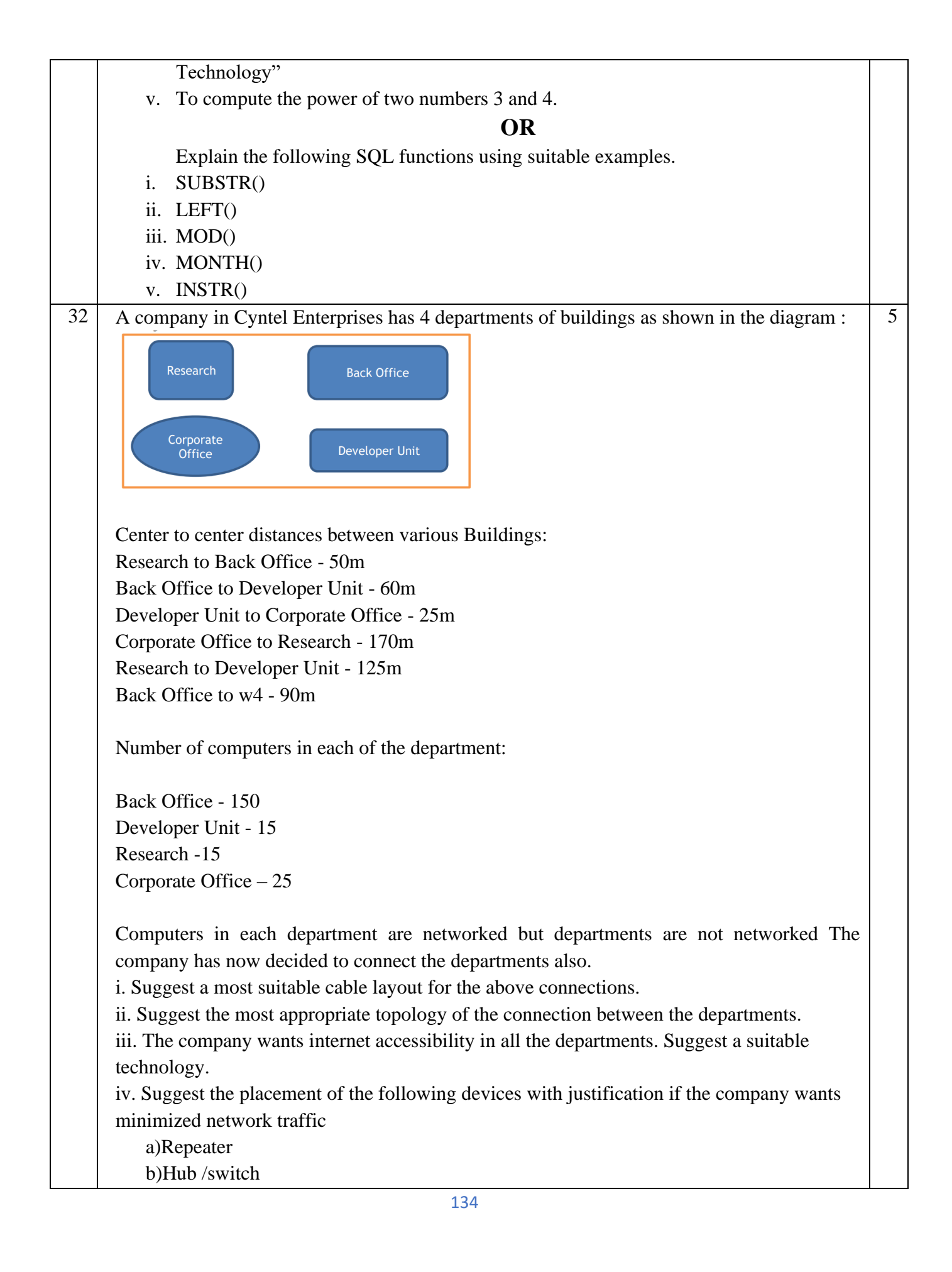

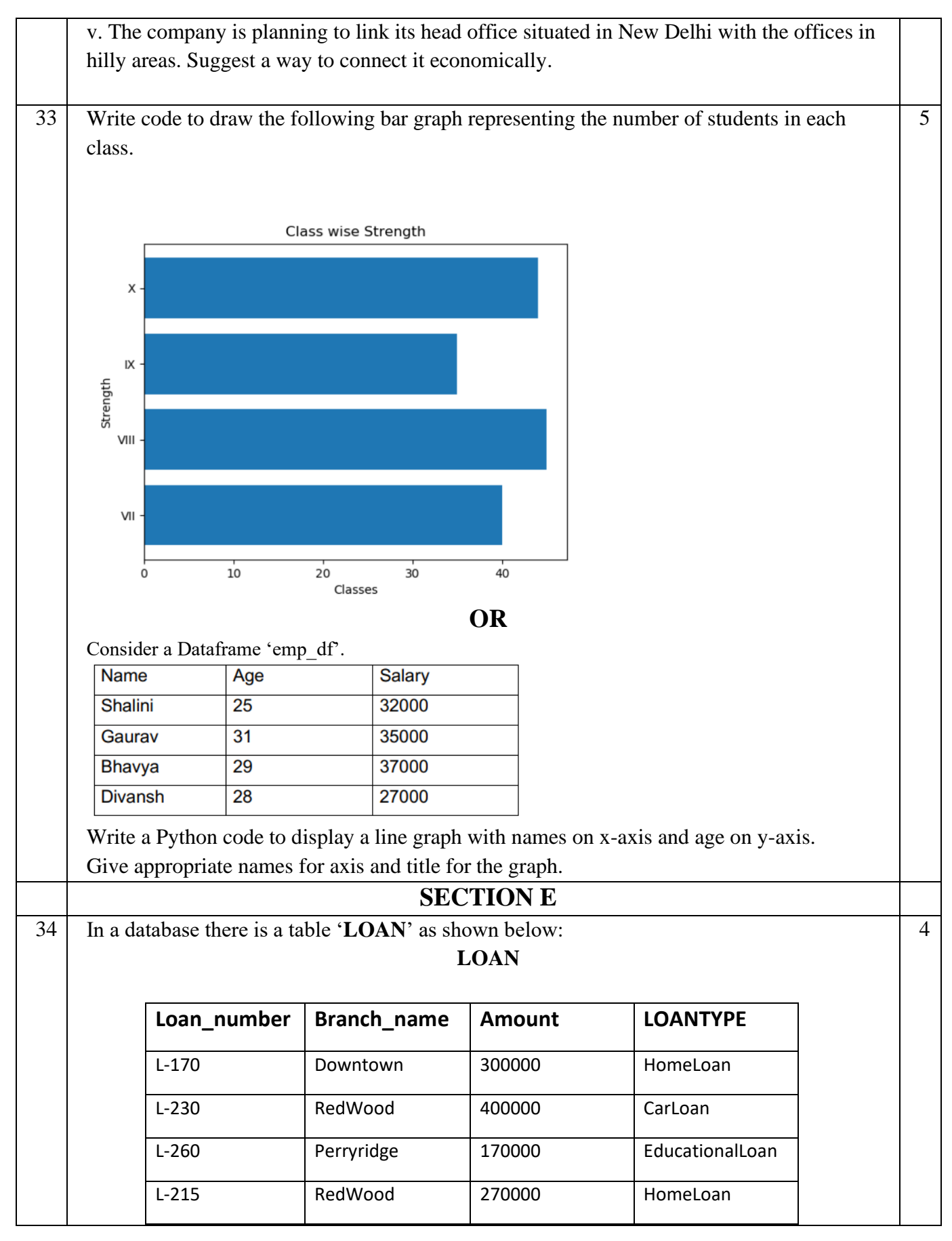

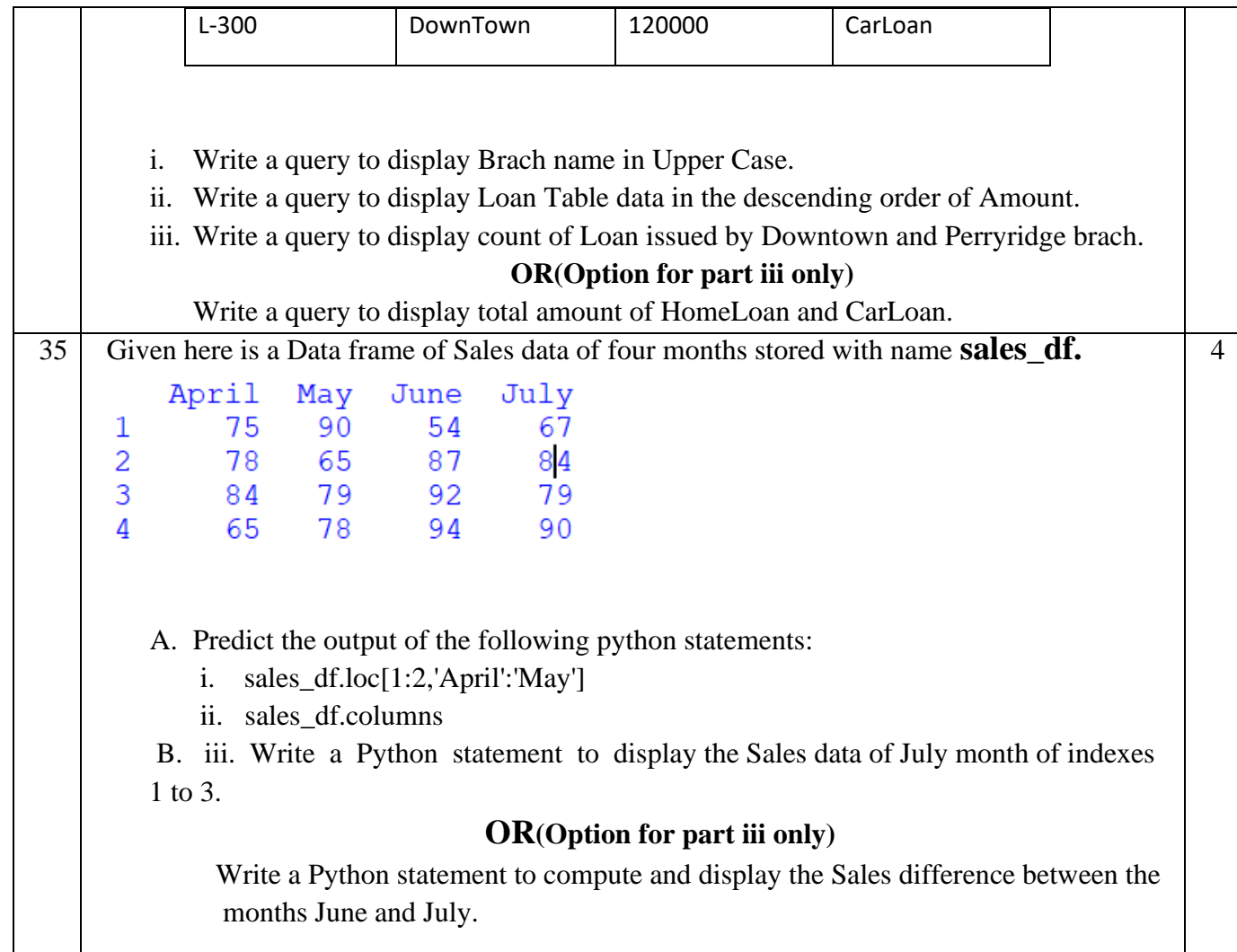

# SAMPLE QUESTION PAPER - II

#### MARKING SCHEME

#### TIME: 3 HOURS M.M.70

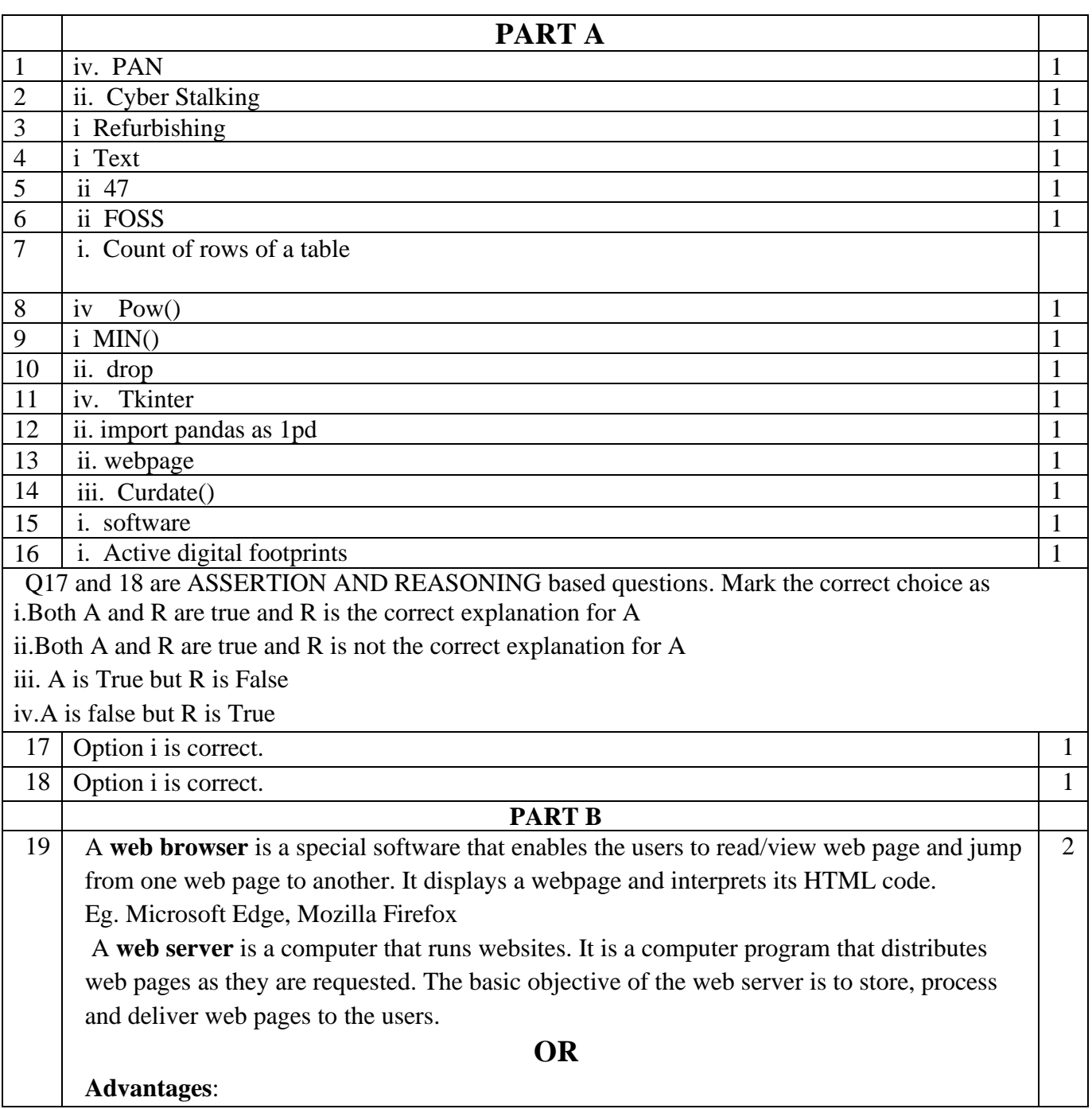

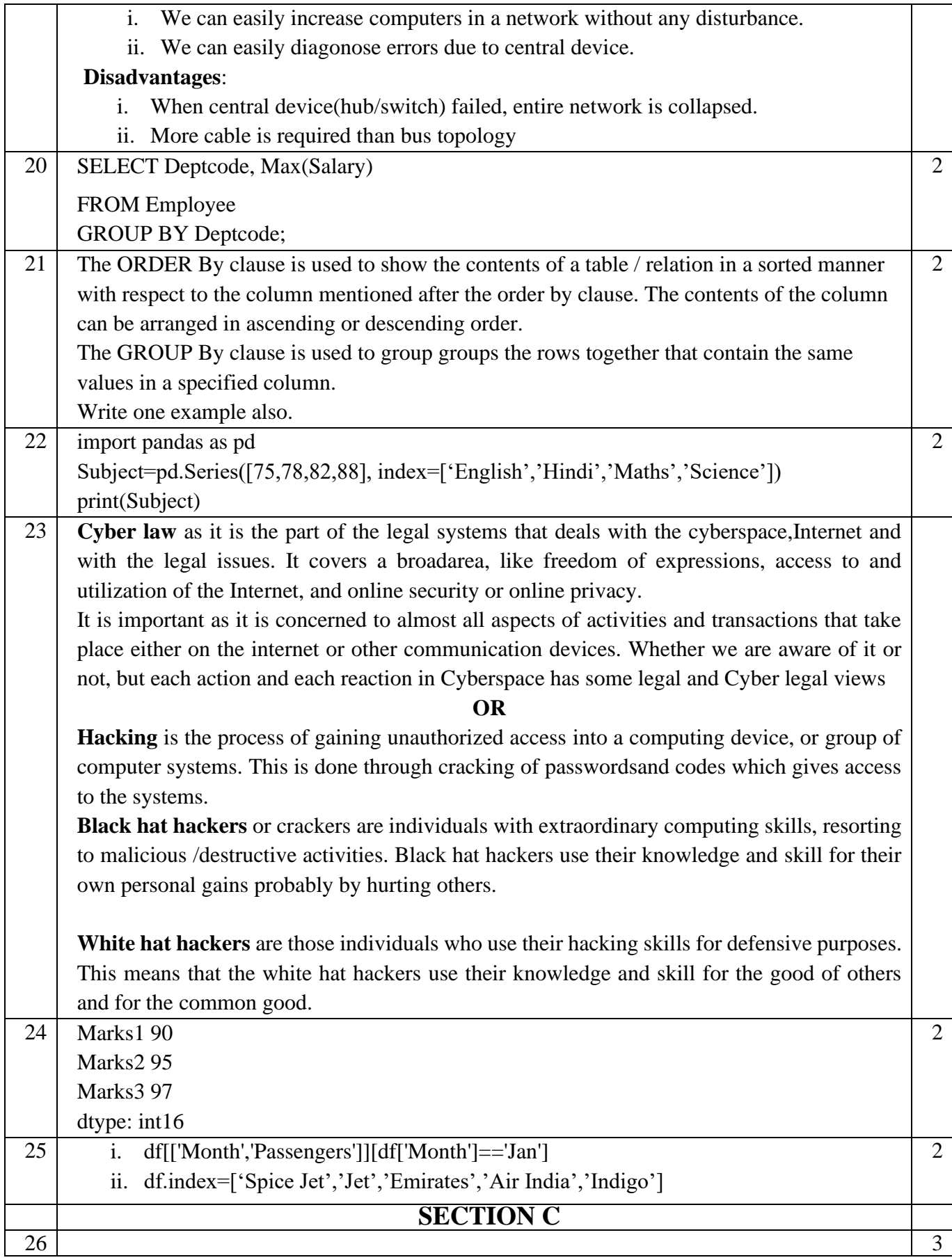

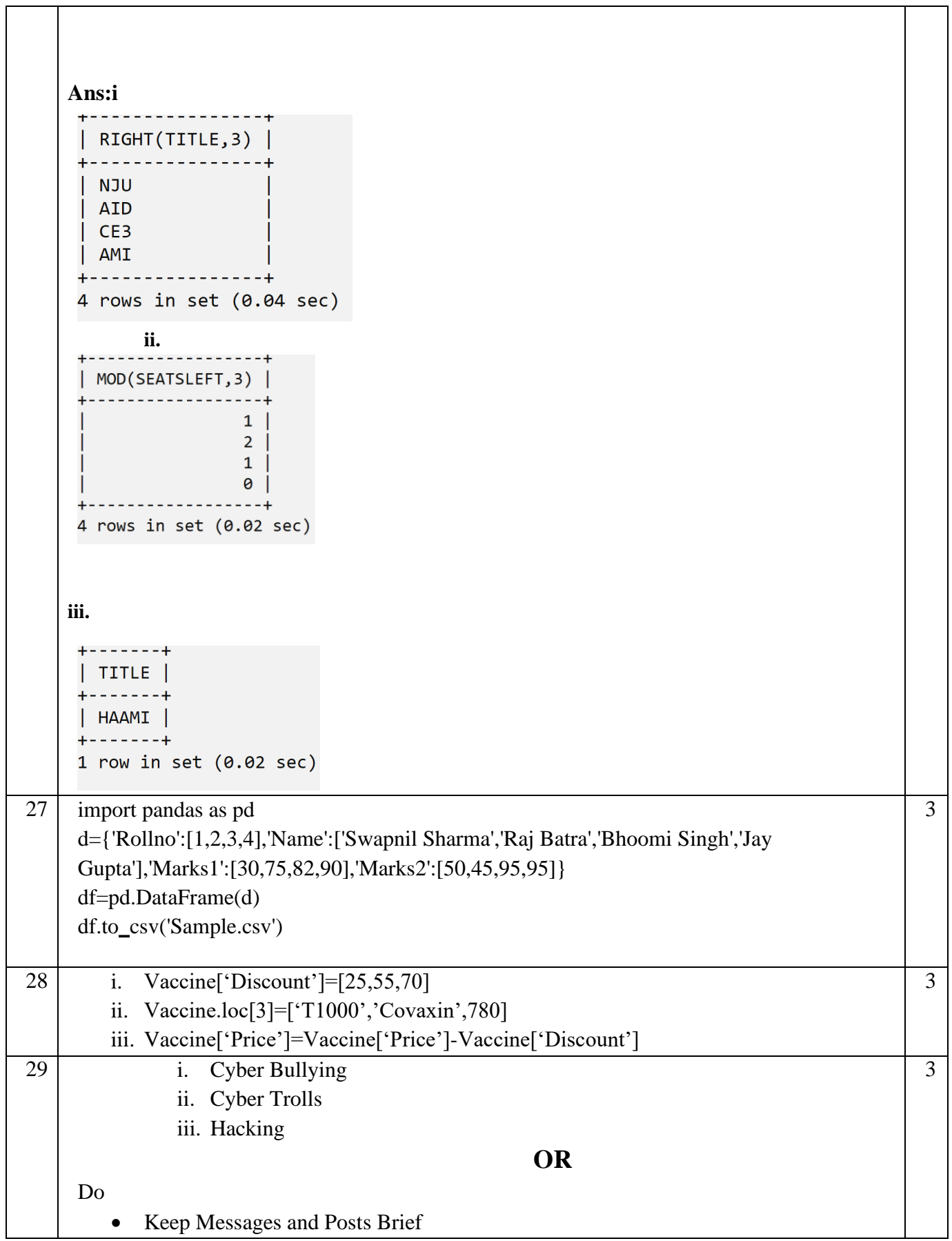

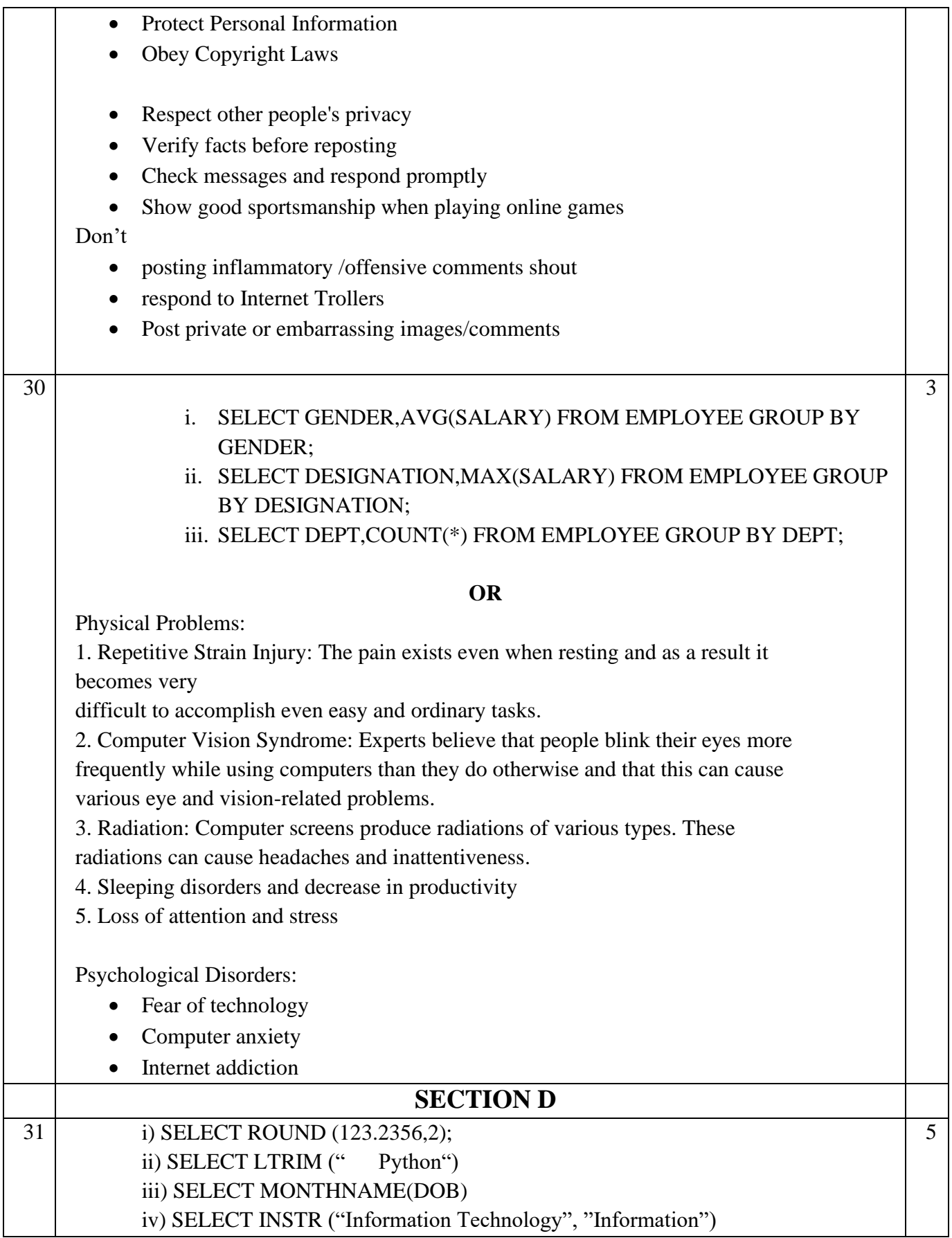

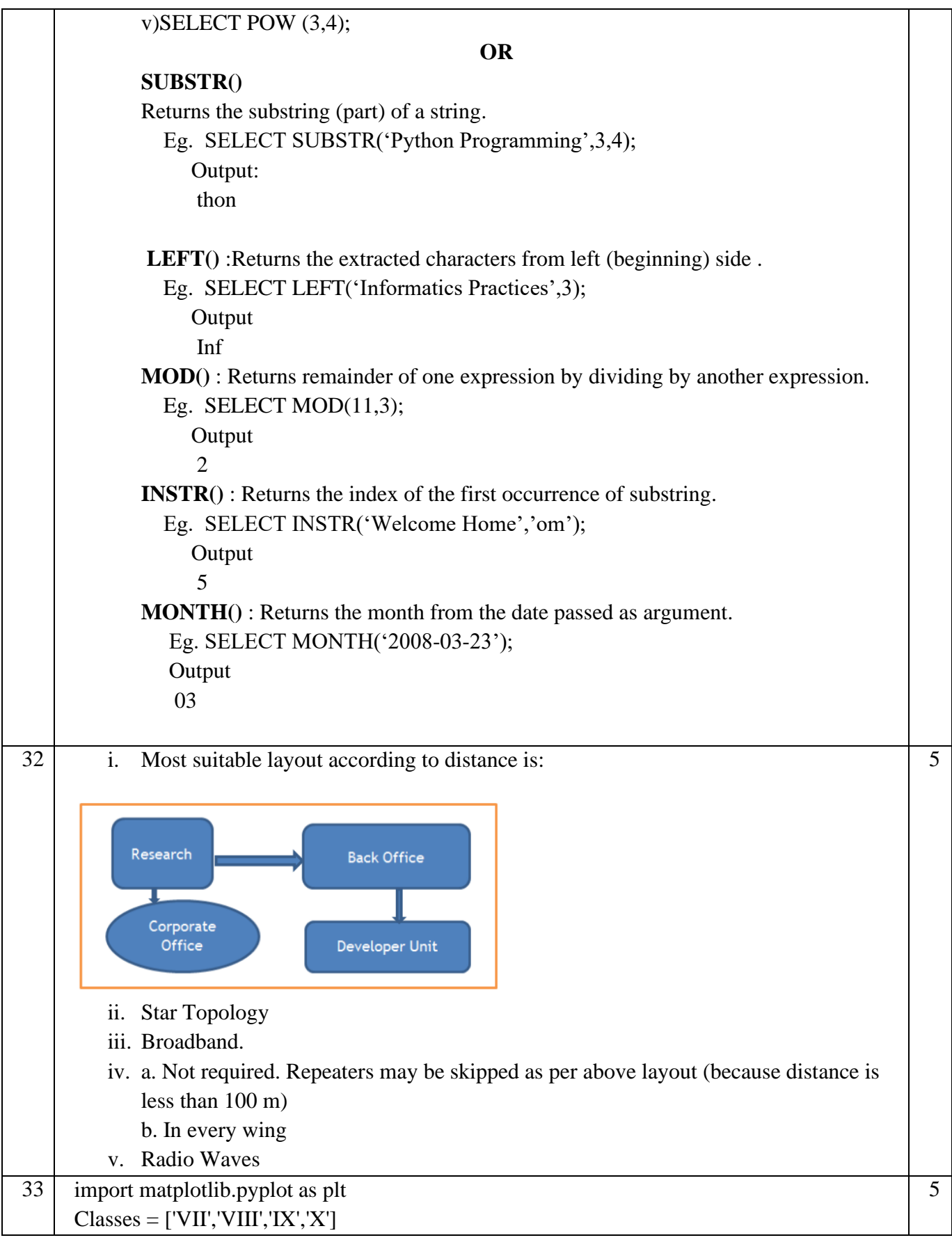

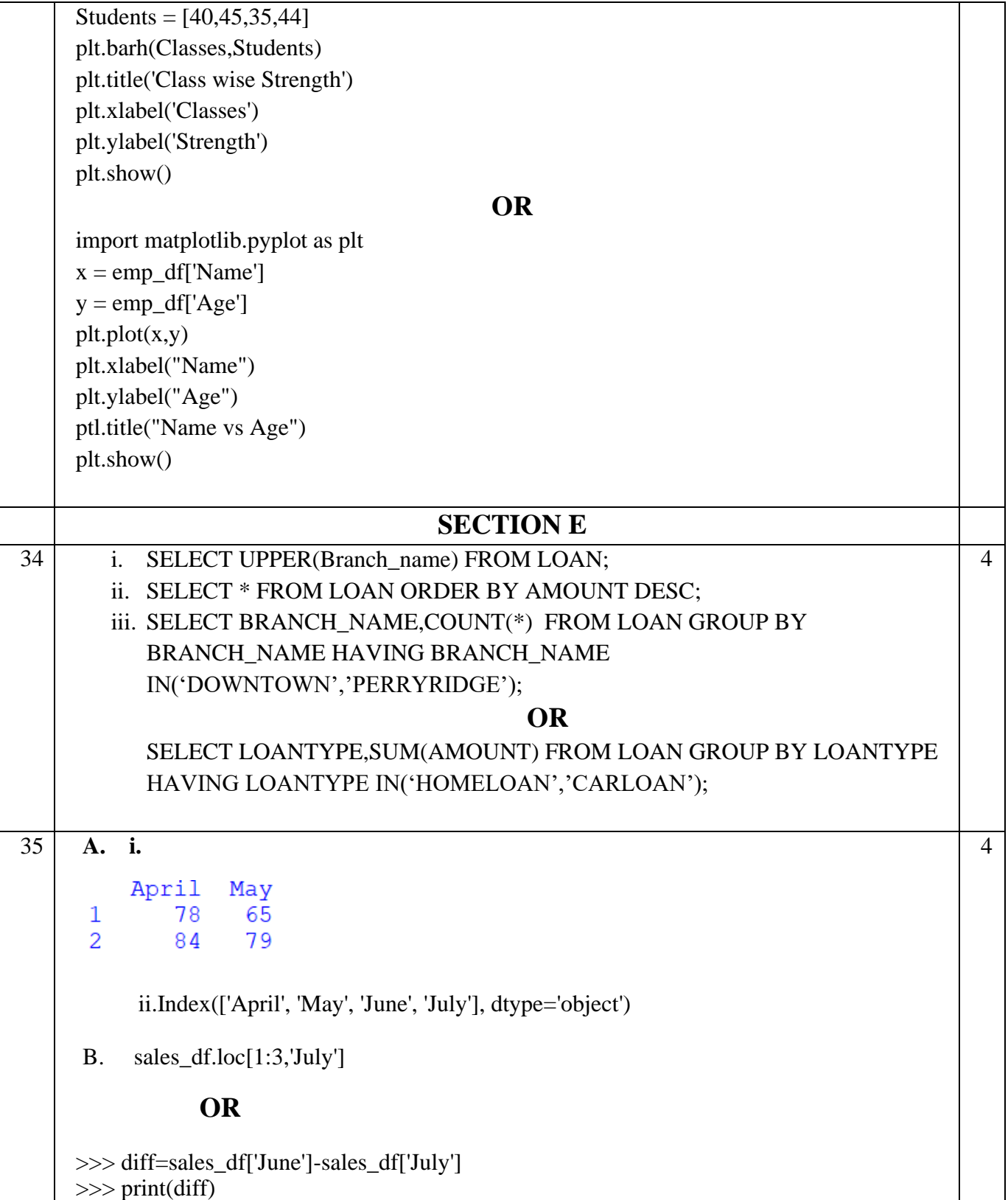

# SAMPLE QUESTION PAPER - III

# CLASS XII

## INFORMATICS PRACTICES (065)

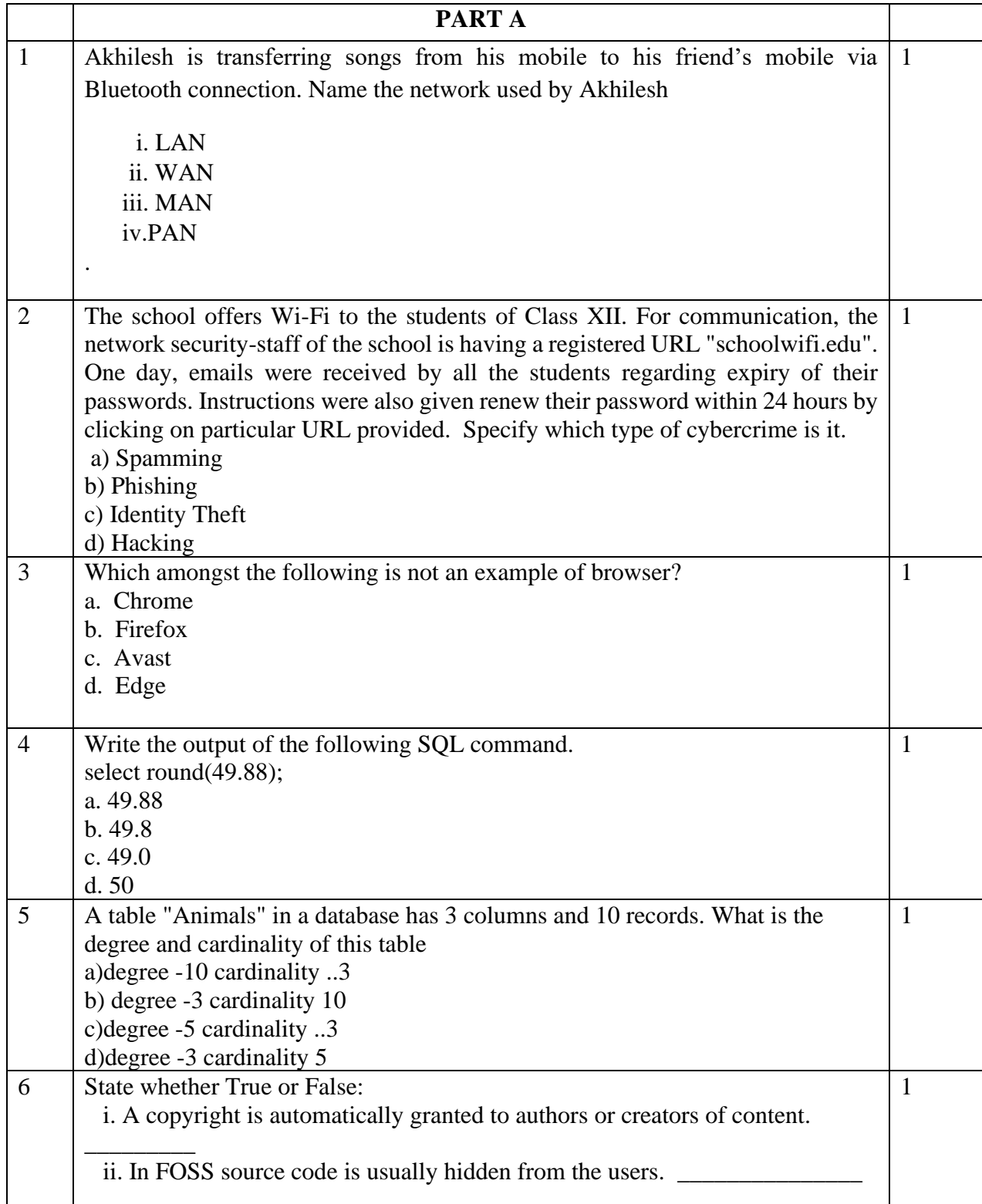

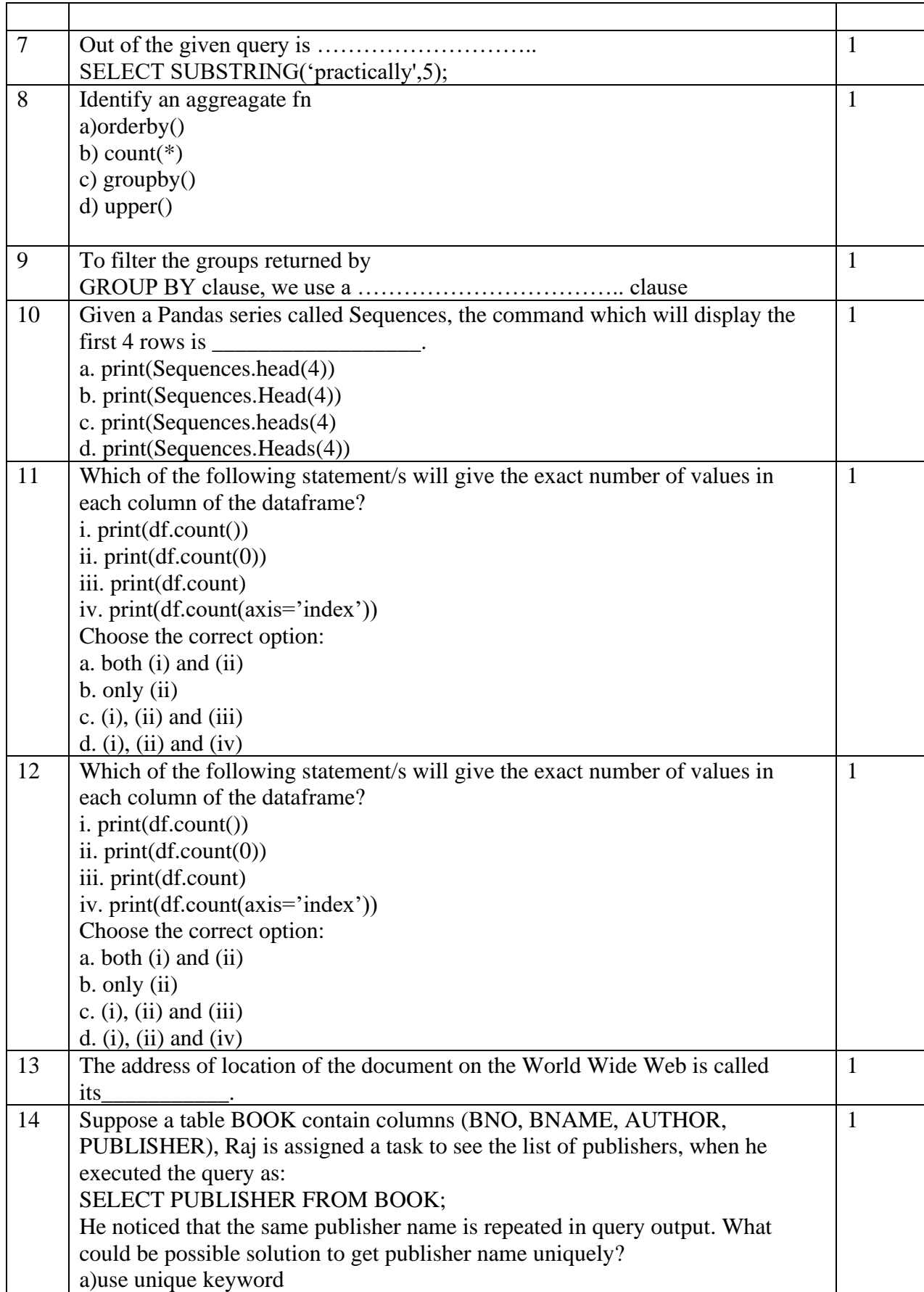
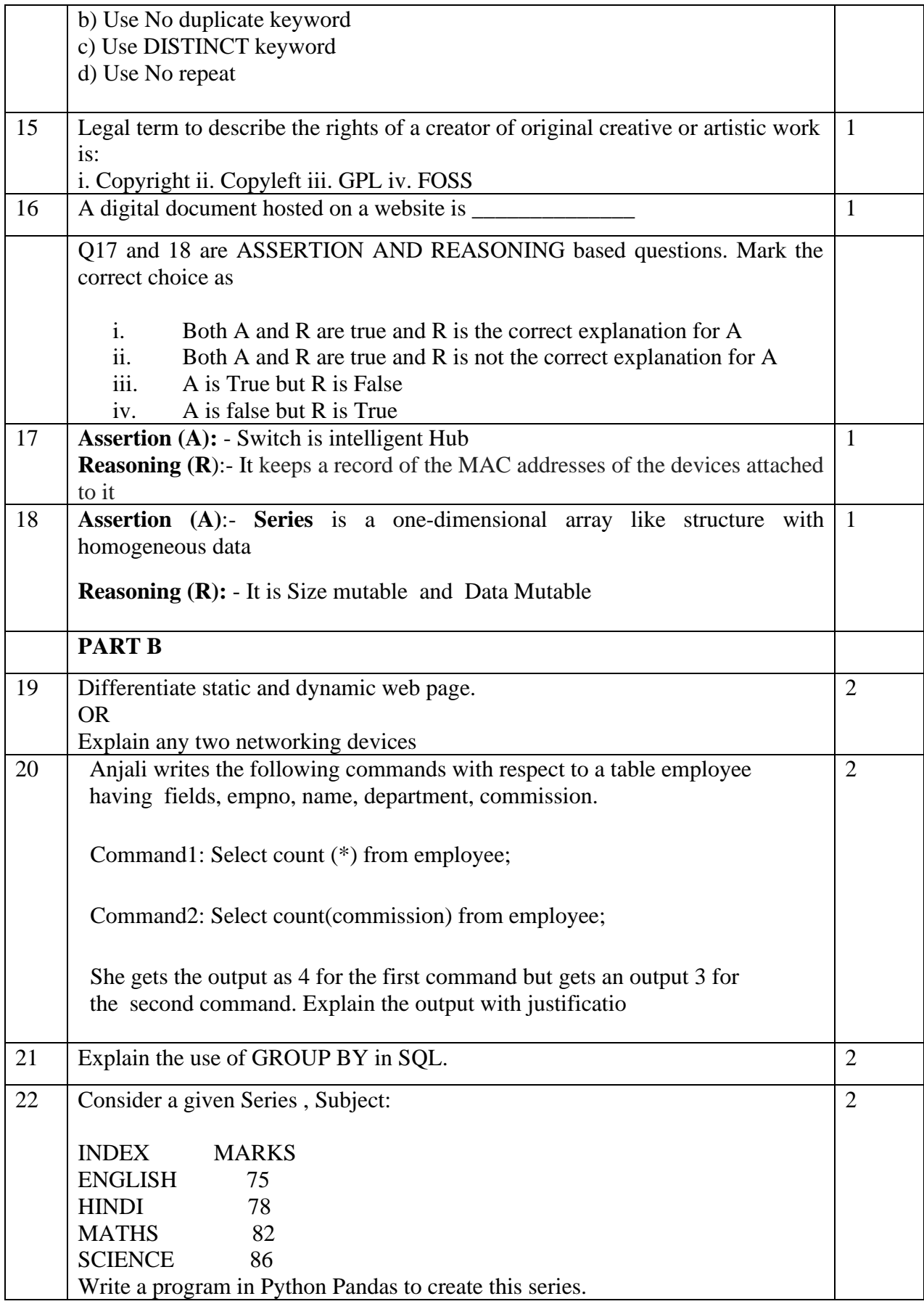

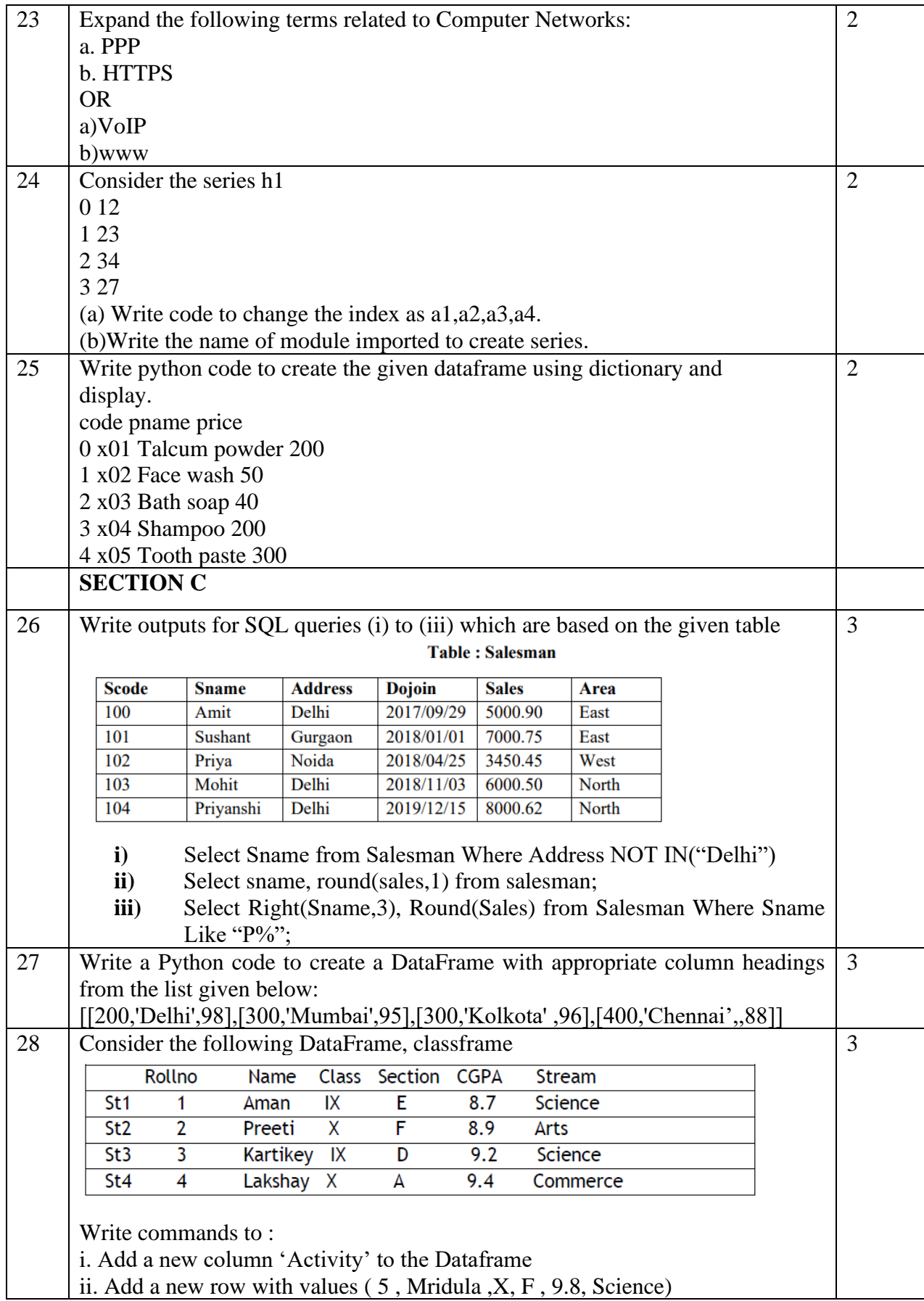

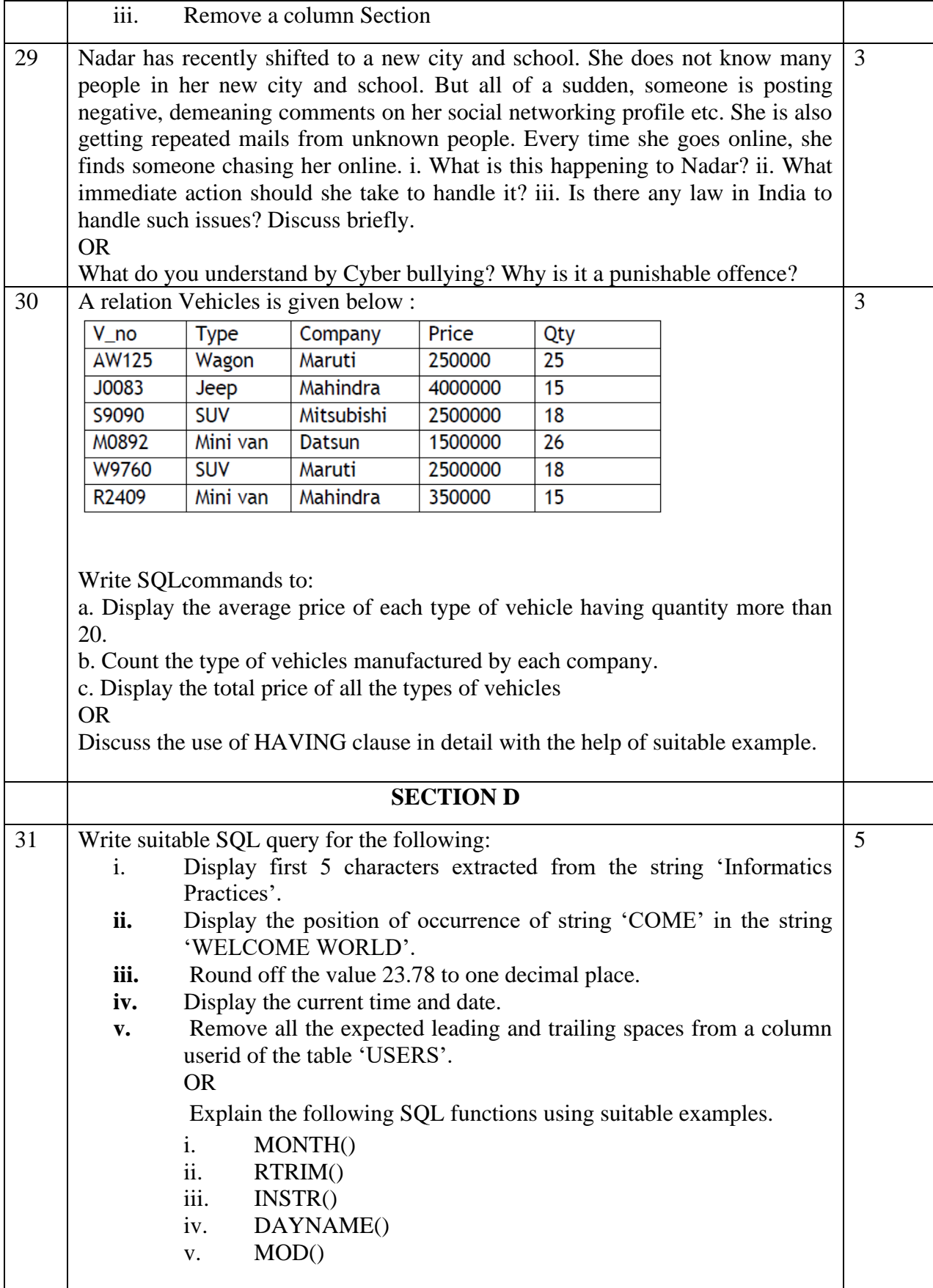

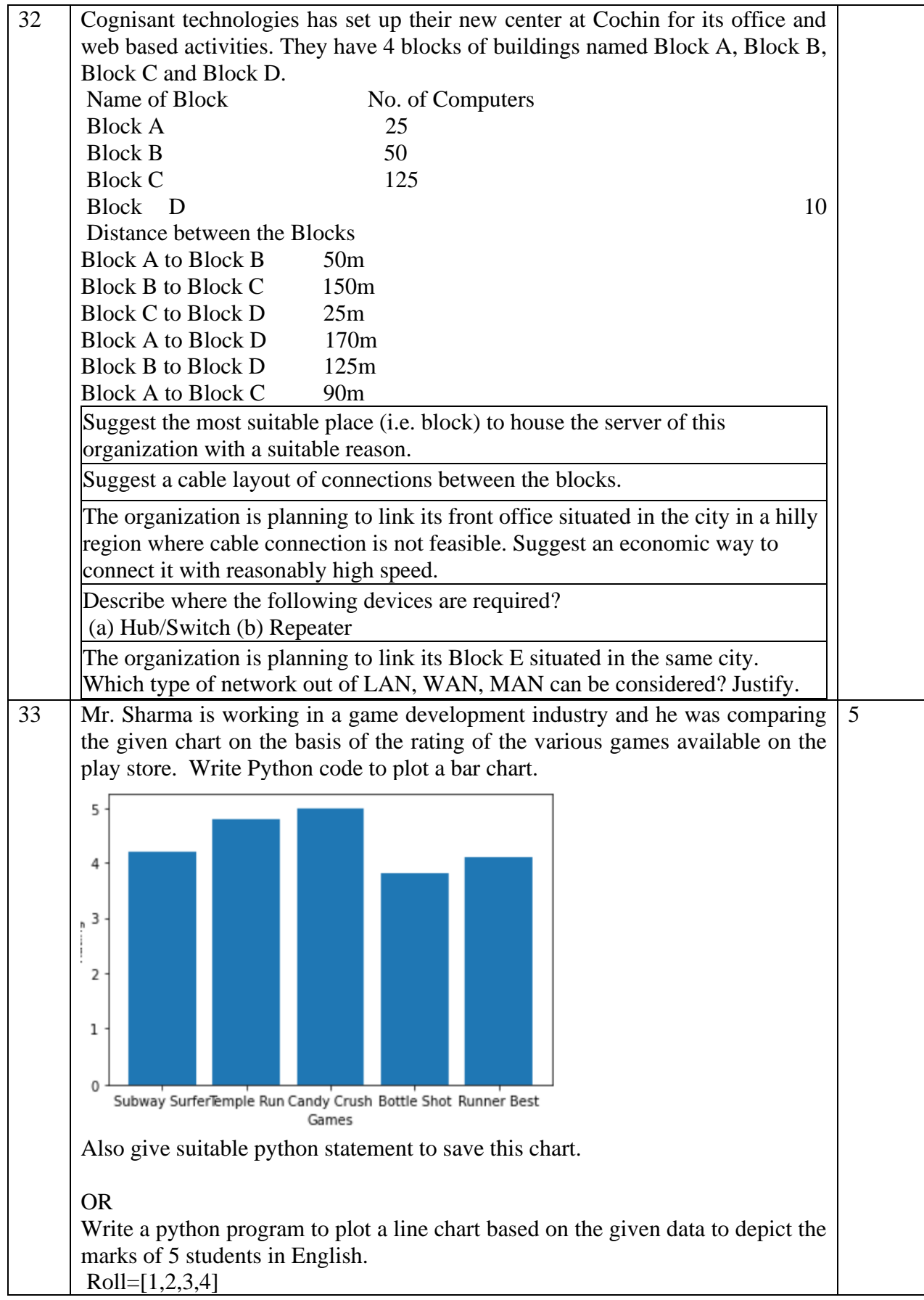

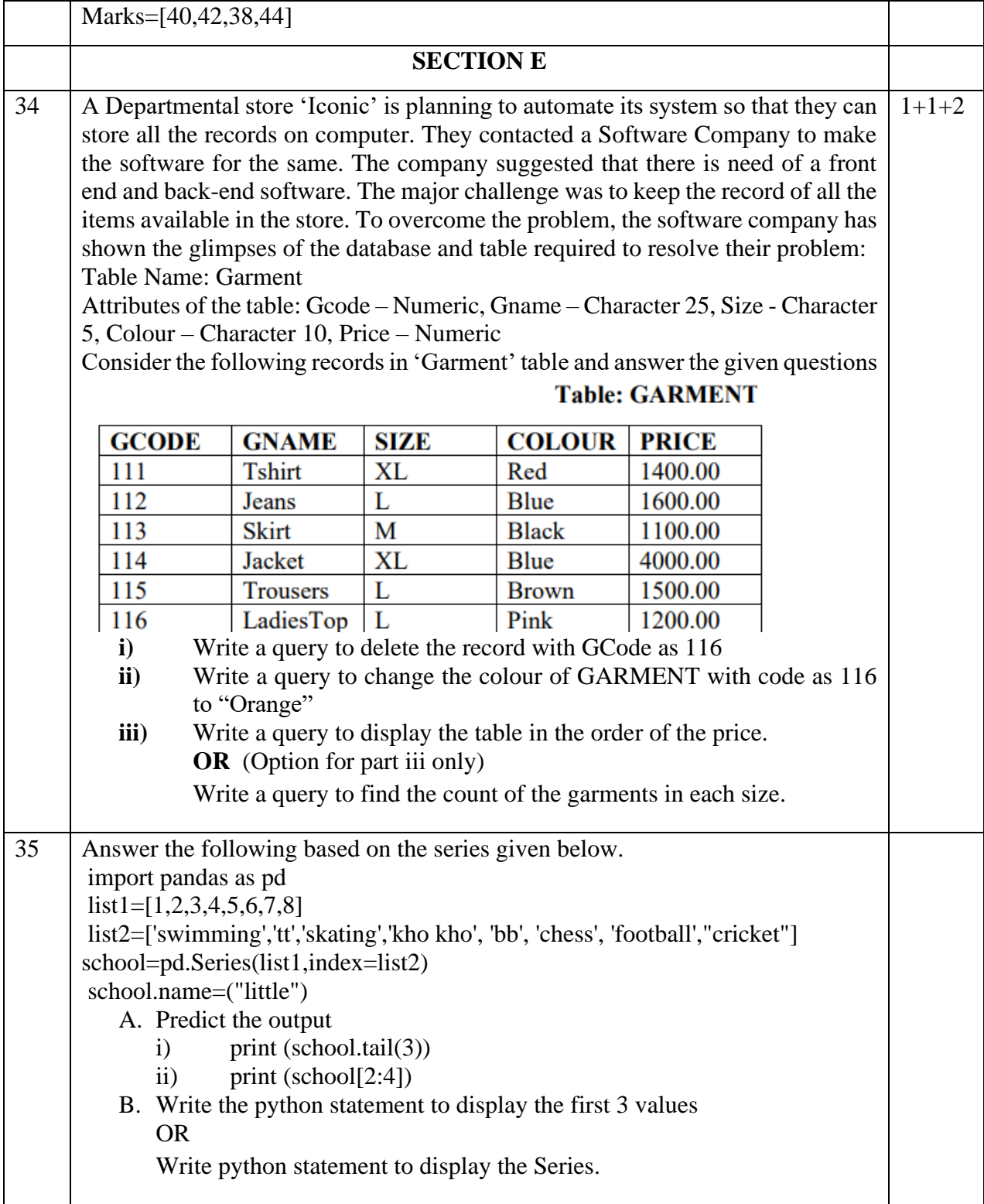

# SAMPLE QUESTION PAPER - III

#### MARKING SCHEME

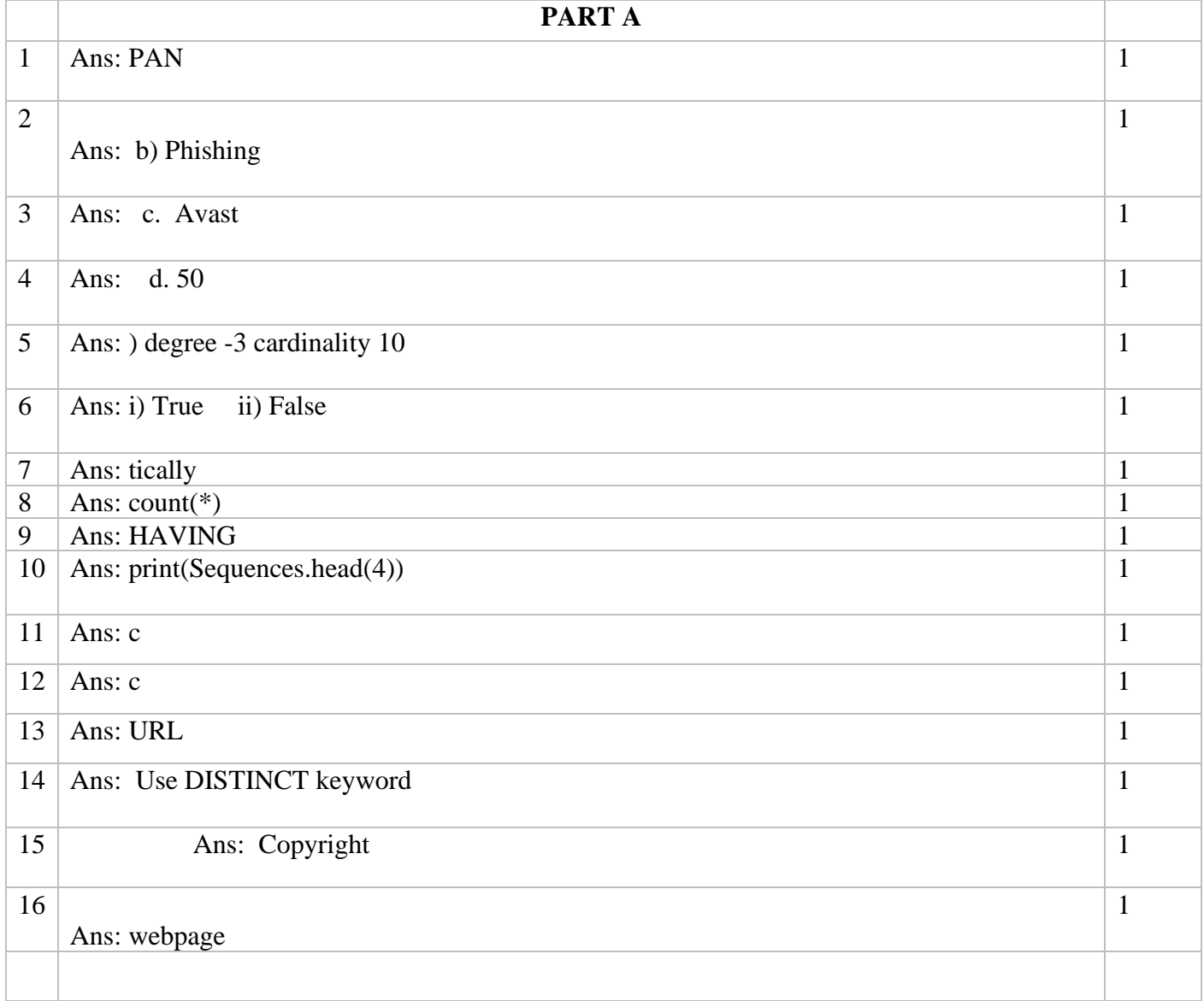

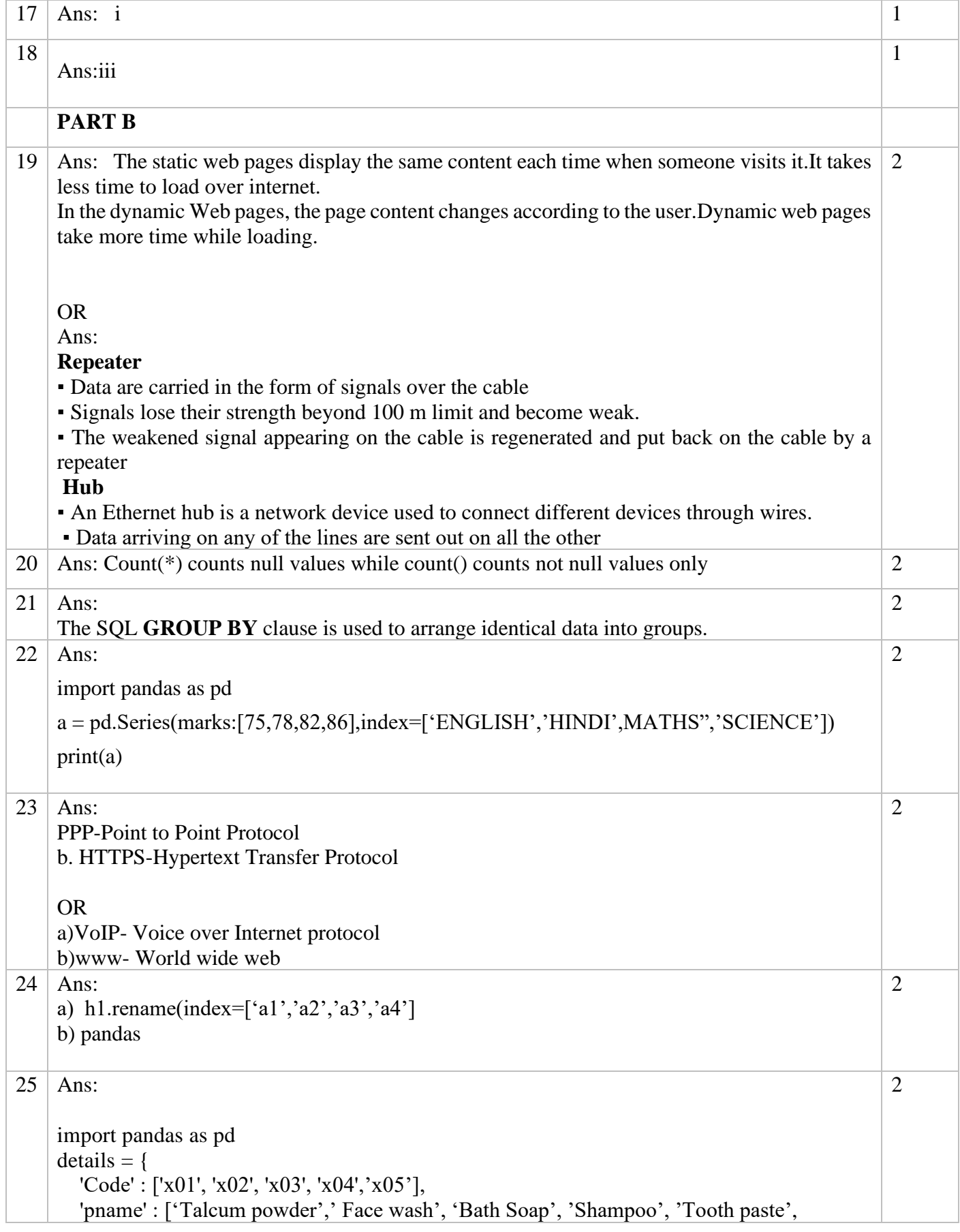

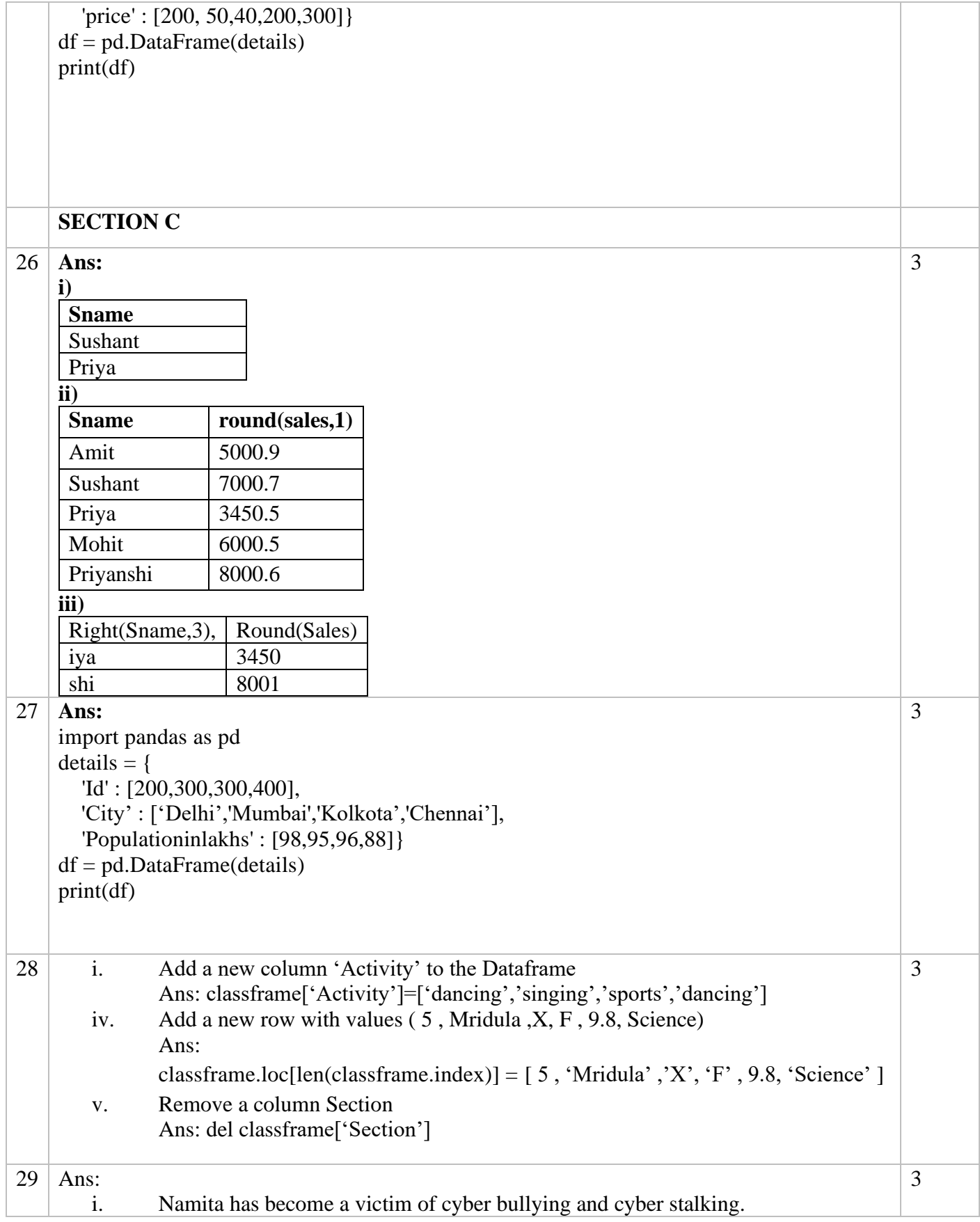

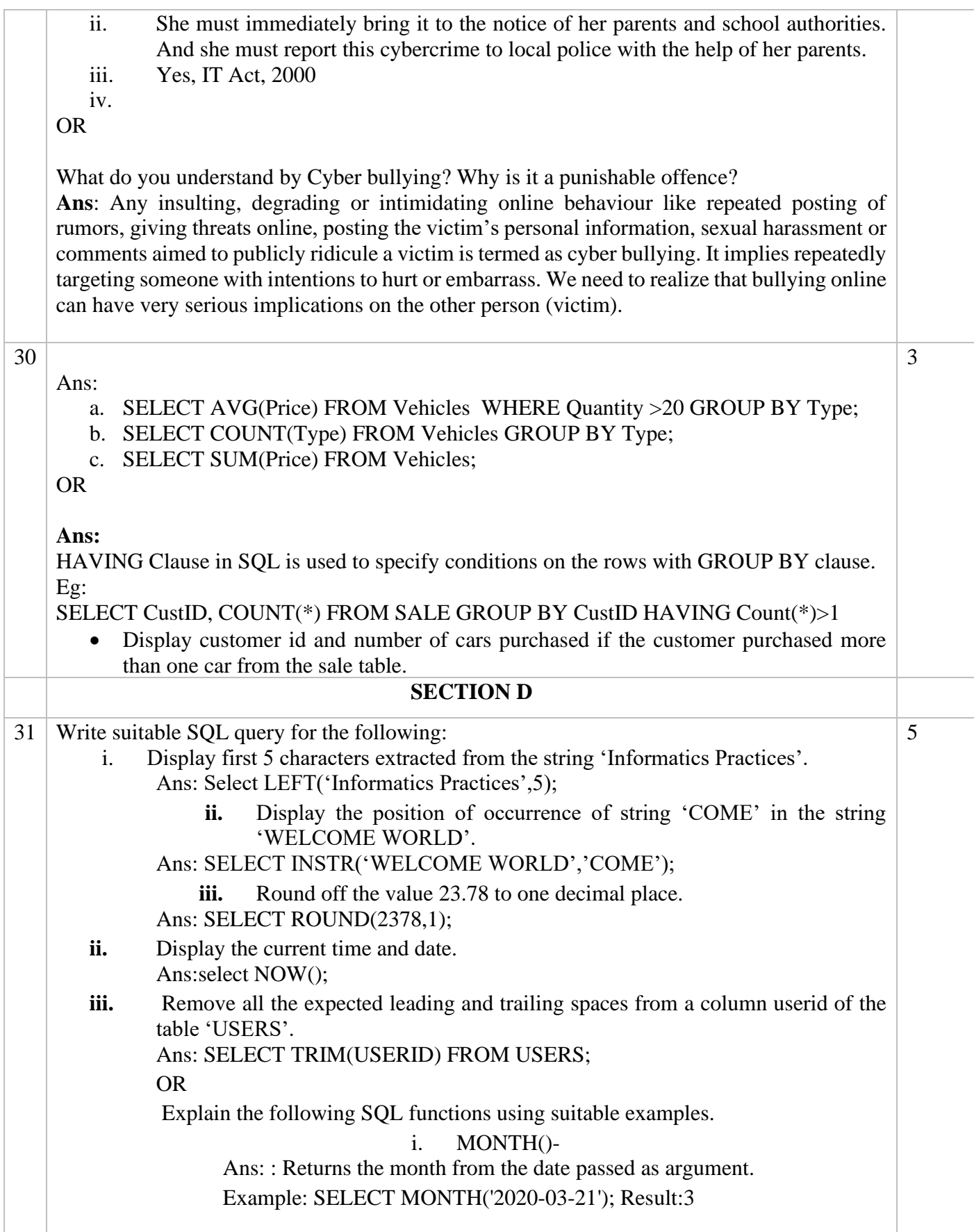

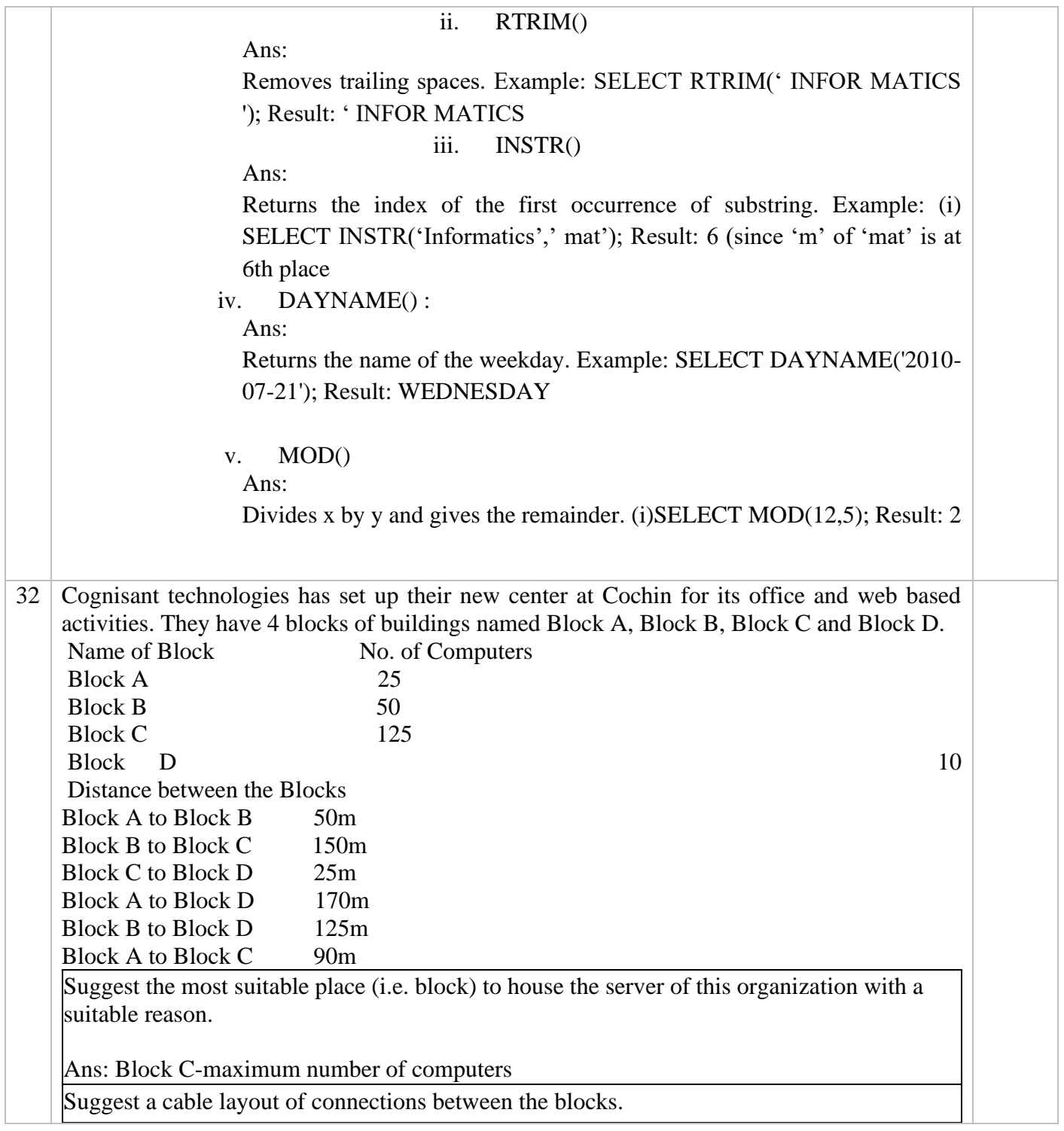

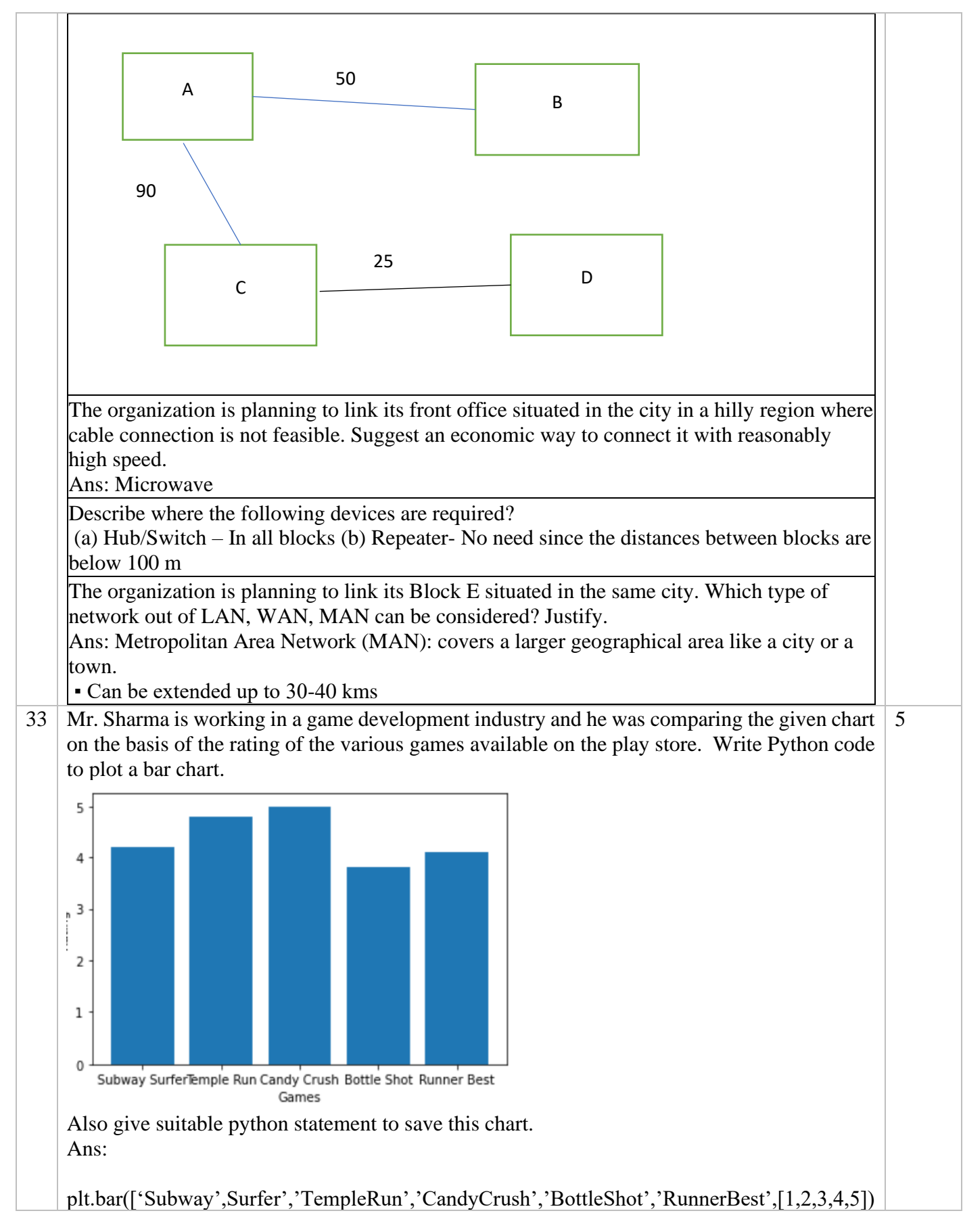

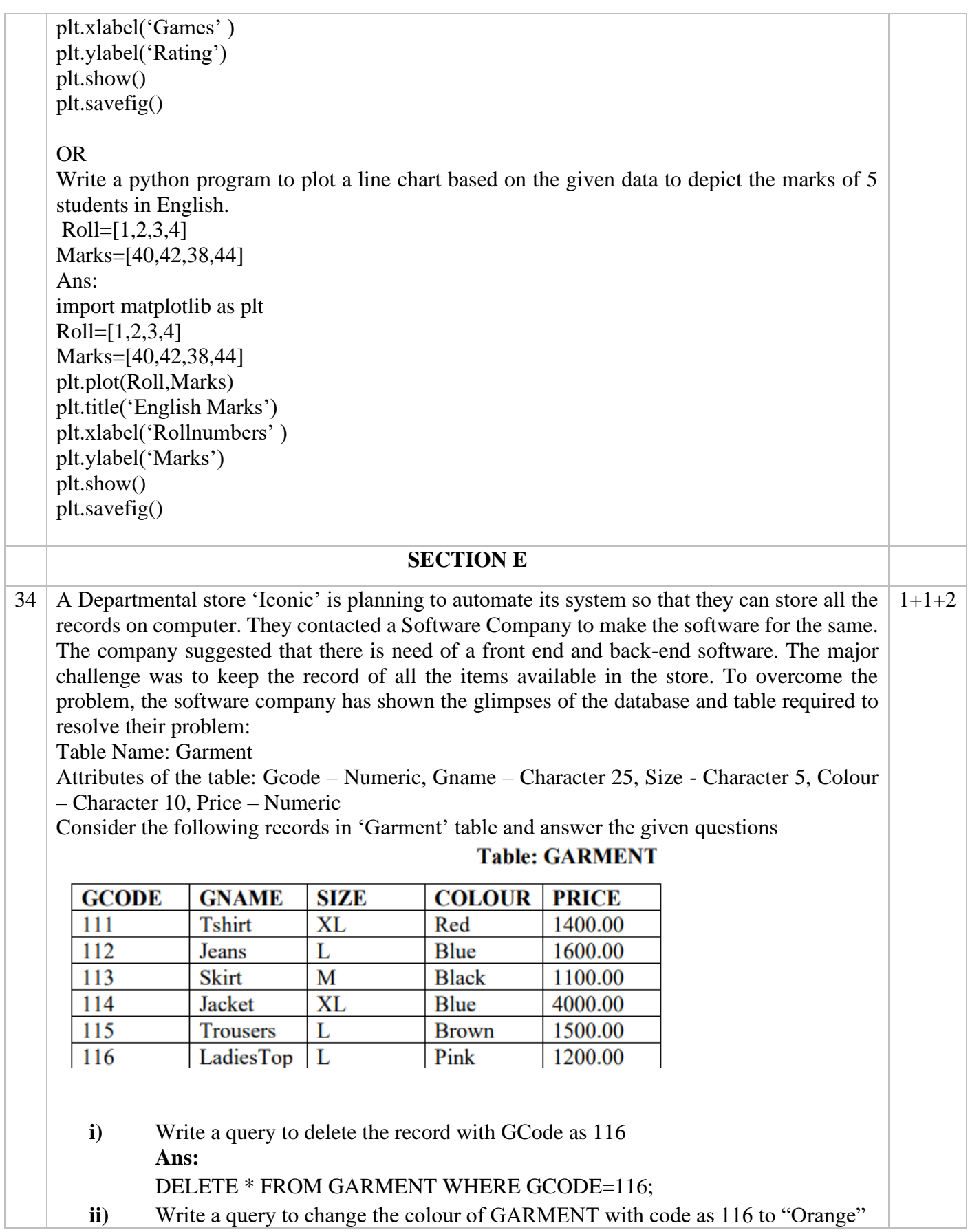

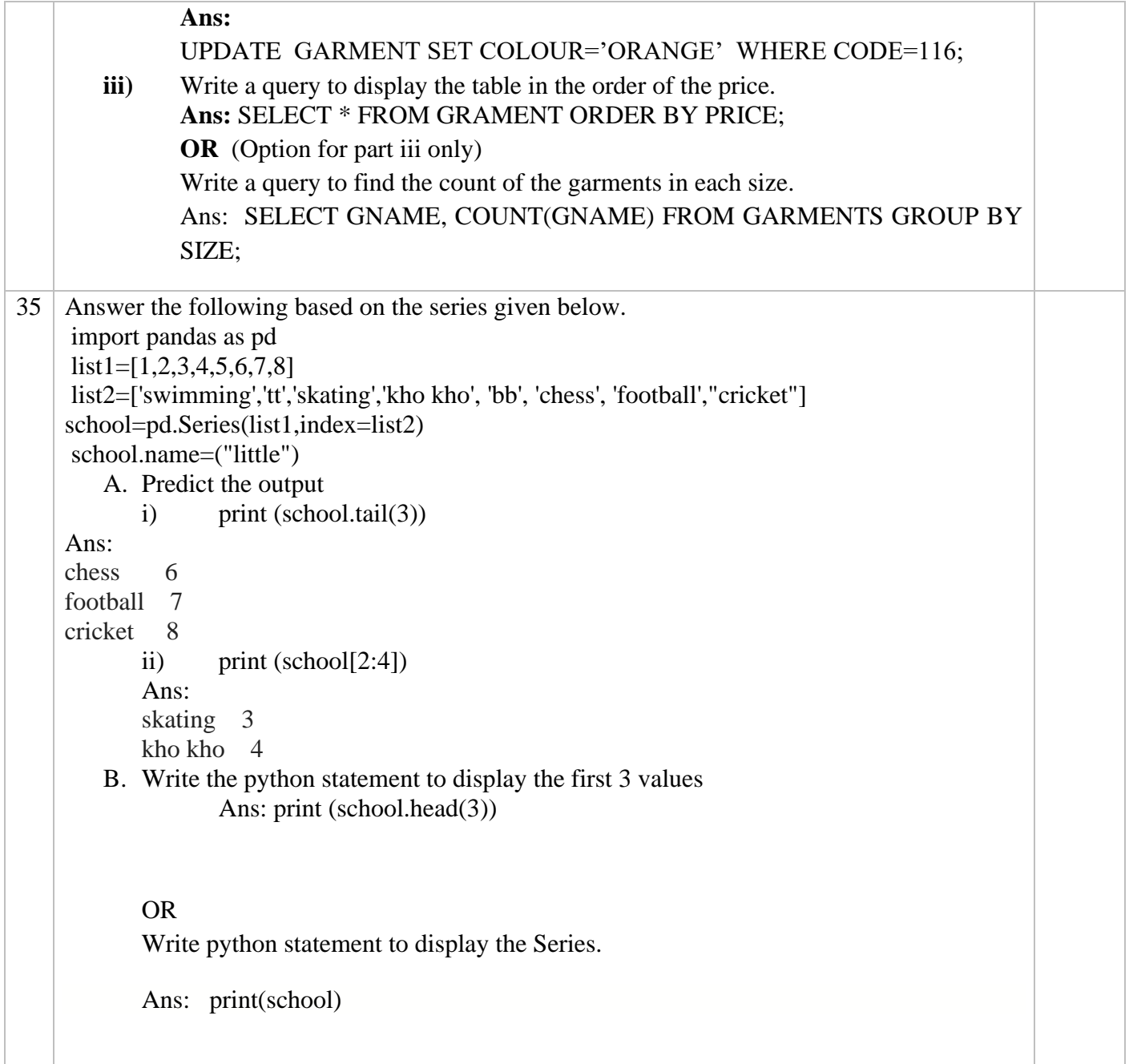

#### **SAMPLE QUESTION PAPER - IV CLASS XII INFORMATICS PRACTICES (065)**

#### **TIME: 3 HOURS** M.M.70

#### **General Instructions:**

- 1. This question paper contains five sections, Section A to E.
- 2. All questions are compulsory.

3. Section A have 18 questions carrying 01 mark each.

- 4. Section B has 07 Very Short Answer type questions carrying 02 marks each.
- 5. Section C has 05 Short Answer type questions carrying 03 marks each.
- 6. Section D has 03 Long Answer type questions carrying 05 marks each.
- 7. Section E has 02 questions carrying 04 marks each. One internal choice is given in Q35 against part c only.
- 8. All programming questions are to be answered using Python Language only.

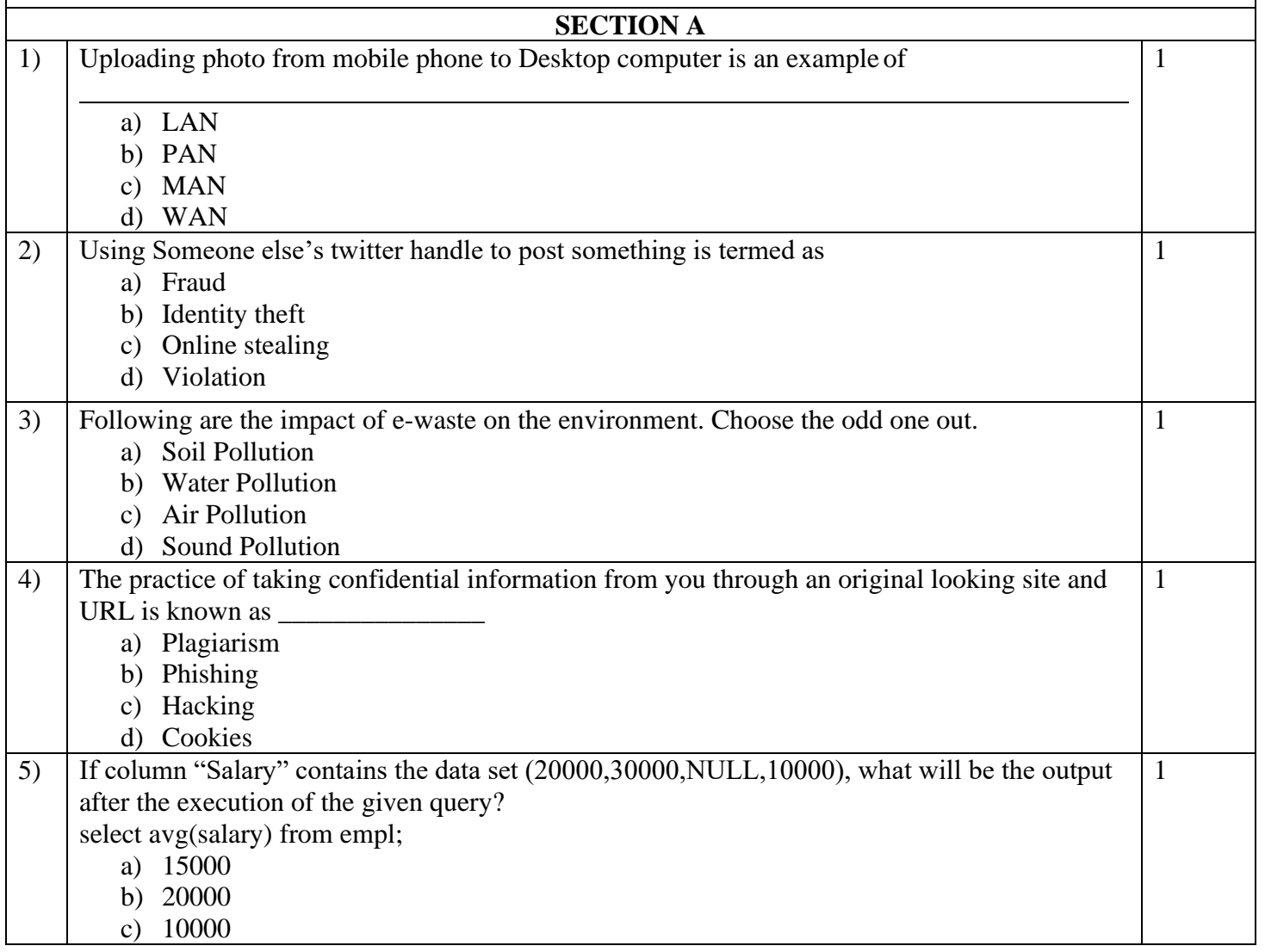

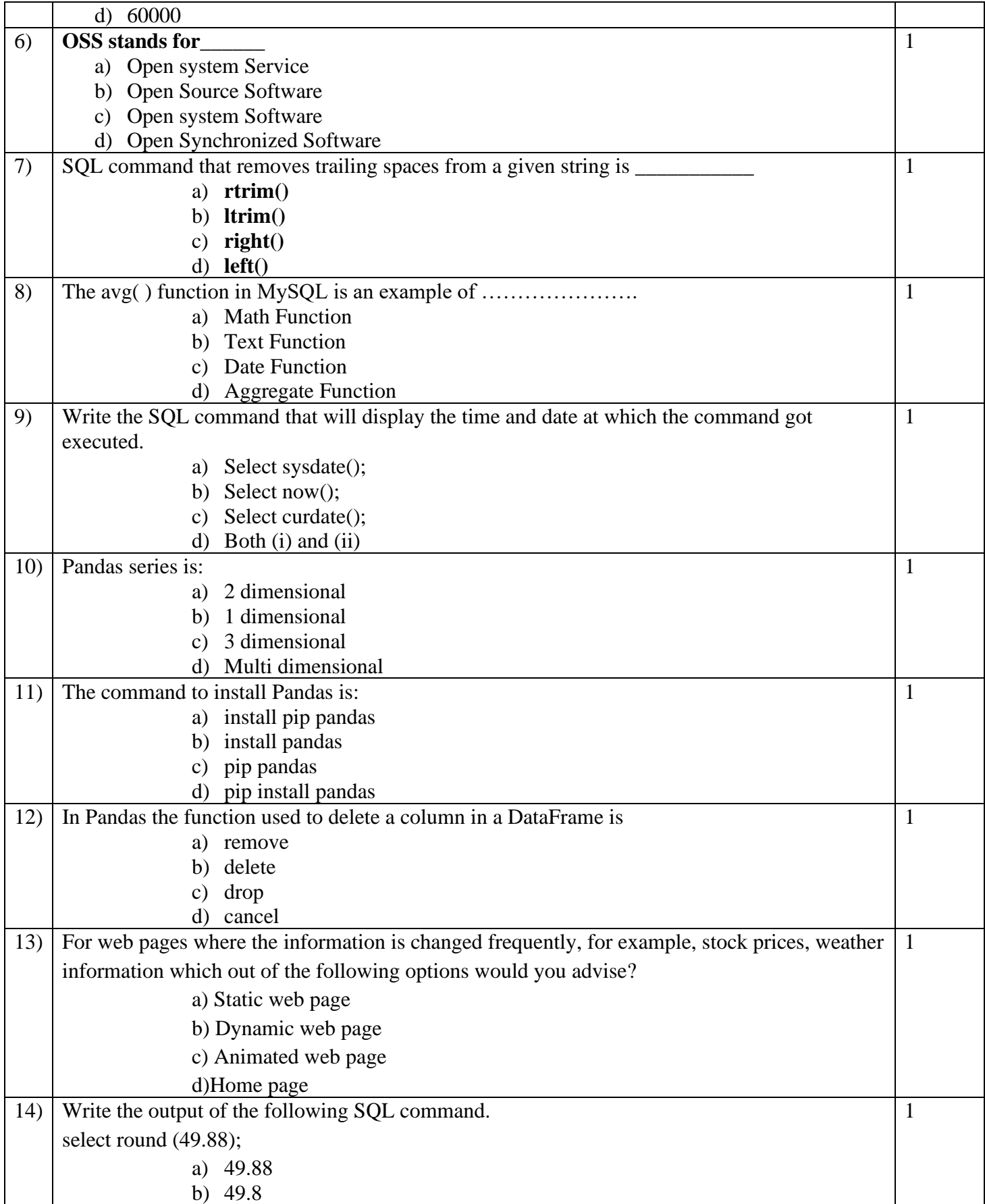

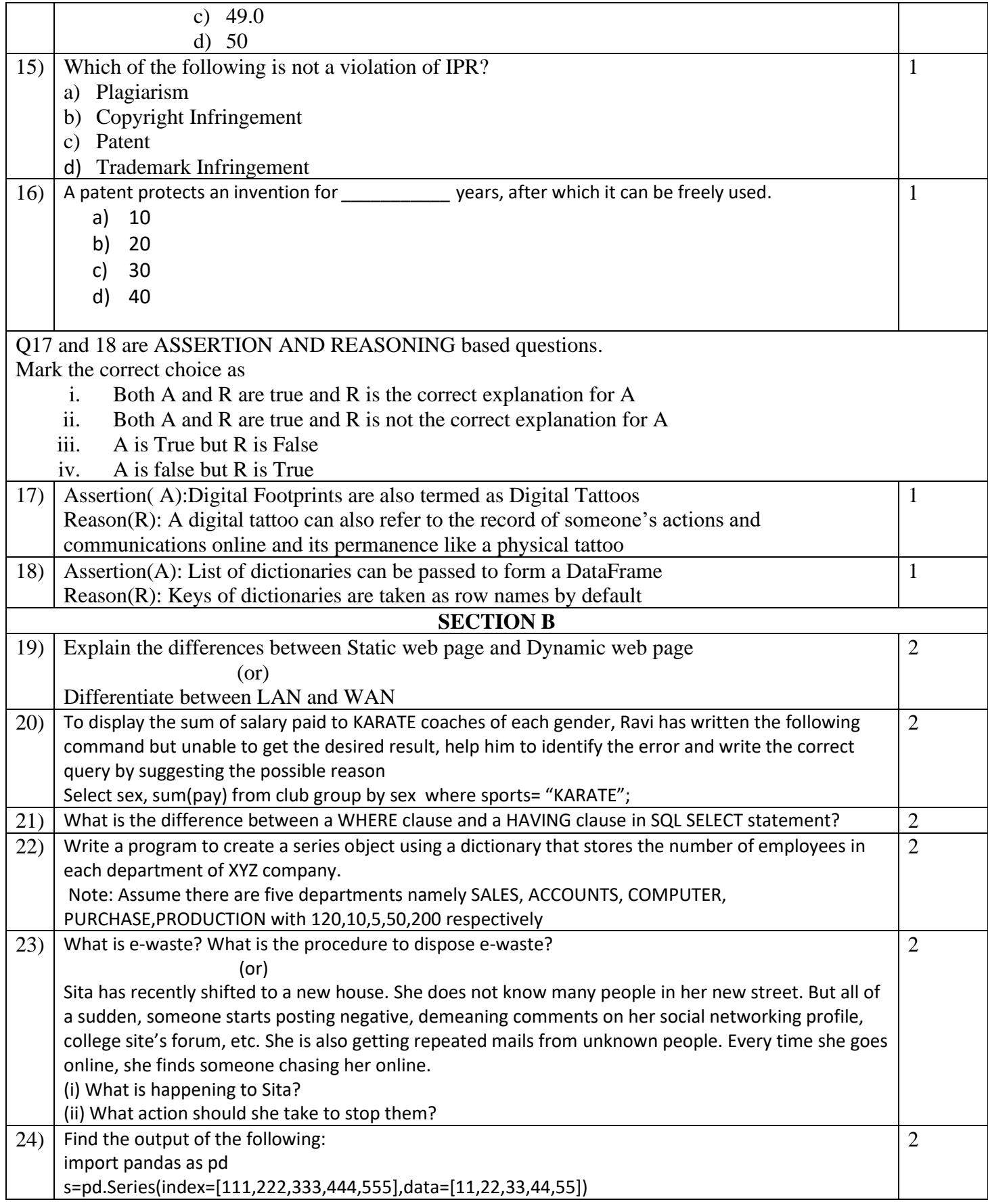

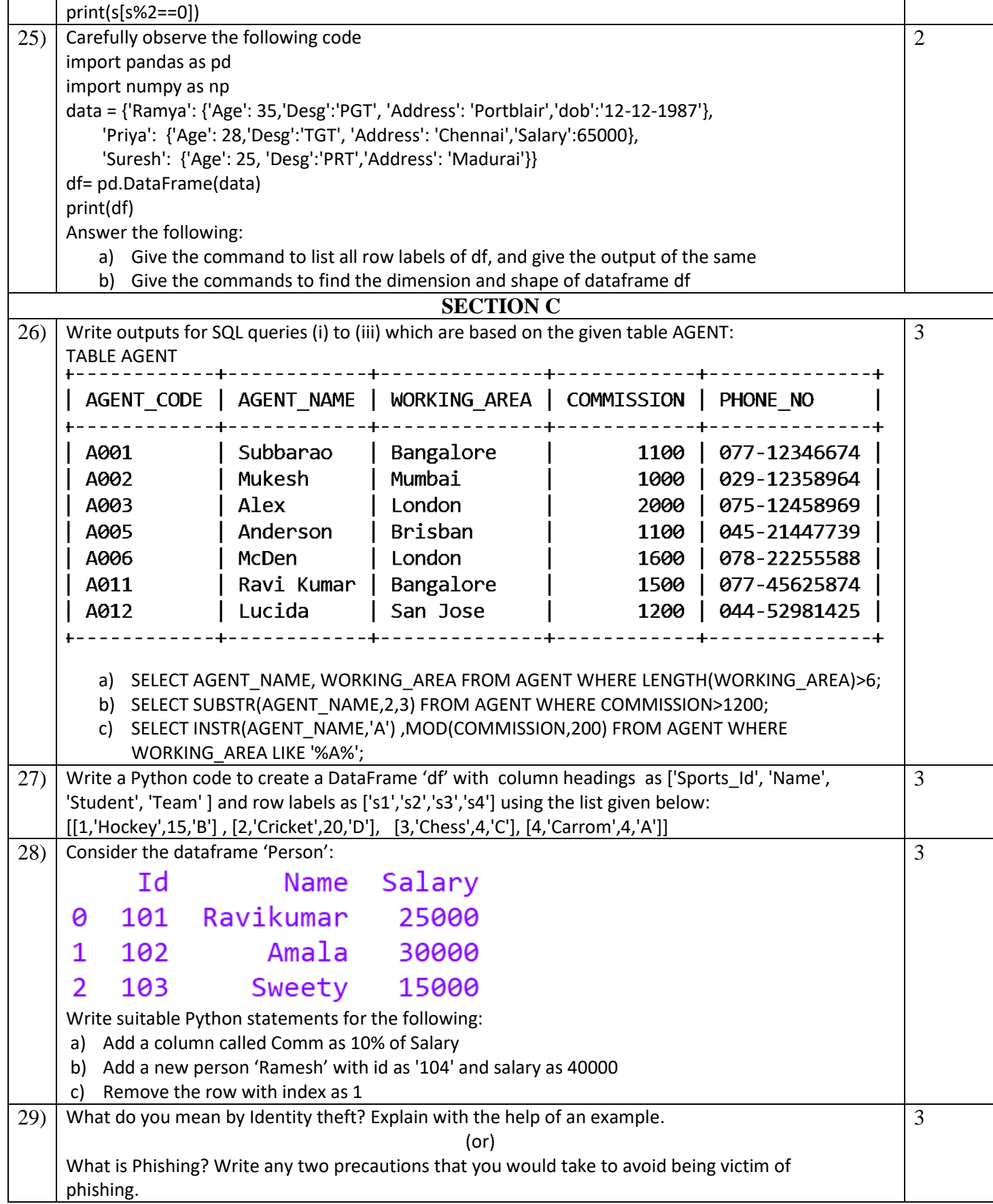

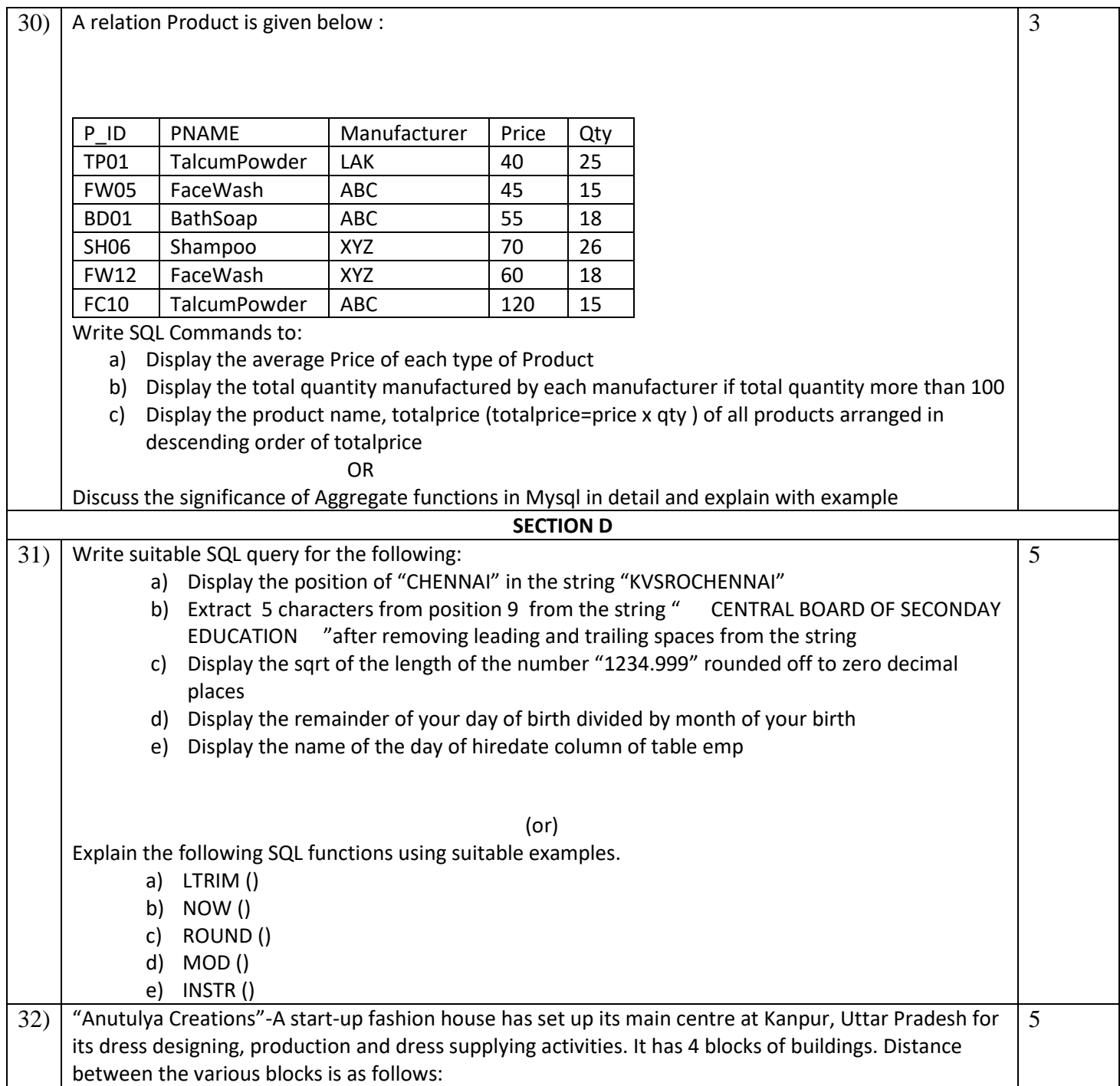

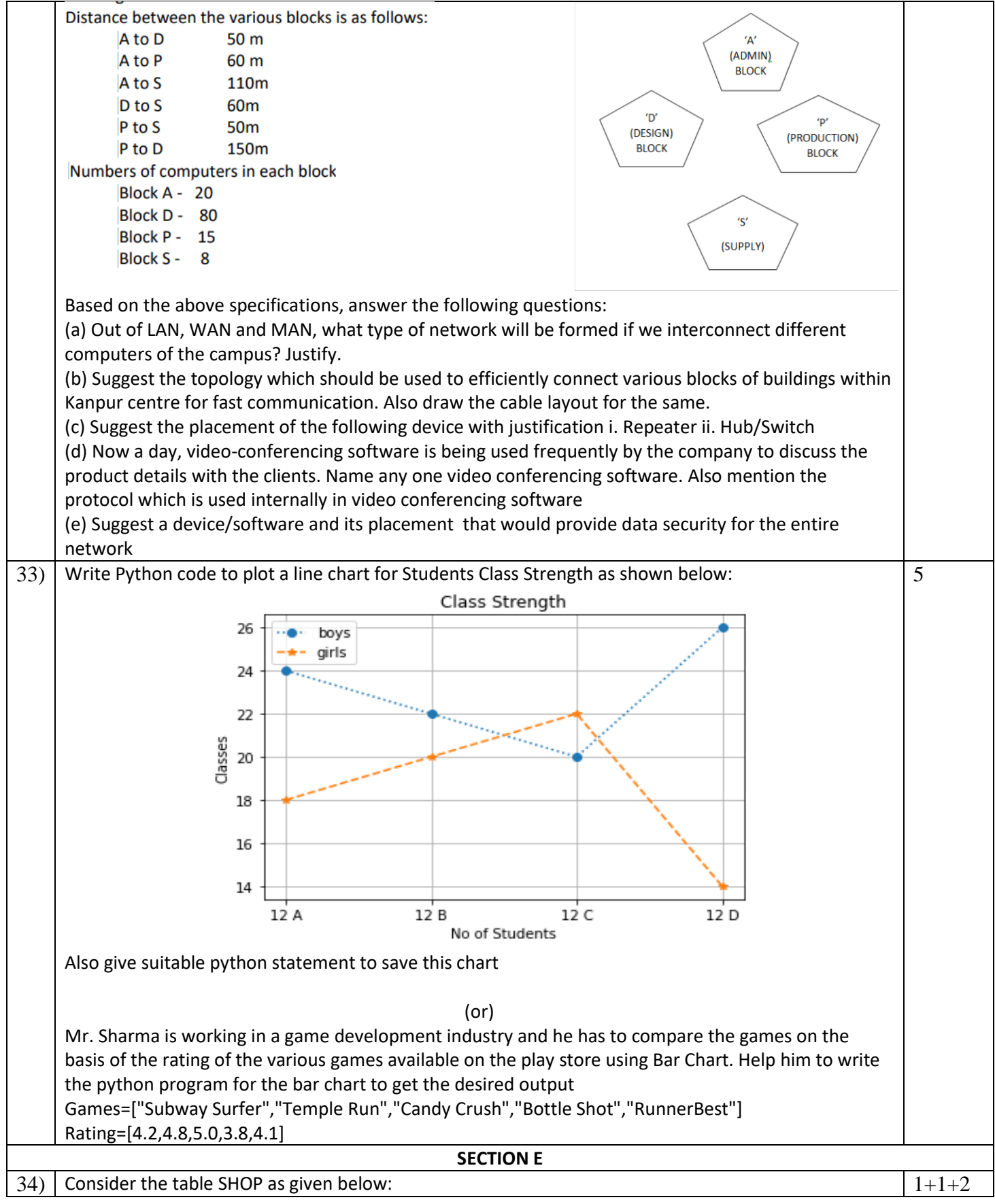

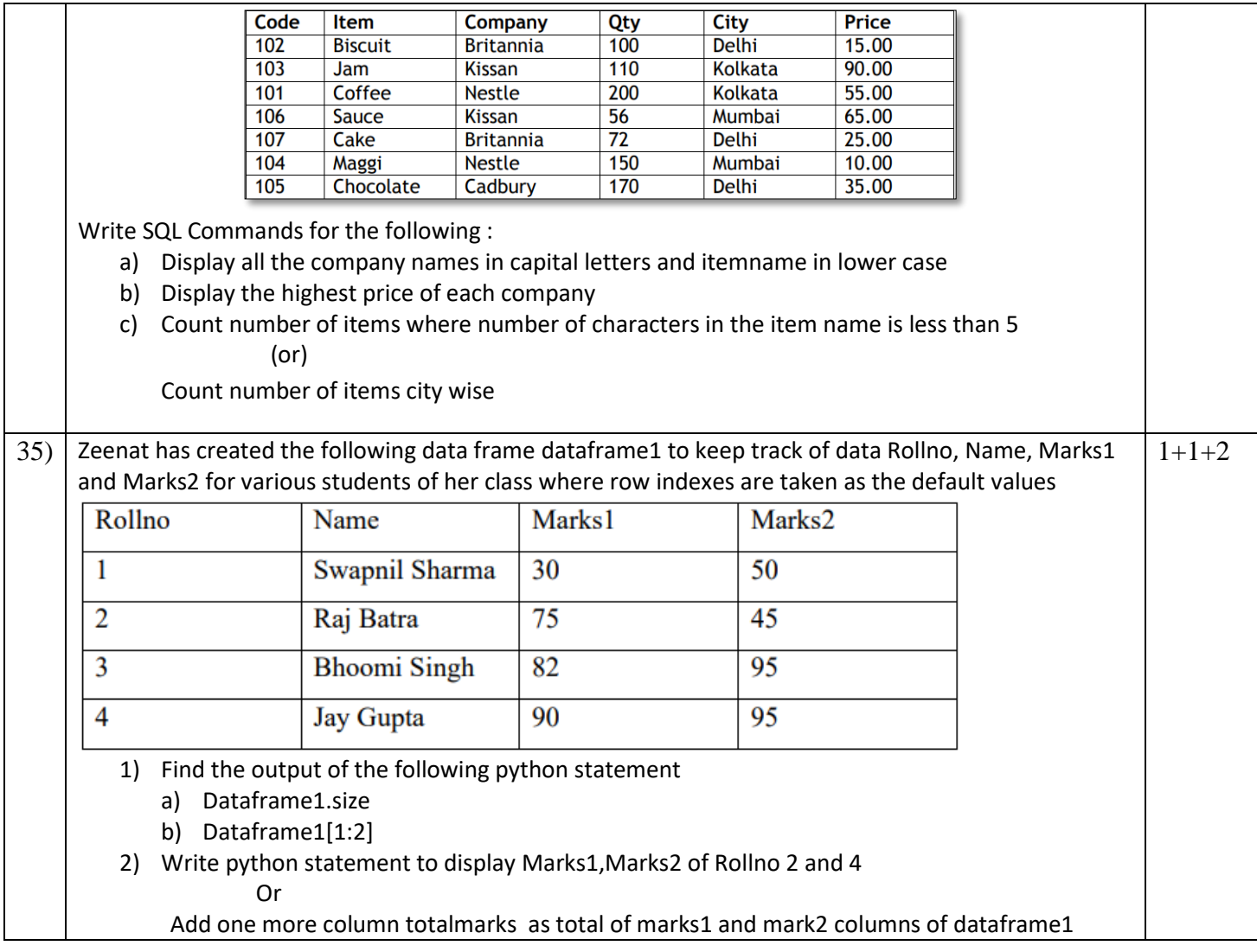

#### **SAMPLE QUESTION PAPER – IV MARKING SCHEME CLASS XII INFORMATICS PRACTICES (065)**

#### **TIME: 3 HOURS** M.M.70

#### **General Instructions:**

1. This question paper contains five sections, Section A to E.

2. All questions are compulsory.

3. Section A have 18 questions carrying 01 mark each.

4. Section B has 07 Very Short Answer type questions carrying 02 marks each.

5. Section C has 05 Short Answer type questions carrying 03 marks each.

6. Section D has 03 Long Answer type questions carrying 05 marks each.

7. Section E has 02 questions carrying 04 marks each. One internal choice is given in Q35 against part c only.

8. All programming questions are to be answered using Python Language only.

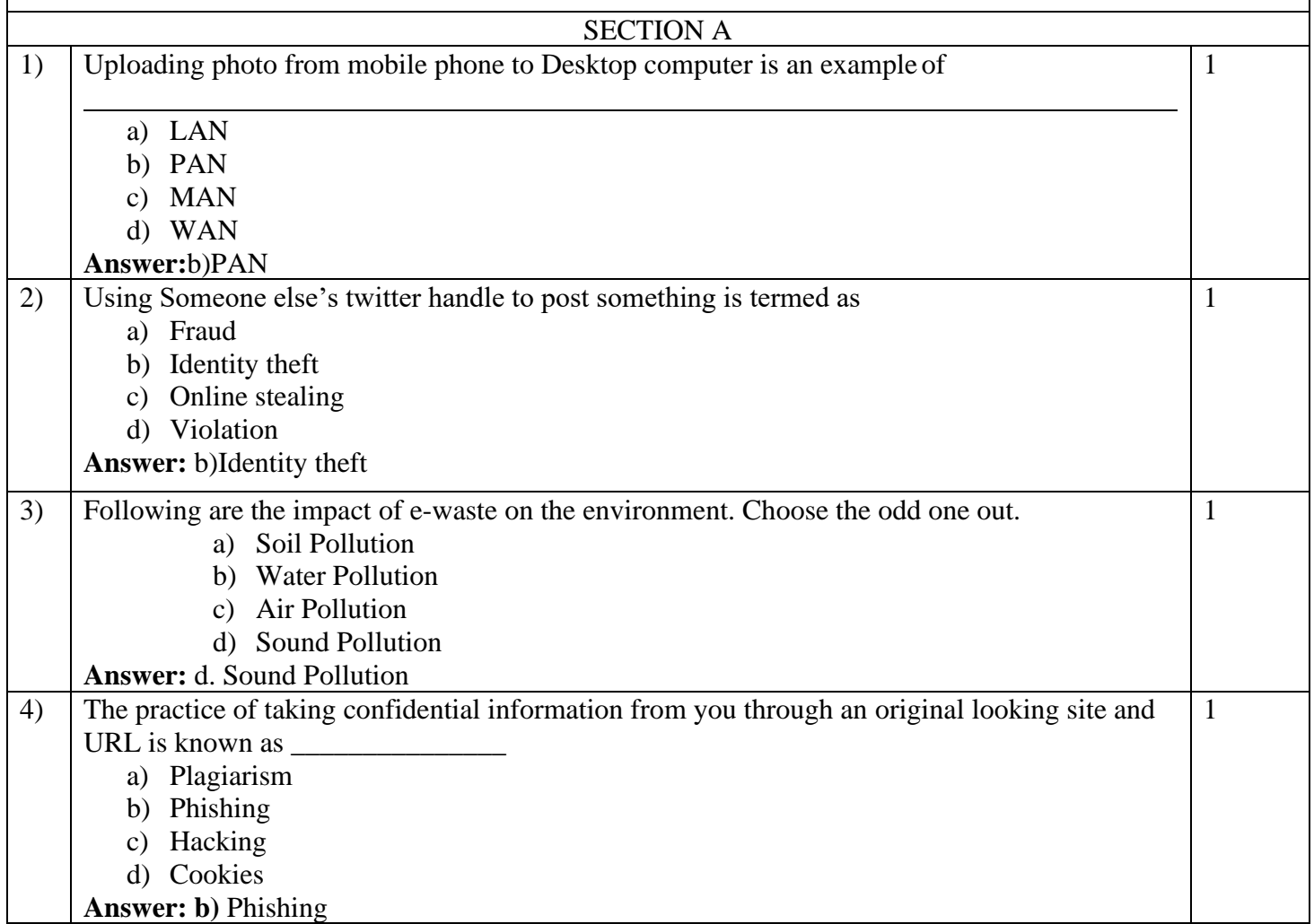

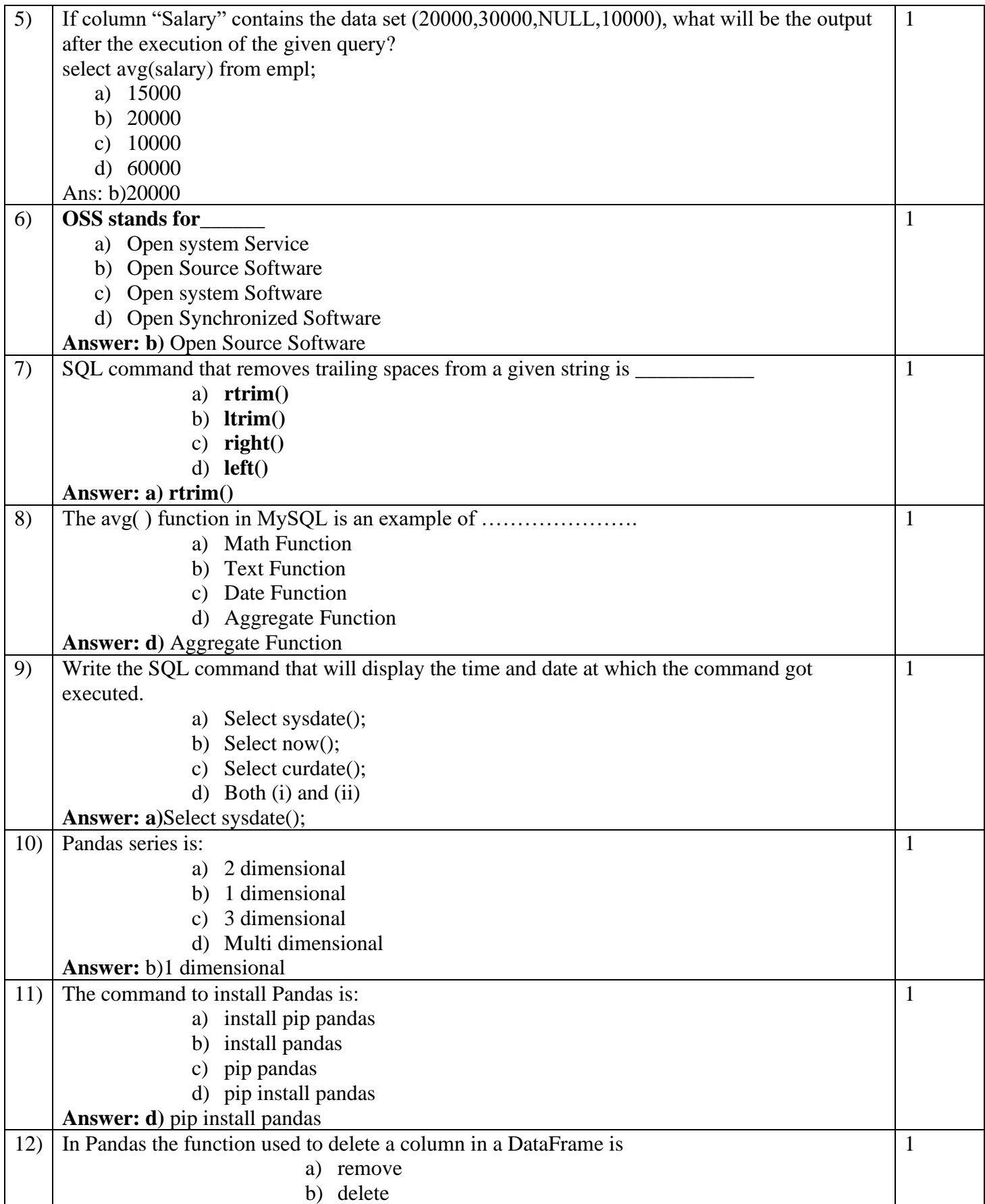

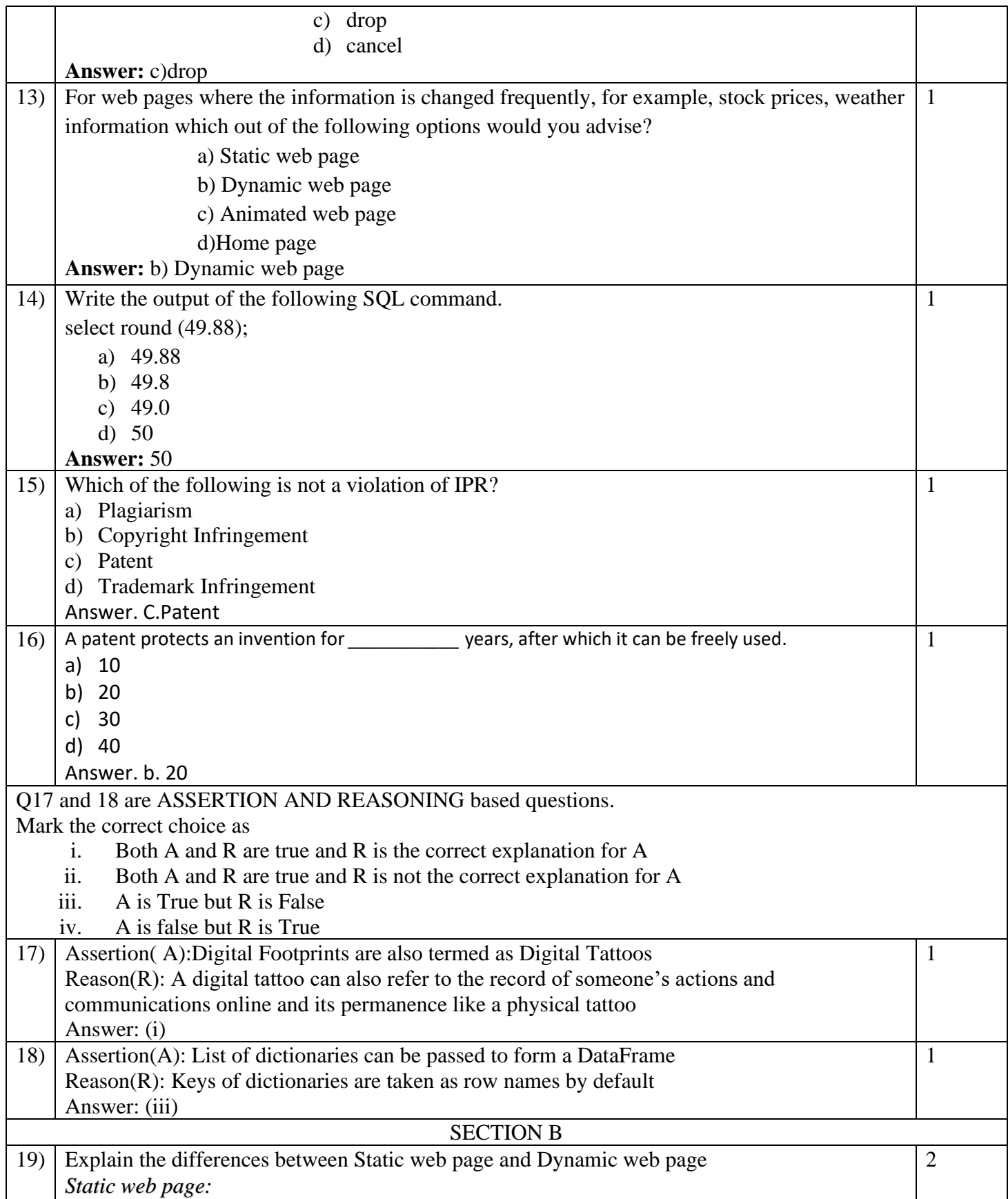

- *a) A web page which displays same kind of information whenever a user visits it, is known as a static web page.*
- *b) A static web page generally has.htm or .html as extension*

*Dynamic web page:* 

- *a) An interactive web page is a dynamic webpage.*
- *b) A dynamic web page uses scripting languages to display changing content on the web page.*
- *c) Such a page generally has php, .asp," or .jsp as extension.*

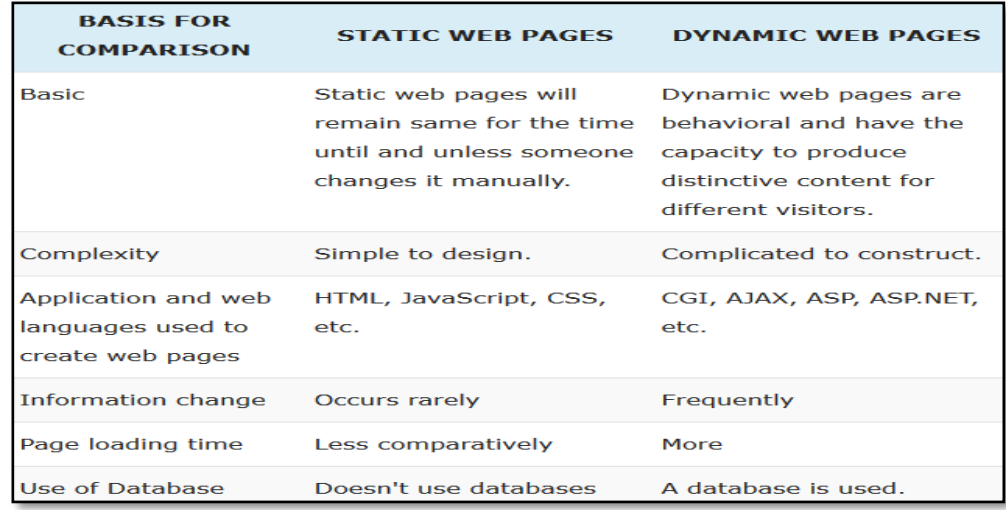

## (or)

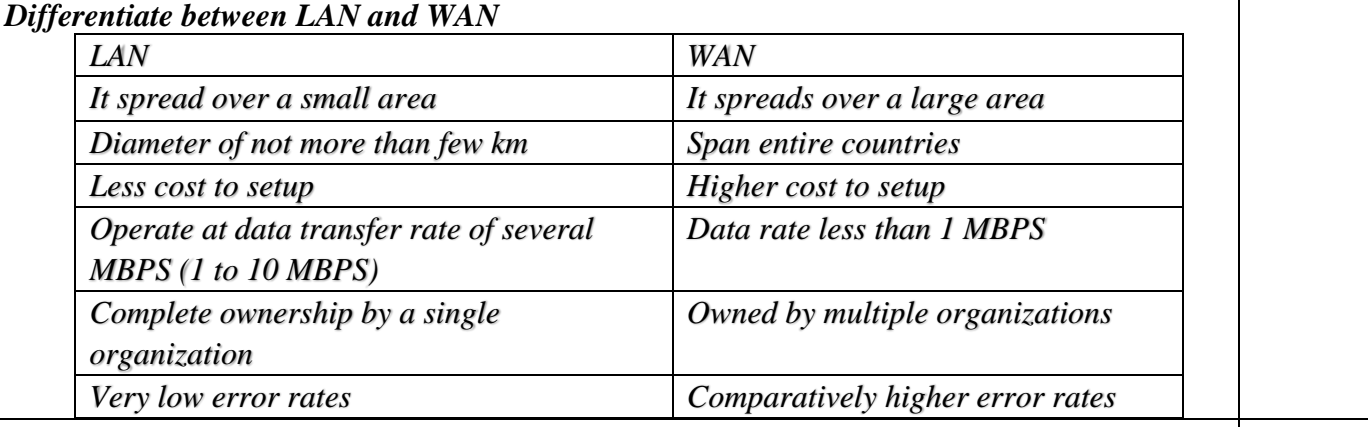

20) To display the sum of salary paid to KARATE coaches of each gender, Ravi has written the 2 following command but unable to get the desired result, help him to identify the error and write the correct query by suggesting the possible reason

Select sex, sum(pay) from club group by sex where sports= "KARATE"; Answer:

The problem with the given SQL query is that WHERE clause should not be used with Group By clause. To correct the error, where clause should be used before group by. Corrected Query: Select sex, sum(pay) from club where sports= "KARATE" group by sex;

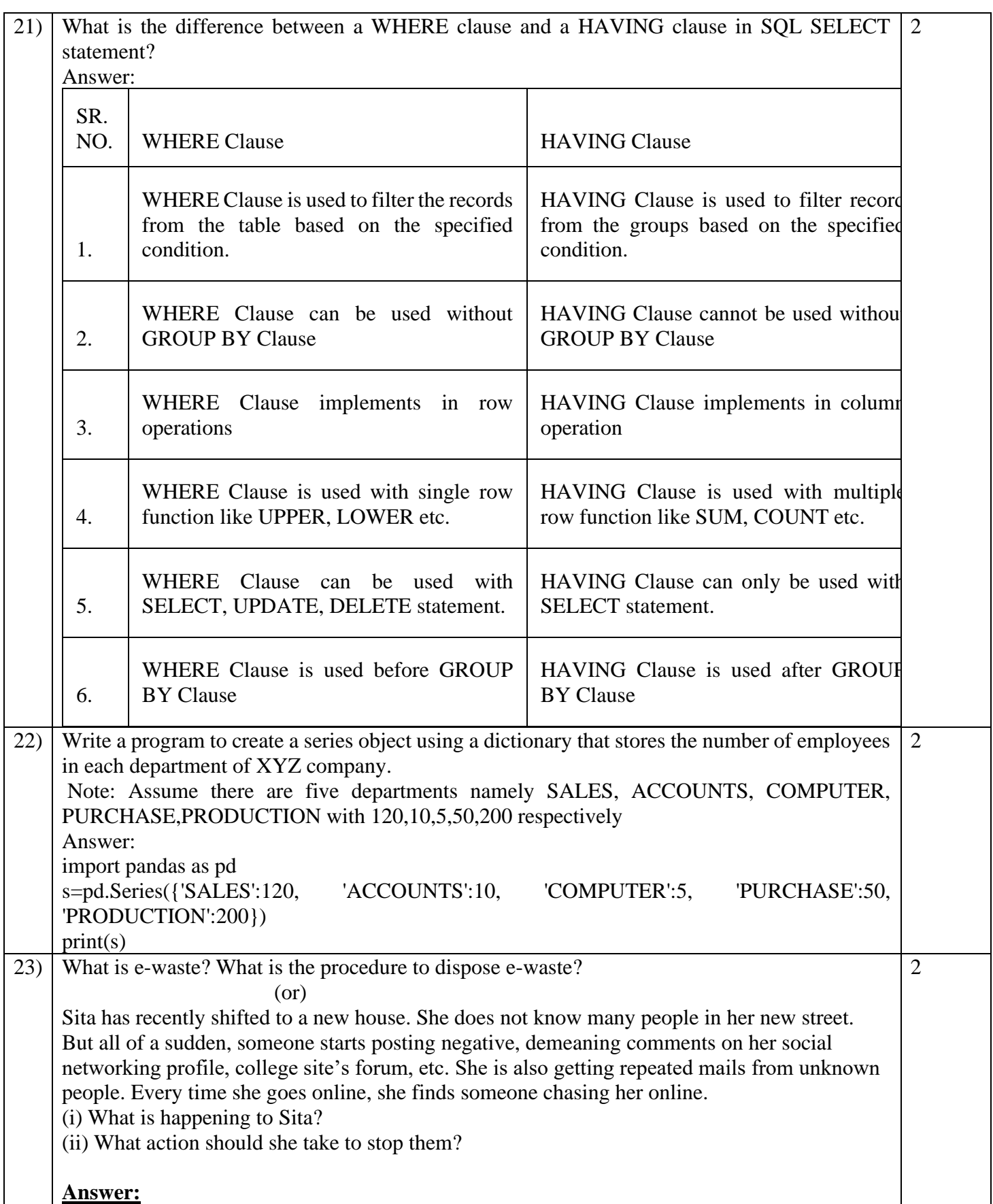

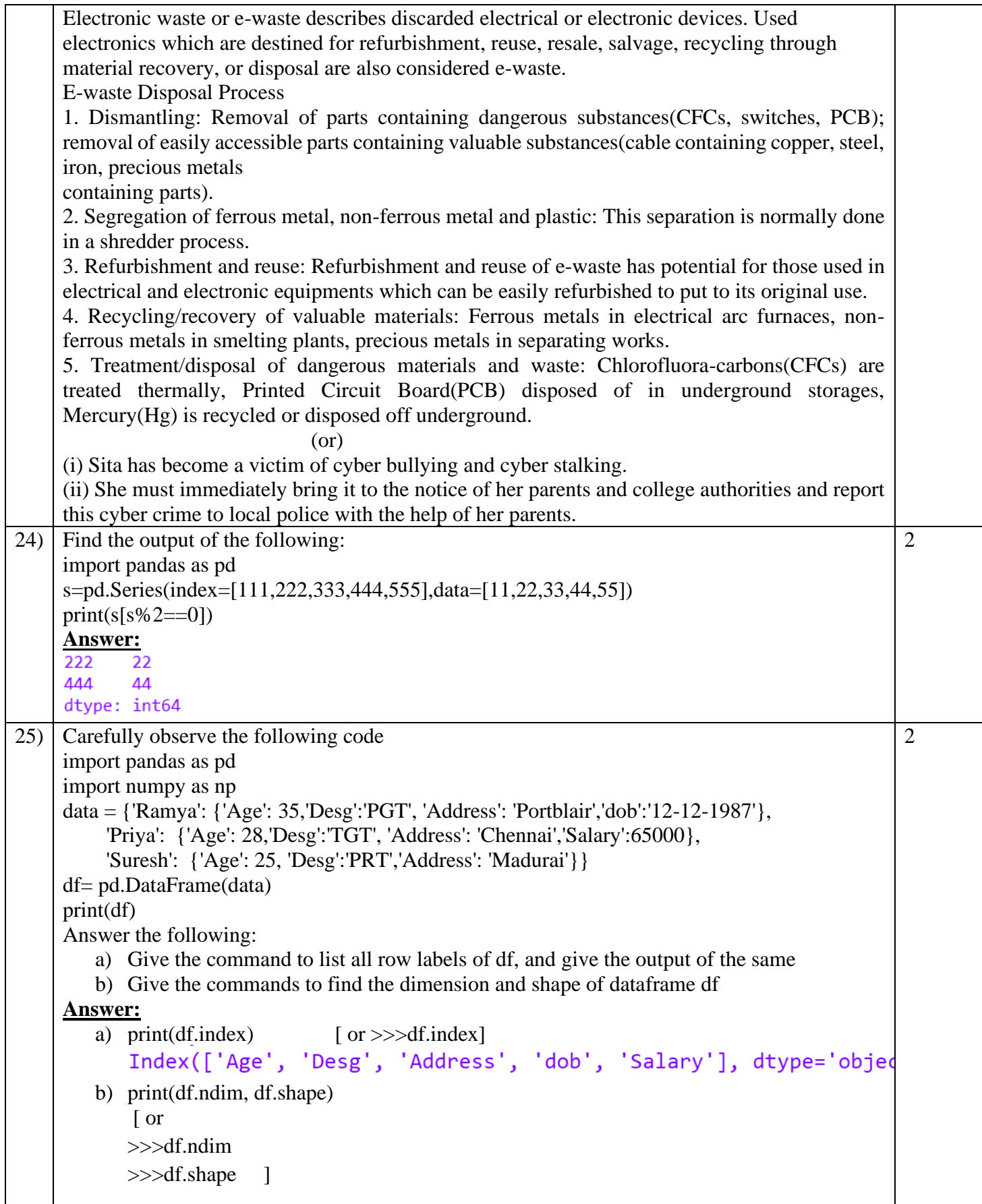

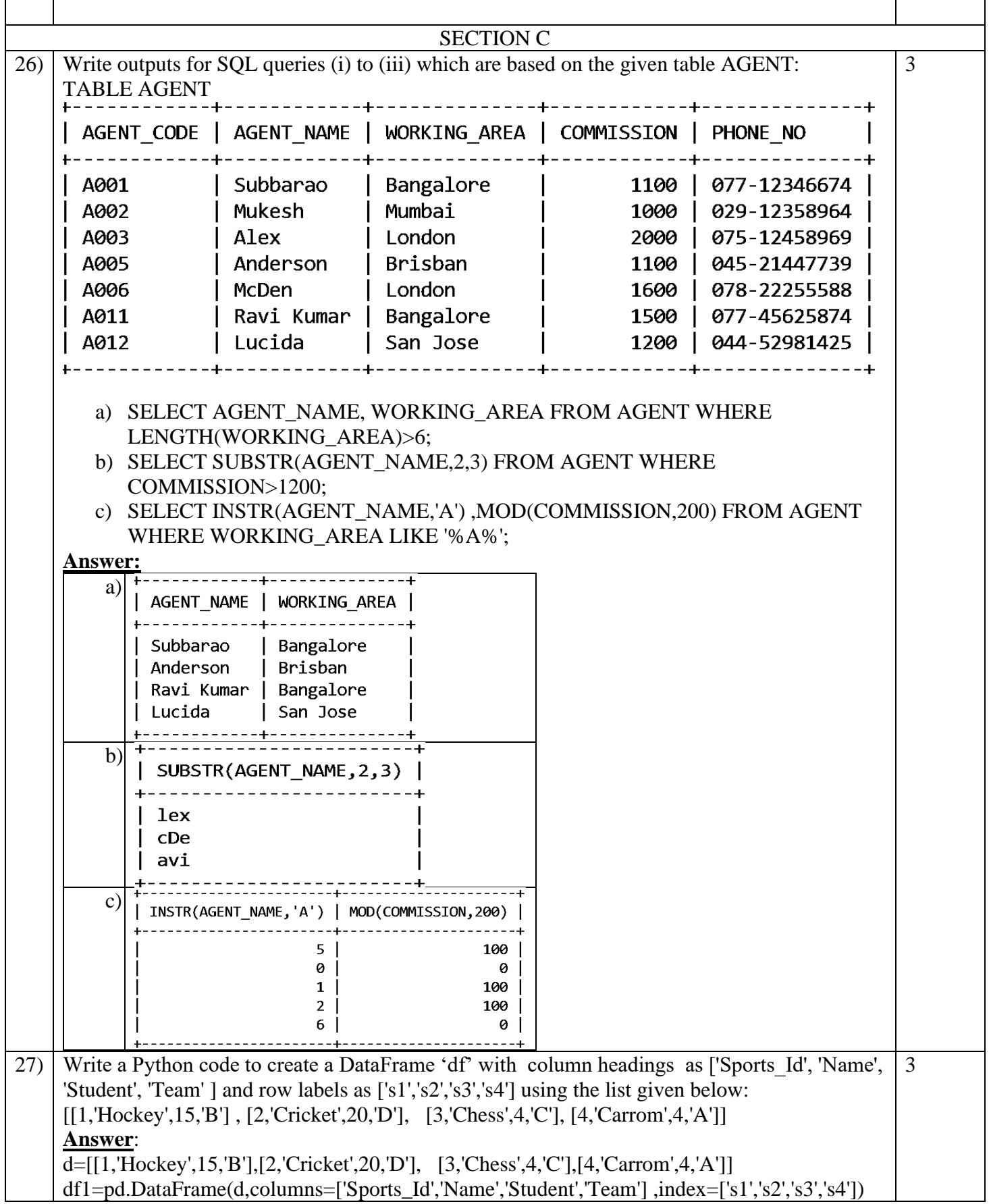

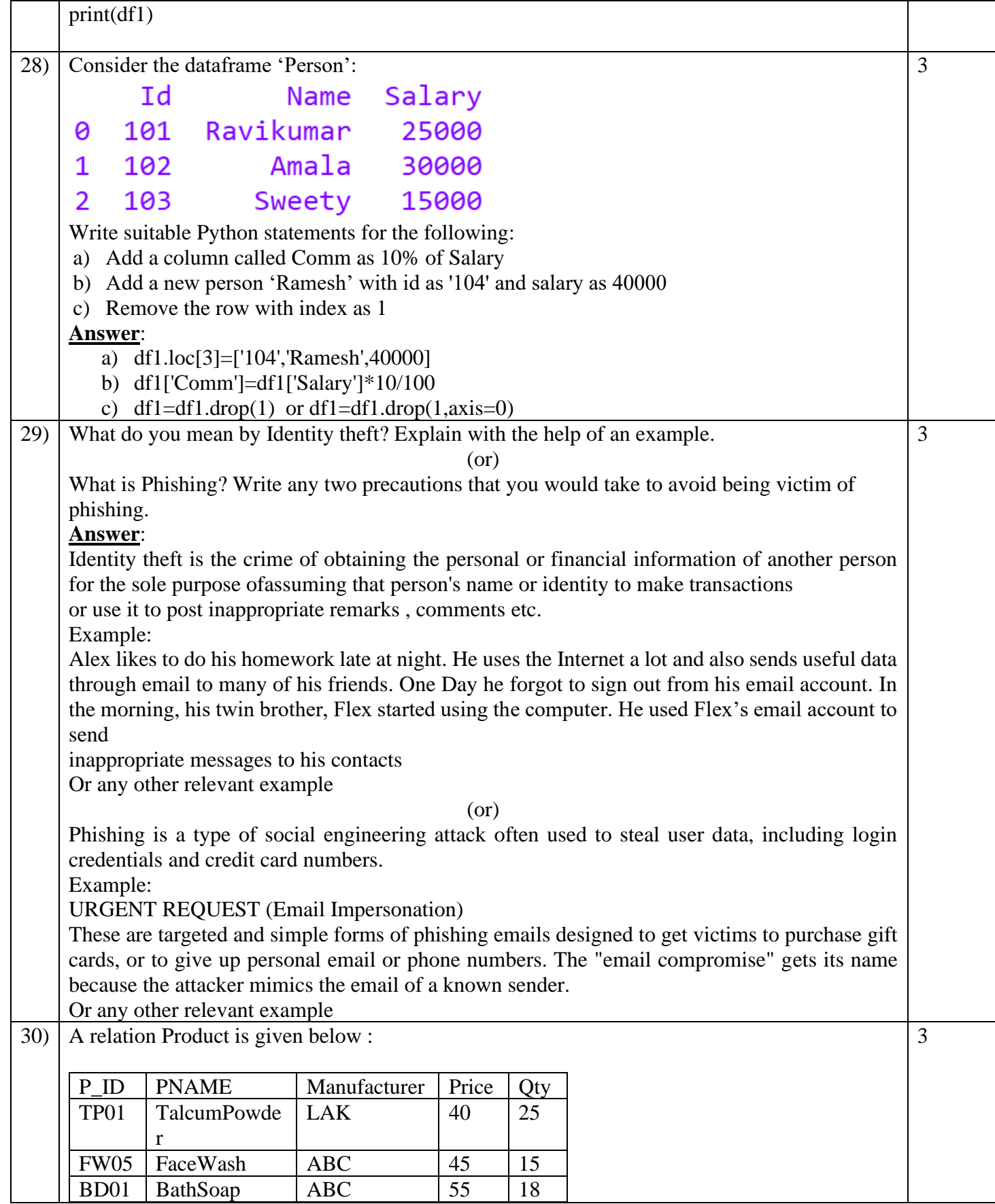

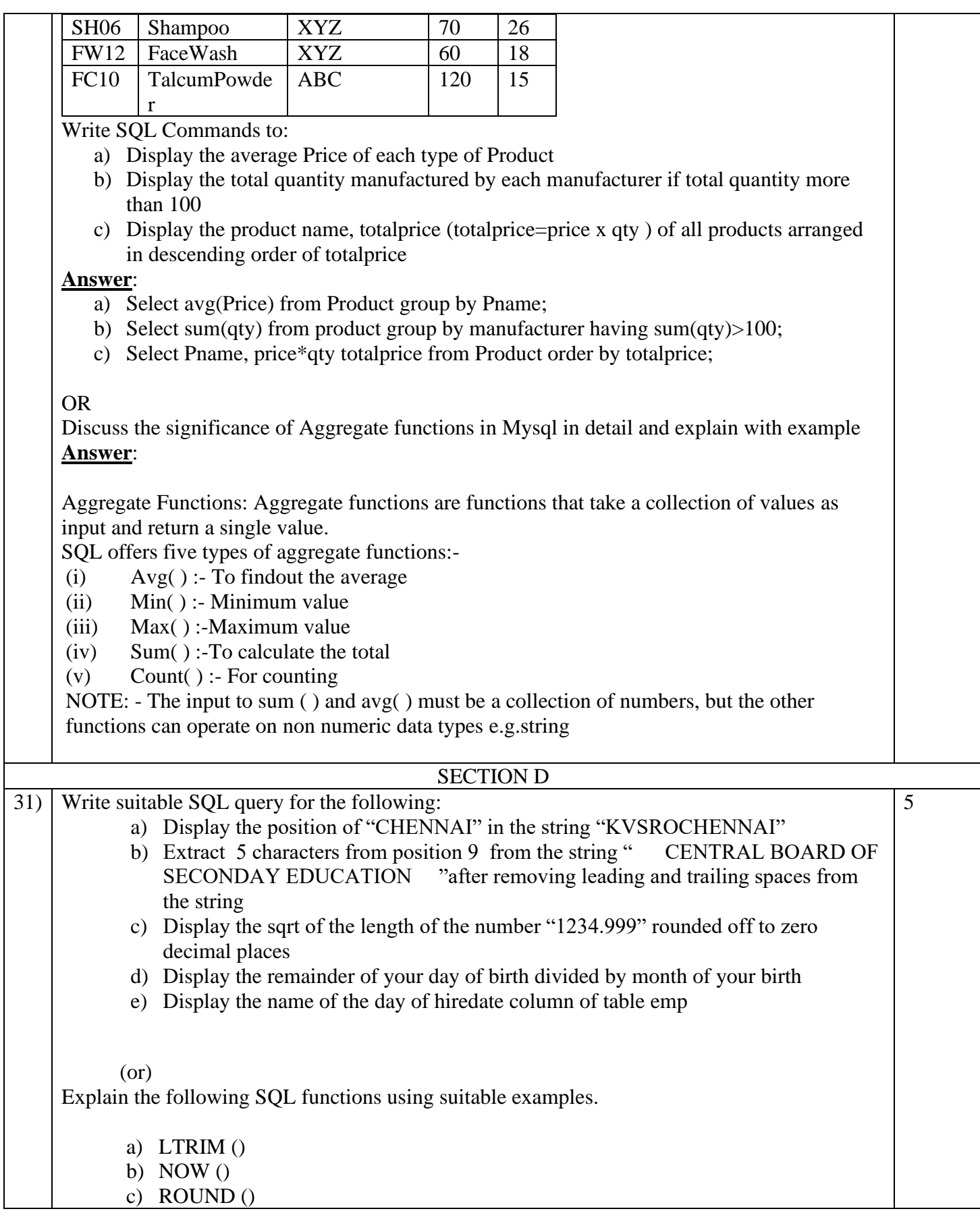

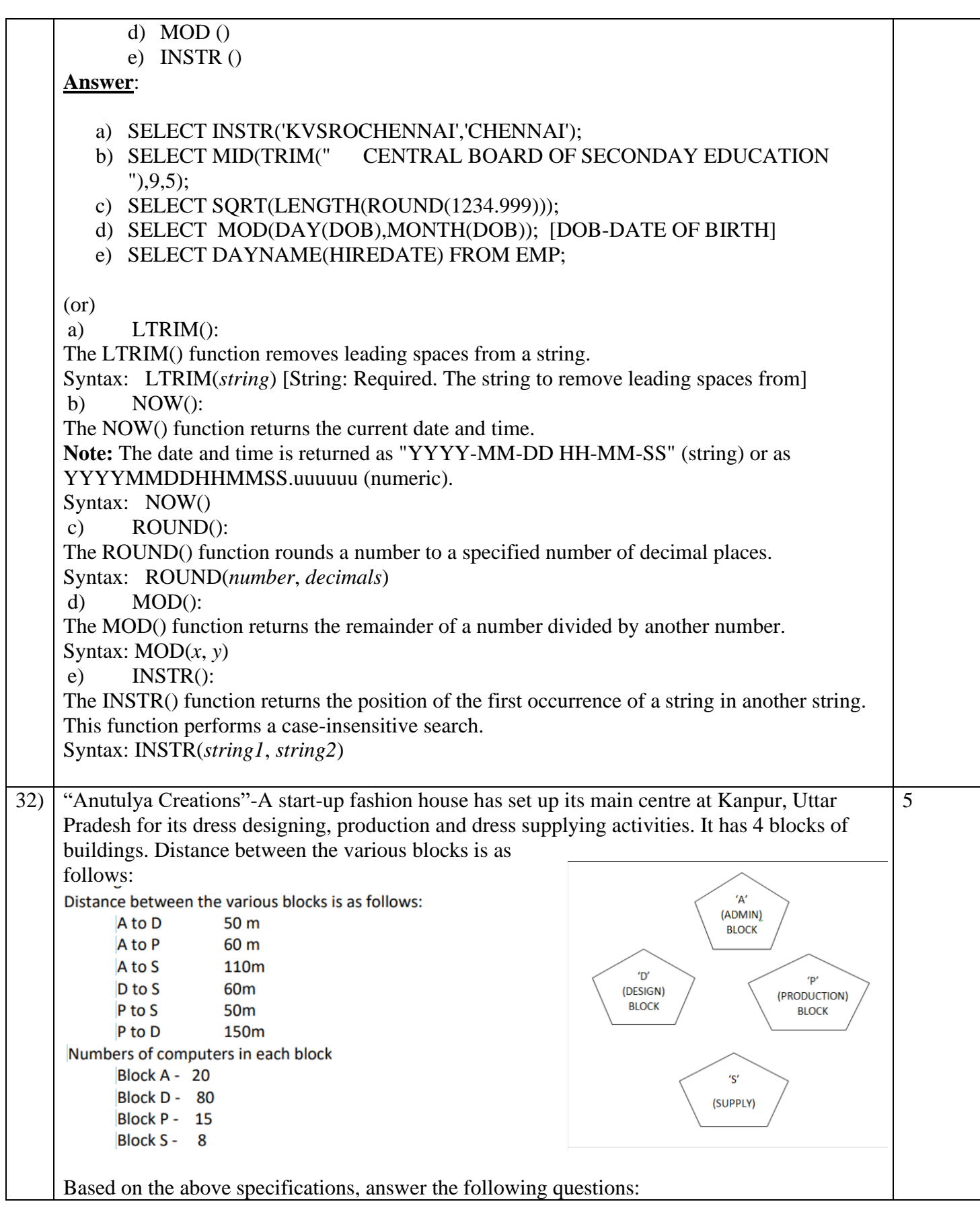

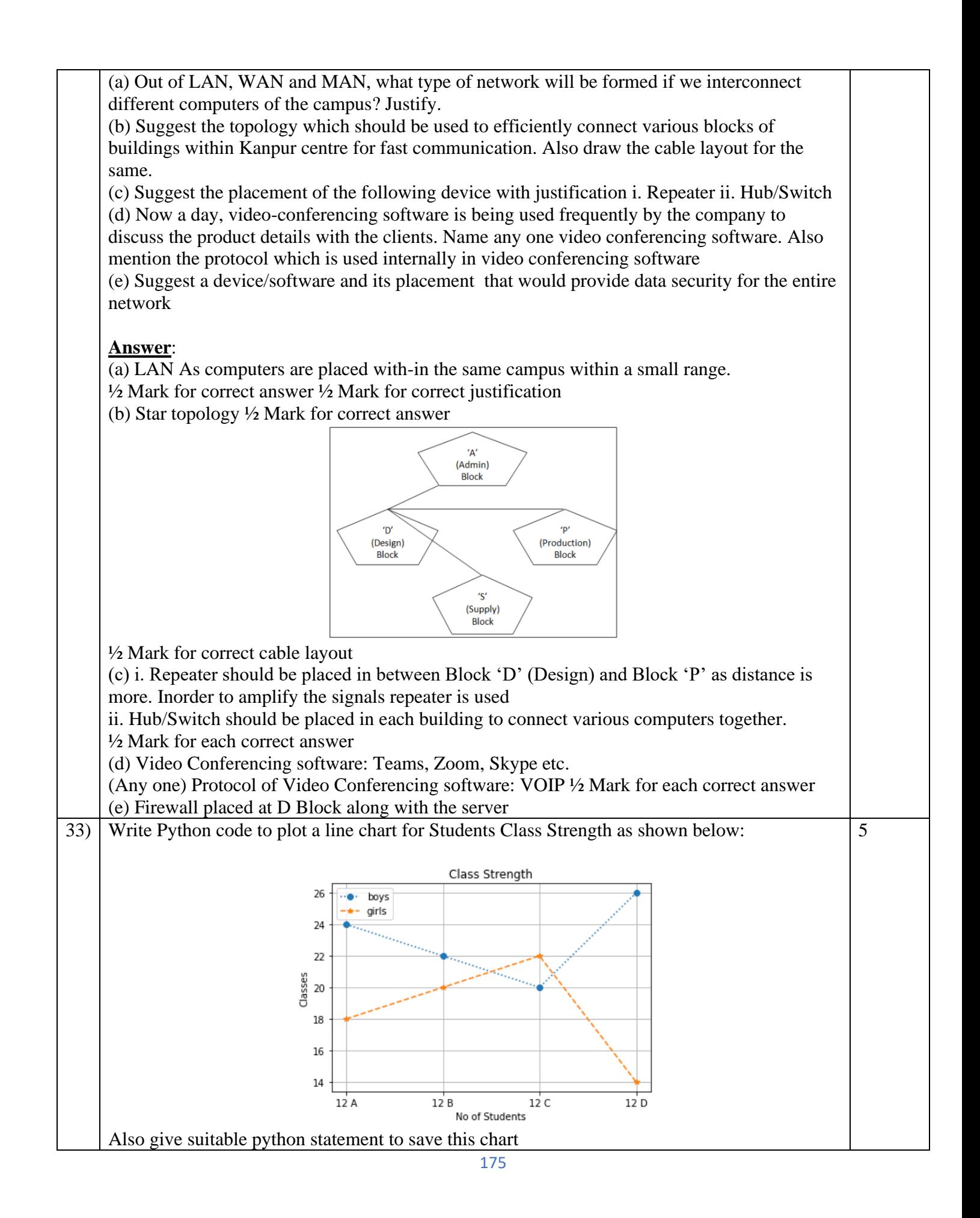

(or) Mr. Sharma is working in a game development industry and he has to compare the games on the basis of the rating of the various games available on the play store using Bar Chart. Help him to write the python program for the bar chart to get the desired output Games=["Subway Surfer","Temple Run","Candy Crush","Bottle Shot","RunnerBest"] Rating=[4.2,4.8,5.0,3.8,4.1] **Answer**: import matplotlib.pyplot as plt classes=["12 A","12 B","12 C", "12 D"] boys=[24,22,20,26] girls=[18,20,22,14] plt.plot(classes,boys,marker="o",label="boys",linestyle=":") plt.plot(classes,girls,marker="\*",label="girls",linestyle="--") plt.xlabel("No of Students") plt.ylabel("Classes") plt.title("Class Strength") plt.legend() plt.grid() plt.show() (or) import matplotlib.pyplot as plt Games=["Subway Surfer","Temple Run","Candy Crush","Bottle Shot","RunnerBest"] Rating=[4.2,4.8,5.0,3.8,4.1] plt.bar(Games,Rating) plt.xlabel("Games") plt.ylabel("Rating") plt.title("Games - Rating") plt.show() SECTION E 34) Consider the table SHOP as given below:  $1+1+2$ Code Item Company Qty City Price  $102$ **Biscuit** 15.00 **Britannia Delhi** 100  $\overline{103}$  $\overline{110}$  $90.00$ Jam **Kissan Kolkata**  $101$ Coffee **Nestle** 200 **Kolkata** 55.00 106 **Sauce Kissan**  $56$ **Mumbai** 65.00 107 Cake **Britannia**  $\overline{72}$ **Delhi** 25.00 104 Maggi **Nestle** 150 Mumbai 10.00 105 Chocolate Cadbury  $170$ Delhi 35.00 Write SQL Commands for the following : a) Display all the company names in capital letters and itemname in lower case b) Display the highest price of each company c) Count number of items where number of characters in the item name is less than 5 (or) Count number of items city wise

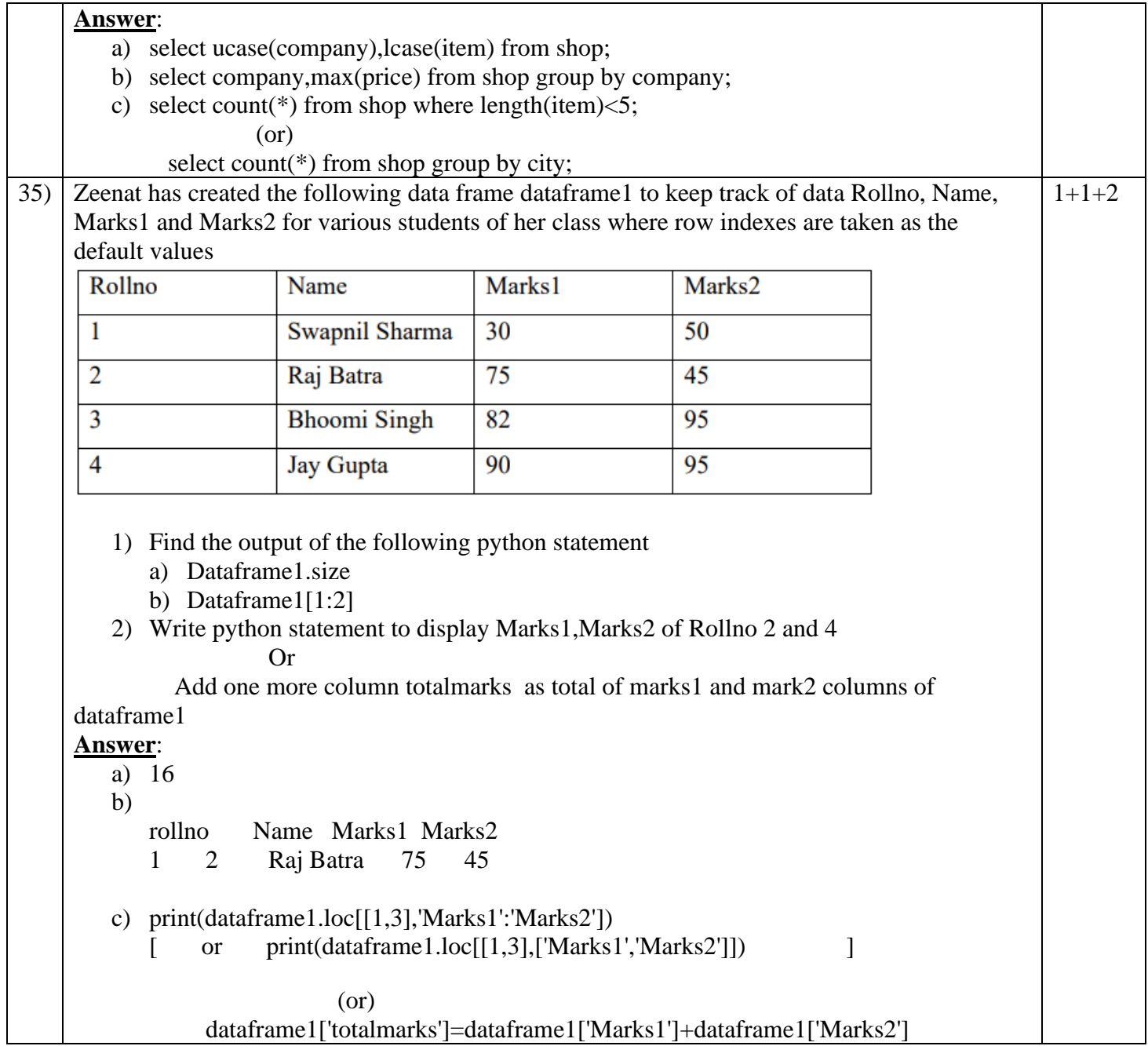

## SAMPLE QUESTION PAPER - V

### CLASS XII

## INFORMATICS PRACTICES (065)

#### TIME: 3 HOURS M.M.70

#### General Instructions:

1. This question paper contains five sections, Section A to E.

2. All questions are compulsory.

3. Section A have 18 questions carrying 01 mark each.

4. Section B has 07 Very Short Answer type questions carrying 02 marks each.

5. Section C has 05 Short Answer type questions carrying 03 marks each.

6. Section D has 03 Long Answer type questions carrying 05 marks each.

7. Section E has 02 questions carrying 04 marks each.

8. All programming questions are to be answered using Python Language only.

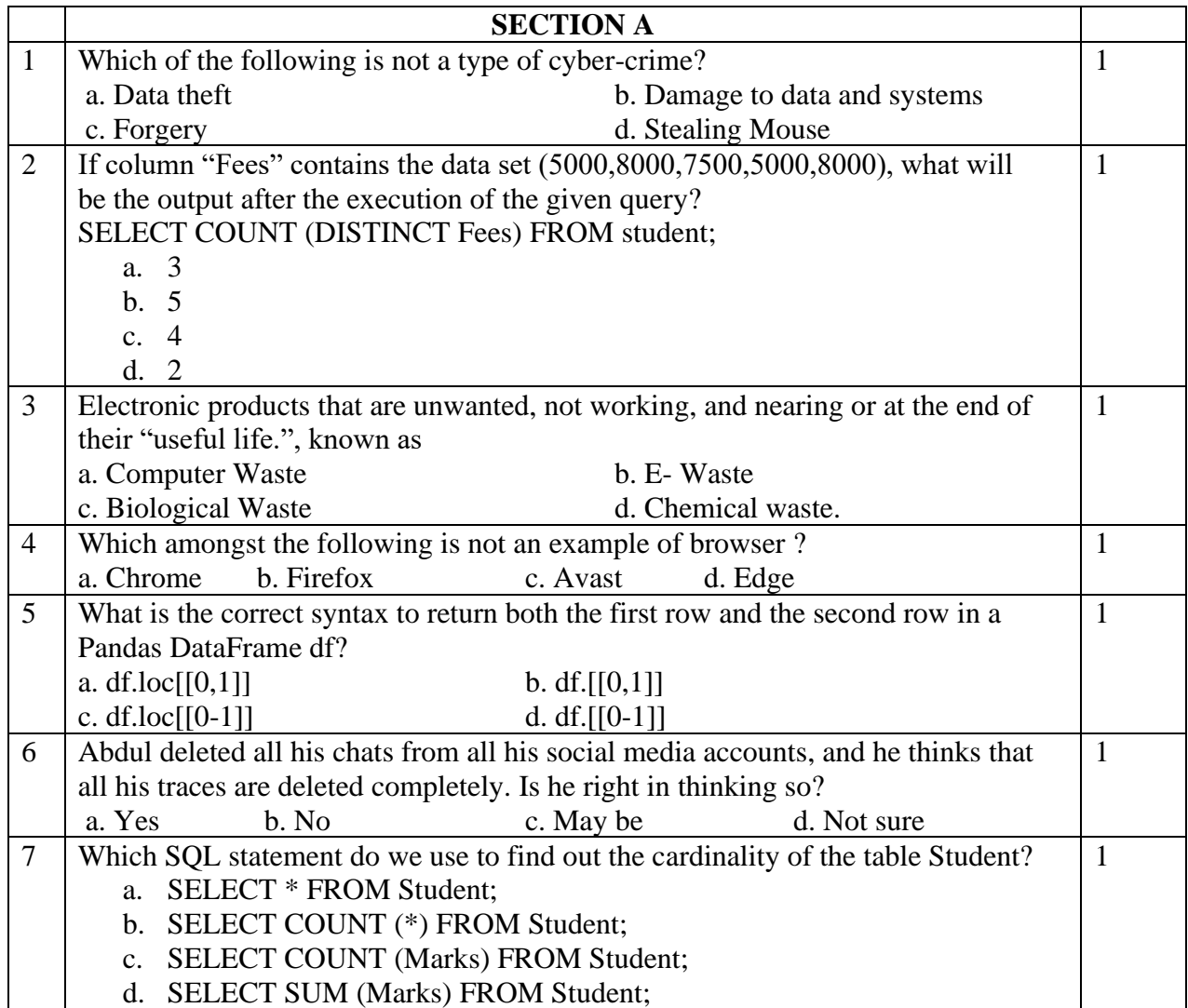

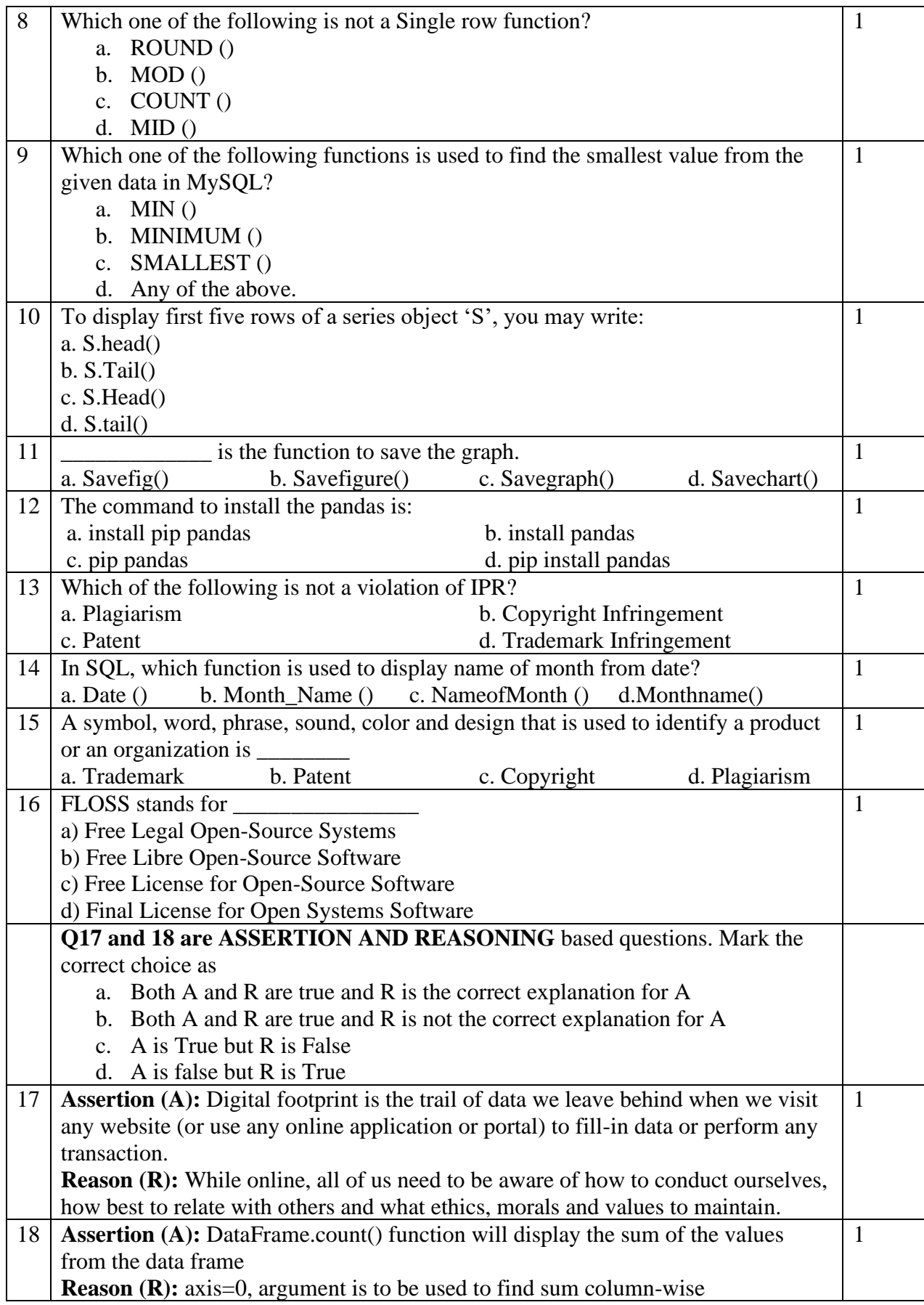

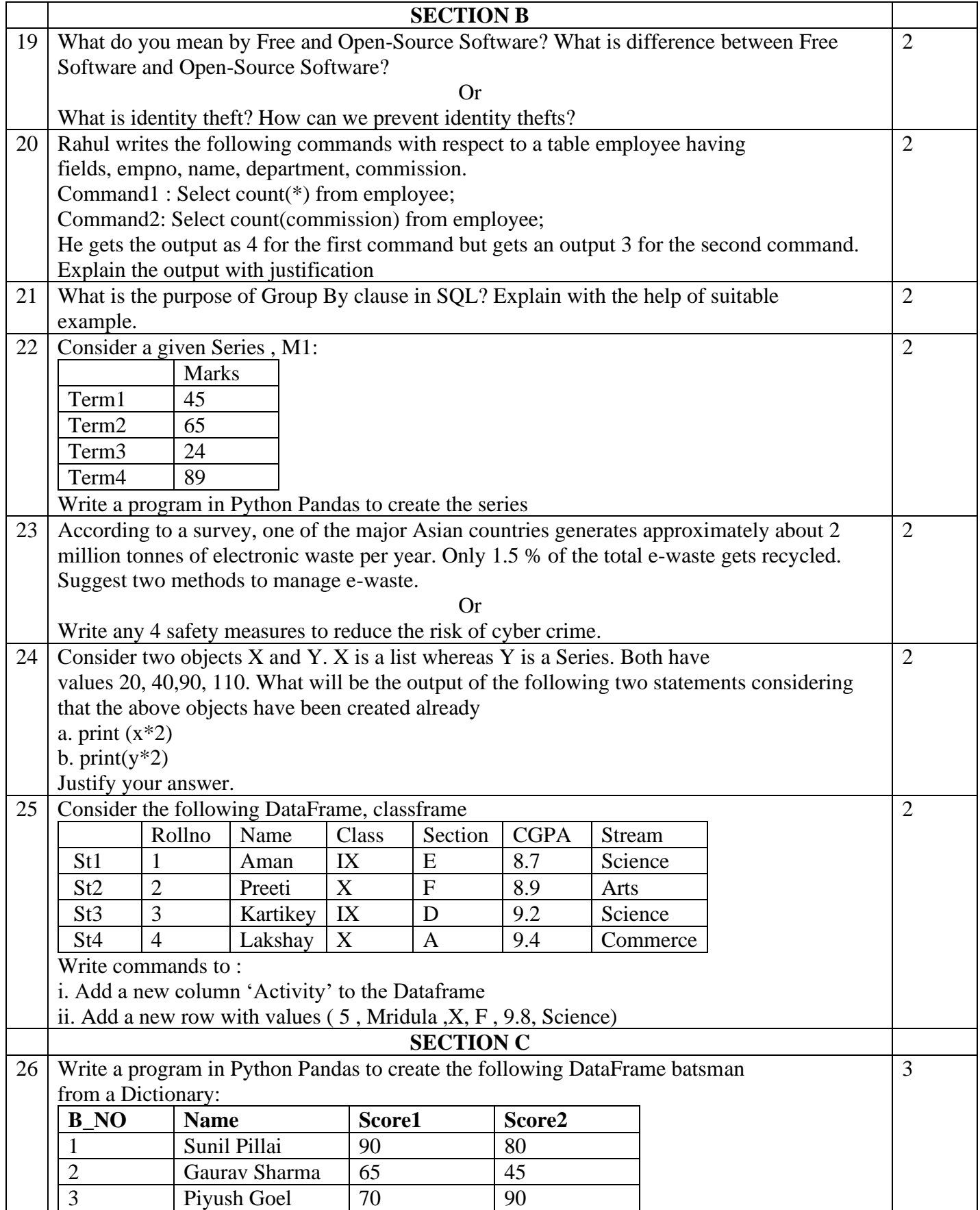
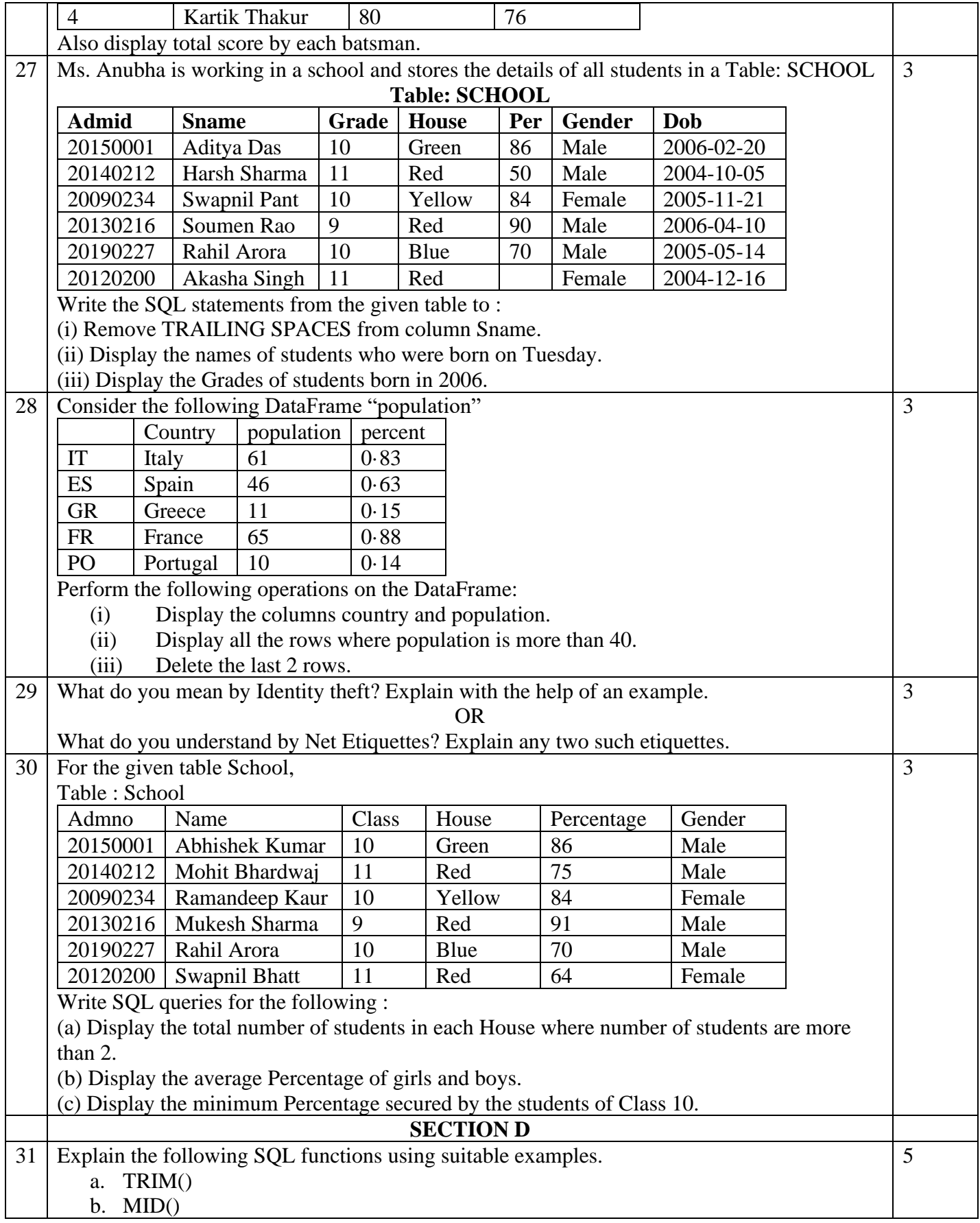

- c. LEFT()
- d. ROUND()
- e. POW()

#### OR

5

Consider a table "MYPET" with the following data :

Table : MYPET

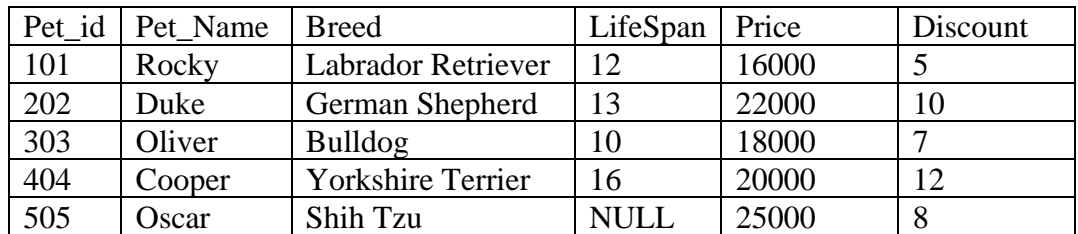

Write SQL queries for the following:

- (i) Display the Breed of all the pets in uppercase.
- (ii) Display the total price of all the pets.
- (iii) Display the average life span of all the pets.
- (iv) Find the position of "at" in "Innovation"
- (v) Round 456 to 500

32 ABC International School, Delhi has different wings Administrative Wing (W1), Primary Wing (W2), Middle Wing (W3) and Secondary Wing (W4) as shown in the diagram :

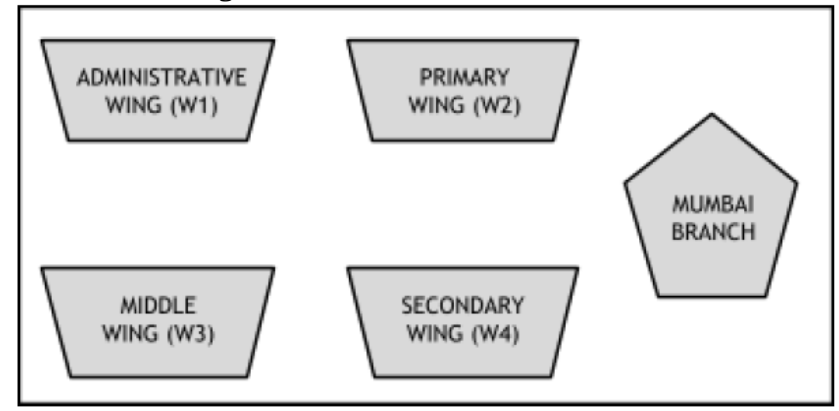

The school also has a branch in Mumbai. The school management wants to connect all the wings as well as all the computers of each wing (W1, W2, W3, W4). Distance between the wings are as follows :

W3 to W1 85 m W1 to W2 40 m W2 to W4 25 m W4 to W3 120 m W3 to W2 150 m W1 to W4 170 m Number of computers in each of the wing: W1 125 W2 40 W3 42 W4 60

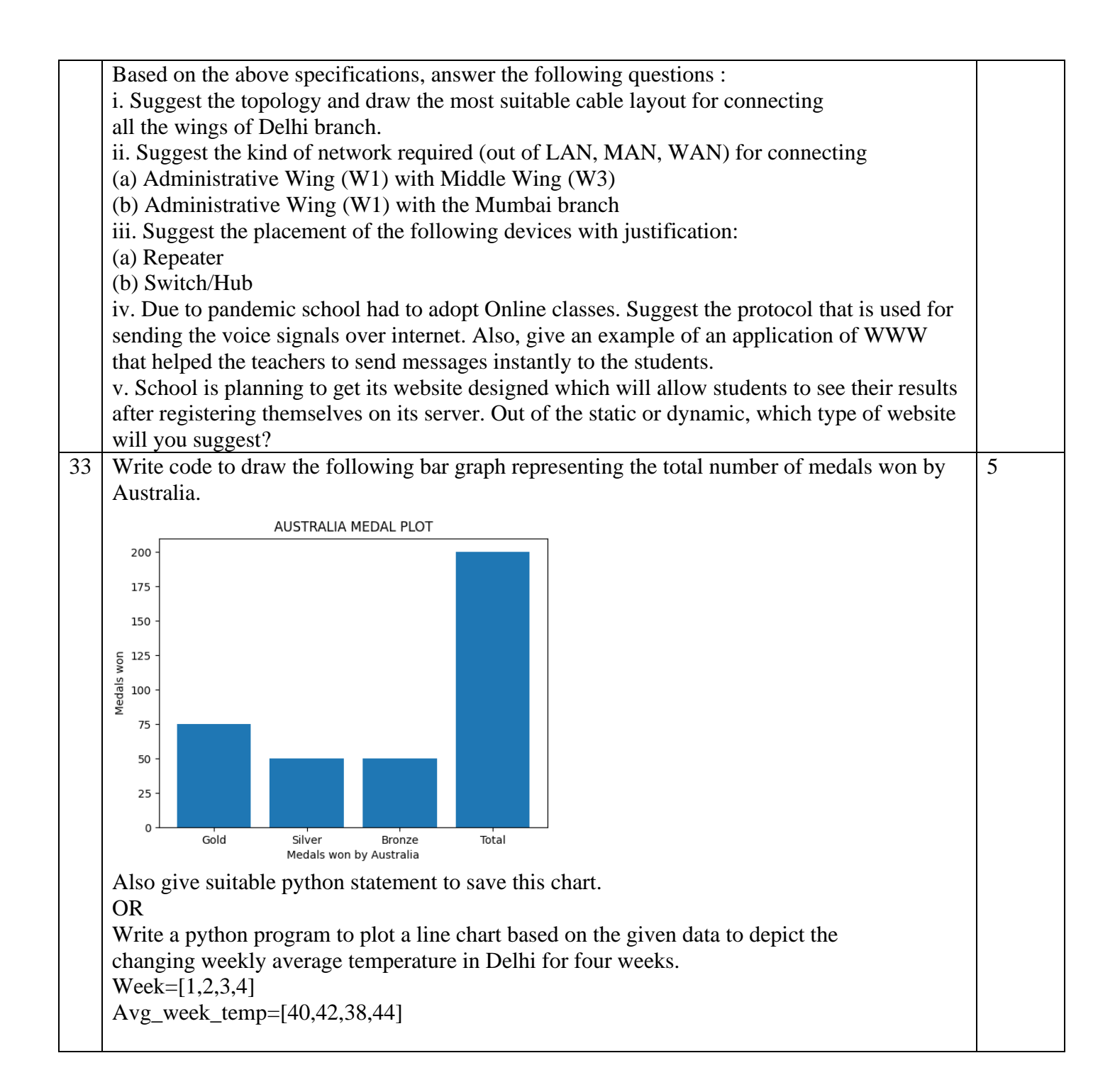

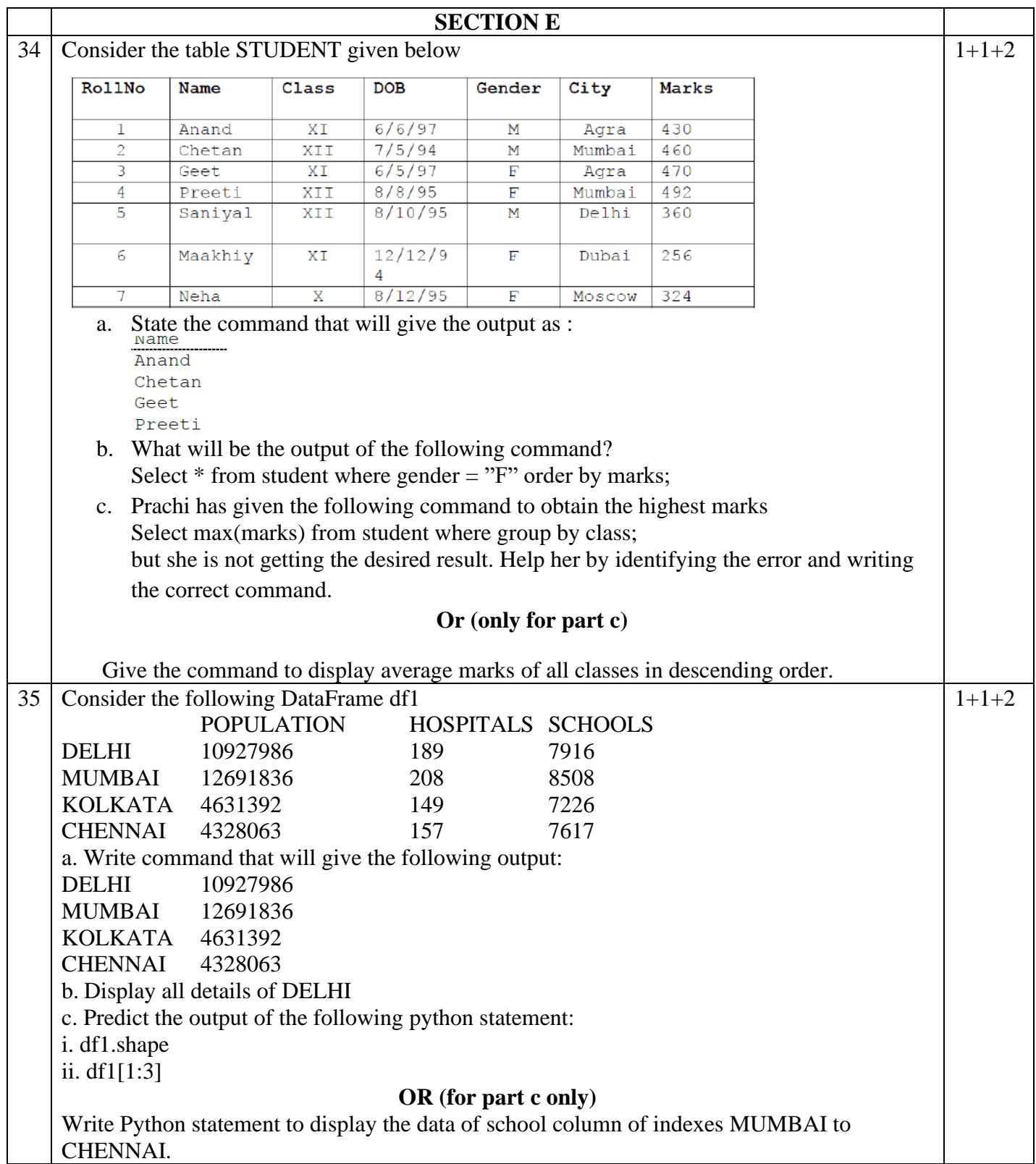

# SAMPLE QUESTION PAPER - V

### CLASS XII

# INFORMATICS PRACTICES (065)

### MARKING SCHEME

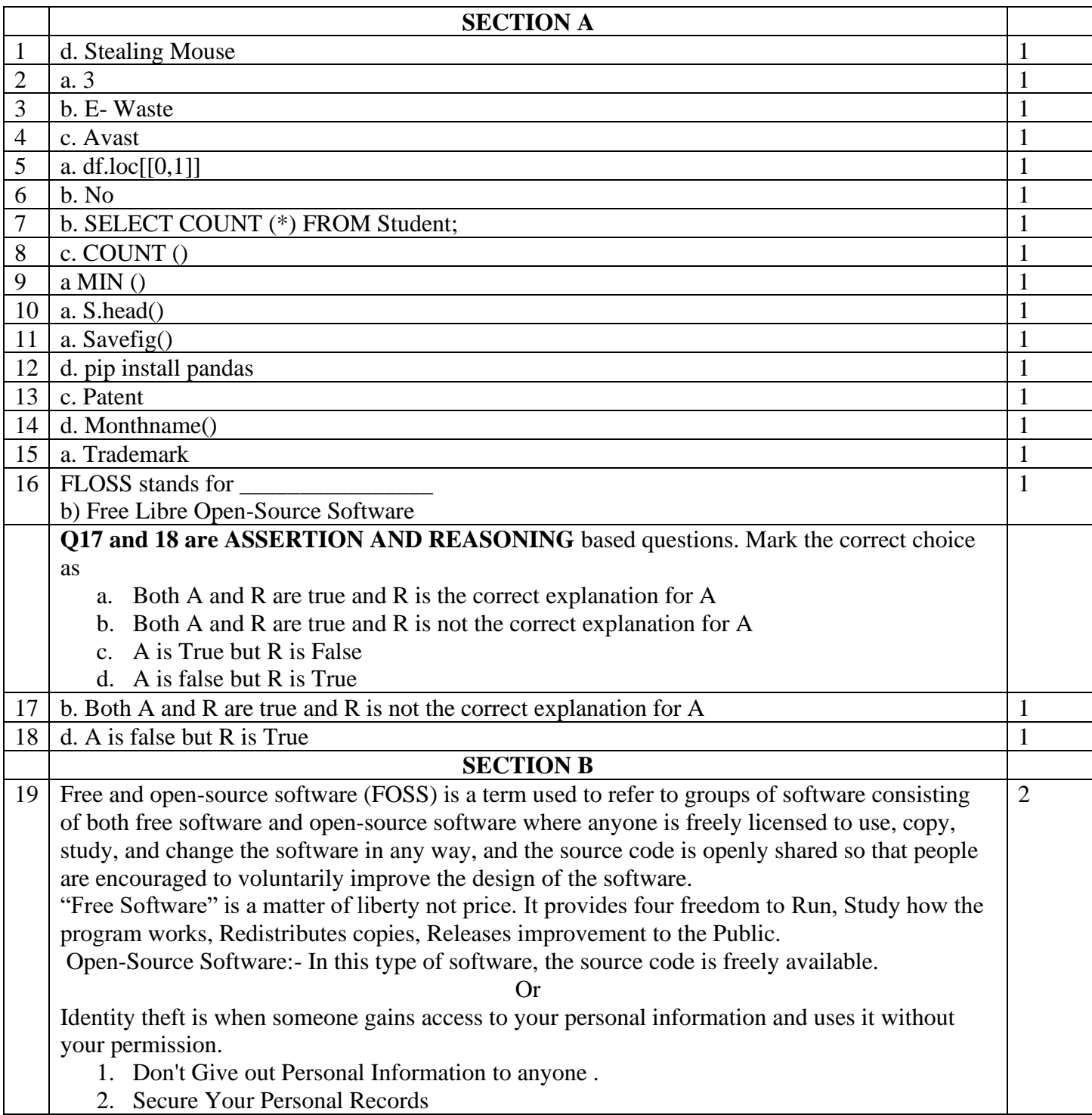

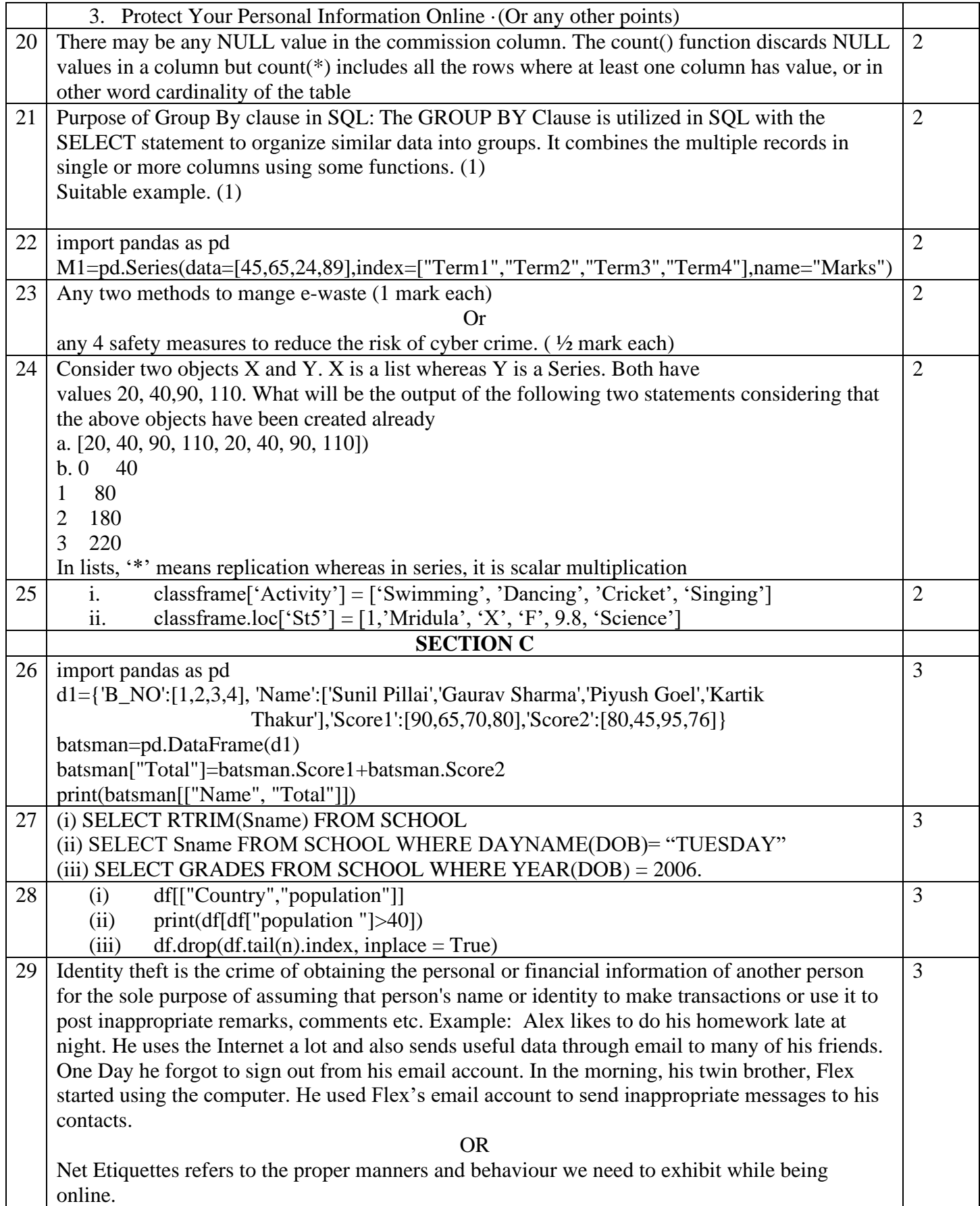

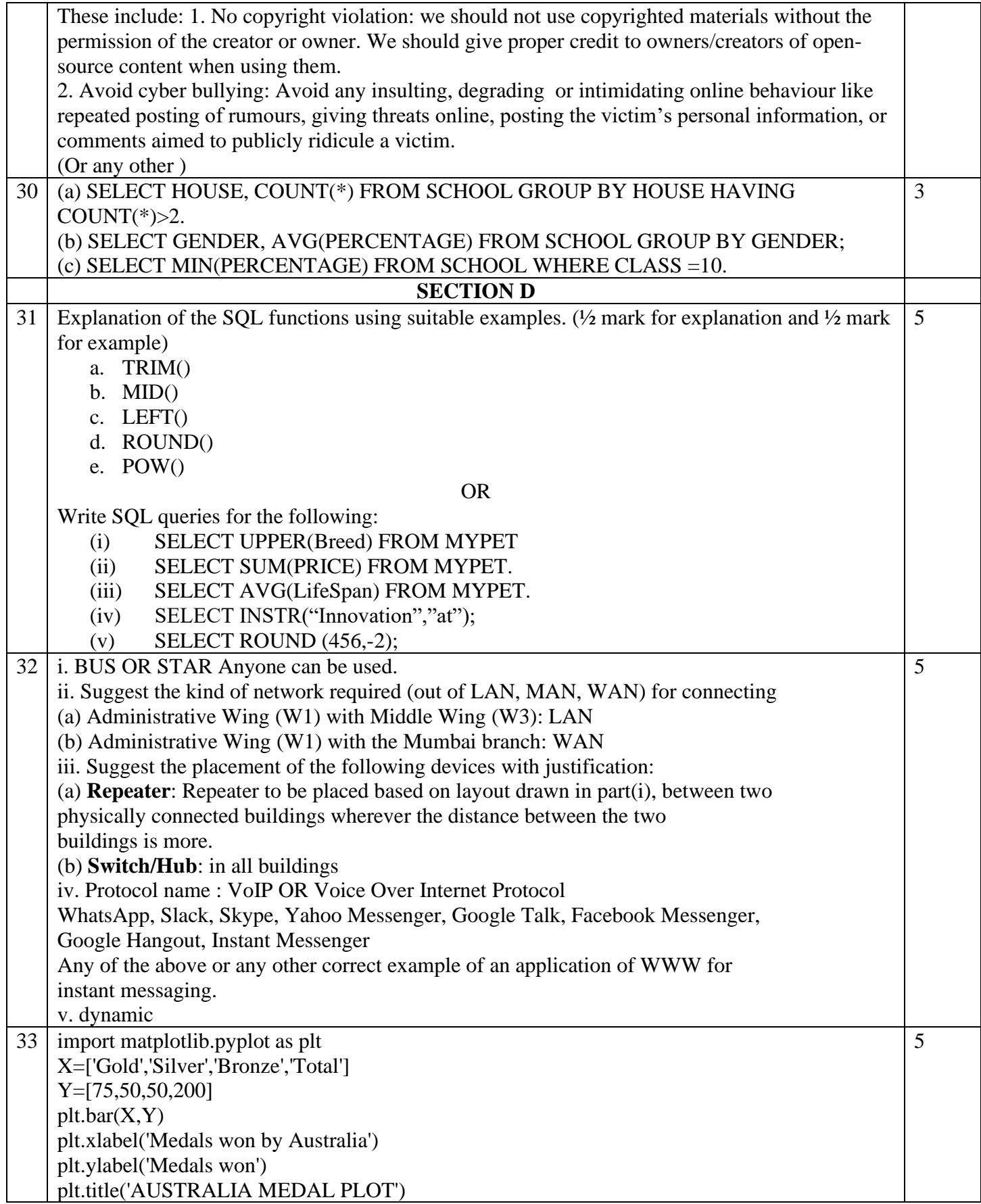

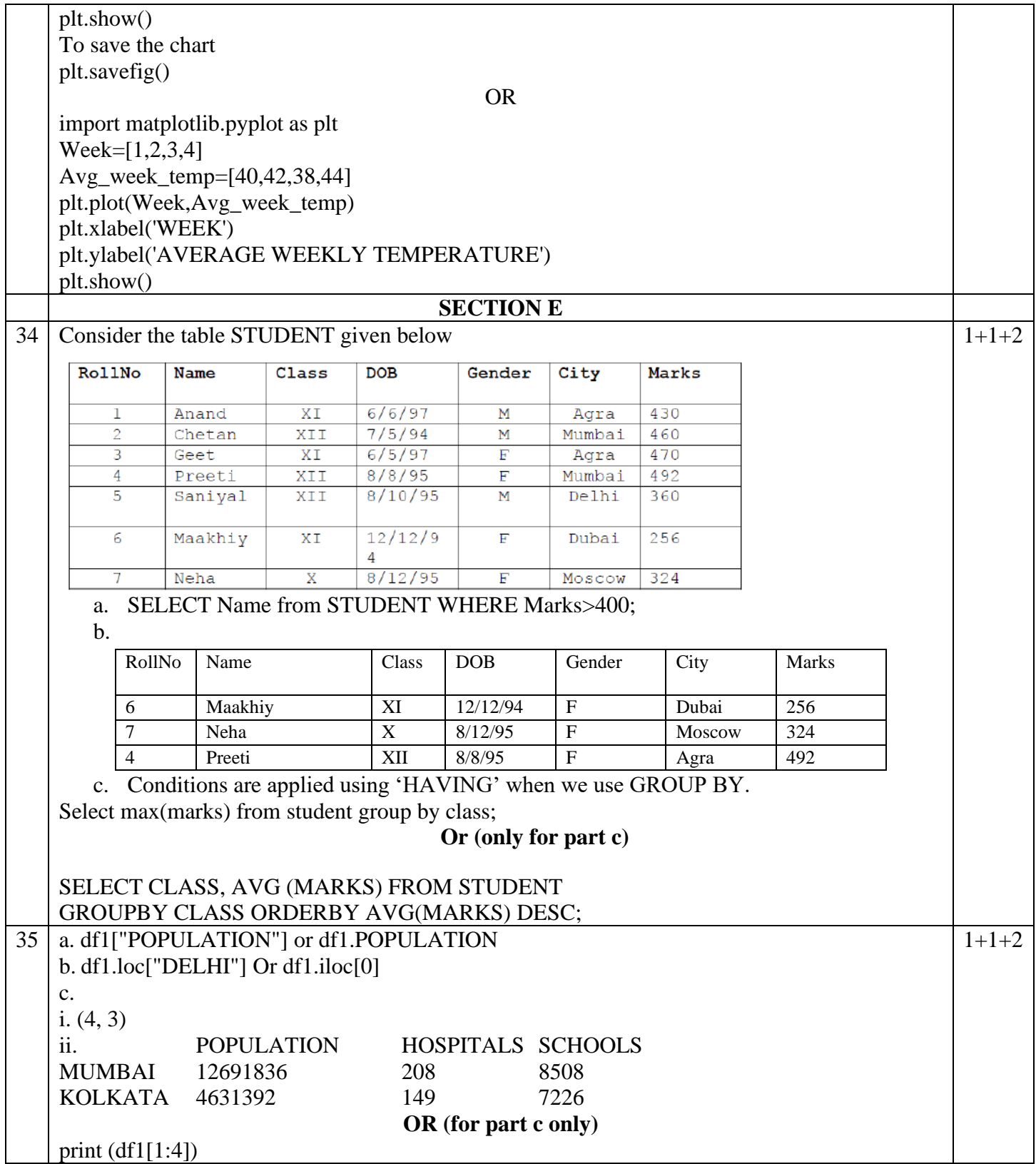